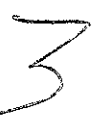

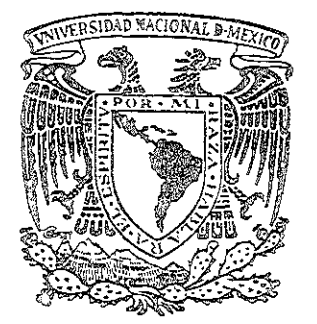

UNIVERSIDAD NACIONAL AUTONOMA DE MEXICO

FACULTAD DE INGENIERIA

# PLANEACION DE LA EXPLOTACION DE UN YACIMIENTO CARBONIFERO

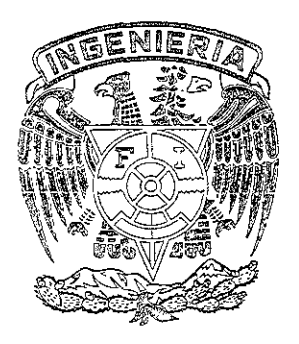

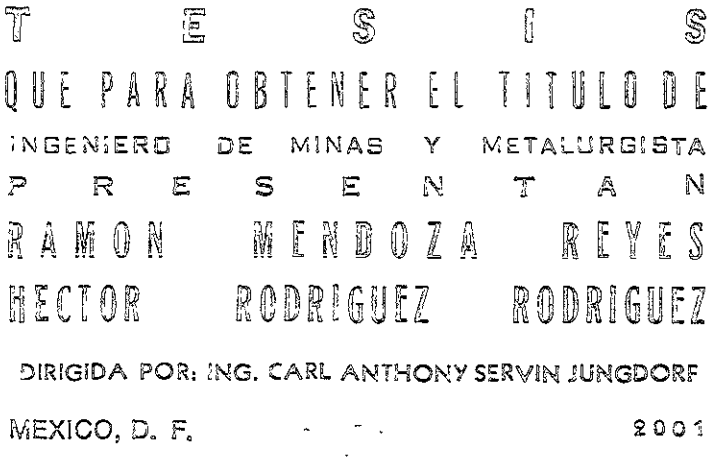

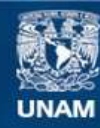

Universidad Nacional Autónoma de México

**UNAM – Dirección General de Bibliotecas Tesis Digitales Restricciones de uso**

# **DERECHOS RESERVADOS © PROHIBIDA SU REPRODUCCIÓN TOTAL O PARCIAL**

Todo el material contenido en esta tesis esta protegido por la Ley Federal del Derecho de Autor (LFDA) de los Estados Unidos Mexicanos (México).

**Biblioteca Central** 

Dirección General de Bibliotecas de la UNAM

El uso de imágenes, fragmentos de videos, y demás material que sea objeto de protección de los derechos de autor, será exclusivamente para fines educativos e informativos y deberá citar la fuente donde la obtuvo mencionando el autor o autores. Cualquier uso distinto como el lucro, reproducción, edición o modificación, será perseguido y sancionado por el respectivo titular de los Derechos de Autor.

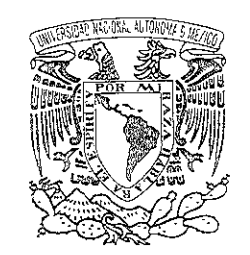

Vniver4dad Nacional AVPAOMA DE Mexico

FACULTAD DE INGENIERIA **DIRECCION**  $60 - 7 - 305$ 

SRES. RAMON MENDOZA REYES **HECTOR RODRIGUEZ RODRIGUEZ** 

Presente

En atención a su solicitud, me es grato hacer de su conocimiento el tema que propuso el profesor Ing. Carl Anthony Servin Jungdorf y que aprobó esta Dirección para que lo desarrolle usted como tesis de su examen profesional de Ingeniero de Minas y Metalurgista:

# PLANEACION DE LA EXPLOTACION DE UN YACIMIENTO CARRONIEERO

- $\mathbb{T}$ RESUMEN EJECUTIVO
- IJ DESCRIPCION DEL PROYECTO
- **THT GENERALIDADES**
- TV PLANEACION DEL MINADO
- $\mathbb {V}$ SISTEMA DE MINADO
- VŢ ANALISIS DE RESULTADOS
- CONCLUSIONES VII
	- **BIBLIOGRAFIA**

Ruego a usted cumplir con la disposición de la Dirección General de la Administración Escolar en el sentido de que se imprima en lugar visible de cada ejemplar de la tesis el título de ésta.

Asimismo, le recuerdo que la Ley de Profesiones estipula que se deberá prestar servicio social durante un tiempo mínimo de seis meses como requisito para sustentar examen profesional.

Atentamente "POR MI RAZA EABLARA EL ESPIRITU" Cd. Universitaria,  $/D$ . F., a 16 de febrero de 2001 EL DIRECTOR ING. GERARDO FERRANDO BRAVO

GFB\*RLLR\*gtg

Agradecimientos:

# A la Facultad

Agradecemos muy sinceramente a todos los miembros de la facultad de Ingeniería que nos han apoyado, muy especialmente a nuestros profesores que con su generosa y desinteresada labor iniciaron nuestra formación en tan interesante carrera.

# A muestro Director de Tesis

Apreciamos extensamente su valiosa orientación durante la elaboración del presente trabajo, esperando haber alcanzado las expectativas trazadas.

# A nuestros mentores

A quienes con su confianza nos han dado la oportunidad de desarrollarnos en la profesión; reconocemos que con su favorable soporte el Proyecto que desarrollamos ha sido exitoso.

ÍNDICE

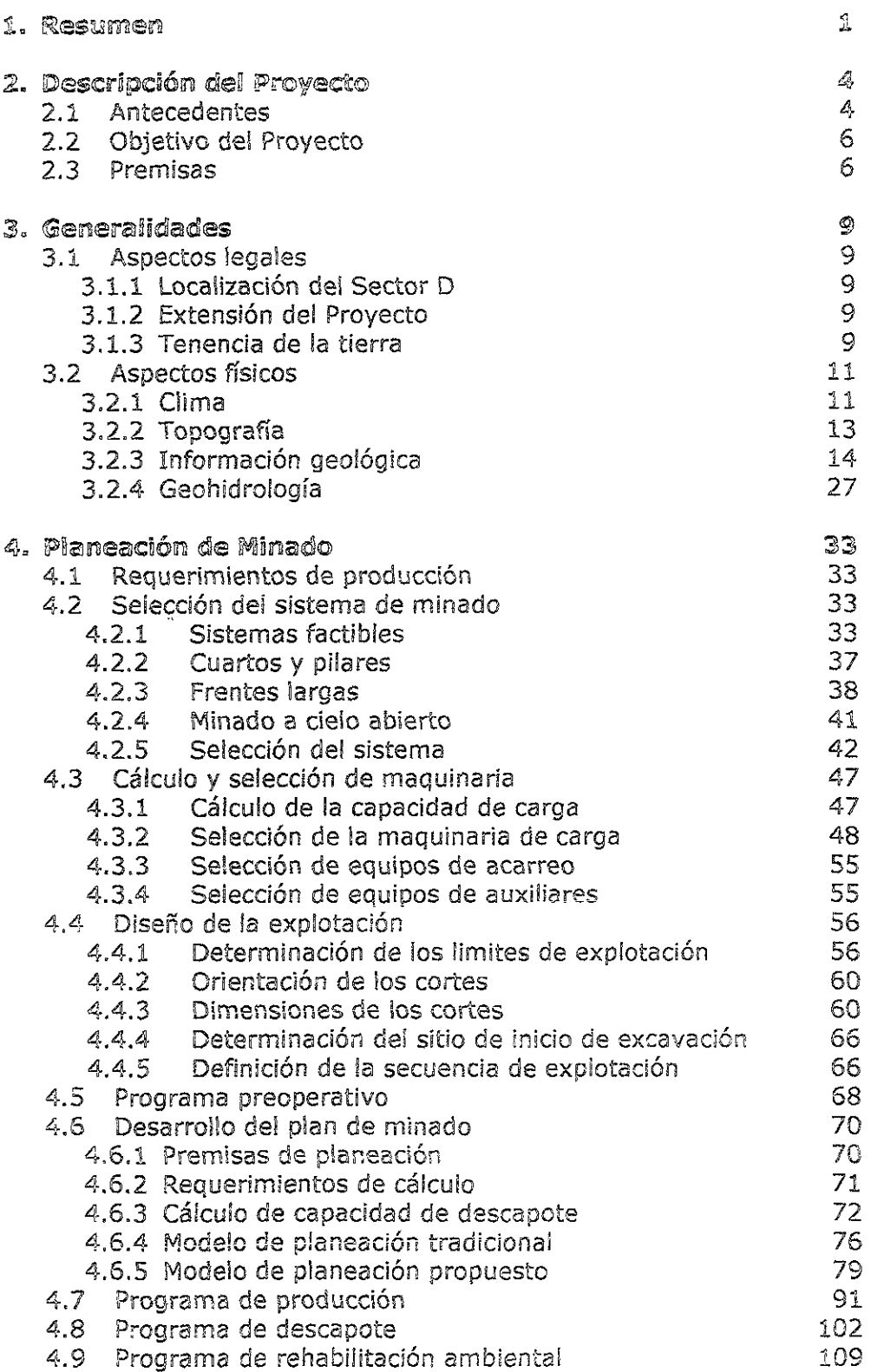

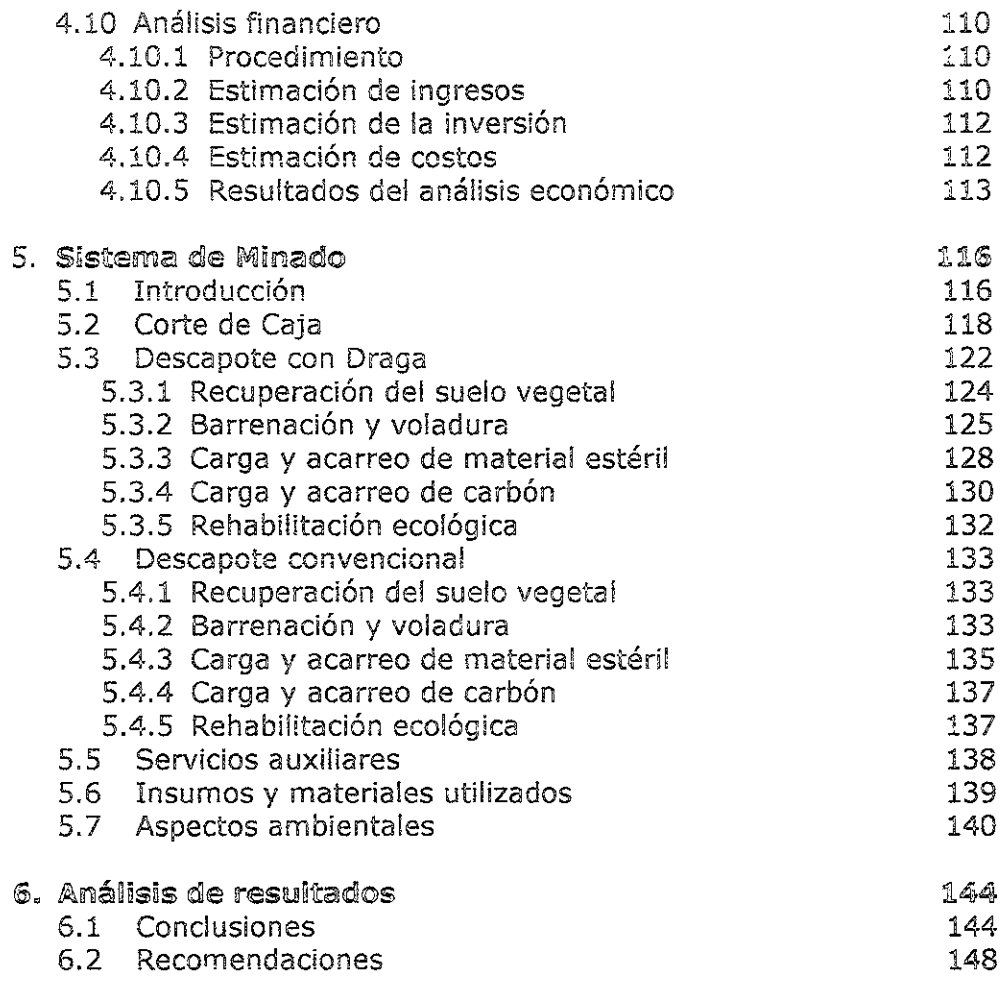

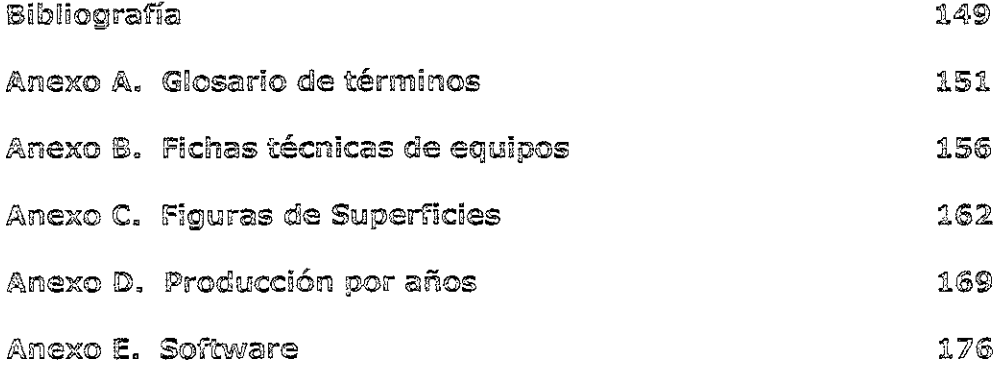

# ÍNDICE DE FIGURAS

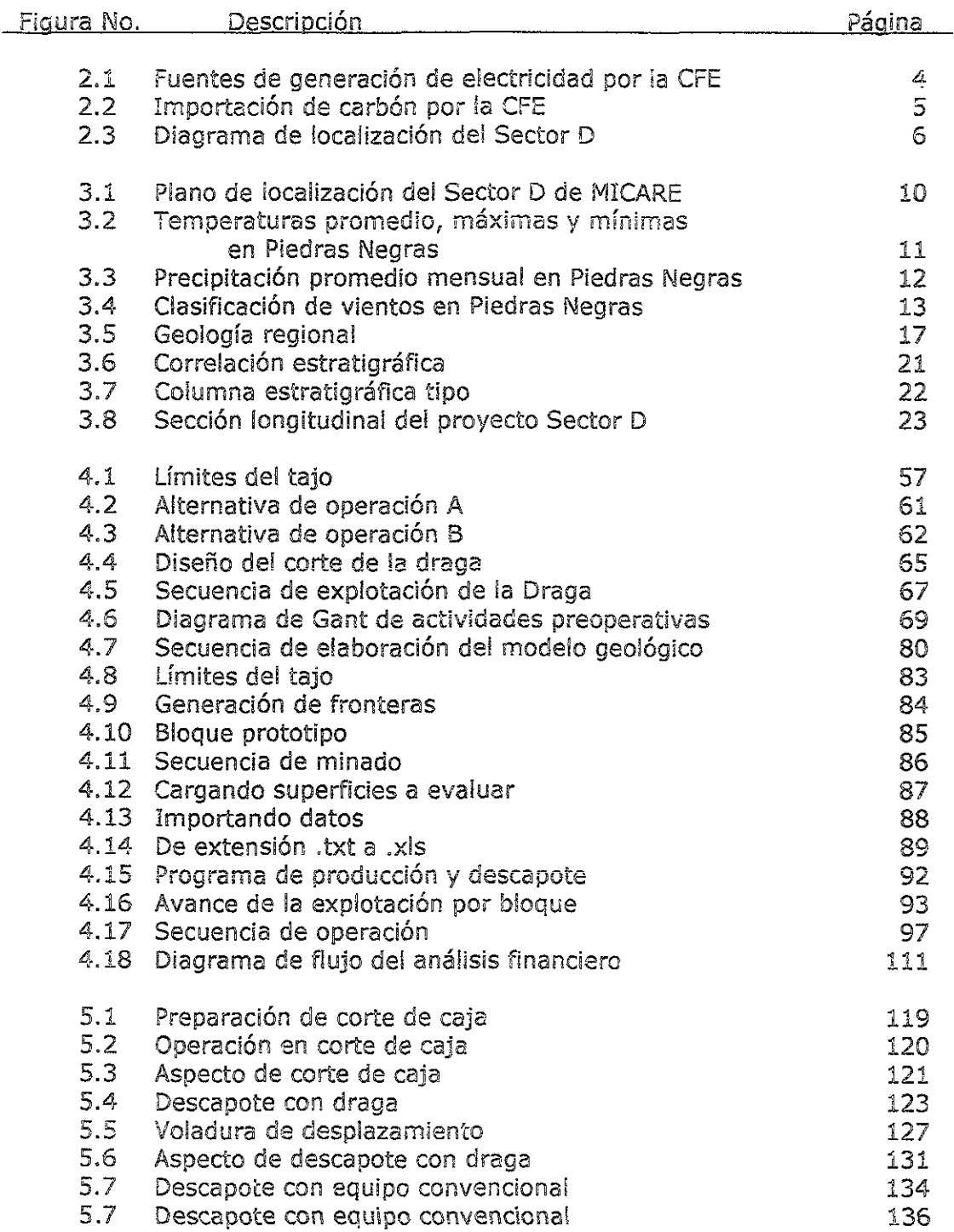

# ÍNDICE DE TABLAS

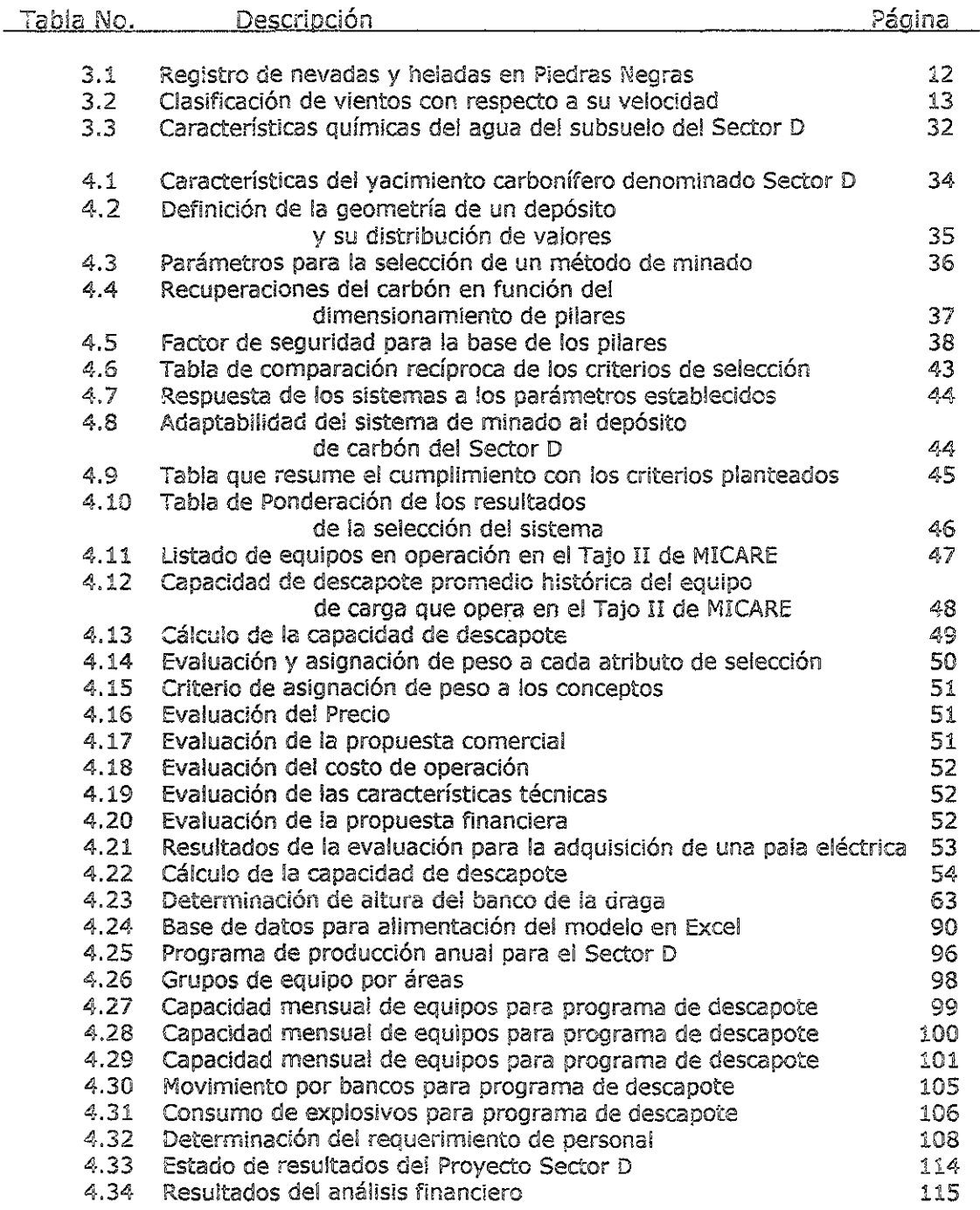

ी<br>टेबर **RESUMEN** 

La presente tesis tiene como finálidad describir el procedimiento de pianeación a seguir para generar los programas de explotación de un yacimiento carbonífero. Para ilustrar el proceso se utiliza el caso estudio de una nueva zona de explotación de MICARE denominada Sector D.

El proceso implica desde la selección del método de explotación, subterráneo o a cielo abierto, hasta la concepción de los programas de preparación, desarrollo y explotación, pasando por el análisis de la capacidad del equipo disponible, el cálculo y selección de la maquinaria de carga y acarreo requeridos para lograr la p;oducción deseada y el diseño básico de la explotación, incluida la planeación y programación de las prinCipales actividades necesarias para la oportuna puesta en marcha de! proyecto.

Minera Carbonífera Río Escondido (MICARE) es una empresa minera dedicada a la extracción, mezcla y entrega de carbón mineral contenido en el yacimiento carbonífero Fuentes-Río Escondido, el cual es utilizado como combustible para la generación de energía eléctrica por la Comisión Federa! de Electricidad (CFE) en sus plantas termoeléctricas de Nava, Coahuiia.

En MICARE se identifica como un área de oportunidad e! desarrollar un nuevo proyecto de explotación que permita cumplir con el siguiente objetivo: incrementar la producción anual de 6.5 a 7.0 millones de toneladas, operando dos minas subterráneas y dos tajos. Esta producción representa cerca del 70 % de la demanda total de la CFE, el cual ai ser suministrado en cantidad, calidad y oportunidad, le permitiría a esta empresa generadora de energía, sustituir parcialmente la compra de carbón térmico de importación.

El yacimiento de carbón que reúne las rnejores condiciones para su desarroiio es ei denominado Sector D. Contiguo a las plantas termoeléctricas y con reservas suficientes para conformar una nueva unidad operativa, este Sector es motivo de un análisiS de selección para definir el sistema de explotación más conveniente. Para esto se ha utilizado una técnica de selección mediante la cuai se ciiscriminan los métodos de explotación considerando la aplicabilidad del método a la geometría del depÓSito y las condiciones de estabilidad del yacimiento.

Aplicando el criterio de Nicholas' para clasificar el depósito, se define a: mismo con una forma tabular o plana, cuyo mineral se considera de espesor angosto, de buzamiento *ligero* y con una distribución de valores (contenido de cenizas) umiforme. La competencia de las rocas del techo se puede considerar entre moderada a débil y la del mismo mineral como moderada.

<sup>&</sup>lt;sup>1</sup> NICHOLAS, DAVID E. Selection Procedure. *SME Mining Engineering Handhook 2<sup>nd</sup> Edition*, 1992, Cap. 23.4, pág. 2092-2094

PLANEACIÓN DE LA EXPLOTACIÓN DE UN YACIMIENTO CARBONÍFERO

Tres son los sistemas analizados como aplicables en la explotación del Sector D: por métodos subterráneos

- $\triangleright$  Cuartos y Pilares
- $\triangleright$  Frentes Largas con hundimiento

y por métodos superficiales

 $\triangleright$  Minado a Cielo Abierto, en su modalidad de zanjas

Entre estos, el sistema que ofrece una mayor recuperación de reservas es el sistema de explotación a cielo abierto o tajos, que por ser suficientemente flexible permitirá cumplir con las expectativas de producción y calidad. Este sistema permite además una mejor adaptabilidad a las condiciones geológicas y propicia un ambiente seguro de trabajo.

Se presenta un diseño conceptual de la explotación que permitirá operar los equipos que han sido seleccionados por sus características de cobertura de la capacidad requerida, flexibilidad en su operación y menor costo de operación.

El sistema de explotación a cielo abierto por zanjas, además de permitir una operación de alta eficiencia para los equipos al optimar las distancias de acarreo cumple con las demandas de producción, al ser susceptible de adaptarse a las condiciones del depósito.

El ciclo de operación y la regularidad de los cortes permitió diseñar un sistema de programación de la producción el cual fue desarrollado con herramientas de computación comunes, adaptando ciertas rutinas en AutoCAD y un programa modelador de superficies para generar bases de datos que representen los atributos del yacimiento a las "celdas" de explotación diseñadas por el planificador.

Esta base de datos puede después ser procesada en un modelo computarizado, el cual fue construido en Excel por parte de un grupo de trabajo integrado por personal de MICARE y asistido por la empresa consultora Norwest Mine Services Inc., que agiliza el proceso de programación de la producción obteniendo como resultado el volumen de material estéril a remover y el tonelaje de carbón a extraer con sus parámetros físicos como son: espesor, densidad, material intercalado entre mantos; parámetros de calidad como son: ceniza, humedad, azufre, poder calorífico, o cualquier otro parámetro que requiera ser evaluado y que se pueda asignar a un punto de muestreo de la base de datos.

Las proyecciones de descapote de material estéril para el Sector D, rebasan los 33 millones de m<sup>3</sup> por año, corresponden a una capacidad de producción anual de 1.5 millones de toneladas de carbón, lo que representa para MICARE un incremento de cerca de un 15% en su capacidad de producción y venta a CFE, permitiendo además mejorar las especificaciones del producto entregado a la planta de Carbón II, con lo que se mejora la rentabilidad de la operación, lo que permitirá ofrecer un producto a un nivel más competitivo que pudiera llegar a substituir parcialmente la compra de

carbón de importación. Esta producción se alcanza mediante la operación de una serie de equipos ccnvencionales: palas eléctricas de cables, excavadoras hidráulicas *'1* ca:-gadores frontales sobre ruedas, camiones fuera de carretera de motor diesel y un equipo con adaptaciones tecnológicas particulares: una draga caminante de 55 m<sup>3</sup> de capacidad. Estos equipos hacen de esta operación la más grande del país.

Previo a la puesta en marcha del proyecto se desarrollaron los programas de **actividades qü's generaron e! diagrama de Gant que fue segu:ido de manera muy estrecha para permitir el arranque en tiempo de las cperac!cnes. Se mencionan**  principalmente jas actividades relativas a la excavación del corte de caja previo ai traslado de la draga caminante de su anterior operación, Tajo II, hacia el Sector D.

Un análisis preliminar de riesgos ambientales sirvió de fundamento para presentar el Informe Preventivo a las autoridades del medio ambiente durante la gestión de la licencia de funcionamiento; en una de las últimas secciones de este documento, se presenta un extracto dei mismo, el cuai se propone como una guía a seguir para la identificación de las pOSibles afectaciones que una operación minera puede ejercer en el medio ambiente.

### descrtpción del provecto  $\mathfrak{D}$

### 2.1 **ANTECEDENTES**

Con el propósito de Incorporar el uso de nuevos recursos energéticos, en 1960 la Comisión Federal de Electricidad inició trabajos de exploración de Carbón Térmico en México. Para 1976 ya se tenían evaluadas suficientes reservas de Carbón en la Región Norte del Estado de Coahuila lo que dio origen a la construcción del complejo Carboeléctrico de Nava, implicando la apertura de las minas necesarias para suministrar carbón. Con este objetivo se crea la empresa Minera Carbonífera Río Escondido (MICARE) en 1977.

En Octubre de 1992 el Grupo Acerero del Norte (GAN) adquiere MICARE dentro del Programa de Desincorporación Paraestatal del Gobierno Federal. MICARE como compañía Minera está dedicada a la extracción, proceso y comercialización del carbón térmico, el cual es utilizado por Comisión federal de Electricidad (CFE) para la generación de energía eléctrica.

Motivada por el desarrollo industrial y comercial del país, se observa en la actualidad una creciente demanda de energía eléctrica que está requiriendo el máximo aprovechamiento de los recursos y de la capacidad instalada de las plantas de generación del país. lEs aquí donde el desempeño de las Centrales Termoeléctricas de Nava cobra gran importancia dado que su participación en la generación de energía eléctrica nacional es de un 11%. figura 2.1.

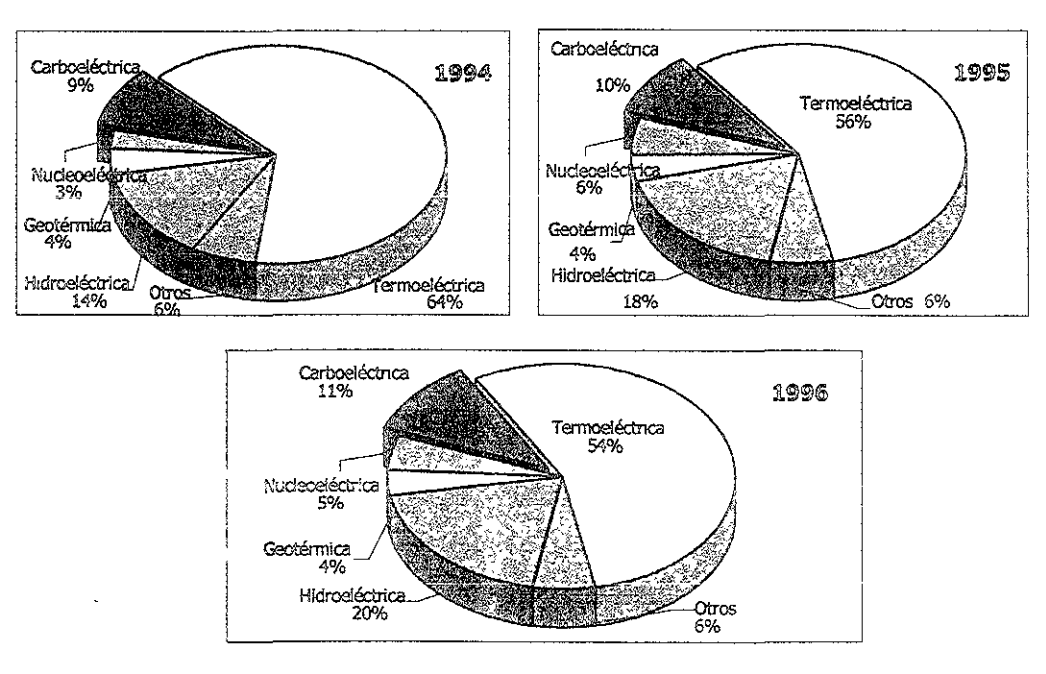

Fig. 2.1. Fuentes de generación de electricidad por la CFE

Actualmente Comisión Federal de Electricidad cuenta con dos plantas en el complejo carboeléctrico de Nava, Coahuila: la Central Termoeléctrica Río Escondido, con capacidad de generación de 1200 MW, opera cuatro unidades de 300 MW cada una y la Central Termoeléctrica Carbón II operando cuatro unidades de 350 MW cada para una capacidad total de generación de 1400 MW.

Para satisfacer la demanda conjunta de las dos termoeléctricas operando a plena capacidad, se requiere un volumen anual de 10.2 millones de toneladas de carbón por año de los cuales MICARE cubre cerca de! 70% de la demanda total extrayendo ei carbón contenido en la cuenca carbonífera sobre la que se localiza. El volumen restante es cubierto por cerca de 2 millones de toneladas de carbón de operaciones medianas y pequeñas ubicadas en la Región Carbonífera de Sabinas y alrededor de un millón de toneladas de carbón son importadas anualmente. El comportamiento histórico de esta importaciones se muestra en la figura 2.2.

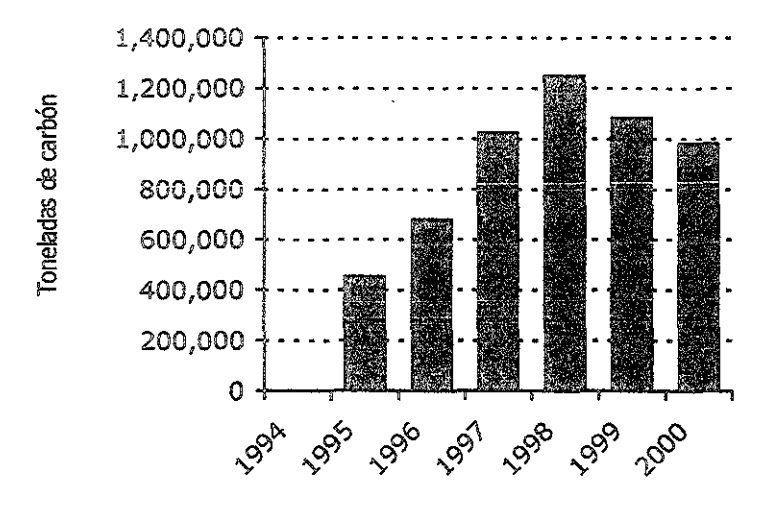

Fig. 2.2 Importación de Carbón por la CFE

Para cubrir esta demanda MICARE opera dos minas subterráneas: Mina II y Mina IV y dos minas a cielo abierto: Tajo 1 y Tajo II, sin embargo, previendo el agotamiento de las reservas de Mina 1 y de Tajo II se emprendió un agresivo programa de inversión con miras al arranque de nuevos proyectos, los cuales integrando maquinaria y tecnología de punta deberán afianzar la capacidad productiva de la empresa y garantizar el oportuno suministro del combustible a la CFE

En MlCARE las áreas que no han sido desarrolladas como unidades operativas se **conocen como "Sedores"f entre ellos se encuentra eí Sector D. Este Sector es una**  porCión de la cuenca localizada en el centro norte hacia la parte occidental de la misma. Figura No. 2.3.

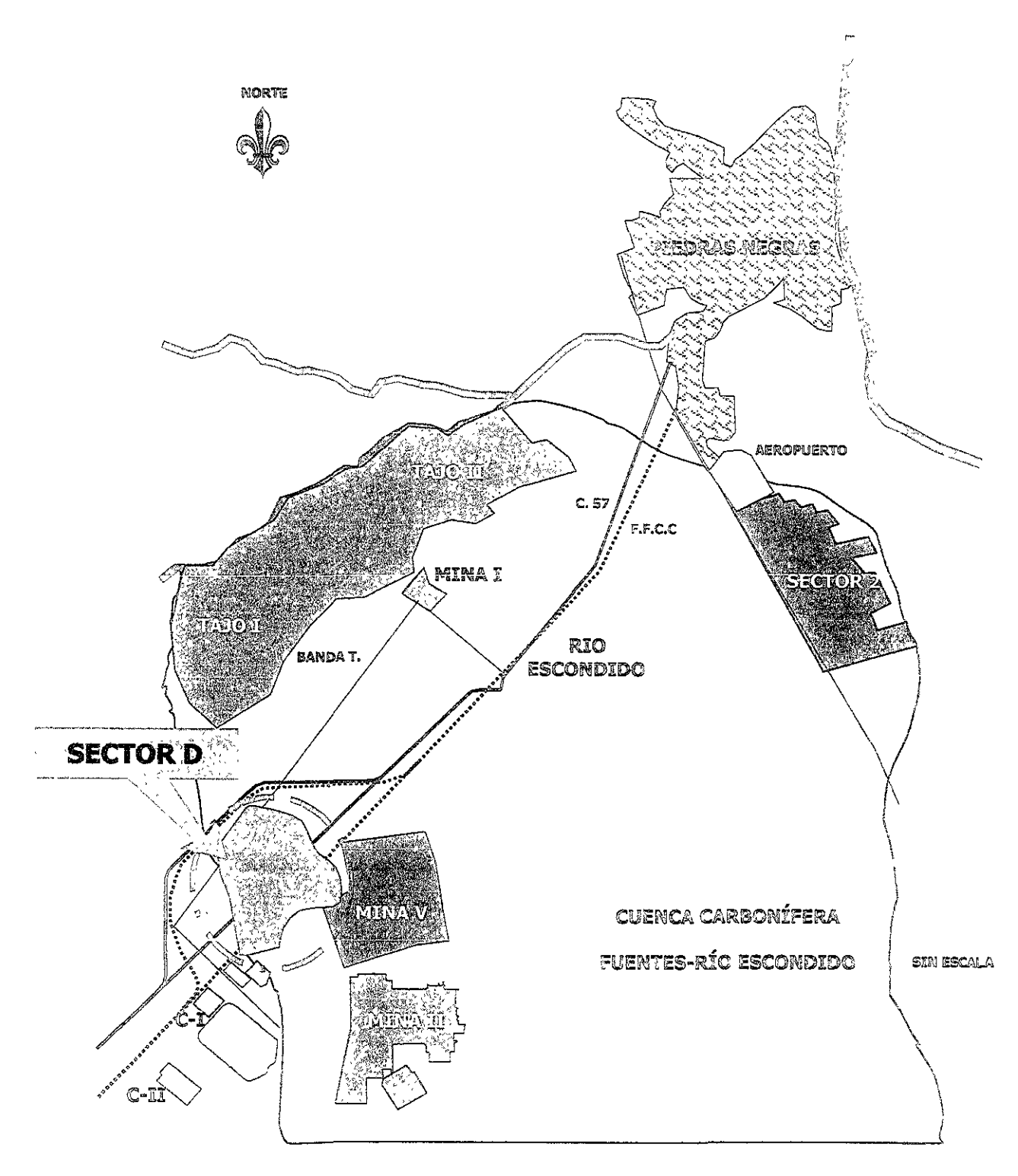

Fig. 2.3 Diagrama de localización del Sector D

El Sector D cuenta con características de localización, reservas, infraestructura y calidad de carbón que hacen de esta área una zona factible de ser explotada. Por su extensión y ubicación puede ser susceptible de explotarse tanto por métodos superficiales como por métodos subterráneos, además, permitirá a MICARE ofrecer ventajas en precio, calidad y oportunidad del producto entregado a la eFE

Con el desarrollo del Sector "D" MICARE pretende incrementar su capacidad de **producción e impulsar la actividad industria! y de servicios aprovechando de manera**  racional los recursos naturales dentro de un marco de equilibrio ambiental obteniendo como beneficio adicional la disminución de las importaciones de carbón para la generación de energía y por ende una disminución en los costos de generación que por este concepto incurre la CFE

### $2.2$ OBJETIVO DEL PROYECTO

La presente tesis tiene como finalidad describir el procedimiento de planeación a seguir para generar los programas de explotación de un vacimiento carbonífero. Para ilustrar el proceso se utiliza el caso: estudio del desarrollo del nuevo proyecto de explotación de MICARE denominado Sector D.

La tesis revisa los siguientes conceptos:

- » El análisis para seleccionar entre un sistema de minado superficial o un sistema de minado subterráneo.
- $\triangleright$  El cálculo y selección de la maquinaria requerida para realizar los trabajos de expiotación.
- » La determinación de los parámetros básicos de diseño como:

Los límites de explotación

La orientación de las obras de explotación

Las dimensiones de dichas obras

**El sitio de inicio de la excavación** 

La secuencia de ia explotación

- » la programación de las obras de desarrollo y preparación para explotar e! yacimiento.
- » la elaboración de los programas de explotación.
- » la definición y programación de las principales actividades para asegurar la oportuna puesta en marcha de los diversos subproyectos para la explotación.
- » la revisión de la rentabilidad del proyecto.

### $2.3 -$ PREMISAS

Todo procedimiento de planeación se basa en información real y en ciertas premisas **o pla!1teamientos básicos que sirven pera orientar sus programas. Para ia selección**  y diseño del sistema de explotación del Sector D se establecieron las Siguientes **premisas:** 

Capacidad de producción. Se debe establecer considerando los requerimientos de consumo de las plantas termoeléctricas de Nava para la generación de energía eléctrica a nivel nacional. El cumplimiento de ios requerimientos de producción en cantidad, calidad y oportunidad se convierte en une: de las principales premisas de este proyecto. El balance de las producciones promedio provenientes de las operaciones actuales de MICARE para satisfacer la demanda de la CFE arroja un nivel de producción anual que deberá estar entre 1.3 y 1.5 millones de toneladas de carbón cuya calidad debe fluctuar entre 38% y 40% de ceniza.

Cálculo *y* selección de equipo. El nuevo proyecto deberá considerar la utilización de la maquinaria que quede disponible de las operaciones que agotan sus reservas, en caso de que la selección del minado indique un método subterráneo se deberá aprovechar el equipo que opera en Mina 1 y para el caso de un tajo se deberá considerar el uso del equipo existente en Tajo 11.

Seguridad. El proceso de selección deberá considerar las condiciones de operación del sistema que procure un ambiente de trabajo seguro tanto para el personal como para los activos de la empresa, garantizando así la continuidad en las operaciones.

Rentabilidad. Uno de los factores de gran importancia para mantener la sustentabilidad de la empresa es la de garantizar !a rentabilidad financiera, por ello el proceso de selección debe analizar los conceptos que mayormente Inciden en ello: la inversión requerida y el costo de operación esperado.

Recuperación de reservas. Las áreas concesionadas a la empresa deben ser explotadas en forma tal que aseguren el máximo aprovechamiento posible de este recurso no renovable. Esto además puede redituar favorablemente en una mejor utilización de las inversiones requeridas para el nuevo proyecto, siempre y cuando este aprovechamiento permita cumplir con los requerimientos de producción establecidos.

- $\mathbb{B}_{\kappa}$ GENERALIDADES
- 3.1 ASPECTOS LEGALES

#### 3.1.1 Localización del Sector D

El Proyecto Sector D se ubica en el Municipio de Nava, Coahuila, al Nor-Oeste de la misma Población; geográficamente en ei meridiano 100°30'40" longitud oeste y entre los paralelos 28°47'00" y 28°40'00" de latitud norte. En la figura 3.1 se presenta el plano de ubicación, con respecto a la Cd. de Piedras Negras.

Geológicamente está ubicado en el centro del yacimiento carbonífero Fuentes Río Escondido, dentro de la provincia fisiográfica de la llanura costera del Golfo de México.

#### $3.1.2$ **Extensión del Provecto**

El Sector D se localiza dentro de la Concesión Minera "Río Escondido Sur", Títule 197742, la cual cubre un superficie total de 7,500 hectáreas. El proyecto de explotación contempla abarcar una superficie total de 626 hectáreas, distribuidas en las siguientes áreas:

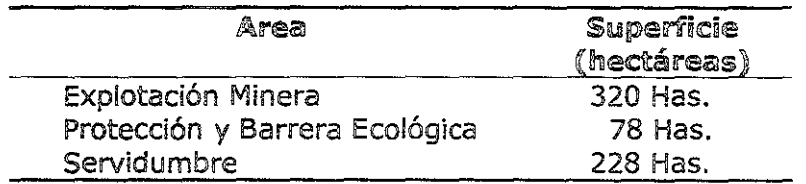

### 3.1.3 Tenencia de la Tierra

E! total de la superficie del proyecto, 626 hectáreas, se encuentra sobre terrenos **cuya propiedad es prjvada, no se encuentran terrenos comunaies ni ejldos.** 

la mayor parte de !a zona de! proyecto tiene uso agrícola, ganadero de agostadero o suburbano.

**El área de! Seccor D abar:a parcialmente 75 predios dentro de las cuajes se**  encuentra la fracción dei terreno rústico propiedad de MICARE.

**La distribución de estas superficies es la siguiente:** 

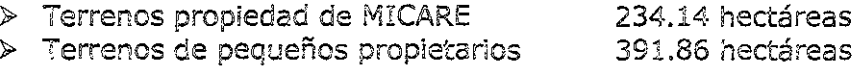

# 3.2 ASPECTOS FÍSICOS

El sitio donde se tiene cor:templada la explotación de, Sector D se localiza en la Subcuenca Río Bravo - Arroyo de San Antonio misma que está enclavada en ia Cuenca Río Bravo Piedras Negras.

#### $3.2.1$ Ciima

En el área de influencia del sector D se encuentran tres estaciones climatológicas cercanas, en la ciudad de Piedras Negras, por lo que los datos se obtuvieron de dichas estaciones.

# Tipo de clima

De acuerdo con la clasificación de clima de Kóeppen, el clima del área se define como BS1 hxl, perteneciendo al grupo de los climas secos (8), tipo de clima semiseco semicálido (851), con lluvias escasas todo ei año.

### Temperatura

las temperaturas promedio mensuales se obtuvieron del período de 1945-1987. las temperaturas máximas y mínimas mensuales se caicularon de la media del período 1945-1997. Las temperaturas más altas se registran de junio a agosto y las mínimas de enero a marzo. En la figura 3.2 se presentan los datos.

Figura 3.2 Temperaturas promedio, máximas y mínimas en Piedras Negras

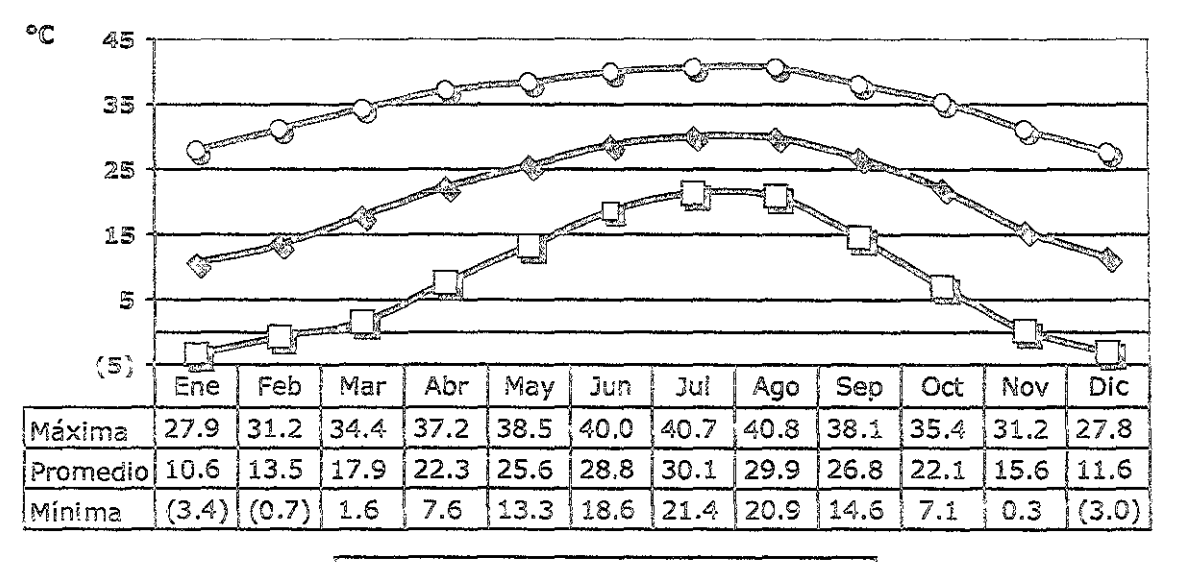

≔O≕Máxima <del>≔©≕</del>Promedio <del>≃</del>⊟≕Mínima <sup>1</sup>

# Precipitación promedio mensual y anual

La precipitación promedio anual es de 552.76 mm, siendo Mayo ei mes más lluvioso y Diciembre el más seco, considerando el período de 1945 a 1997. La precipitación promedio mensual para el mismo lapso se muestra en la siguiente gráfica.

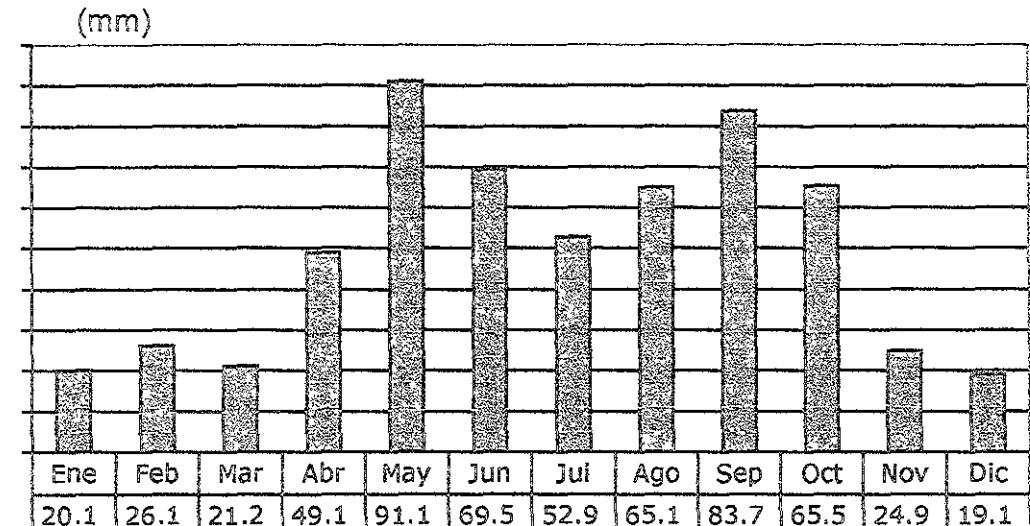

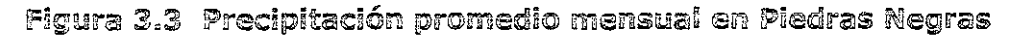

# XIIN!:emperismos severos

En la siguiente tabla 3.1 se presentan los registros promedio mensuales durante el período de 1945 a 1997. Se observa que en los meses de Diciembre, Enero, Febrero y **Marzo han ocurrido el mayor número de días con nevadas y heladas.** 

Tabla 3.1 Registro de nevadas y helada en Piedras Negras

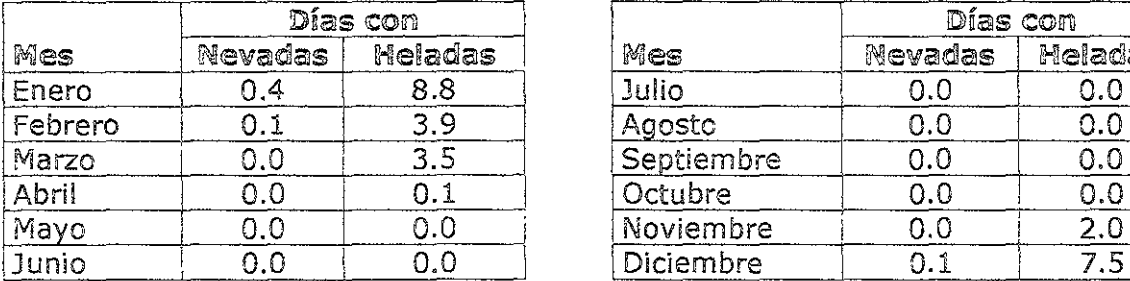

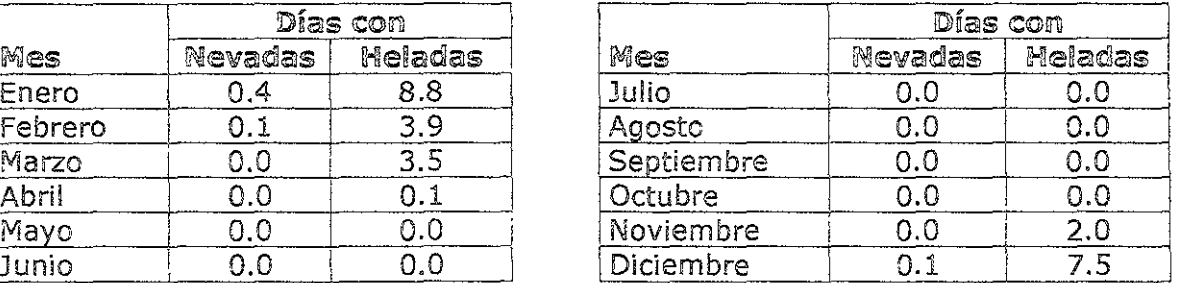

# Velocidad v dirección del viento

Los vientos proceden principalmente de! sureste (22.50%) y del este-sureste (20.50%). En cuanto a su velocidad, a continuación se presenta la Tabla 3.2 en la que se detalla la escala considerada y en la figura 3.4 el porcentaje de registro anual.

# $Tabla 3.2$ Clasificación de Vientos Con respecto a su  $\forall$ elocidad $(m/s)$

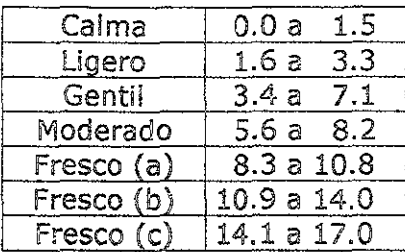

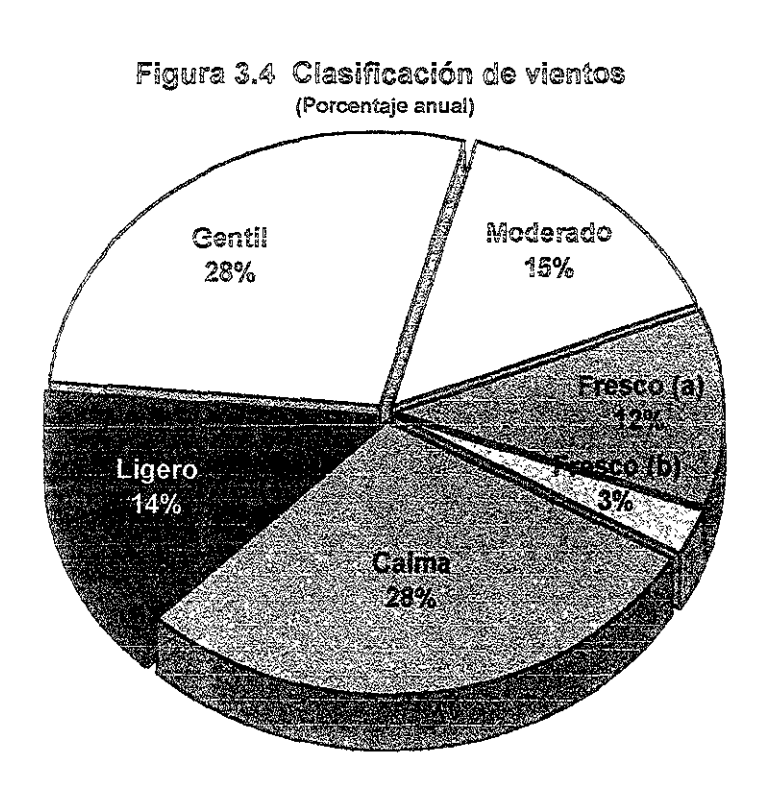

### $3.2.2$ Topografía

El relieve del área del proyecto es una planicie bordeada por pequeños lomeríos al extremo noreste los cuales observan una orientación norte-sur, paralela al Río Bravo, además de pequeños escarpes formados por el Río Bravo.

La altura sobre el nivel del mar fluctúa entre los 215 m en las inmediaciones del Río Bravo y 250 m en los lomeríos del extremo oriente.

Ei área muestra pendientes casi planas con inclinaciones cercanas a! 1 %, a excepción de las laderas del lomerío donde se incrementan de 3 a 4 %.

### $3.2.3$ Información geológica

# Fisiografía

El área de estudio se encuentra dentro de la provincia fisiográfica de las grandes llanuras de Norteamérica dentro de la subprovincia de las llanuras de Coahuila y Nuevo león, está delimitada al norte por el límite con los Estados Unidos (Río Bravo, Cuenca de Maverick); al sur por la subprovincia de Parras; al oriente por la **subprovincia de Sabinas y la plataforma del Burro Picachos y al ponisnte por la** provincia de Chihuahua.

Se caracteriza por la presencia de llanos interrumpidos por lomeríos bajos dispersos, de pendiente suave y constituidos principalmente por materiales conglomeráticos. Esta subprovincia forma parte de la región llamada llanura costera, la que se ubica en territorio Coahuilense, donde cubre una superficie de 25,666 km<sup>2</sup>, comprendiendo por completo los municipios de Allende, Jiménez, Nava, Piedras Negras, Villa Unión y Zaragoza.

los sistemas de esta subprovincia son: sierras alargadas y separadas entre sí por amplios valles planos que muestran el carácter geomorfológico de las rocas constituyentes, así como el tipo de deformación estructural. En genera! las sierras están representadas por anticlina!es alargados y dómicos constituidos por rocas de edad cretácica.

# Geomorfología

Las sierras que conforman la geomorfología en la región, son estructuras alargadas con echados suaves, que delimitan la parte suroccidental del área de estudio.

# Sierra de! Burro

localizada al Noroeste del área de estudio, corresponde a un anticlinal constituido por rocas calcáreas del cretácico con una orientación NW-SE y una longitud de 160 km. y un ancho de 55 km., la altura máxima sobre el nivel del mar es de 1,200 m. y la mínima de 500 m. sobre el nivel del mar.

Esta sierra se encuentra disectada por innumerables arroyos con cauce profundos, lo cual es evidencia de corrientes rápidas con gran capacidad de arrastre.

# Lomerío de Pevotes

Esta ubicado al suroeste del área en una franja con orientación norte-sur, al oeste de los pobiados de Zaragoza, Allende y Morelos, tiene una longitud de 70 km. y 30 km. de ancho, la altura máxima sobre el nivel es de 500 m. y la mínima es de 350 m. sobre el nivel de mar.

PLANEACIÓN DE LA EXPLOTACIÓN DE UN YACIMIENTO CARBONÍFERO Generalidades

Esta unidad geomorroiógica se encuentra constituida por rocas calcáreas del **cretácIco superior; en pos!dón prácticamente** hor¡zon~a¡ y **corresponde al ¡as estribaciones de la Sierra del Burro.** 

En esta unidad se presenta un drenaje dendrítico en las partes altas y paralelo en las partes bajas, con dirección a la planicie y una orientación Oeste - Este.

# **Lornerfos de Areniscas v Lutftas**

Esta unidad se encuentra localizada en las partes cercanas al Río Bravo; lugar donde afioran sedimentos de ambiente deltaico y marinos, de tipo granular, dando origen a lamerías suaves y alargados que contrastan con lomeríos de calizas por tener pendientes más suaves y extensiones más reducidas, su elevación de 230 m sobre el nivel del mar.

# Llanuras

Esta unidad es la de mayor cobertura y se encuentra formada por una llanura o planicie cuyos limites se encuentran formados al oeste por el lomerío de Peyotes y por los poblados de Zaragoza, Allende y Morelos, al Norte y Este y por el Río Bravo, al sur los limites estatales entre Coahuila y Nuevo León, Su extensión es de aproximadamente  $2,800$  km<sup>2</sup> con una pendiente hacia el este y un relieve suave y homogéneo. Su elevación máxima es de 400 m. sobre el nivel del mar y la mínima de 200 m. sobre el nivel del mar en las proximidades del Río Bravo. La planicie se encuentra disectada por escasos escurrimientos que fluyen de la sierra del Burro hacia el Río Bravo.

### **Cauces Fluviales**

Destaca el cauce del Río Bravo, el cual se extiende y limita el territorio Nacional de norte a sureste. Otros cauces de menor importancia y afluentes del Río Bravo son ~os **Ríos San Rodrigo; San ii,ntonio; Escondldo y Castaños.** 

# Midrografía

El área se ubica en la región del Bravo - Conchos, conforme a la división hidrológica de la cartografía del INEGI, en las cuencas hidrológicas denominadas Río Bravo-Nuevo Laredo, y Río Bravo-Piedras Negras, especialmente abarca las subcuencas denominadas Río Bravo-Arroyo El Amole, Río Bravo-Arroyo San Nicolás y Río Bravo-Arroilo San Antonio.

El cauce principal del patrón del drenaje lo constituye el Río Bravo y como tributarios formando un drenaje de subparalelo a paralelo los ríos San Antonio, San Rodrigo, Escondido y El Castaños; aunque de menor importancia, existen una serie de arroyos de tipo intermitente que descarga sobre el principal, de estos es importante mencionar e! San Nicolás; Santo Domingo y La Ciénega.

El patrón de drenaje observado conserva una dirección norma! al eje del anticlinal de la Serranía de Burro *'1* por lo tar.to al parteaguas Noroeste - Su;este. Eí drenaje corta en forma normal el rumbo de las 'ormaciones de Cretácico Superior.

# Estratigrafía

Las rocas que parcialmente afloran en la región corresponden a unidades del Cretácico y del Terciario, siendo la más antigua la Formación Georgetown y la más reciente la Formación Sabinas-Revnosa.

Considerando que en el área de interés las rocas del Cretácico inferior afloran únicamente en la Serranía del Burro, que en los lomeríos del Norte y Oeste de la llanura en que se encuentra el área de estudio afloran las unidades del Cretácico Superior, *V* que en ellas se encuentra el carbón, únicamente se describirán brevemente estas unidades del Cretácico Superior. Se presenta en la figura 3.5 la geología regional que se describe a continuación.

# Formación Eaq/e Ford

Está constituida por lutitas calcáreas, laminares, color gris oscuro intemperizando a oscuro y gris; las lutitas están interestratificadas con cuerpos medio y delgados de Mudstone - Wackestone de color gris claro que intemperiza a gris claro y amarillo ocre. El espesor reportado en los pozos de PEMEX, en la región, varía de 120 a 150 m. Sus contactos son concordantes con la subyacente Formación Buda y la sobreyacente Formación Austin.

**En esta unidad se han encontrado macrofósH€s como el Inoceramus iabiatus¡ io cuai**  ha servido para aSignarle una edad del Turoniano. Su depÓSito está asociado a un ambiente nerítico con gran aporte de material detrítico.

# Formación Austin

Aflora en la porción sureste de la Serranía del Burro y en la parte sureste del lomerío de Peyotes, con este nombre se han agrupado una serie de capas calcáreas arcillosas, que van de limolitas calcáreas a calizas cretozas de grano fino, las cuales se presentan en estratos delgados y medios, los espesores reportados por los pozos perforados por PEMEX en la cuenca de Fuentes-Rio Escondido varían de 234 a *250*  m. Sus contactos inferior y superior con las formaciones Eagle Ford y Upson son concordantes *V* transmisionales. Se le asigna una edad Comáciano - Santoniano.

# **Formacíón UDson**

**Er. el área se encuentra pobremente expuesta, sóio fue observada en dos**  afloramientos: en el Ejido La Maroma y en el Ejido Maravillas. Está constituida por :utitas calcáreas de color gris obscuro a verde en capas delgadas a laminares muy deleznables, con algunas intercalaciones de areniscas calcáreas en capas medias. Su espesor, reportado por pozos de PEMEX, va de 300 hasta 450 m.

### PLANEACIÓN DE LA EXPLOTACIÓN DE UN YACIMIENTO CARBONÍFERO

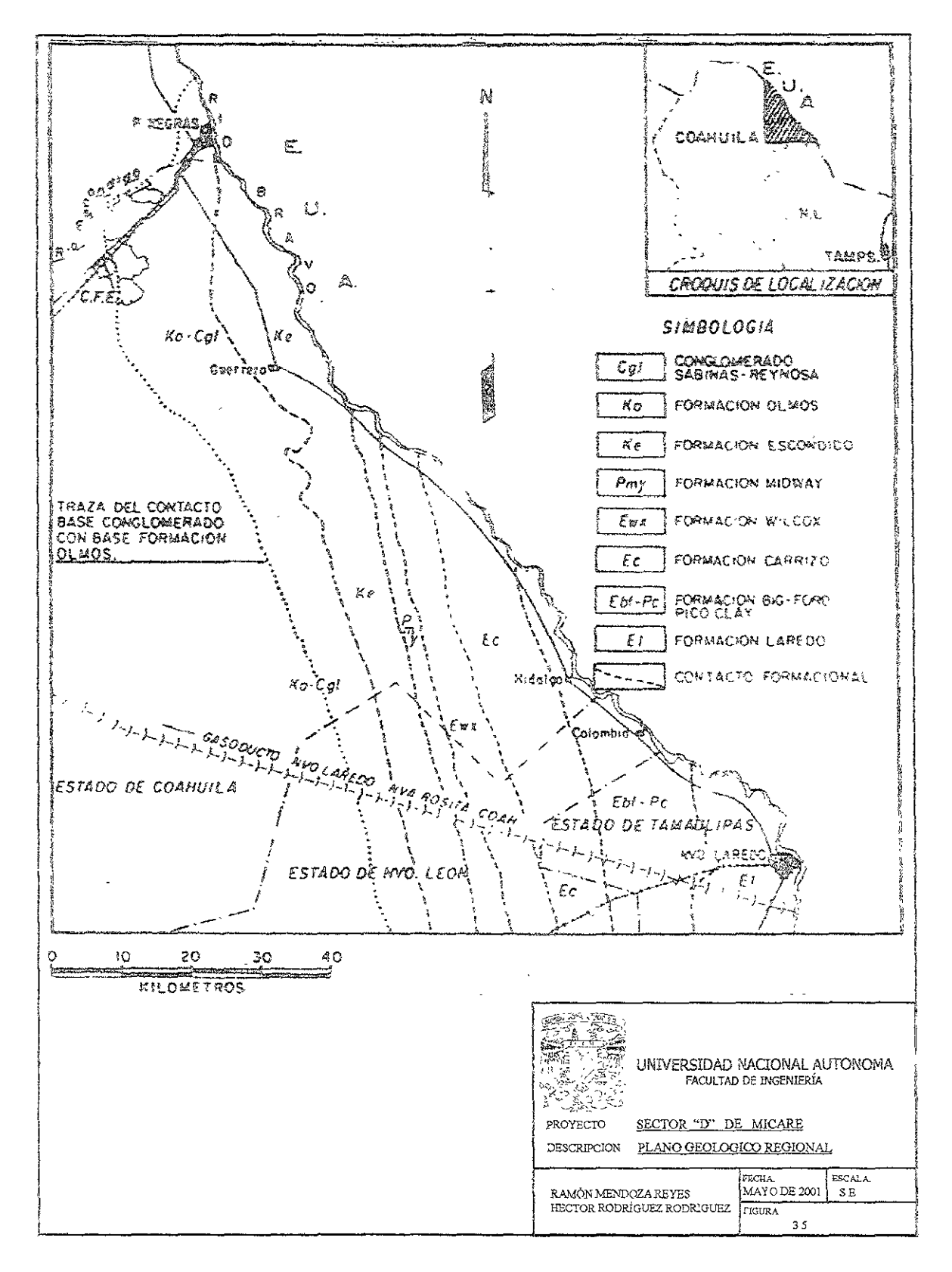

Sus contactos son concordantes con la Formación Austin y la sooreyacente Formación San Miguel. Con base en el contenido faunístico, así como a su posición estratigráfica se le ha asignado una edad Santoniano Superior - Campaniano. Su depósito está asociado a un ambiente deltaíco como facies de prodeita de! sistema desarrollado durante ei Cretácico en !a región.

# Formación San Miguel (Camoaniano tardío)

Fue identificada en el área de estudio al norte de la Ciudad de Piedras Negras a la altura del Ejido Piedras Negras, en el Arroyo La Zacatosa a la altura del Ejido La Maroma y en el Río Escondido en las cercanía del Ejido del mismo nombre. Consiste en una secuencia de areniscas de grano grueso a medio con estratificación cruzada, huellas de bioturbac!ón, con interdigitaciones de paquetes de limolita. las capas de areniscas presentan macrofauna (peleúpodoz). Su espesor es variable de 20 a 40 m. Esta formación sobreyace en forma concordante y transicionai a la Formación Upson, y subyace de igual manera a la Formación Olmos. Con base en su contenido faunistico como en su relación estrátigrafica, se le ha asignado una edad del Campaniano. Conforme a sus características litológicas y estructuras primarias sedimentarias corresponde a depósitos de ambiente de frente deltáico.

# Formación Olmos (Maestrichtiano-temprano)

Inicialmente conocida como "Coa! Series", porque contiene en su base los mantos de carbón, existen pocos afloramientos de esta formación en el área de estudio, entre los que se pueden mencionar ¡os ubicados en algunos arroyos afluentes del Río Escondido a la altura de la Ranchería Buenos Aires (Ejido Río Escondido) yen el lugar conocido como "Laguito Mexicano" sobre la margen izquierda del Río Escondido. Esta unidad está constituida por lutitas de color gris y gris oscuro con interestratificaciones de limolitas gris a gris verdoso y areniscas, las que ocasionalmente llegan a tener un espesor de hasta 5.0 m; la formación presenta estructuras de carga, restos de plantas (hojas y pequeñas ramas) y como ya se **mencionó; mantos de carbón hacia su base, casi en el contacto con la Formación**  San Miguel. El espesor varía de 150 a 200 m., según lo reportado en barrenos perforados por CFE y MICARE.

Sobreyace concordantemente a ia Formación San Miguel y subyace de igual manera a la Formación Escondido. Conforme a su contenido faunístico así como al polen y esporas encontrados se le ha asignado una edad del Maestrichtiano Inferior y Medio.

De acuerdo con sus características de depósito esta formación corresponde a facies **de p[anlcie de[táica de; sistema que prevaleció durante ei Cretáclco Super:or.** 

# Formación Escondido

Aflora en el área de la desembocadura del Río Escondido con el Río Bravo, V¡!!a de Fuente, Arroyo Castaños, y en ambas márgenes dei Río Bravo desde Villa de Fuente hasta el complejo agrícola  $#$  1 de ia S.A.R.H. Está constituida por una secuencia de iutitas y areniscas calcáreas de color gris verdoso y limolitas calcáreo - arenosas,

con intercalación de capas delgadas y medias de areniscas calcáreas; presentan abundante macrofauna (Pelecipodos, Gasteoropodos, Cefalopodos). Las estructuras primarias consisten en impresiones de organismos, estratificación cruzada y huelías de oleaje. Sobreyace concordantemente a la Formación Olmos, y subyace discordantemente al conglomerado Sabinas-Reynosa. Las unidades litológicas de la Formación Escondido están asociadas a fases de plataforma interdeltáica.

# Formación Sabinas - Revnosa (terciario)

Afiara en toda el área coronando las pequeñas lomas cercanas a Piedras Negras y los lomeríos cercano al Río Escondido y Arroyo Castaños. Se compone básicamente de clastos de rocas calizas, pedernal, etc. mal clasificados, semiredondeados en una matriz limo - arcillosa a limo - arenosa, cementada en parte por carbonato de calcio, variando el tamaño de los clastos de la grava al guijarro. En su cima se presenta una capa de caliche.

En la planicie que conforma la Cuenca Fuentes - Río Escondido se ha intentado realizar una diferenciación de la formación, pudiéndose diferenciar tres unidades de la cima a la base que son: caliche arenoso, caliche arcilloso y conglomerado. Esta formación cubre discordantemente a todas las formaciones del Cretácico Superior y parte del Terciario. Se le ha asignado una edad correspondiente al Mioceno - Plioceno. Por su composición litológica dichos sedimentos están asociados a depÓSitos de pie de monte y abanicos aluviales. Esta formación es importante pues constituye el acuífero principal en la planicie de la Cuenca Fuentes - Río Escondido.

# Aluvión (Cuaternario)

En este tipo de depósito se incíuyen dos tipos: aluvión de gravas ígneas del Pleistoceno y el aluvión del Reciente:

o Aluvión de gravas ígneas: Bancos de grava mal compactadas en una matriz con dominio de material ígneo de rocas extrusivas (Riolitas y Traquitas), mal clasificadas y semi redondeadas; ei diámetro de los clastos varía de 0.5-10 cm, presenta algunos fragmentos de pedernal de color lechoso y esporádicos clastos calcarios.

Los afloramientos se encuentran coronando algunos lomeríos a lo largo de la vega del río Bravo, tambien existe evidencia que estos depÓSitos conforman las antiguas terrazas aluviales del Río Bravo, El sitio donde mejor está expuesto se localiza en el rancho San Patricio y cerca del pozo PN-14, donde se presenta como un conglomerado poiimigtico, con c\astos de rocas ígneas predominantemente, se observa gradaCión en los clastos, con diámetro similar a lo ya mencionado, clastos bien redondeados, esfericidad planar e imbricación en los ciastos que muestran un sentido de dirección de corrientes similar a la actual del Río Bravo. El espesor de los afloramientos es de 3 a 6 m.

o Aluvión Reciente: Estos depÓSitos se iocalizan rellenando vailes en jas partes **bajas de las CLJencas y en los pie de monte. Está constituido por depÓSitos** 

fluviales localizados en las faldas de las sierras, formados por clastos de tamaño de las gravas con matrfz arenosa, ligeramente cementados por carbonato de calcio; también se les encuentra rellenando los valles en forma de aluvión. la granulometria de estos depósitos es muy variada así como su espesor y distribución de acuerdo con el área de exposición.

En la figura 3.6 se puede apreciar un diagrama de correlación estratigráfica en la **que se detaHa la secuencia de los depósitos y [a edad de las formaciones en**  millones de años.

En la figura 3.7, se ejemplifica una condición típica en el Sector D, en donde se puede observar, sobreyaciendo a la Formación San Miguel, el manto de carbón con un espesor entre 1.8 y 2.4 m, el resto de la fomación Olmos consiste en intercalaciones de areniscas y limolitas con un espesor promedio de 18 m, sobre ésta se encuentra la Formación Sabinas-Reynosa la cual alberga al acuífero con un espesor medio de 16 m. la porción más somera de esta formación la compone un paquete de caliche arenoso y caliche arcilloso con espesor promedio de 22 m.

En la figura 3.8 se muestra una sección de correlación de algunos de los barrenos realizados en el Sector D, este diagrama permite observar la continuidad en el espesor de las capas de rocas que sobreyacen al manto de carbón.

# PLANEACIÓN DE LA EXPLOTACIÓN<br>DE UN YACIMIENTO CARBONÍFERO

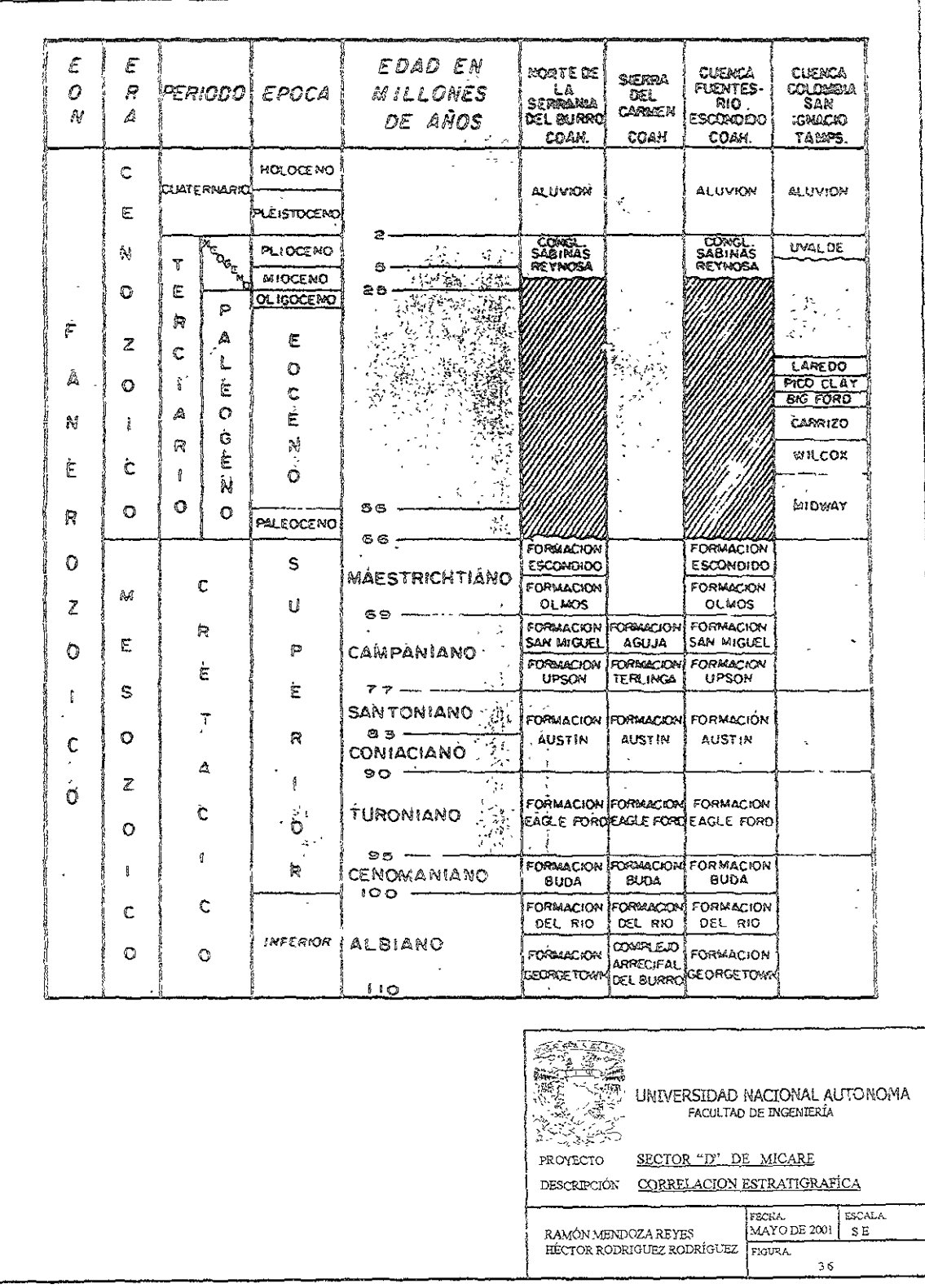

# Figura 3.7 Columna estratigráfica tipo

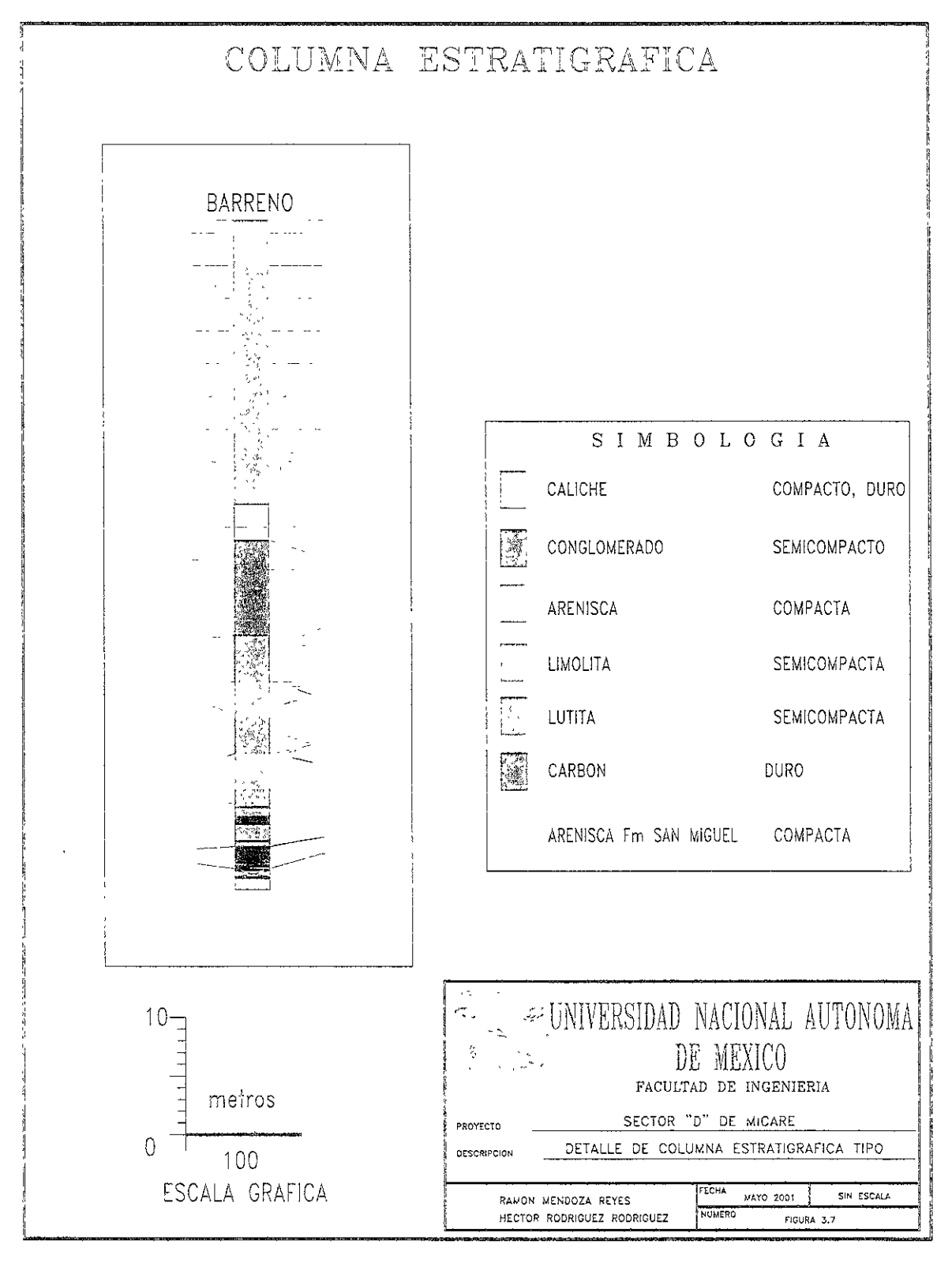

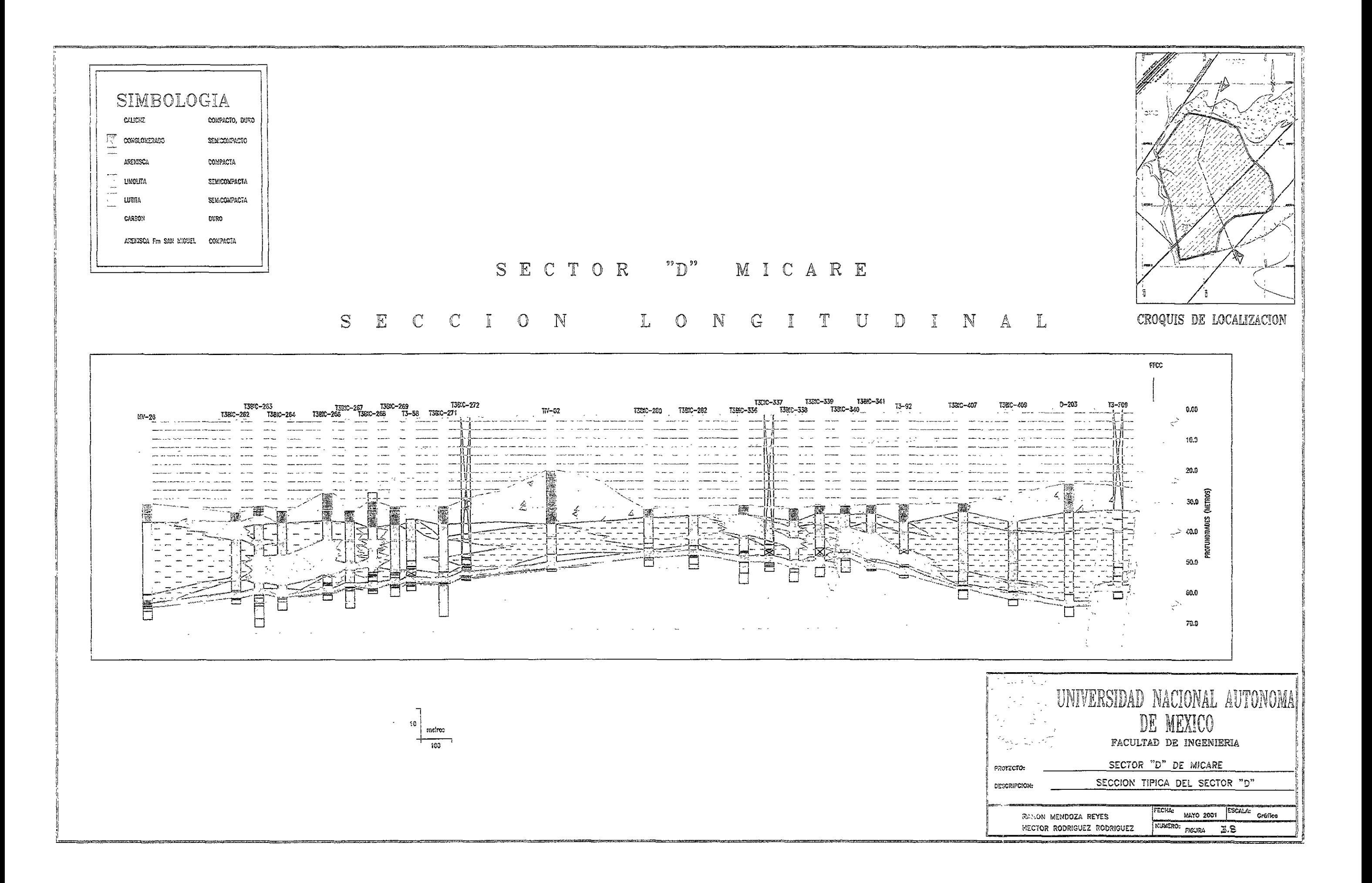

# Geología Estructural

La exploración efectuada por la Comisión Federal de Electricidad mediante sondeos verticales a semidetalle, permite interpretar que el monoclinai regionalmente buza al Este y se encuentra perturbada por suaves ondulaciones paralelas a rumbo del echado. Algunas familias de fracturas asociadas a fallas normales se han identificado, permitiendo la correlación estructural del horizonte de carbón. Los desplazamientos verticales van de algunos metros a un máximo de 30 m, los cuales son principalmente acumulados, es decir, los sistemas de fallamiento son escalonados dificultando la ubicación exacta de las fallas comprendidas entre barrenos.

En la exploración a detalle efectuada por MlCARE en el sector D, se identifico al norte un paleocanal que corre en dirección Oeste-Este, al Oeste ia zona de contacto del conglomerado con la formación Olmos que corre en dirección Norte-Sur, al Sur una falla normal con un desplazamiento vertical de 11 m como promedio y al Oeste únicamente la profundización del manto con buzamiento de  $1^{\circ}$  ó  $2^{\circ}$  sin la presencia de estructuras de importancia hasta el adelgazamiento de! manto hasta su desaparición. Todos los elementos anteriores se convierten en los ílmites de **expiotación dei sector DI salvo el caso de! lado Este, en donde el espesor mínimo**  explotable por métodos subterráneos o la relación de descapote por métodos a cielo abierto vienen a ser los límites. En los pianos del Anexo C se pueden apreciar los elementos antes expuestos.

# Susceotibilidad de la zona a sismicidad, deslizamientos, derrumbes, etc.

El área, hablando de manera regional, no es susceptible a sismicidad, **deslizamientos¡ derrumbes u otros fenómenos de este tipo ya que la zonag aunque**  estuvo influenciada por la Orogenia Laramide ha entrado en una etapa de tranquilidad, en su desarrollo geológico. Además no existen estructuras geológicas dislocadas que ejerzan esfuerzos de tensión o compresión que puedan originar desplazamientos de masas rocosas.

Un fenómeno natural que si ha afectado el área de interés es el de las inundaciones debidas a la crecientes del Río Bravo, las cuales han disminuido con la construcción de la Presa de la Amistad.

# Geología Histórica

**Al fina! del Campaniano se depositaron limos y fangos sobre el área estudiada**  (Formación San Miguel); al retirarse los :nares del Campaniano dejaron una playa de arena blanca sobre casi toda ei área (arenisca blanca que subyace al carbón).

La arena blanca anteriormente mencionada fue cubierta por fango y la fiora que **sobre éste se desarrolló fue lo suficientemente abundante come para permitir la**  formación de depósitos de turba de espesores y calidad no uniformes (Formación Oimos). En aquellos lugares donde las corrientes eran casi nulas, el depósito de turba fue delgado y en donde se depositaba fango era grueso pero de baja calidad.

Las condiciones durante el depósito de la Formación Olmos fluctuaron entre palustres, marinas y continentales; la formación Escondido que supreyace a la Formación Olmos marca el principio de condiciones principalmente marinas bajo las cuales se depositaron arenas y limos procedentes de tierras emergidas cercanas.

Al terminar el Cretácico todo el área se elevó sobre el nivel del mar, hubo plegamientos y basculamientos y la erosión atacó la cresta de los anticlínales. Los detritos fueron arrastrados al mar y sólo hasta el final del Plioceno hubo menos depósitos de sedimento en las cuencas y valles del área. Algunos movimientos **tectónicos así como cambios climáticos bloquearon !os cauces favoreciendo !a**  creación de ios depósitos del conglomerado y la creación por la misma causa de cuencas cerradas donde se aCümularon cantidades considerables de aguas ricas en carbonatos que al precipitarse formaron las capas de caliza masiva y caliche arcilloso que supreyace al conglomerado Sabinas.

Posteriormente y en tiempos más recientes, con la formación del Río Bravo a causa del fallamiento y acomodamiento de bloques (trafogenia), el conglomerado Sabinas e incluso la Formación Olmos fueron nuevamente atacados por la acción de las **aguas de! Bravo; depositándose en el área estudiada un conglomerado formado por**  clastos pequeños de rocas ígneas y encima, arenas y limos como consecuencia de los desbordes del Río Bravo en temporadas de lluvias, antes de la construcción de presas de almacenamiento aguas arriba.

# Reservas de mineral

Históricamente las reservas de carbón han sido calculadas en varias etapas y bajo diversos criterios. El grado de conocimiento de las diferentes áreas ha quedado bajo el criterio de clasificar las reservas in-situ como probadas, probables, posibles y recursos, de acuerdo con el sistema del Bureau of Mines and Geoiogical Survey de **los EEUU.** 

La densidad de barrenación inicialmente fue aleatoria, principalmente en el proyecto denominado Carbón 1, más tarde bajo los criterios establecidos por un estudio geoestadístico, la densidad de barrenación fue controlada como una malla regular orientada N-S y E-W a partir de la cual se pueden clasificar las reservas en:

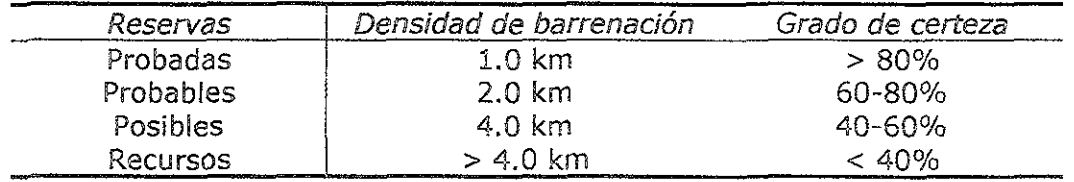

En el caso de MICARE y de este estudio, el criterio establecido fue el siguiente:

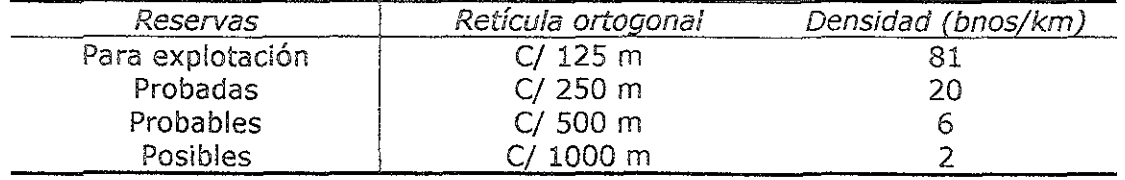

Cabe hacer mención que en áreas criticas como la zona de contacto, la de paieocanaies y falias, la densidad de barrenación se incrementa hasta en 200 barrenos por km.

Para el cálculo de las reservas fueron utilizados los métodos: planimetría, triangulación, mínimos cuadrados y geoestadística. Todo ello apoyado con los software Pinnacle y Quicksurf, que permitieron la correlación estratigráfica (ver Sección típica del Sector D en ia figura 3.8) y la modelación de superficies (ver ?Ianos de isovalores e ¡sopacas de carbón en Anexo C).

De acuerdo con !a evaiuación de MICARE las reservas probadas para el Sector D arrojan un total de 10.717 millones de toneladas.

### 3.2.4 Geohidrología

## Fisiolografía

La cuenca Fuentes-Río Escondido presenta un sistema acuífero integrada por materiales granulares y material o roca consolidada. Los materiales granulares quedan comprendidos principalmente en la Formación Sabinas-Reynosa del **Terciario y en los materiales sin consolidar de edad Cuaternaria agrupados bajo la**  denominación de sedimientos cuaternarios indiferenciados y aluviones. Se puede decir que mientras estos acuíferos son relativamente superficiales (ninguno se presenta a profundidades superiores a los 40 m.) los acuíferos desarrollados en roca se presentan a profundidades mayores a los 200 m., la importancia que tienen a nivel regional, es grande dado que constituyen la fuente de recarga de los acuíferos someros.

Hidrogeológicamente y de acuerdo con el esquema acostumbrado, se pueden mencionar como unidades permeables: la Formación Sabinas-Reynosa, constituida por gravas calcáreas en una matriz carbonatada, misma que al disolverse da origen a permeabilidad secundaria que en este caso es la que le confiere a esta unidad su **carácter de acuífero; en la parte superior presenta una capa de caiiche que también**  puede almacenar y transmitir importantes volúmenes de agua. Una segunda unidad permeable, la constituyen los sedimientos recientes no consolidados, gravas, arenas y limos, principalmente de origen aluvial, los que pueden aportar pequeñas cantidades de agua.

Como unidad semipermeable significativa para el proyecto que nos ocupa se puede mencionar la Formación Olmos constituida primordialmente por lutitas y limolítas con intercalaciones de arenisca. Es capaz de almacenar cantidades pequeñas de agua, misma que generalmente se distingue del agua del conglomerado por su mayor contenido de sales de sodio,

Como unidad impermeable se puede mencionar al caliche arenoso desarrollado en la Formación Sabinas, el cual cuando se tiene presente, es responsable del confinamiento del acuífero en el conglomerado y por tanto de la presencia de dos niveies productores en esta Formación.

El acuífero regional más importante en la cuenca Fuentes-Río Escondido está desarrollado en la Formación Sabinas - Reynosa, que se presenta prácticamente en toda la llanura que se extiende entre el Lomerío de Peyotes y el Río Bravo. A partir de los estudios realizados en el área, principalmente por CFE (1993 op. Cit.), se sabe que el espesor de esta unidad es de 40 m. en promedio y que su recarga ocurre mediante la comunicación con acuíferos más profundos, por medio de fa!!as y fracturas que se presentan en el flanco oriental del Lomerío de Peyotes y Sierra del Burro. El agua contenida en este acuífero presenta una dirección de flujo regional suroeste-noreste, y descarga naturalmente en el Río Bravo, por medio de pequeños manantiales que se presentan en los sitios en que el conglomerado ha sido cortado **por ra erosión** ocas¡o~ada **por e1 mfsmo río en su terraza aluvial. Otras descargas se** 

presentan por condiciones similares a la anteriormente descrita en algunos sitios cercanos al Río Escondido y por bombeo de parte de los usuarios del acuífero.

A partir de la información de muestras de núcleo obtenidas de los barrenos de exploración por agua y carbón efectuados en el área, se distinguen tres unidades en la Formación Sabinas - Reynosa: ealiehe arenoso, ealiehe arcilloso y conglomerado. De acuerdo con CFE, el evento de depósito de la formación fue cíclico, presentando **gradación en !as secuencias de depósito. En los núcleos se pueden observar dos megasecuencias de depósito; la inferior la componen hasta cuatro secuencias con**  características de litofacies que gradan de conglomerado, areniscas y lutitas, aunque en algunas de las secuencias se encuentra ausente el primer término, se sigue conservando la secuencia de depósito de grano grueso a fino, esto es, megasecuencias con tendencia positiva debido a que el ambiente de depósito de los sedimientos posible corresponde a un ambiente fluvial meándrico. (CFE , 1993 op. Cit.)

la unidad de conglomerado se encuentra en la base de la formación y debe su permeabilidad principalmente a los conductos de disolución formados en el cementante carbonatado. El caliche arenoso se encuentra en la parte media de la formación, esta formado por materia! de granulometría variable entre grava, arena **hasta arcilla .. compacto y de textura simiJar a la de una caliza. Generalmente esta**  unidad presenta poca permeabilidad y hace el efecto de una capa confinante de conglomerado. Estas dos unidades representan la megasecuencia 1 del depósito original. Finalmente, se encuentra el caliche arcilloso hacia la parte superior de la formación con predominancia de material arcilloso, aunque por infiltración y flujo de agua meteórica, presenta porosidad secundaria, lo que le permite almacenar y transmitir en general pequeñas cantidades de agua, pero en algunas zonas de la región (por ejemplo hacia Mina II de MICARE), constituye un acuífero muy productor llegando incluso a sobrepasar en rendimiento al acuífero desarrollado en el conglomerado, esta unidad es la mega secuencia 2 del depósito original.

Por otra parte, se puede decir que de manera general el conglomerado es un acuífero confinado, mientras que en el caso del caliche arcilloso, se tiene un acuífero de 'cipo libre, pero se ha visto una gran heterogeneidad en estos depósitos, por !o que el comportamiento hidráulico de la formación puede incluir condiciones que van desde libre a semiconfinado y completamente confinado.

En lo referente a las características hidráulicas de la Formación Sabinas-Reynosa, la misma heterogenidad del depÓSito antes mencionada, es causa de una gran variabilidad en las propiedades del acuífero cuya transmisividad va desde 10 hasta 10,000  $m^2$ /día, asimismo el coeficiente de almacenamiento varía entre 0.00001 y *0.1* 

En lo referente a la caiidad del agua, el acuífero Sabinas-Reynosa presenta básicamente tres tipos de agua: calcio bicarbonatada en el sector comprendido entre el Río Escondido y el arroyo la Compuerta; cálcico mixta, entre éste último y **el arroyo Encino; y mixta sulfatada en un pequeño sector al sur del arroyo**  Castaños. Nuevamente se presenta el problema de falta de información a este

Generalidades

planeación de la explotación DE UN YACIMIENTO CARBONÍFERO

respecto en el área deí proyecto, pero se tiene conocimiento de que en pozos cercanos, el agua es salada, aunque es muy probable que no provenga del acuífero Sabinas-Reynosa, dado que en las cercanías del proyecto el conglomerado no se extiende hasta el Río Bravo, por io que este tipo de agua parece estar almacenada en pequeñas cantidades en la Formación Olmos que subyace al conglomerado Sabinas-Reynosa en este lugar.

**Tradicionalmente los estüdios geohidroiógicos del acuífero Sabinas se han enfocado**  en un área comprendida entre el Río Escondido por el Norte, ei Arroyo Castaños al Sur, el lomerío de Peyotes al Oeste y el Río Bravo al Este. El proyecto de extracción de carbón en el Sector D, se encuentra dentro de estos límites, por lo que no es necesario de momento hacer inferencias sobre el posible comportamiento del agua subterránea al momento de realizar la explotación. De tal forma, se espera que en general la dirección preferente de flujo en el conglomerado, no sea significativamente diferente al encontrado en el resto de la región.

Por lo anterior se hace necesario efectuar observaciones piezométricas en el área del proyecto para determinar la dirección actual del flujo de agua subterránea. Adicionalmente, se propone efectuar algunas pruebas de bombeo, para obtener información que permita en su momento, estimar el flujo de agua que se presentaría en los taludes de la excavación, así como establecer un sistema de pozos de achique para la minimización del flujo de agua hacia la explotación.

# Piezometría

En 1996, MICARE asignó un contrato a la Superintendencia de Estudios Especiales de CFE el "Estudio Geohidrológico Regional de la cuenca Fuentes-Río Escondido", esto con el fin de conocer los efectos de la explotación del Sector D sobre el acuífero y el de proponer alternativas para minimizar el impacto al acuífero.

Con base en la información recopilada y obtenida del censo de aprovechamientos, así como a las piezometrías efectuadas, puede establecerse lo siguiente, en relación con la evolución de los niveles piezométricos y dirección del flujo subterráneo:

<sup>o</sup>De las primeras observaciones efectuadas por CFE en 1979 a Abril de 1996, el nivel estático varió de 4 a 30m de profundidad, las menores profundidades (4- a 5 m) se restringen al Oeste de los poblados de Zaragoza, Allende y zona de descarga del acuífero. El resto del área se caracteriza por presentar profundidades superiores a los 6 m.

en la zona de las Centrales Termoeléctricas Río Escondido y Carbón U, el nivel estático varía de los 9 a *lt,* m de profundidad, en tanto que los efectos de los Tajos I y lI, que cortan el acuífero, se extienden en los aprovechamientos localizados en la porción S-SIN, los niveles estáticos en esta zona fluctúan del orden de 16 a 30 m de profundidad.
- o El plano de igual elevación del nivel estático de abril de 1996, muestra que la dirección preferencial del flujo subterráneo es de suroeste a noroeste, con elevaciones que varían de 420 m en e! contacto de !a planicie con la Serranía del **Burro y la mínima de 215 m a lo largo de! Río Bravo. ;E¡ flujo de entrada**  horizontal a la parte baja de las subcuencas se efectúa en forma genera!, con cuatro cambios de gradiente hidráulico, el primero con un valor de 0.0055 correspondiente a las elevaciones entre 420 a 360 metros sobre nivel del mar; el **segundo; con valor de 0.0039 entre las elevaciones de 360 él** *310* **metros sobre nivel del mar; el tercero; entre las elevaciones 310 2 250 con un valor de**  0.0025,; hasta llegar al último gradiente, en donde se incrementa a 0.0058 en la salida del acuífero.
- <sup>o</sup>En la porción noroeste del área de estudio, la equipotencial con valor de 270 metros sobre nivel del mar, se ve influenciada por las obras de excavación de los Tajos I y II de MICARE. Asimismo, hacia la zona de las Centrales Carboeléctricas, se observan modificaciones en las equipotenciales 285 a 295 metros sobre nivel del mar debido a las extracciones realizadas por CFE.
- De acuerdo con el análisis del comportamiento de los niveles en función del tiempo y sus causas, se concluye que no se manifiesta una recarga vertical en el acuífero por precipitación, y que la causa principal de la variación de niveles hasta antes de 1993, fue la recarga Que proviene de la Serranía del burro y en menor proporción a las extracciones por bombeo que se manifiesta en forma local. No así a partir de 1993, cuando la variación de los niveles es causada tanto por la recarga proveniente de la Serranía del Burro como por ei incremento de las extracciones por bombeo en la zona.

En la zona del proyecto de! Sector D el acuífero también drena o fluye hacia el Río Bravo, pero su dirección varía, debido a !as condiciones geológicas y geohidrológicas locales, de ser suroeste a noreste, aquí se torna de noroeste a sureste. En esta zona el nivel estático se encuentra a una profundidad de 10.3 a **10.8 m" variando los niveles p¡ezométricos de 216.64 a 213.91 metros sobíe**  nivel del mar. Hacia el Sur, en las cercanías del bordo de contención, existe una amplia zona en que las cotas topográficas del terreno son 220 metros sobre nivel del mar o menos; en estos lugares, se forma una laguna en temporada de lluvia, y su nivel freático se encuentra más cercano a la superficie.

# Calidad del Agua ('hidrogeoquímica)

**'El estudio de los camb1cs que ocurren en td composición química del agua él través**  del tiempo y durante el trayecto de circulación en el ciclo hidrológico, permite determinar su evolución, así como inferir cierto comportamiento de! acuífero.

**El movimiento de! agua en el subsuelo, dürante su recorrido a través de diferentes litologías; inicia una acción disolvente y un intercambio ¡ónico" procesos que**  continúan conforme el agua avanza, disolviendo sales y cambiando su composición química; con base en estas modificaciones, es posible efectuar correlaciones de ciertos constituyentes químicos del agua, procedencia y variación de los constituyentes químicos, familia y clases de agua, esquemas generales del fiujo subterráneo, etc.

En la planicie o llanura que conforma la Cuenca Carbonífera Fuentes - Río Escondido, se han llevado a cabo desde 1979 a la fecha, una serie de muestreos de agua tanto a nivel local como regional. En la presente caracterización hidrogeogímica, se tomaron en cuenta 120 análisis químicos de muestras de agua distribuidas en forma aleatoria en toda el área de estudio. Con el propósito de intentar determinar los parámetros hidrogeoquímicos del acuífero, se tomaron en consideración la relación de Sólidos Totales Disueltos (STD), conductividad especifica y las clasificaciones de A.M. Piper y Shoe!ler.

El área de estudio se divide hidrogeoquímicamente en 3 zonas:

- Zona 1. Localizada al oeste de los poblados de Zaragoza, Morelos, Allende y Villa Unión, se caracteriza por la presencia de agua de buena calidad con STD entre 400 a 500 mg/l, presenta una evolución iónica rHCO<sub>3</sub>> rCL> rSO<sub>4</sub>, rCa-Mg> rNa, del tipo cálcico - bicarbonatada. Esta zona representa a las aguas que recargan al acuífero.
- o Zona 2. Comprende casi toda ei área de estudio, asociada a aqua de buena calidad con STD menor a 1000 mg/l, presenta una evolución iónica rHCO<sub>3</sub>> rS04> rCl, rCa> rMg> rNa, que corresponde a aguas calcio - bicarbonatados. Es importante señaiar que las características químicas de esta zona, se ven alteradas en las áreas en las que se encuentran las CT' s Carbón 1 y Carbón II y al sureste de los tajos 1 y H; en las primeras, se presenta un incremento en el contenido del ión sulfato en las muestras de agua obtenidas de los aprovechamientos ubicados en sus alrededores. Son aguas condicionadas con STD entre 1000 a 2500 mg/i, dei tipo cálcico - sulfatadas.
- <sup>o</sup>Zona 3. Ubicada al Sur del área, forma una franja que se extiende desde ias inmediaciones de los poblados de Allende y Villa Unión hasta los aprovechamientos 458, 459 y 460 que se encuentran cercanos al Río Bravo. El agua de esta zona presenta una evolución iónica  $rSO<sub>4</sub>$  rHCO<sub>3</sub> > CI, rCa > rMg > rNa, del tipo cálcico - sulfatada y cálcico - mixta, asociada a agua condicionada (STD de 1000 a 2,500mg/l).

Tres muestras tomadas en el área del Proyecto Sector D, indican que en función de los STD el aqua es de mala calidad va que contiene 6,857 mg/i, en la tabla 3.3 se muestran los promedios de las tres muestras de aqua:

Tabla 3.3 Características químicas del agua del subsuelo del Sector D

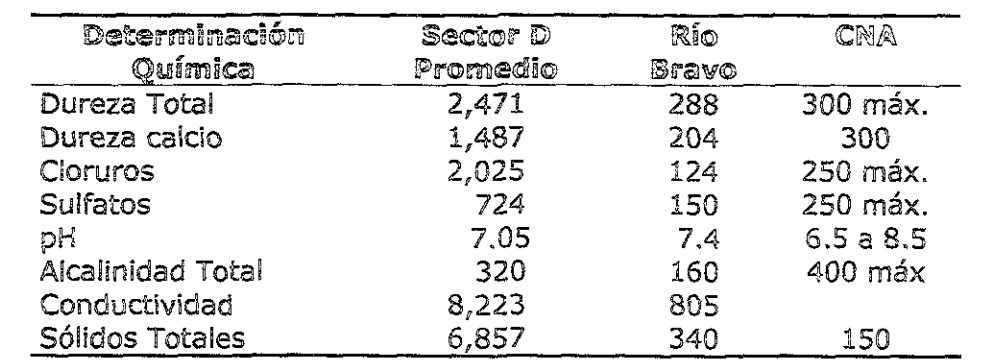

Como puede observarse el agua en el área del proyecto es de mala calidad; sin embargo, es el promedio de tres muestras que no se tienen debidamente ubicadas, por lo que MICARE efectuará un programa de muestreo de aqua a detalle para que desde un punto de vista hidrogeoquímico se pueda analizar cómo interactua esta agua con la del Río Bravo, y así poder determinar qué medidas de mitigación serán más efectivas, tales como re-inyección del acuífero.

PLANEACIÓN DE LA EXPLOTACIÓN DE UN YACIMIENTO CARBONÍFERO

#### 4 PLANEACION DEL MINADO

#### REQUERIMIENTOS DE PRODUCCIÓN  $d_{\text{in}}$   $\mathbb{1}$

La demanda de carbón por parte de la CFE, siendo una de las premisas establecidas, define que este proyecto deberá proporcionar un volumen de venta entre 1.3 y 1.5 miliones de toneladas por afio con calidad de 38% a 40% de cenizas.

Los métodos subterráneos de explotación producen carbón con calidades entre el 45% y el 50% de cenizas, esto genera la necesidad de procesarlo en la planta lavadora con una recuperación metalúrgica promedio del 80% lo Que lleva a considerar niveles de producción entre 1.6 y 1.9 millones de toneladas por año.

Para los métodos superficiales normalmente se extrae carbón con calidad que oscila entre 38 y 42 % de cenizas, en caso de requerir un proceso de lavado éste no sería a la totalidad de la producción, por tanto se considera una recuperación metalúrgica del 95 % lo que lleva a un volumen de producción que oscila entre 1.4 y 1.6 millones de toneladas por año.

Estos ritmos de producción definen el horizonte de producción de este nuevo proyecto en un rango entre 6 y 9 años de operación, hasta el agotamiento de las reservas probadas, esto lapso dependerá de la recuperación minera correspondiente al método de explotación seleccionado.

#### SELECCIÓN DEL SISTEMA DE MINADO 4.2

Es generalmente aceptada la idea de que no existe un solo método de minado para un depósito ya que pueden encontrarse dos o más métodos factibles. Dado que cada método acarrea consigo algunos problemas inherentes, se considera como óptimo e! método que minimiza la posible Existencia de problemas, maximizando las **ganancias a partir de la recuperación de! mineral; la seguridad para los operadores**  y el cumpliendo con los requerimientos de producción establecidos.

Para el análisis de selección, propuesto en el presente trabajo, se plantea que los **conceptos anteriores son** ~os **de mayor importancia además de que se considera que**  estos no son mutuamente excluyentes.

# 4.2.1 Sistemas factibles

**Con e¡ objete de determinar cuales sor. ¡os métodos de minado factibles, se**  comparan las características del depósito con aquellas consideradas adecuadas para cada método de minado.

### PLANEACIÓN DE LA EXPLOTACIÓN DE UN YACIMIENTO CARBONÍFERO

Como inkio de este proceso de se!ecdór. **S8** realiza una descripción generai dei yacimiento el cual se resume en la tabla siguiente (Tabla 4.1):

Tabla 4.1 Características del vacimiento carbonífero denominado Sector D

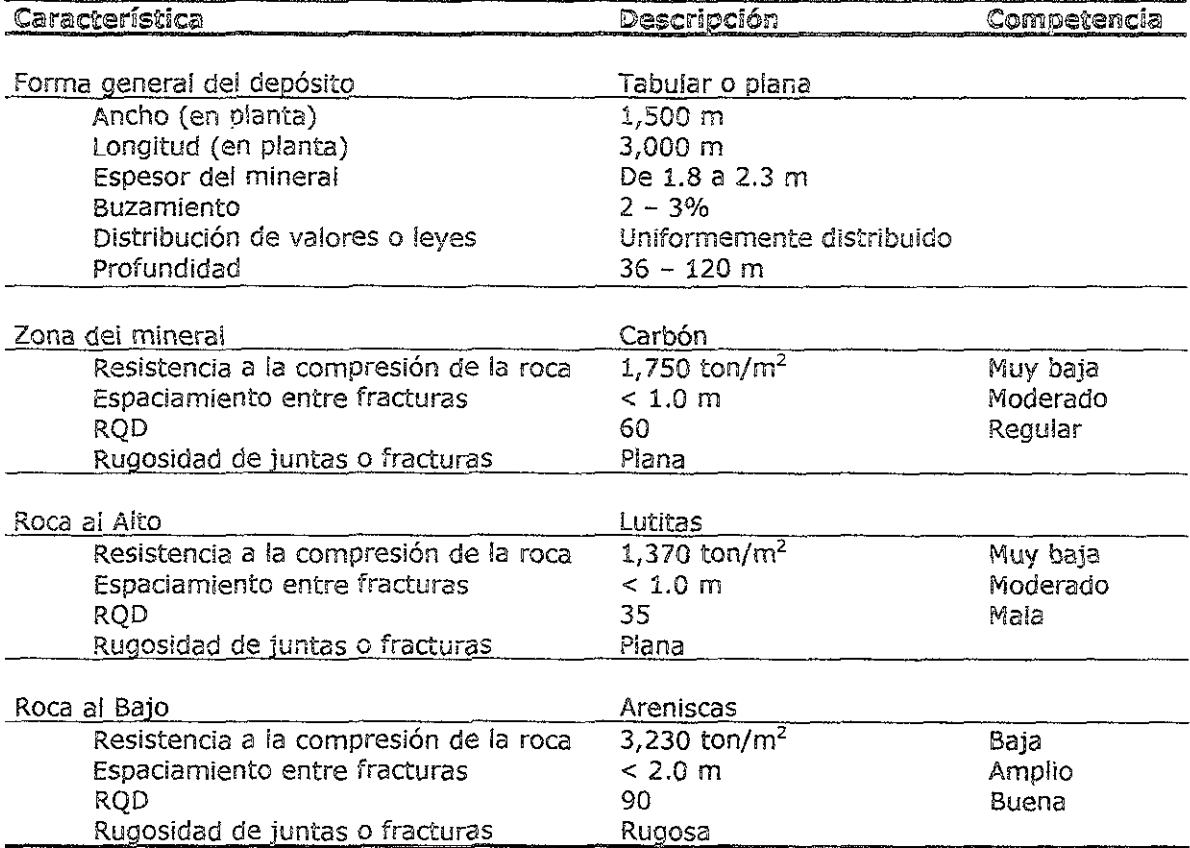

Como guía de clasificación se utiliza la Tabla 4.2 preparada por Nicholas (1981)' la cual considera la geometría del yacimiento y las características geológicas y geomecánicas del mismo.

Al comparar los criterios establecidos en la tabla de clasificación (Tabla 4.2) con las características del depósito (Tabia 4.1) se puede definir el mismo como de forma tabular o plana, cuyo mineral se considera de espesor angosto, de buzamiento ligero y con una distribución de valores uniforme. La competencia de las roca al alto se puede considerar entre moderada a débil y la del mismo mineral como moderada.

<sup>&</sup>lt;sup>1</sup> NICHOLAS, DAVID E. Selection Variables. *SME Mining Engineering Handbook 2<sup>nd</sup> Editton*, 1992, Cap. 23.1, pag 2051-2053

Tabla 4.2 Definición de la geometría de un depósito y su distribución de valores

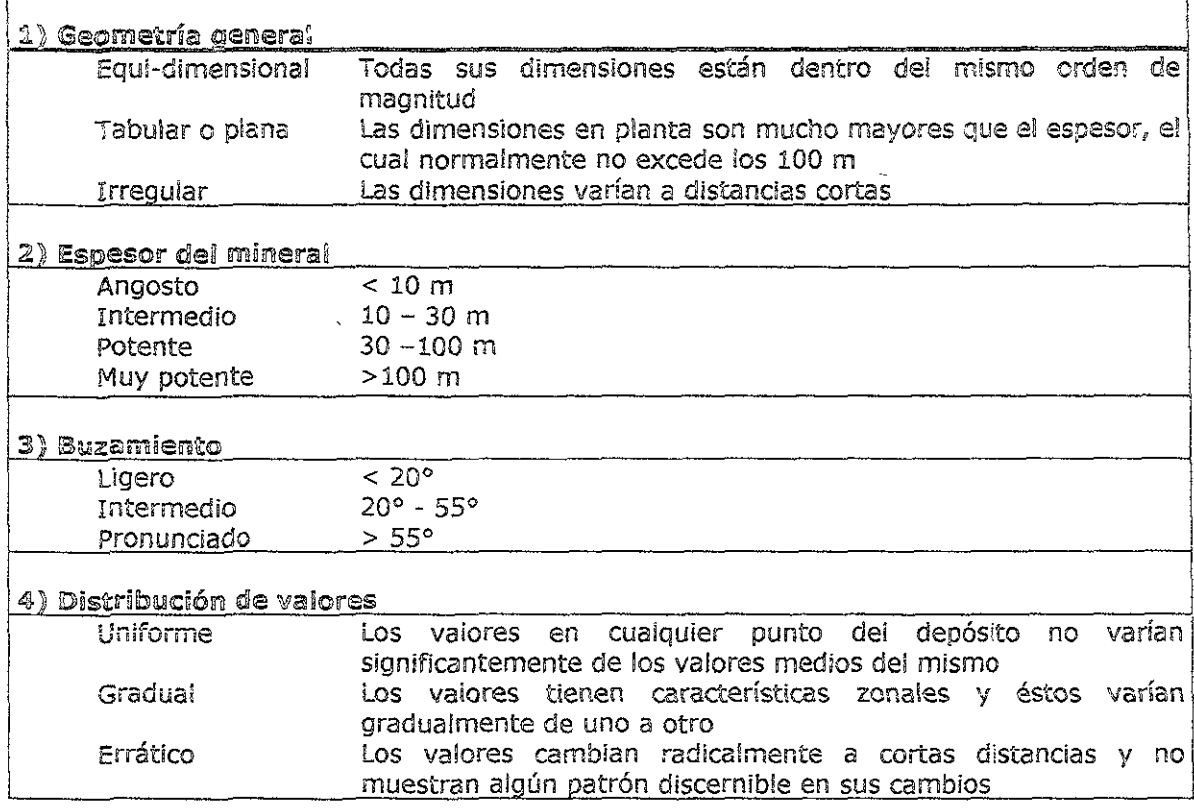

La técnica empleada en este análisis para la selección de los sistemas propuestos es la desarrollada por Hartman (1987)<sup>2</sup> la cual utiliza un diagrama de flujo que permite seleccionar el sistema basándose en la geometría del depósito y las condiciones de estabilidad del yacimiento. Al realizar la discriminación de los sistemas de acuerdo con la tabla de selección, tabla 4.3, se identifican los sistemas que son susceptibles de utilizarse. El resultado de esta selección se reduce a tres sistemas de explotación:

# $\triangleright$  Para métodos subterráneos

Cuartos y pilares Frentes largas con hundimiento

- 
- > Para métodos superficiales Minado a cieio abierto, en su modalidad de zanjeo

A continuación se describen brevemente los sistemas susceptibles de utilizarse y se desarrolla una aproximación de las condiciones de minado que se encontrarían al momento de la explotación. Se exponen algunos comentarios generales con el objeto de presentar las bases que confrontarán los criterios de selección.

<sup>&</sup>lt;sup>2</sup> NICHOLAS, DAVID E. Selection Procedure SME Mining Engineering Handbook  $2^{nd}$  Edition, 1992, Cap. 23.4, pág. 2092-2094

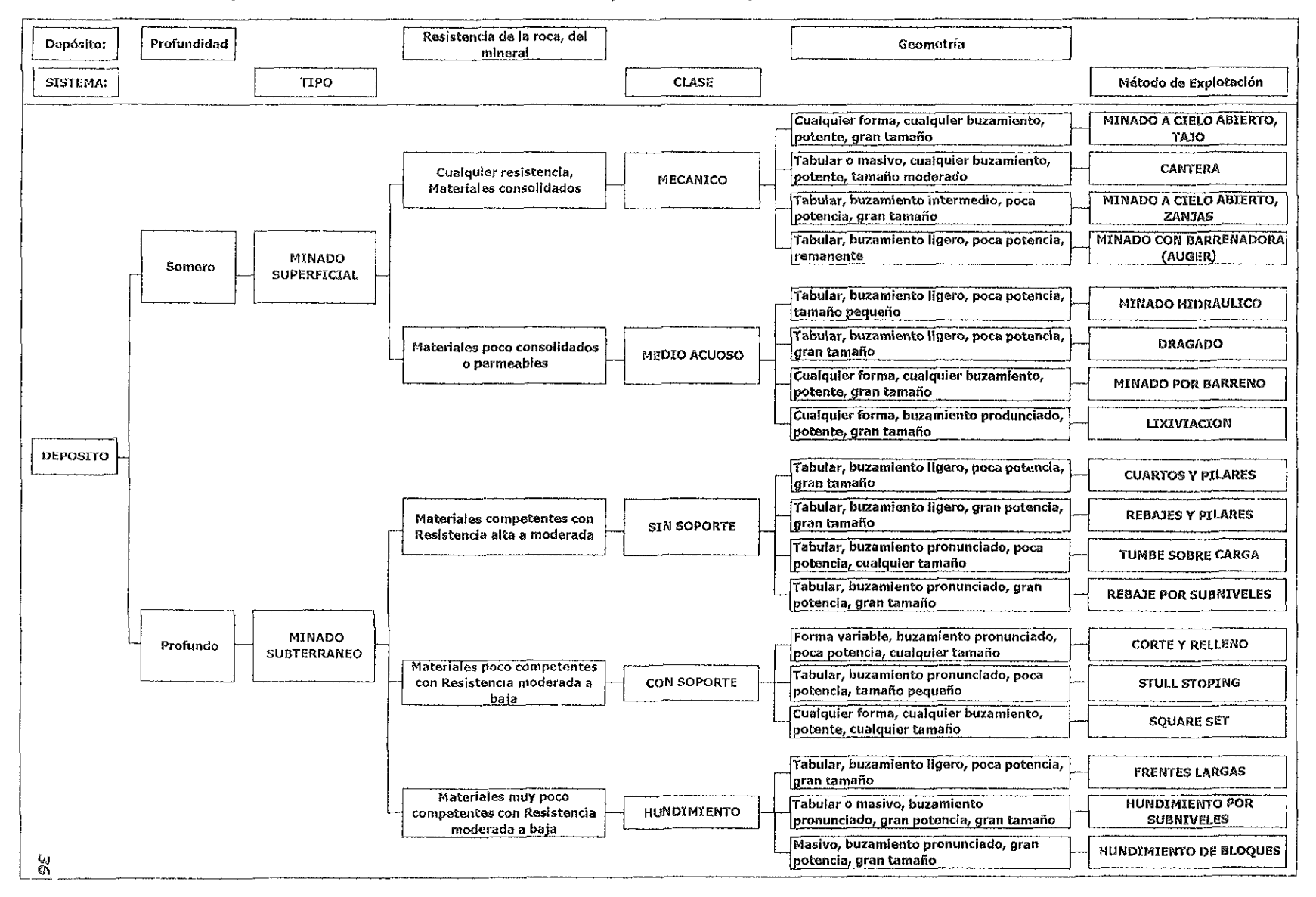

#### Tabla 4.3 Parámetros para la selección de un método de minado (Hartman, 1987)

# 4.2.2 Cuartos y pilares

Se considera la alternativa de explotación por cuartos y pilares del tipo mecanizado utilizando mineros continuos, carros transportadores y encladoras de cielo.

Condiciones de estabilídad El espesor del material de encape varía entre 36 a 120 m; lito!ógicamente está compuesto por tres formaciones predominantes: ia Formación Olmos como una intercalación de lutitas, limolitas y areniscas, sobre de ésta la Formación Sabinas-Reynosa correspondiente a un conglomerado de alta permeabilidad, finalmente la Formación Río Escondido de caliches de pobre consolidación (figura 3.7)

De acuerdo con levantamientos geológicos estructurales de campo y comparando los parámetros obtenidos con las clasificaciones geomecánicas de Bieniawski  $(1979)^3$  se ha obtenido que la masa rocosa inmediata al techo del manto se puede considerar como pobre, donde no se recomienda hacer aberturas sin soporte con luces mayores a 2.5 m. Dado que la maquinaria requiere anchos mayores a los 2.5 m, este análisis debe considerar galerías soportadas con una mezcla de ademe pasivo (marcos de madera y acero, arcos rígidos de acero) y ademe activo (atornillamiento de cielo, arcos cedentes).

Dimensionamiento de Obras Se utilizan los resultados de las investigaciones en campo realizadas por Nava (1994)<sup>4</sup> el cual se basa en las fórmulas de Bieniawski para conocer el dimensionamiento de pilares:

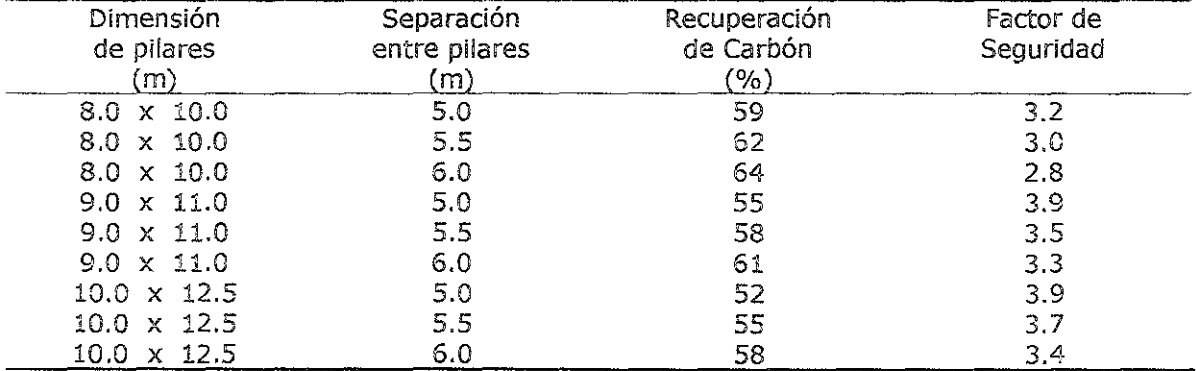

Tabla 4.4 Recuperaciones del carbón en función del dimensionamiento de pilares

Como se observa en la tabla anterior, dada la mayor resistencia del carbón con respecto a la roca de techo y lo poco profundo del minado se pueden conseguir recuperaciones en el orden del 50% con factores de seguridad aceptables entre 2.5 y 3.0

<sup>&</sup>lt;sup>3</sup> BIENIAWSKI, Z.E Ground Control. *SME Mining Engineering Handbook 2<sup>rd</sup> Edition*, 1992, Cap. 10.5, pag. 903-912

 $4$  NAVA ROJAS R. Reporte de las posibilidades de minado subterráneo en el área del Tajo III de MICARE, 1994

PLANEACIÓN DE LA EXPLOTACIÓN DE UN YACIMIENTO CARBONÍFERO

Sin embargo, por lo suave de las lutitas es posible que los pilares, en función de la carga que reciban, puedan penetrar dentro del techo. El factor de seguridad de la base de los pilares debe ser mayor de 1.5 y es dado por la relación entre la **capacidad de soporte de la base de un pHar (qu) y e: esfuerzo medio sobre el pHar (Op)**; tomando el concepto del área tributaria con pilares rectangulares uniformemente distribuidos.

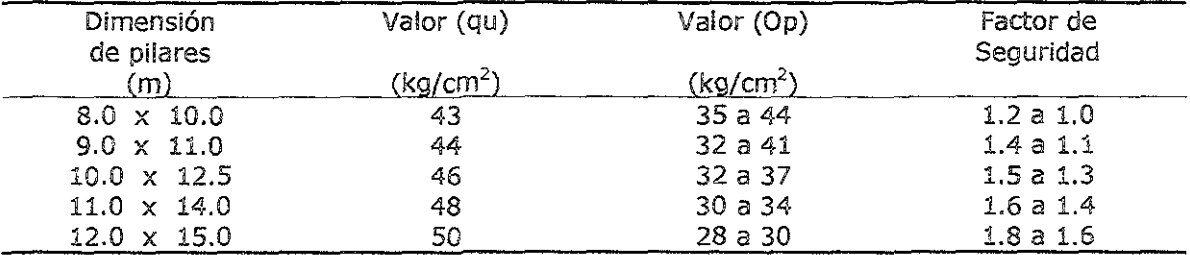

#### Tabla 4.5 Tabla que resume el factor de seguridad para la base de los pilares

Basándose en los resultados obtenidos por Nava (1994) se recomienda diseñar **pUares de 10 m por 12.5 m cer separación entre elios de 5.5 m y distribución**  uniforme, con lo que se obtienen recuperaciones del orden de un 55%

Si se considera la capacidad de los equipos actuales se puede pensar en una producción de 20,000 toneladas por mes por sección, en donde laboran alrededor de 20 trabajadores por turno, lo que arroja una productividad de 300 ton/hombremes.

Para alcanzar los niveles de producción requeridos se deben equipar 8 flotillas de mineros continuos. Si cada flotilla tiene un valor de adquisición cercano a 2 millones **de dólares se requiere una inverslón de 16 millones de dólares. Como** *un* **parámetro**  indicativo, esta inversión resuitaría en un costo de inversión de 8 dólares por tonelada-año.

**En cuanto a! costo de extracción, de acuerdo a la experiencia en MICARE, las**  secciones de cuartos y pilares pueden producir el carbón a un costo de 18 dólares por tonelada.

# 4.2.3 Frentes Largas

Se considera la utilización dei sistema de 'frentes largas completamente mecanizado con la operación de máqUinas carteras eléctro-hidráulicas las cuales operan sobre transportadores blindados apoyados con ademes caminantes para el sostenimiento del techo.

Esta es el sistema empleado en las Minas I, II y IV de MICARE con paneles de 200 m de ancho y 1,200 m de longitud. Los factores de recuperación de este método dependen de los bordos diseñados para proteger los cañones secundarios, los que él su vez son función de! ancho del panei seleccionado. Los cañones secundarios normalmente utilizan bordos entre galerías de 20 a 35 m. Con las consideraciones anteriores se pueden asumir recuperaciones como a continuación se resume, lo cua! depende de las dimensiones de 105 paneles:

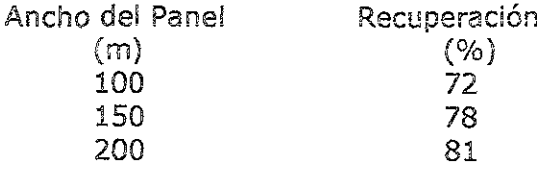

Uno de los principales factores que se deben tomar en cuenta para la consideración de este sistema de minado, es la cercanía del manto de carbón con el acuífero y el efecto que la subsidencia causada por el hundimiento pueda tener. Algunas de las pruebas de bombeo realizadas tanto por CFE como MICARE muestran una capacidad del acuífero de hasta 150 l/s en algunos puntos, pero de igual manera registran un comportamiento errático cuya causa se atribuye a la formación de conductos de disolución dentro del conglomerado con eventuales cavidades kársticas que favorecen la concentración de flujos en direcciones específicas.

Si se utiliza el formuiamiento propuesto por Peng y Chiang (1984)<sup>5</sup> para estimar la altura del fracturamiento que será inducido por el avance de la frente larga:

 $hc = H^{0.439} \times h^{1.544}$ 

Donde:

he = altura del caído de la roca (sobre la altura de minado)  $H =$  Profundidad del manto  $h =$  Altura de minado

> $si H = 40 m, h = 2.0 m; hc = 15 m$ si  $H = 60$  m,  $h = 2.0$  m;  $hc = 18$  m  $si H = 80 m, h = 2.0 m; hc = 20 m$

En resumen, Peng y Chiang establecen que el espesor de la zona de fracturamiento provocada por el minado varía de 30 a 40 veces su altura. Sin embargo, en la porción occidental del Sector O el acuífero se encuentra a 30 m de profundidad, por lo que indudablemente el fracturamiento de la roca lo tocará y lo romperá causando complicaciones a la operación.

Las implicaciones del fracturamiento sobre el acuífero podrían generar influjos que dificultaran la operación normal. Por observaciones de campo durante la explotación

<sup>&</sup>lt;sup>5</sup> NAVA ROJAS R. Reporte de las posibilidades de minado subterráneo en el área del Tajo III de MICARE, 1994

de la frente larga B-8 de Mina II en 1991, se ilegaron a registrar gastos del orden de los 80 l/s a una distancia de 70 m atrás de la explotación de la frente.

Considerando la velocidad de propagación de la subsidencia del terreno como uno de los principales factores que influyen en este riesgo, conocido como riesgo hidráulico, se puede deducir que entre menor sea la distancia vertical entre la frente de explotación y el acuífero, mayor será la pOSibilidad de propiciar el ingreso de agua a la frente.

A pesar de que ías veiocidades de avance de las frentes largas en MICARE se han incrementado considerablemente al utilizar equipos de mayor potencia para el corte y desalojo del carbón, se considera de alto riesgo explotar frentes largas en zonas cuyo espesor de la capa de lutitas-areniscas sea menor a 20 metros, esto es, aunque la velocidad de propagación de la subsidencia de las capas sobre el carbón no es muy alta, 2.3 m/día, de acuerdo con las investigaciones realizadas por Berlanga (1989)<sup>6</sup>, se puede esperar un incremento sustancial en el avance de la filtración del agua causado por un fracturamiento más pronunciado que provoque influjos de mayor cuantía que dificulten la operación de los equipos.

Lo anterior limita la aplicación de frentes largas a zonas donde el manto registre una profundidad mayor a los 50 metros.

Para alcanzar el nivel de producción demandado será necesario contar con un equipo de frente larga operando los doce meses. El parámetro de inversión referenciado a la capacidad anual resulta cerca de 9 dóiares por tonelada-año, considerando una inversión de 20 millones de dólares para un equipo completo de frente larga.

Una frente larga, y sus desarrollos requeridos, se equipa con cerca de 100 trabajadores por turno y considerando el personal de servicios necesario esta mina se puebla con 450 trabajadores. Las producciones promedia registradas resultan de 150:000 ton por mes lo que resulta en productividades ceicanas él las 333 ton/hombre-mes.

LOS costos típicos de este tipo de operaciones registran un promedio de 8 dólares por tonelada extraída,

 $<sup>6</sup> BERLANGA G., J. M. Informe sobre el problema de la cercanía del acuífero "Sabinas-Reynosa", Informe interno, 1989.$ </sup>

4.2.4 Minado a cielo abierto

El sistema de operación aplicable en la expiotación de mantos carboníferos de poco buzamiento se conoce como Minado a Cielo Abierto en su modalidad de zanjeo, el cual aprovecha la regularidad del manto carbonífero para desarrollar cortes de descapote con geometría rectangular que son operados en forma secuencial, de **manera que después de inklar con un corte de preparación, conocido como corte de caja; los cortes subsecuentes utmzan el espacio abierto dejado por el corte**  precedente para la depositación del material estéril, lo que permite mantener distancias de acarreo regulares y cortas.

Normalmente para extraer el carbón se retira el materia! estéri! en dos o tres bancos en donde se pueden utilizar equipos de carga y acarreo como son palas de cables, cargadores sobre ruedas o excavadoras hidráulicas con camiones fuera de carretera; así también, la utilización de dragas caminantes para el descapote de estéril es común en la industria. La recuperación minera que se registra en este tipo de operaciones es del orden del 87 %.

El diseño de la explotación requiere atención especial en el diseño de los cortes para permitir una secuencia fluida y optimar ias distancias de acarreo. Uno de los aspectos a considerar es la estabilidad de taludes, principalmente afectada por la presencia de un acuífero a una profundidad de 30 metros que puede generar deslizamientos de material en caso de que los flujos no se controlen adecuadamente.

En lo que respecta a la productividad se puede considerar para el yacimiento del Sector D una relación de descapote máxima de 25  $m<sup>3</sup>$  de material estéril por cada tonelada de carbón, si se utiliza una flotilla de equipos con capacidad de movimiento de 500,000 *m3 jmes* se requeriría un máximo de 50 trabajadores en los tres turnos incluyendo operadores de barrenación, carga, acarreo; equipos de apoyo, **mantenimiento y servicios de! tajo; lo anterior representa una producción de cerca**  de 25,000 toneladas por mes para una productiVidad de 500 *t/hombre-mes.* 

Para alcanzar una capacidad de producción de 1.5 millones de toneladas anuales de carbón, considerando una relación de descapote de 22:1 (metros cúbicos de material estéril por cada tonelada extraída) implica instalar infraestructura y maquinaria para mover cerca de 33 mil!ones de metros cúbicos por año. Haciendo el análisis de la capacidad de las operaciones actuales, Tajo I y Tajo II, y el valor de adquisición de los equipos de descapote con los que cuenta MICARE, se obtiene un estimado de inversión de 25 millones de dólares. Esto arroja un indicador de 17 dólares por tonelada-año extraída. Ver tabla 4.7

En referencia con el costo de extracción se pueden alcanzar niveles de 0.60 dólares por metro cúbico de descapote y 1 dólar por tonelada de carbón, lo que arroja un costo total aproximado de 15 dólares por toneiada extraída.

# 4.2.5 Selección del Sistema

Para la selección de la mejor alternativa y como apoyo para la toma de decisiones se adoptó un *modelo de decisión multicriterio*, siendo esta una herramienta utilizada dentro de la investigación de operaciones para la solución de problemas reales.

Este modelo consiste en seguir los siguientes pasos:

- A) Definir los criterios de selección
- B) Priorizar estos criterios de acuerdo con su importancia relativa
- C) Valorar el cumplimiento de cada alternativa propuesta con los criterios establecidos
- D) Ponderar el cumplimiento de cada alternativa con la importancia relativa de cada criterio

A continuación se presenta la secuencia de esta mecánica para el caso analizado:

A) Definición de los criterios de selección

Los criterios que se definen para la selección del sistema se enlistan a continuación, se puede observar que están asociados al cumplimiento de un objetivo que resume la razón de ser del inicio de una operación de este tipo:

- > Maximizar la recuperación de las reservas para obtener un buen aprovechamiento de los recursos minerales conferidos en la concesión,
- > Cumplir con los requerimientos de producción en volumen y calidad, con el objeto de satisfacer las demandas del cliente
- ≻ Maximizar la rentabilidad del negocio para asegurar el retorno de la inversión realizada por los accionistas
- > Procurar un ambiente seguro para la operación, dado que la protección del ambiente y de los trabajadores son factores que garantizan la sustentabilidad del negocio

Como apoyo para la evaluación del cumplimiento de los criterios anteriores se utilizaron los siguientes parámetros tratando de integrar aspectos objetivos que puedan ser estimados durante esta fase de selección,

> Parámetros Condiciones de estabilidad Inversión requerida Costo de Operación Ritmo de producción Costo y disponibilidad de mano de obra Impacto ambiental

B) Priorización de los criterios de acuerdo con su importancia relativa

Mediante la comparación recíproca de un par de criterios a la vez, en la tabla 4.6 se marca la importancia relativa entre ellos elaborándose una matriz, acumulando su puntuación que va formando una pirámide complementaria, para esto se utiliza la siquiente quía de calificación:

Si un criterio es mucho más importante que otro se califica con 5 Si un criterio es más importante que otro se califica con 4 Si un criterio es iqual de importante que otro se califica con 3 Si un criterio es menos importante que otro se califica con  $\overline{2}$ Si un criterio es mucho menos importante que otro se califica con  $\mathbbm{1}$ 

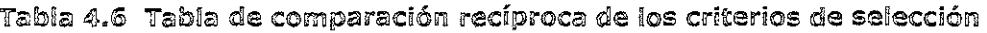

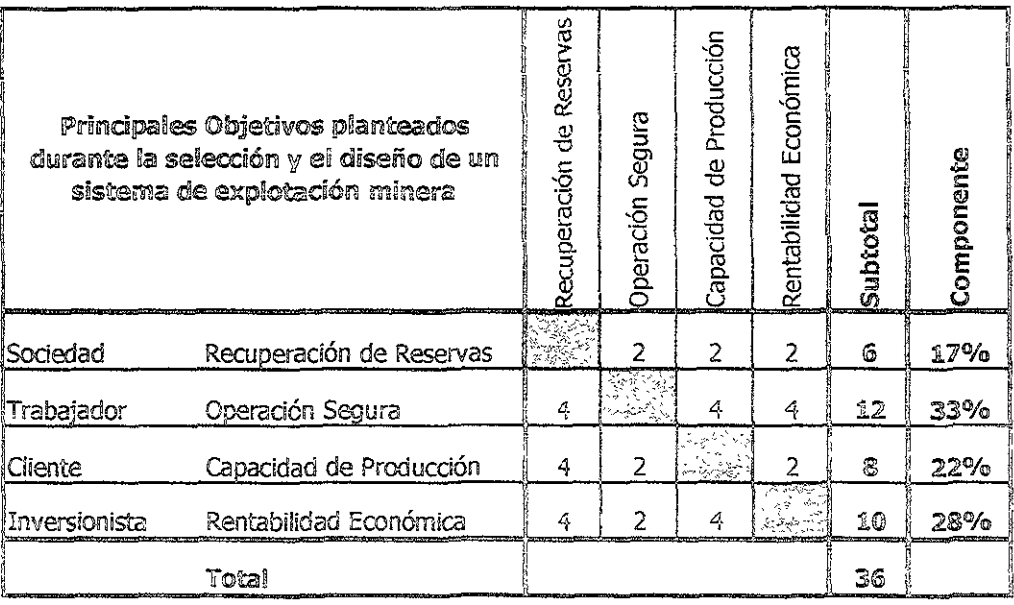

Se sugiere que esta valoración sea realizada por un comité o grupo evaluador que integre personal de las diferentes disciplinas: operación, ingeniería, administración y finanzas.

De acuerdo a lo expuesto en la primera parte de este capítulo se presenta la tabla 4.8 en donde se resume la adaptabilidad de los sistemas analizados, habiendo considerando los parámetros auxiliares que ayudaron a la evaluación del grado de cumplimiento con los criterios de selección y resumidos en la tabla 4.7.

C) Valoración del cumplimiento de cada alternativa propuesta con los criterios establecidos

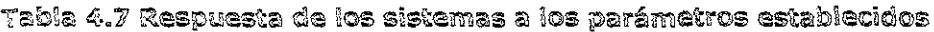

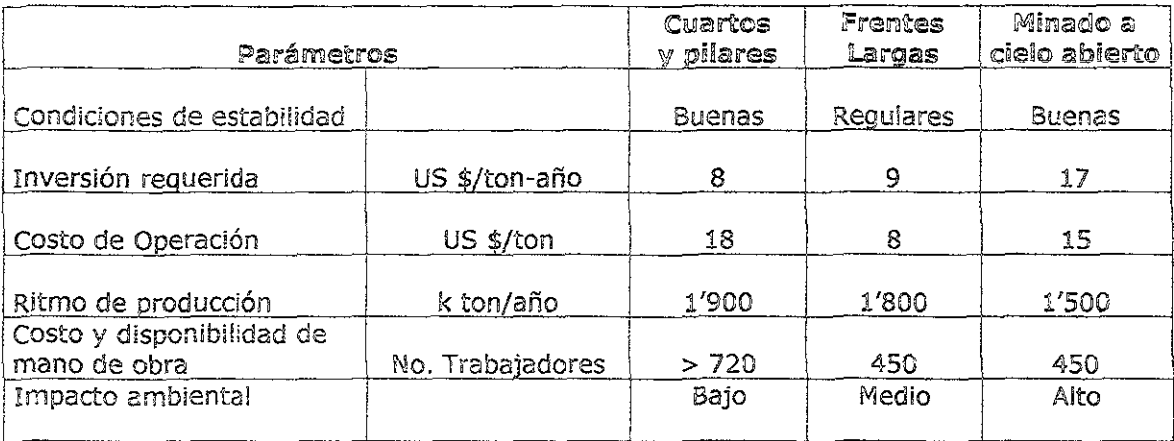

# Tabla 4.8 Adaptabilidad dei sistema de minado al depósito de carbón del Sector D

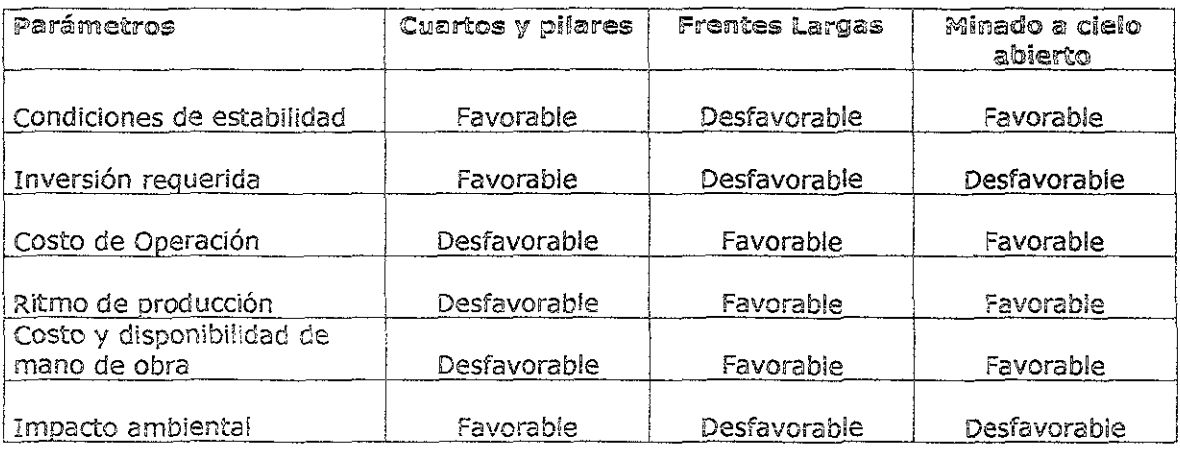

Aplicabilidad de los sistemas a las condiciones físicas y geológicas Los tres sistemas pueden técnicamente ser empleados en la explotación del yacimiento, por lo que se consideran aplicables

Adaptabilidad de los sistemas a las condiciones de estabilidad del yacimiento Para la explotación del yacimiento por el sistema de frentes largas la poca profundidad a la que se encuentra el manto provocaría una condición desfavorable en el aspecto de estabilidad.

### Requerimiento de inversión de los sistemas

El sistema de explotación por minado a cielo abierto es el que demanda la mayor inversión, por lo que en este parámetro se califica como desfavorable.

### Respuesta de los sistemas al costo de operación

De acuerdo con la experiencia en las operaciones actuales y con las estimaciones de productividad realizadas los sistemas de explotación por frentes largas y por minado a cielo abierto arrojan una expectativa favorable en el costo de operación

### Expectativas para el cumplimiento del ritmo de producción demandado

El único sistema que no cumple con ésta demanda es el sistema de explotación por cuartos y pilares, por lo que se califica como desfavorable

### Adaptabilidad de los sistemas a la disponibilidad de mano de obra

Debido a la baja productividad de los equipos de minado por cuartos y pilares en comparación con las frentes largas y el minado a cielo abierto, se considera a este parámetro como desfavorable para el primero de ellos.

### Ffecto de los sistemas en el medio ambiente

La mayor afectación al medio ambiente se observaría en el sistema de minado a cielo abierto, sin embargo la explotación por frentes largas ocasiona subsidencia con una afectación al acuífero y al terreno superficial, aunque menor al primero; ambos deben ser considerados como desfavorables.

D) Ponderación del cumplimiento de cada alternativa con la importancia relativa de cada criterio

Con la información recabada anteriormente se prepara una tabla resumen que sirve como guía para que un grupo de evaluación estime el cumplimiento con los objetivos planteados originalmente.

En lo posible se debe procurar presentar resultados numéricos que avuden a calificar dicho cumplimiento de la forma más objetiva posible, sin embargo esto no siempre es posible, por lo que adicionalmente se deberá emplear el criterio de los miembros del grupo de evaluación para asignar un resultado.

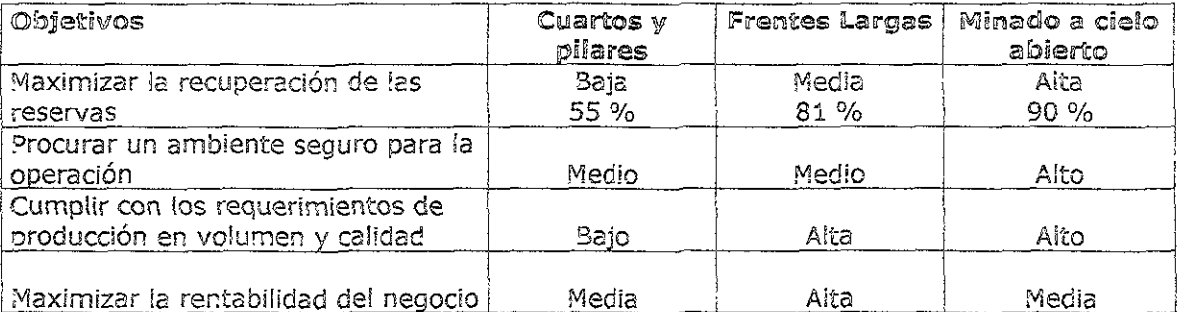

Tabla 4.9 Tabla que resume el cumplimiento con los criterios planteados

El resumen que se presenta en la tabla 4.9 ayudó al grupo de evaluación a preparar la tabla de ponderación final (tabla 4.10) en la cual se valoran los resultados, multiplicando el resultado del cumplimiento con los criterios iniciales por el componente relativo de cada uno de ellos.

4.10 Tabla de Ponderación de los resultados de la selección del sistema

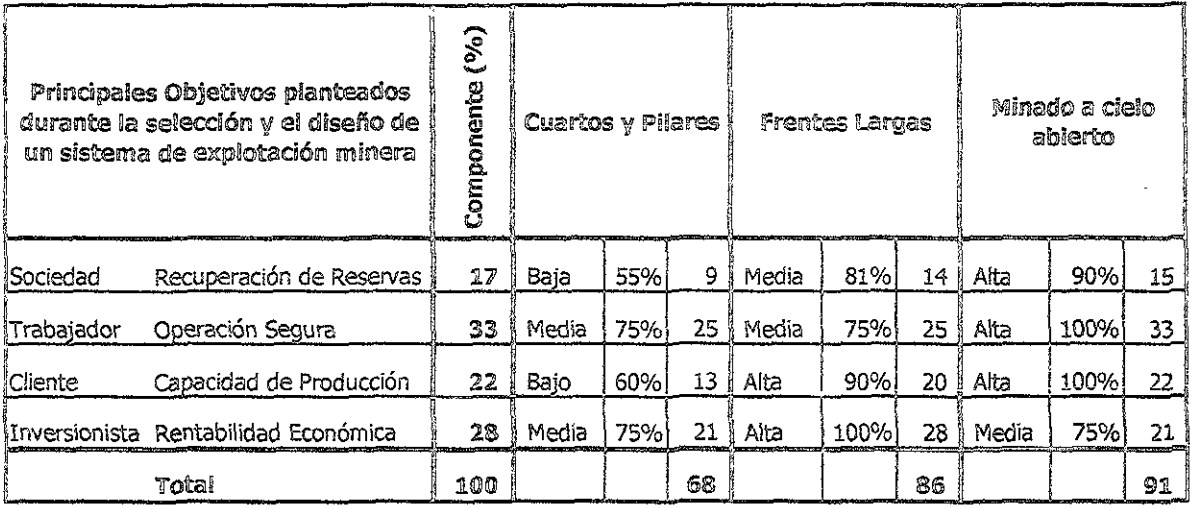

La tabla anterior muestra, como resultado de un modelo de decisión multicriterio, que el sistema más adecuado para la explotación del yacimiento del Sector D es por medio de la operación de un minado a cielo abierto, al haber obtenido el más alto puntaje de la evaluación. El puntaje obtenido se considera como resultado del análisis e indica la decisión que se deberá tomar en la selección del sistema dado el potencial que este tiene para alcanzar las metas establecidas.

Se puede concluir que el sistema de explotación por minado a cielo abierto cumple mejor con las expectativas establecidas al contar con los elementos para ofrecer una operación más segura, pues al ser un método de operación superficial cuenta con un nivel de riesgo menor que los dos sistemas subterráneos analizados, aunque la rentabilidad económica potencial podría ser no mayor al sistema de cuartos y pilares e incluso menor comparada con un sistema de frentes largas, las características restantes son calificadas con un potencial alto para alcanzar los niveles de producción requeridos acompañada con una alta recuperación de reservas.

Por todo lo anterior el sístema de explotación por minado a cielo abierto se considera como el que mejor se adapta para el yacimiento y es el que se desarrolla en los capítulos subsecuentes.

# 4.3 CÁLCULO Y SELECCIÓN DE LA MAOUINARIA

Para la selección de la maguinaria que operaría en el proyecto se tomó en cuenta la premisa basada en el hecho de que las reservas del Taio II se agotarían dentro de un plazo no mayor a 18 meses posteriores al inicio de este análisis, por lo que una vez cumplido este plazo, la flotilla de equipos sería trasladada a este nuevo proyecto.

En la tabla 4.11 se muestra la relación del equipo que, por sus condiciones mecánicas, sería susceptible de ser trasladado.

Tabla 4.11 Listado de equipos en operación en el Tajo II de MICARE

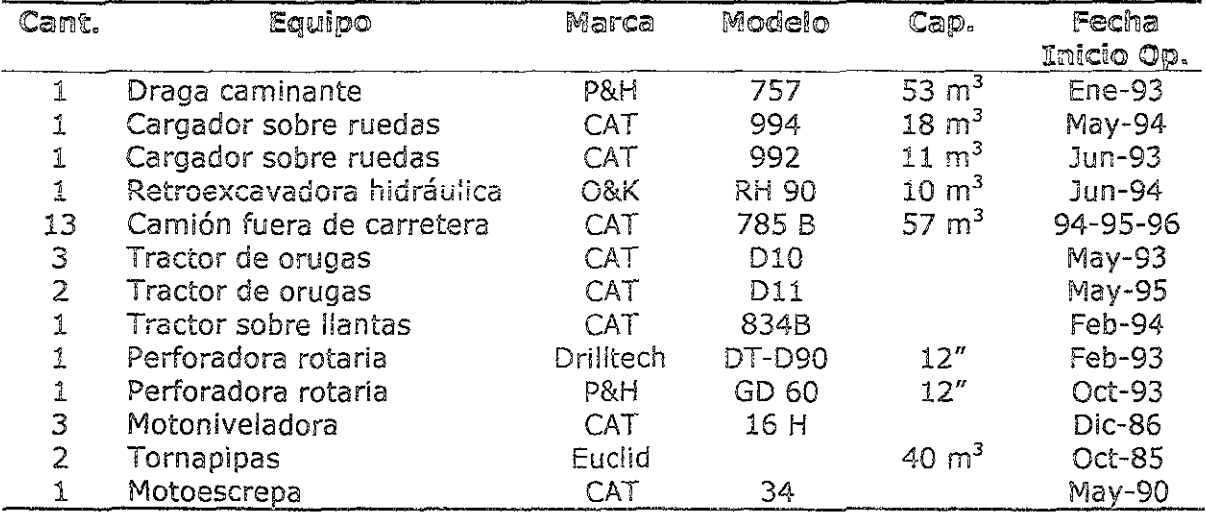

# 4.3.1 Cálculo de la Capacidad de Carga

Las principales fases del proceso de descapote en la minería a cielo abierto que son la preparación del terreno, la carga y el acarreo del material estéril son dependientes entre sí y es de gran importancia durante la selección del equipo conocer las características del material a mover.

La selección del equipo de carga determina los requerimientos de equipos de acarreo y auxiliares y la forma de operación. La competencia y susceptibilidad del terreno para ser "excavado" es el principal factor en la selección de equipo. En el caso del terreno dei área del Sector D es similar al de las zonas del Tajo I y del Tajo II por lo que se sabe:

- Requiere del uso de voladuras
- Soporta equipos que ejerzan presión de hasta 4  $kg/cm<sup>2</sup>$
- Tiene alto aporte de agua a partir del conglomerado

PLANEACION DE LA EXPLOTACION DE UN YACIMIENTO CARBONIFERO

Dado que el objetivo es extraer hasta 1.5 millones de toneladas de carbón anualmente para hacer frente a los requerimientos del cliente, asumiendo una relación de descapote de 22:1 m<sup>3</sup>/ton se requiere contar con una capacidad que alcance niveles de los 33 millones de m<sup>3</sup> por año.

Dado que el cargador CAT 992 y la retroexcavadora O&K RH-90 son utilizados para la extracción del carbón y funciones auxiliares de control de aqua y rehabilitación ecológica, no se consideran con incidencia directa en la capacidad de descapote.

Tabla 4.12 Capacidad de descapote promedio histórica del equipo de carga que opera en el Taio II de MICARE

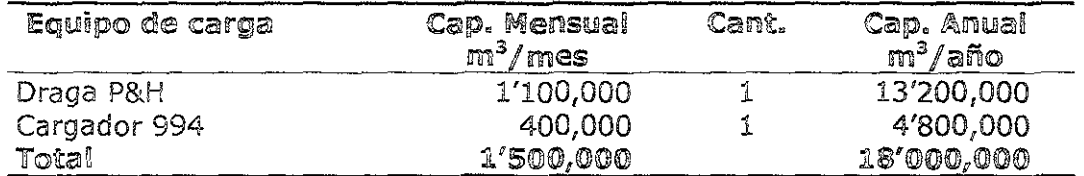

Por tanto, como se observa en la tabla 4.12, la capacidad de descapote del Tajo II se considera en los 18 millones de m<sup>3</sup> por año, por lo que para llegar a los 33 millones de m<sup>3</sup> por año demandados para la producción es necesario adquirir equipos con capacidad de 15 millones de m<sup>3</sup>/año.

# 4.3.2 Selección de la maguinaria de carga

Desde que inició el proceso de selección de los equipos a adquirir, se optó por evaluar equipos de gran capacidad debido a las siguientes consideraciones:

- Se requiere una menor cantidad de equipos
- Por tanto, es menor el requerimiento de personal de operación, mantenimiento y supervisión.
- Se obtiene un mejor control de la operación al contar con menos lugares de ataque.
- En general observan bajos costos de operación

Por lo anterior se plantearon las siguientes premisas:

- 1. Se requieren equipos para descapotar 15 millones de m<sup>3</sup> de material por año
- 2. Debe ser equipo compatible con cualesquiera de los actuales sistemas de explotación en los tajos
- 3. Se requiere de la menor cantidad de equipos posible
- 4. El tiempo de entrega y armado al decidirse la compra debe de ser inferior a nueve meses, para que sea acorde con las necesidades de producción.

De los equipos disponibles en el mercado, los que reunían las características descritas son las palas eléctricas de gran tamaño, específicamente las palas marca

P&H Modelo 4100 y la marca Bucyrus Erie Modelo 495B (ver fichas técnicas en el Anexo B).

En la tabla 4.13 se presenta un cálculo de la capacidad de descapote de estos equipos bajo las condiciones de operación estándar de los yacimientos carboníferos del área y cuyo resultado es del orden de los 12 a 14 millones de m<sup>3</sup>/año, sobre todo dependiendo de las distancias de acarreo.

# Tabla 4.13 Cálculo de capacidades de equipos. Pala eléctrica

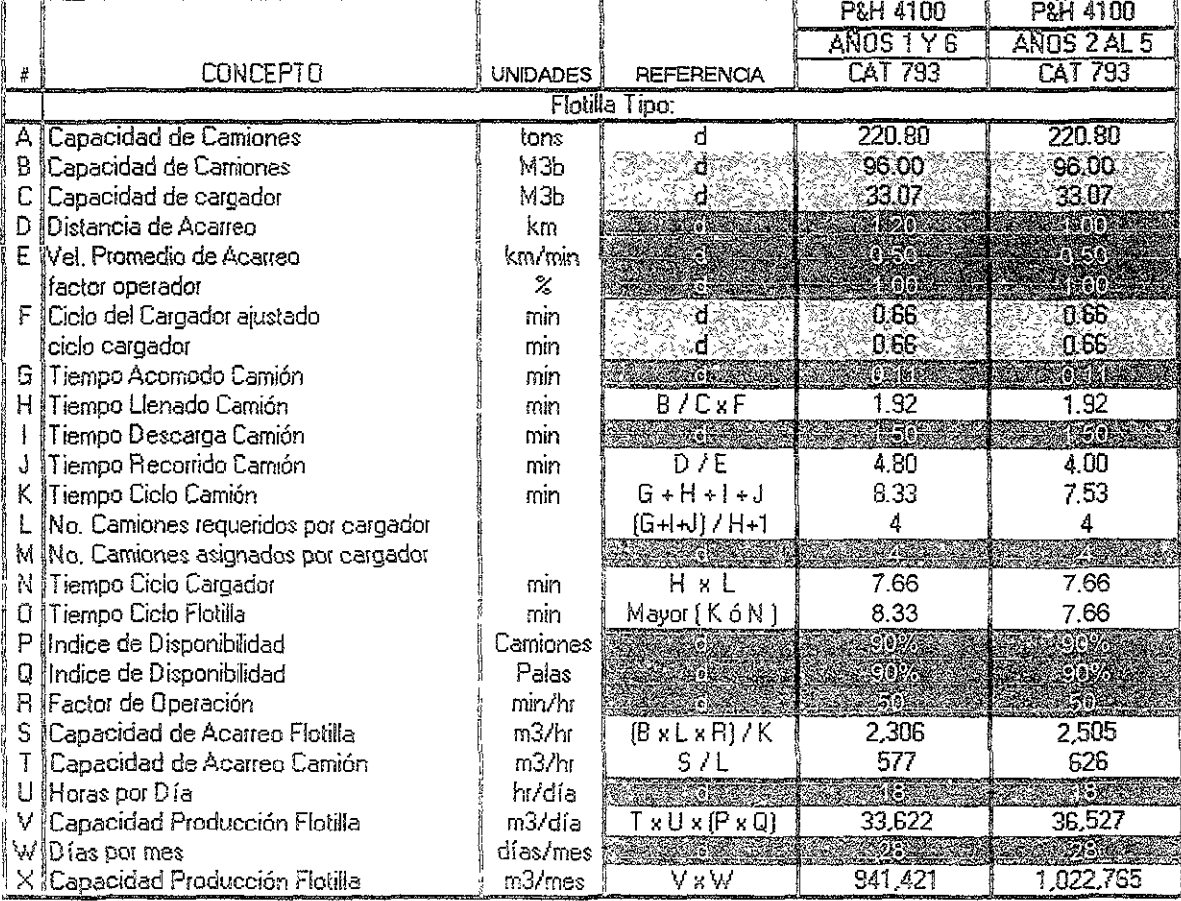

**Para ia selección de ja paia más conveniente, se elaboró una Ilsta de los aspectos**  más relevantes y se incorporó una valoración de estos elementos con base en la experiencia de algunos miembros de !a empresa, integrándose *en* un Comité Evaluador compuesto por integrantes de los departamentos de operación, mantenimiento, planeación, finanzas y abastecimientos.

Los atributos de evaluación se definieron en: el *precio* en el cual se homologó el **costo de la máqu!na, Sü erección, fletes, seguros y jos gastos e impuestos de importación. Como** *propuesta comercial* **se evaluaron las condiciones de entrega** y servicio. El costo de operación esperado se tomó de las proyecciones del gasto por consumo de energía eléctrica y el mantenimiento esperado. En las características técnicas del equipo se integraron las principales especificaciones que reflejen la capacidad y confiabilidad en el desempeño durante la operación. Por último como *propuesta financiera* se tomaron en cuenta las condiciones de pago de esta inversión.

Estos cinco atributos fueron evaluados y ponderados por el Comité tomando en cuenta la importancia relativa de acuerdo con el criterio de los integrantes y acordando un peso complementario para cada uno de ellos, los resultados se presentan en ia tabla 4.14.

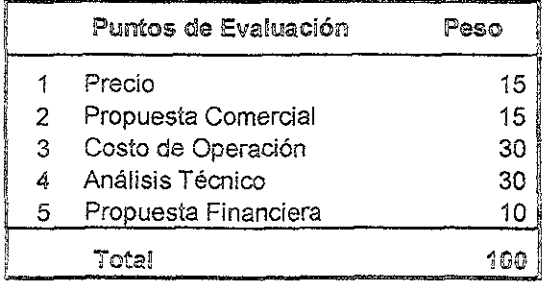

Tabla 4.14 Evaluación y asignación de peso a cada atributo de selección

Todas las características identificadas para cada atributo se agrupan e introducen en una matriz multiobjetivo, a cada concepto el Comité le asigna un peso tomando en consideración al criterio de la tabla 4.15, el peso asignado a cada concepto se suma y se ajusta al peso individuai de cada atributo de acuerdo cer: lo establecido en la **tania de atributos 4.14·** 

# Tabla 4.15 Criterio de asignación de peso a los conceptos

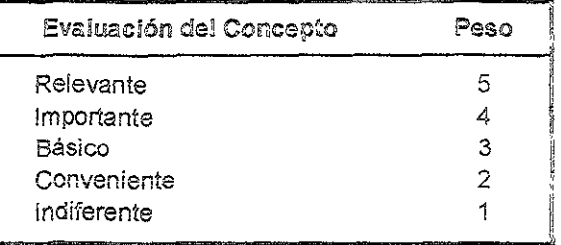

Cada uno de los aspectos que intervienen en los atributos se califica empleando la escala del 1 al 10, a la mejor propuesta se le asigna el 10 y a la propuesta restante se evalúa en forma relativa a la primera si existe un parámetro de medición o si la apreciación es subjetiva según el criterio de la mayoría de los integrantes del Comité.

Los resultados de este proceso se resumen en las tablas siguientes (tablas 4.16 a  $4.21$ :

# Tabla 4.16 Evaluación del Precio

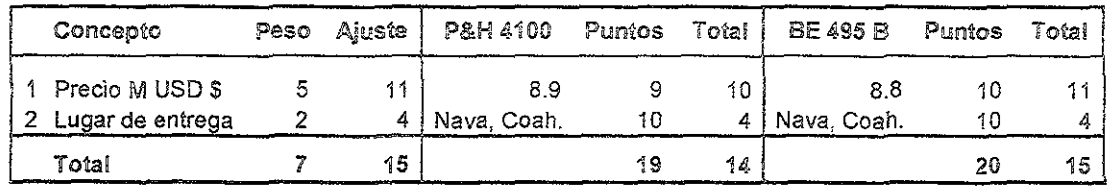

Tabla 4.17 Evaluación de la propuesta comercial

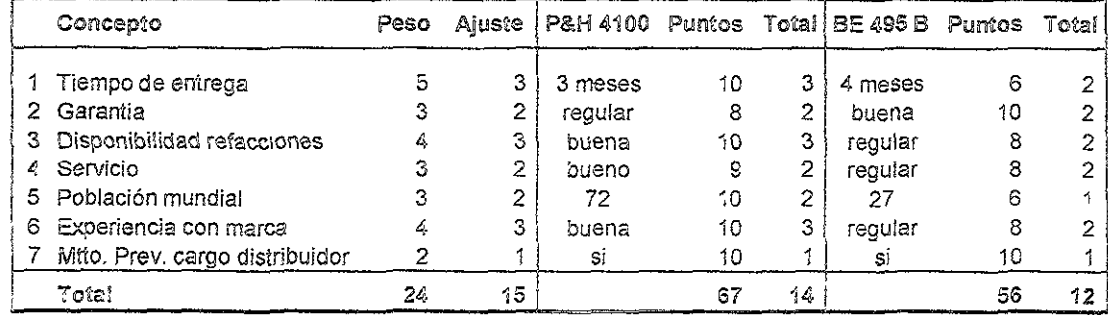

# Tabla 4.18 Evaluación del costo de operación

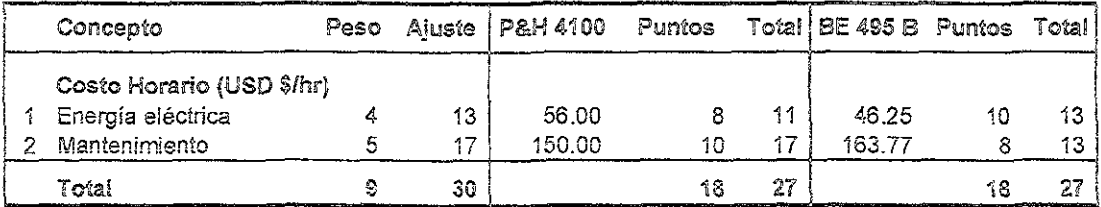

# Tabla 4.19 Evaluación de las características técnicas

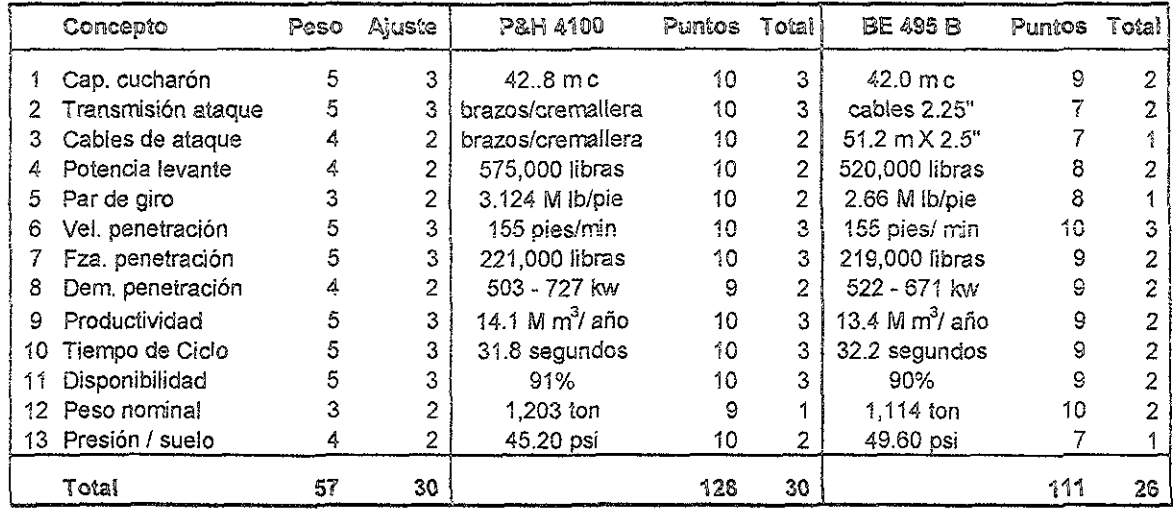

# Tabla 4.20 Evaluación de la propuesta financiera

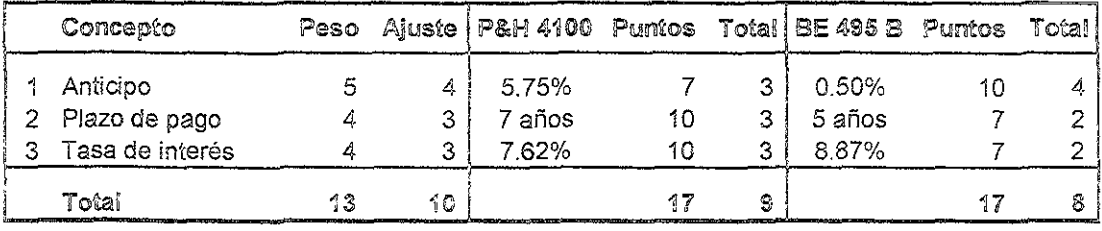

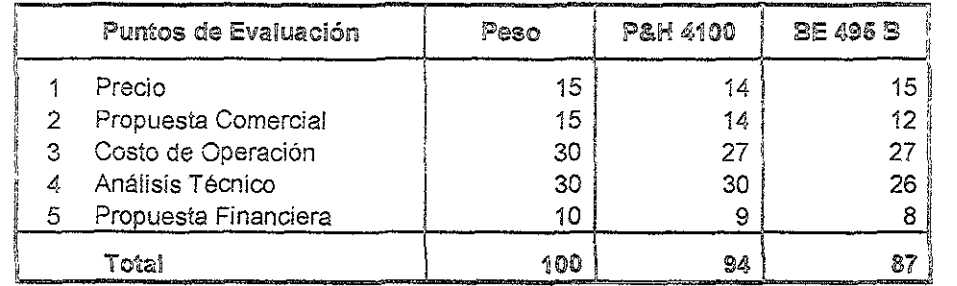

### 'fZ1!b;~Ql ~·~21 Res~~itodos **die j(Sj** e~SJJJ.::aJ"CÓ:i8 **l,C(B]!i2)** ~iS adq¡~fis~C:D6¡¡¡¡ **ttilca l)Jf(iJaJ paila;**  eléctrica

Con el resultado que se presenta en la tabla 4.21, el Comité recomendó ia compra de una pala P&H 4100, con una capacidad de descapote del orden de 12 millones de  $m<sup>3</sup>$  anualmente, dependiendo de la distancia de acarreo y la población de camiones asignados. Con lo anterior se advierte la necesidad de adquirir otro equipo que produzca alrededor de 5 millones de m<sup>3</sup>/año.

Para ia seiección de este equipo se buscaron, además de las premisas iniciales:

- Mayor flexibilidad de movimiento
- Compatibilidad con el equipo de acarreo de las palas.
- Gran fuerza de desprendimiento.
- Posibilidad de operar en condiciones de presencia de agua
- Se espera que opere en pisos en condiciones desfavorables

Todo lo anterior previendo condiciones de alto aporte de agua por debajo del nivel del conglomerado y sus efectos en la operación de los bancos inferiores.

**Dado 10 anterior se procediÓ a elaborar una evaluación de! :nismo tipo; sólo que en**  este caso se optó por una excavadora hidráulica pues cubre ampliamente los requisitos expuestos con anterioridad, no siendo el caso de los cargadores frontales ni el de las palas eléctricas.

La evaluación se realizó con tres propuestas diferentes resultando en la selección y adquisición de una excavadora hidráulica marca Caterpillar Modelo 5230 con cucharón de  $21 \text{ m}^3$  de capacidad.

En ia tabla 4.22 se muestra el cálculo de la capacidad de descapote de este equipo con ia que se comprueba el cumplimiento al déficit de 5 millones de m<sup>3</sup> por año.

ļ

# Tabla 4.22 Cálculo de capacidades de equipos.<br>Excavadora hidráulica

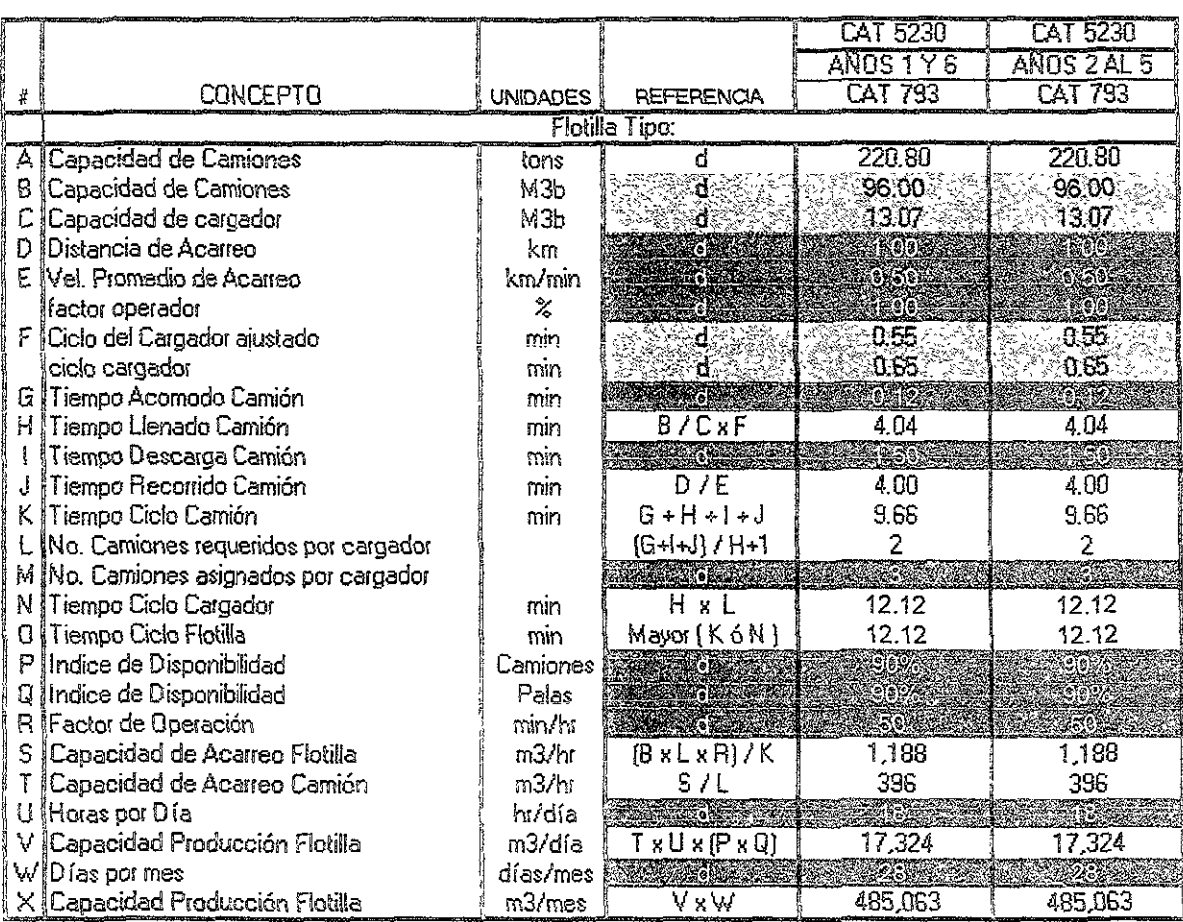

#### $4.3.3$ Selección de equipos de acarreo

**El equipo ele acarreo se selecdonó tomando en consideración ios equipos de carga**  disponibles, en este caso la pala eléctrica elegida con un cucharón de 43 m<sup>3</sup> de capacidad, esto representa para la aplicación de este análisis una descarga por cido de alrededor de 80 toneladas, sí se adopta el criterio de que estos equipos son más **eficientes trabajando en floti!!as con camiones qüe acepten de dos a cuatro cicios de carga¡ entonces la gama de camiones fuera de carretera que pudleían ser asignados**  a esta aplicación podrán tener capacidad desde 160 hasta 320 toneladas métricas.

En el mercado se encuentran equipos con capaCidades desde 180, 240, 270 Y 300 toneladas de capacidad. la selección del tamaño se basó en los siguientes criterios:

- a) La productividad mejora al mantener la pala entre tres y cuatro ciclos por camión
- b) los camiones que se adquieran deben ser utilizabies con los equipos de carga existentes.

El segundO cíÍterio deja fuera a la segunda pareja de camiones y de la primera se optó por los camiones de 240 toneladas atendiendo al concepto establecido en el primer criterío.

la selección de las propuestas se realizó con la misma dinámica ejemplificada anteriormente, la cantidad de camiones se basó en el análisis del ciclo que se resume en las tablas  $4.13$  y  $4.22$  resultando en la compra de 7 unidades marca Caterpillar modelo 793 C con capacidad de acarreo de 240 toneladas. La descripción de la mecánica de cálculo de las tablas antes mencionadas se presenta en el capítulo 4.6.3 Cálculo de la capacidad de descapote

Con respecto a la flotilla de equipos de acarreo existentes, se realiza un monitoreo del costo de operación mensual el cual se integra en un análisis de la vida útil de cada unidad. Este análisis recopila las recomendaciones del fabricante y el historial de operación de la unidad y consiste en un modelo que cálcula el costo de reemplazo de la unidad vs. el costo de operación mismo. Debido a! gradual incremento en el costo de mantenimiento la decisión del reemplazo se puede preveer en tiempo que permita la adqUiSición de la unidad para garantizar el cumplimento de la producción requerida.

#### $6.3.4$ Selección de equipos auxiliares

El equipo auxiliar a la flotilla de descapote consistió en la selección de un tractor sobre orugas Caterpillar D-lO el cual realiza actividades de apoyo en el **acondicionamiento de las áreas de carga y descarga de! material.** 

#### DISEÑO DE LA EXPLOTACION E. Q.

En esta sección se presenta el procedimiento que se adoptó para elaborar el diseño de la explotación del manto carbonífero del Sector D.

El proceso típico de diseño requiere la definición de los siguientes aspectos:

- » Determinación de límites de explotación
- > Orientación de los cortes
- » Dimensiones de los cortes
	- <sup>o</sup> Diseño de la rampa de acceso
	- <sup>e</sup>Diseño del corte de caja
	- <sup>¤</sup> Diseño de los cortes de la draga
- » Sitio del inicio de la excavaciór:
- > Definición de la secuencia de explotación

#### $4.4.1$ Determinación de límites de explotación

Los límites de la explotación se pueden definir por aspectos geológicos del yacimiento tales como: límites de depósito dentro de la cuenca, afloramiento, subcontacto, fallas geológicas, cambios de facies, paleocanales, etc. Existen condiciones que se llamarán de infraestructura que pueden definir la continuidad de la operación, tales como: límites de concesión minera, límite de la propiedad superficial, infraestructura cuya relocalización no pudiese realizarse (carreteras, iíneas eléctricas, acueductos, etc.). Por último uno de los límites cuya aplicación es de las más frecuentes es el aspecto económico conceptualizado en la *relación*  económica de descapote. En la figura 4.1 se muestran los límites que acotan la zona de explotación del Sector D y los cuales se detallan a continuación.

# Aspectos geológicos:

Afloramiento: En el área del Sector D el manto carbonífero no aflora a la superficie del terreno natural.

Subcontacto: La cuenca de Río Escondido hace contacto en discordancia con el conglomerado Sablnas-Reynosa definiendo e! extremo poniente de la reserva.

Fallas Geológicas: El Sector D está definido en su extremo sur por una falla geológica con un salto de más de 25 m de desolazamiento normal vertical.

Cambio de facies y paieocanales: En el extremo norte del Sector D se presentan dos accidentes geológicos frecuentes en la cuenca, un cambio de facies que provoca ei adelgazamiento de 105 mantos y un incremento en el espesor de los intercalados. Asimismo se presenta un paleocanal el que es una secuencia sedimentaria de areniscas depositada después de un evento erosivo de los mantos.

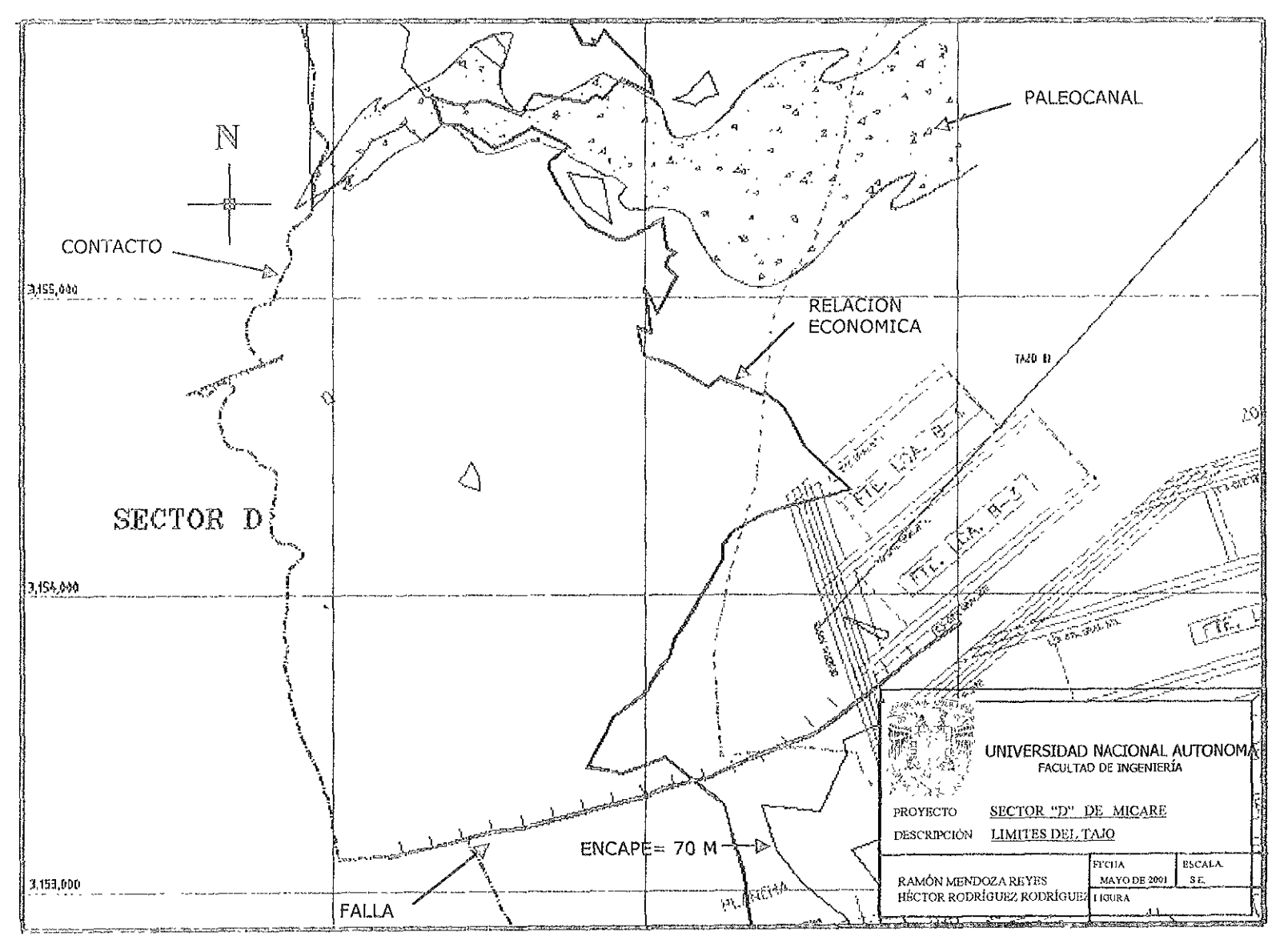

Ωý

### Infraestructura:

**Concesión minera: El lote amparado por la concesión minera de explotación 1\R.ío**  Escondido Sur" cubre en su totalidad la extensión del Sector D.

Terrenos superficiales: Los terrenos superficiales que cubren el Sector D se encuentran divididos en diversas parcelas de pequeños propietarios para uso agrícola. Esto no representó limitante para la recuperación de las reservas dado que **se negociaron convenios de compra-venta y de ocupación temporal.** 

Infraestructura de comunicación; El extremo poniente del Sector D se ve dividido de norte a sur por la carretera federal No. 57, la vía federal de ferrocarril en su tramo Piedras Negras-Monclova, dos líneas eléctricas de alto voltaje, una línea de telégrafos y una torre de telefonía de microondas. Para la definición de los límites se evalúo la conveniencia de relocalizar toda esta infraestructura y tras comprobar su rentabilidad se procedió a desarrollar el diseño y programa de reubicación de las obras mencionadas. En el extremo sur se localiza un acueducto que conduce el agua de la batería de pozos y del Río Bravo hacia las centrales termoeléctricas, asimismo el camino contiguo a esta línea que sirve para la supervisión del mismo está siendo utilizado por los habitantes del área. Dicha línea se encuentra precisamente !ocalizada sobre el trazo de una falla geológica mencionada con anterioridad por lo que su reíocalización no se consideró necesaria.

# Relación Económica de Descapote (RED):

Este concepto es de gran importancia para la definición de los límites de explotación a profundidad y se entiende como la máxima cantidad de materiai estéril que se puede remover por cada unidad de mineral, conservando la rentabilidad del proyecto.

La relación económica de descapote se calcula de acuerdo con la siguiente fórmula:

[ Ingresos - (Costo de extracción + Gastos de venta + Utilidad Esperada) ] **RE D = -------------------------------------------------------------------------------------** (Costos de descapote del material estéril)

Dimensionalmente se define expresando el numerador de la fórmula en unidades monetarias  $(*)$  por tonelada de carbón y el denominador en  $(*)$  por metro cúbico de material estéril obteniéndose como resultado el máximo volumen de material estéril en metros cúbicos por tonelada de carbón minado para alcanzar la utilidad **esperada.** 

Los ingresos se determinan de acuerdo con el mercado, para efectos de este estud:o se considera en USD \$ *32.aO/t.* 

El costo de extracción del carbón, estimado en USD \$ 2.50 /t, incluye los costos **,en que se lncurre durante la operadór. de IimpiezG, cartel apiíamiento, carga y**  acarreo del carbón desde el sitio de corte hasta el punto del entrega y considera los **gastos de supervisión¡ mano de obra .. materiales de operadón y man.tenimiento! ¡os**  servicios relativos a estas actividades y la depreciación de los equipos involucrados.

Los gastos de venta engloban lo incurrido desde la recepción del carbón para su **muestreo y homogeneización previa a fa venta, su embarque El las centrales**  termoeléctricas y una distribución proporcional de otros gastos entre los que se incluyen: gastos administrativos y de corporativo, gastos financieros, impuestos (ISR y PTU) y derechos. Se estima en USD \$ 5.00 *It.* 

En caso de que la producción de carbón resulte con calidad inferior a la especificada por el diente, en la fórmula se debe incluir el costo del proceso de lavado y el costo por la merma por recuperación. Para las condiciones de operación estándar de MICARE, no se incluirá este concepto dado que el carbón de los tajos normalmente se encuentra dentro de las especificaciones de venta, e induso sirve para mezclarlo con el carbón obtenido de las minas subterráneas.

La *utilidad esperada* se estima en USD \$ 6.40 / t, equivalente a un 20% del precio de venta.

El costo de descapote, estimado en USD \$ 0.73 /m<sup>3</sup>, incluye todos los gastos incurridos en las actividades de remoción del material estéril para descubrir el carbón y de igual forma incluye la supervisión, mano de obra, materiales de operación y mantenimiento, 105 servicios relativos a estas actividades, gastos de capacitación y los gastos referentes a la rehabilitación ecológica, además de la depreciación de los equipos utilizados.

Se presenta la fórmula desarrollada en forma sintetizada:

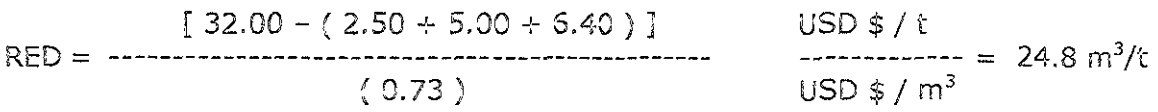

#### $6.4.2$ Orientación de los cortes

Se propone iniciar la explotación en el extremo poniente del Sector D, por el hecho de que ahí se encuentra el carbón a la menor profundidad, !o cual mejora el aspecto económico al disminuir la inversión en el desarrollo del descapote preoperativo. Dado que la traza del subcontacto se presenta con orientación Norte-Sur, en esa dirección se diseñarán Jos cortes, para avanzar hacia el oriente, en el mismo sentido del rumbo del buzamiento del manto, con dos opciones posibles (figuras 4.2 y 4.3)

La alternativa A (figura 4.2) tiene como ventajas cortes relativamente uniformes a lo largo de la vida del proyecto, lo cual posibilita un correcto ciclado de la operación, la profundización en el yacimiento (altura de los bancos) es gradual por lo que no representa problemas operativos; sólo requiere de tres accesos al corte de la draga (en los extremos y al sur) de carácter permanente; una batería de pozos de achique que funciona como cortina, la cual se va desplazando al ritmo de avance, dentro de una extensión controlable y además, los servicios como líneas eléctricas pueden proporcionarse con mayor eficiencia por la geometría de la explotación. Como desventajas se podría mencionar un mayor descapote conforme se profundiza en el yacimiento, sin embargo, e! manto incrementa su potencia de la misma manera por lo que la producción no se ve afectada, tal vez la única desventaja son cortes de dimensiones menores a los de la alternativa B, sin por ello dejar de ser adecuados.

La alternativa  $B$  (figura 4.3) tiene como ventaja principal cortes de mayor longitud Que se traducen en una operación más constante para la draga al tener menores demoras por desplazamiento. Sin embargo, presenta serias desventajas operativas al transitar de áreas de poca profundidad a otras más profundas, esto es, operativa mente se presentan dificultades al tener bancos de diferentes alturas en distancias muy cortas (el tránsito de un sitio él otro), además considerando que se prevé la afluencia de una gran cantidad de agua, su control se dificulta en extensiones tan grandes y se complica el proveer los servicios necesarios como líneas eléctricas.

Por lo anterior se considera la alternativa *A* como la más adecuada para su aplicación.

# 4.4.3 Dimensiones de los cortes

La explotación del Sector D se basa en la operación de una draga caminante. Por ser este el equipo de mayor capacidad y productividad, las dimensiones de las obras **rnineras se diseñaron con la finalidad de dar la rr:ayor prod\Jctiv:dad a este equipo.** 

# Corte de Draga:

La experiencia en MICARE ha demostrado que el ancho óptimo para la operación de la draga se encuentra en un rango entre los 40 y los 50 m, el ancho de diseño se estableció de 42 m, esto se basa en estudios de tiempos y movimientos, observación del comportamiento de! terreno previo y posterior a la excavación y considerando la estabilidad de los taludes y tiraderos de la draga.

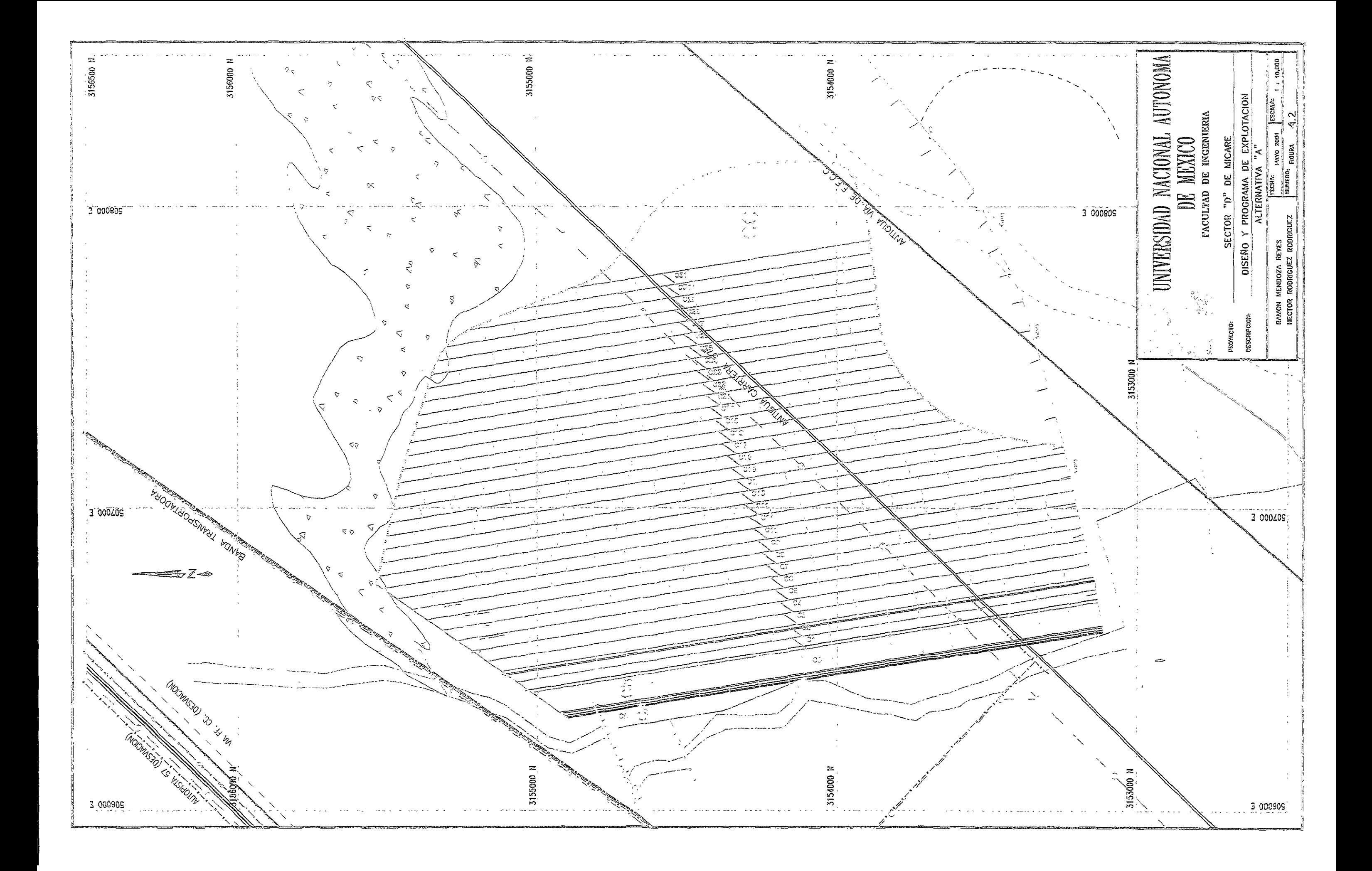

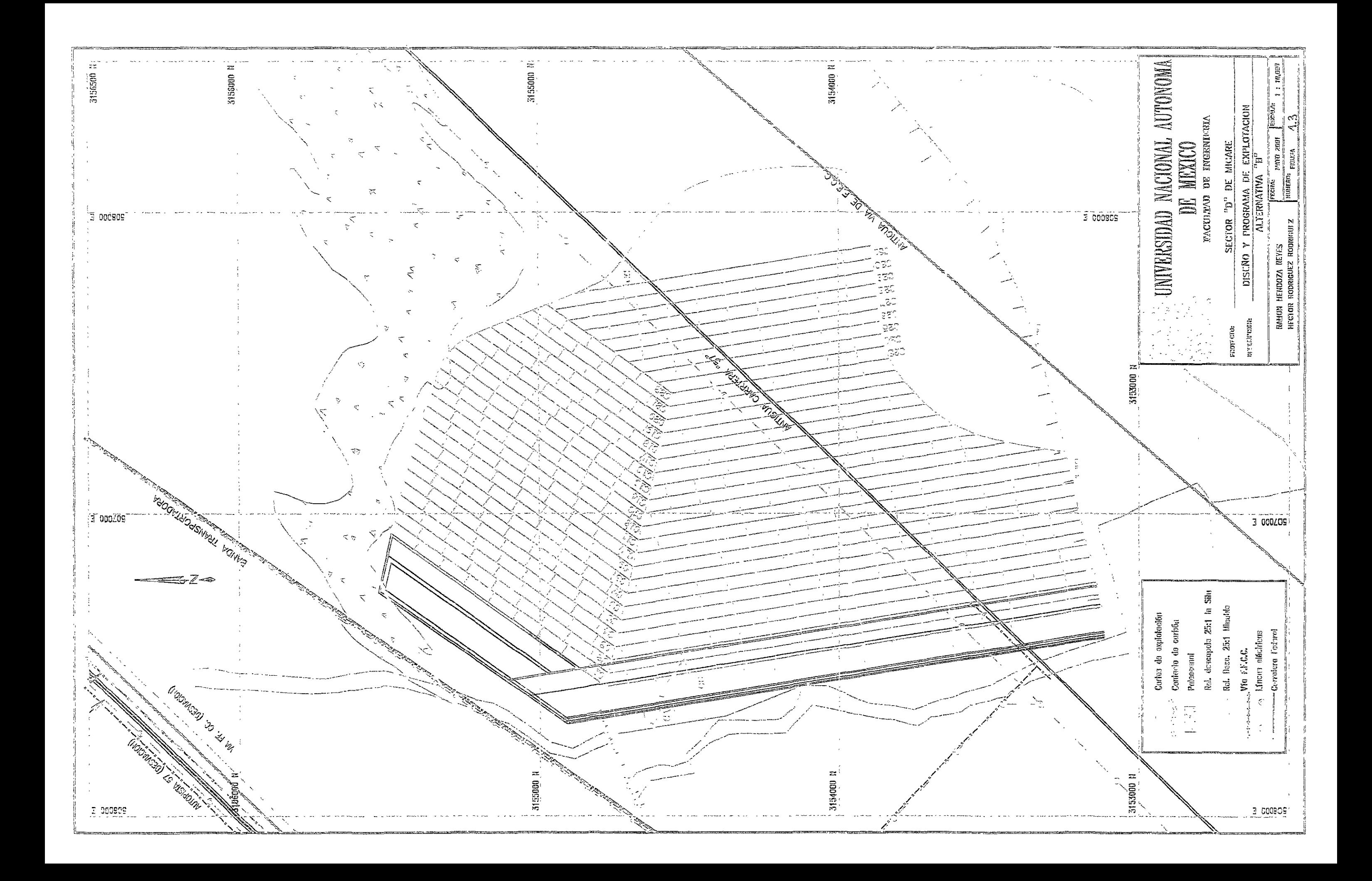

La longitud inicial de los cortes es de 1,500 m, extendiéndose posteriormente hasta alcanzar una longitud máxima de 2,200 m en el extremo oriente. En el límite norte de la explotación dei Sector D se presenta un acotamiento causado por la presencia de un paleocanal, por lo que los cortes se ajustarán hasta alcanzar una longitud mínima de 1,300 m.

La altura de los cortes de la draga se define de acuerdo con tres factores principales:

- $\triangleright$  Estabilidad de taludes y tiraderos,
- > Requerimientos de producción y
- > Operatividad de la máquina.

Esta draga con una pluma con radio de giro de 101 m tiene un alcance de hasta 50 m de profundidad, sin embargo, la profundidad que optima su ciclo y conserva la estabilidad de los tiraderos se encuentra aproximadamente a los 30 m.

El factor decisivo en la profundidad del corte se estableció de acuerdo con los requerimientos de producción, siendo estos de 125,000 toneladas por mes. Siguiendo el desarrollo que se presenta a continuación en la tabla 4.23, se define la altura del banco de la draga en 22.9 m

Tabla 4.23 Determinación de altura del banco de la draga

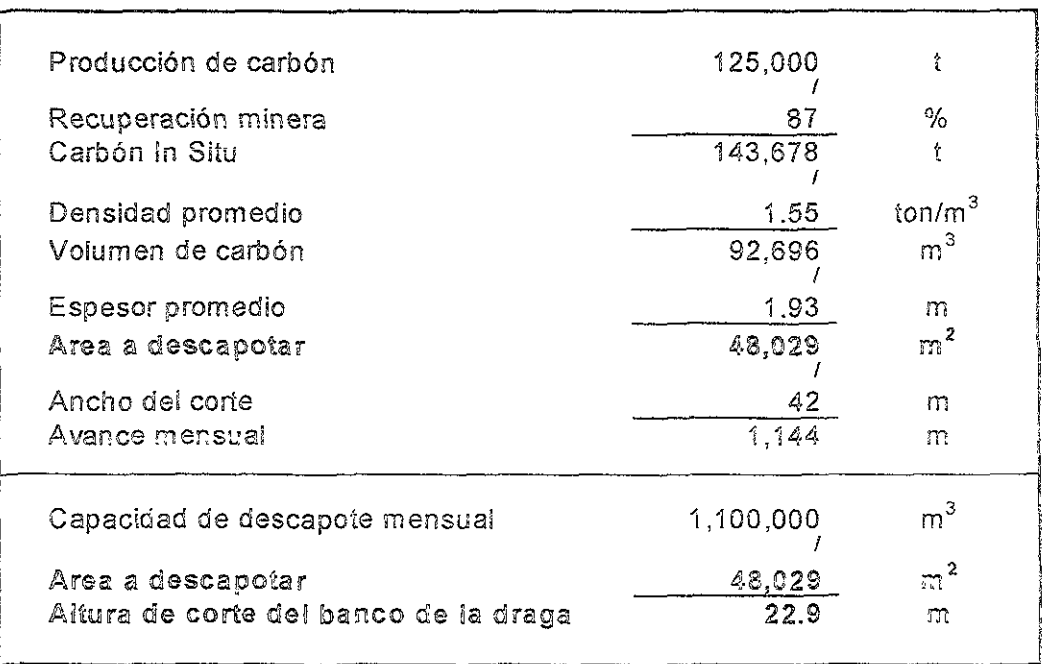

# Corte de Caia:

El corte de caja es la excavación que se realiza como preparación a la explotación con draga. Se emplea el equipo convencional consistente en una excavadora y una pala eléctrica.

**Con una profundidad del manto de carbón de entre 36 y 40 m, se excavará en dos**  bancos. El banco I con altura de 22 m para la pala eléctrica y entre 18 y 14 m para la excavadora hidráulica en el banco II.

Como obra de preparación para el inicio de operaciones de la draga se desarrolla un prebanco de 65 m de ancho equivalente a 1.5 veces el ancho del corte de la draga. En el banco TI se debe excavar un ancho tal que permita la colocación del material suelto del primer corte de la draga sin requerir el remanejo del material. Para lo anterior se consideran los siguientes factores:

- $\triangleright$  Abundamiento de material suelto del 30 %
- );;. Ángulo de reposo del material de 36°
- $\triangleright$  Giro de la draga de 60°
- $\geq$  Alcance de la draga para la descarga del material de 87.5 m

En la figura 4.4 se muestra el detalle de este diseño, en él se aprecia que con un ancho de 50 m en ei banco II se crea el espacio suficiente para el primer corte de la draga.

Se procedió a calcular la relación de descapote para esta excavación, para lo cual se consideró una longitud de 1,500 m, obteniéndose una producción de 207,332 toneladas. De acuerdo con la sección de la figura 4.4 se genera un área de 3,637 m<sup>2</sup> **por lo que para un corte de 1¡500 m se requiere remover un volumen de 5,456,160 m3 lo que resulta en una relación de 26.3 In <sup>3</sup>de material estéril por toneiada de**  carbón recuperable.

Una de las características del corte de caja de una operaclon de carbón es la disposición del material estéril fuera del mismo, con el objeto de crear el espacio suficiente para que en los cortes subsecuentes el material estéril pueda ser depositado dentro del mismo, minimizando la distancie de acarreo. Por lo anterior, las distancias de acarreo en el corte de caja se incrementan notablemente, llegando a ser hasta de 2,000 m cuando en una operación normal se registran de 600 a 1,200 m.

Debido a que se busca que la operación del corte de caja sea rentable por sí sola, se indicó como una premisa que la operación del corte de caja tuviera una relación de descapote promedio de 22:1 por lo que fue necesario incrementar el ancho del corte en el banco TI de 50 a 80 m lo cual se muestra también en la figura 4.4

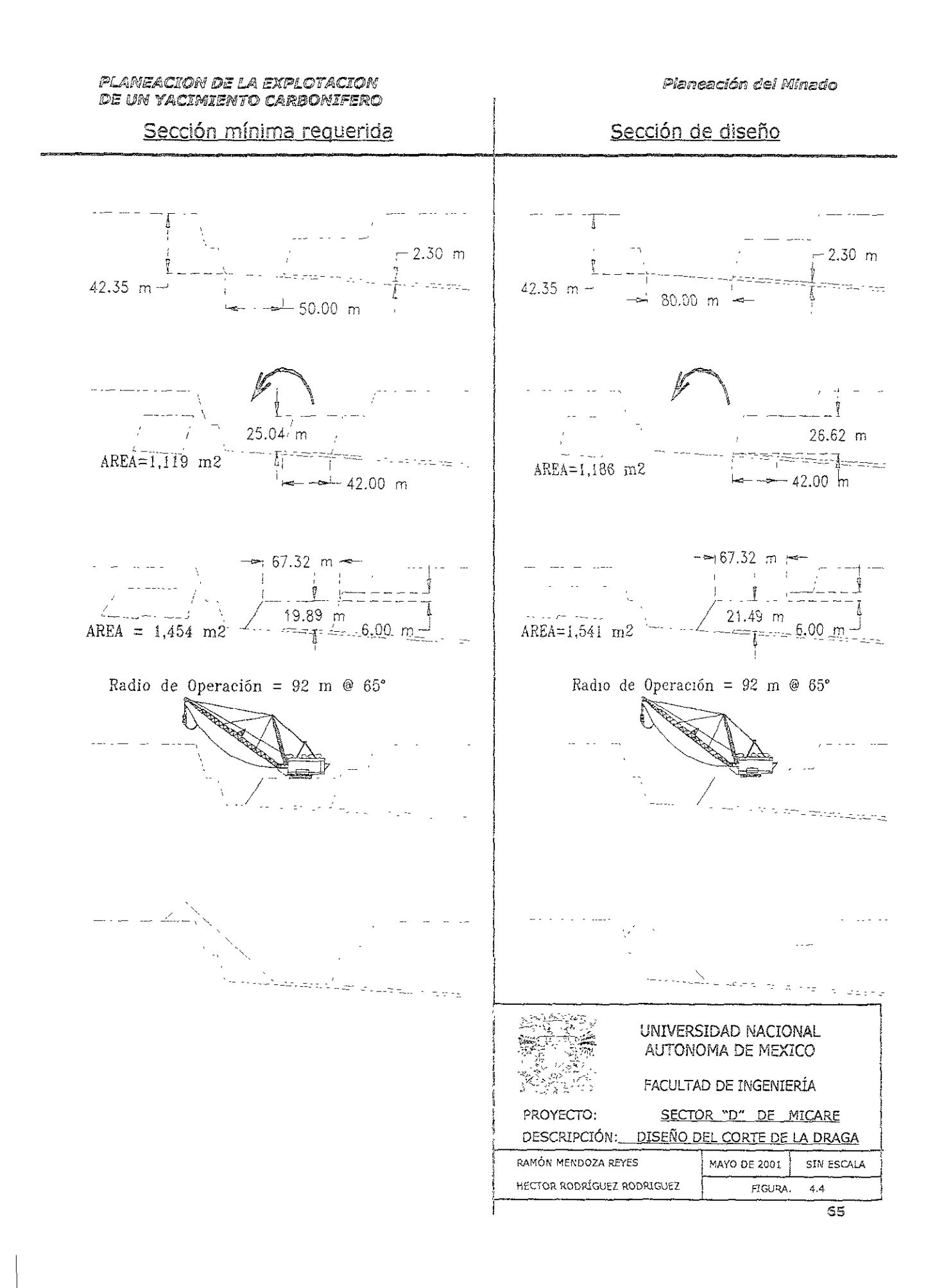
#### Rampa de acceso:

Esta excavación se realiza con el objeto de dar acceso a los equipos convencionales **hacia los bances de explotación de! corte de caja. Gracias él que la t090graíÍa en el**  área es sensiblemente plana, no requiere de un d;seño elaborado, tan sólo se busca cumplir con los estándares de operación para los equipos, que son: pendientes no mayores al 8% y ancho de la rampa por lo menos tres *veces* el ancho de los **equipos de acarreo, equivalente a 25 m.** 

#### $\mathcal{L}_1, \mathcal{L}_2, \mathcal{L}_3$ Determinación del sitio de início de la excavación

Al momento de seleccionar el sitio de arranque se tomaron en cuenta aspectos tales como:

- $\triangleright$  Punto de inicio y termino de la rampa
- > Ubicación con respecto al corte de caja
- > Desarrollo requerido
- > Sitio de ubicación de los tiraderos de estéril

Lo ideal es que esta excavación se localice dentro de la traza de carbón, con el objeto de que Sirva como adelanto del descapote de los cortes subsecuentes, y este carbón pueda ser recuperado una *vez* que el acceso se pueda construir sobre el material de los tiraderos.

#### 4.4.5 Definición de la secuencia de explotación

La definición de la secuencia de explotación está dictada por las condiciones geométricas del yacimiento una vez que han sido establecidos los límites de minado y por la logística del desarrollo de la explotación.

Para el caso del Sector D la secuencia general quedó definida de la siguiente forma:

- $\triangleright$  Se inícia con la operación convencional para preparar el corte de caja
- :;. Una vez con la preparación adecuada se operará con la draga
- $\triangleright$  Al final, para recuperar las reservas remanentes, se opera una vez más con equipo convencional, esto dada su flexibilidad para desempeñarse en áreas que no son muy extensas.

La operación de la draga tiene dos variantes principales en su secuencia de explotación, las cuales se esquematizan en la figura 4.5.

Dragando de extremo a extremo: La draga avanza descapotando de un extremo del corte hasta el otro sin interrupciones, esta operación normalmente dure un mes.

Como ventajas presenta que no se invierte tiempo en caminar "en vacío" disminuyendo la afectación ai sistema caminante. Para una iongitud de 1,000 m se requieren de 10 a 12 horas de desplazamiento.

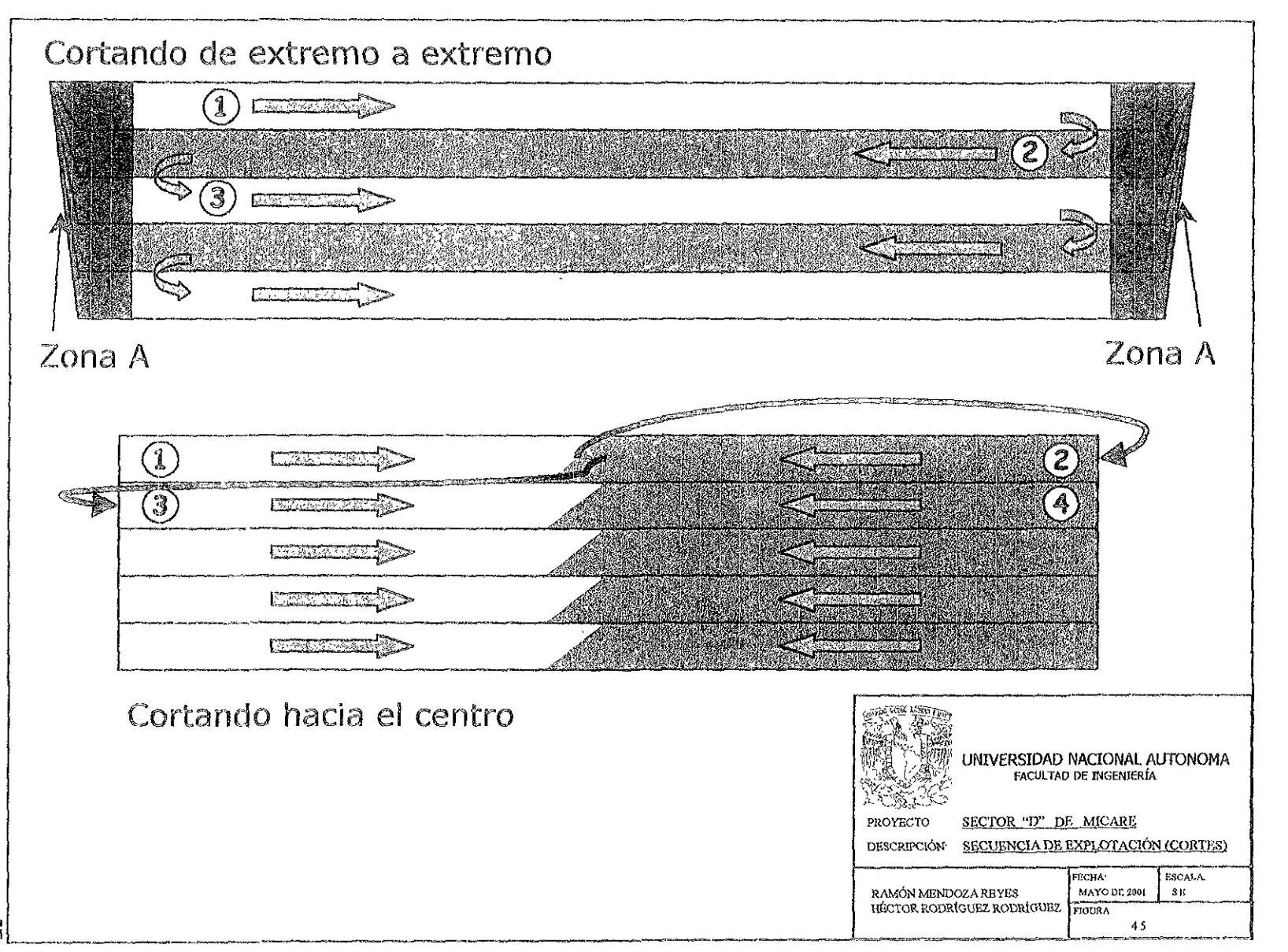

e,

Como desventajas se presentan ia necesidad de contar con una preparación adicional en el prebanco por adelantado la cual no se utilizará para producir carbón en ese mismo corte y la necesidad de parar la draga sin operar mientras se extrae el carbón de! fina! del corte. Esta operación pudiera lievarse de 12 a 24 horas en cada fin de corte, dependiendo de las condiciones de operación. En la figura 4.5 se indica ésta como zona A. Este lapso puede ser mejor utilizado si se programa el mantenimiento a la draga.

Dragando del extremo al centro y caminando al otro extremo: Esta variante se adopta cuando se desea evitar la excavación adiciona! y/o cuando el ritmo de extracción del carbón no es tan ágil que permita reiniciar la operación de la draga en un tiempo razonable.

Tiene como desventaja el hecho de que la draga camina sin estar dragando el doble de lo que caminaría bajo el sistema anterior, por io que los esfuerzos a que se **somete el sistema caminante son mayores.** 

Por ofrecer mejoras en el aspecto de la continuidad y conservación mecánica del sistema caminante, para este análisis se considera el diseño de un sistema de dragado de extremo a extremo.

#### $4.5 -$ PROGRAMA PREOPERATIVO

En la figura 4.6 se presentan las actividades identificadas como preoperativas. Se integró un equipo de trabaja en que se involucraron a los participantes en actividades relativas al arranque del proyecto, habiéndose desarrollado una ruta crítica de las mismas de acuerdo con su duración y secuencia con el fin de monitorear el desarrollo del proyecto.

Esta herramienta permite asignar responsables y recursos necesarios para cada actividad y asi tomar las decisiones pertinentes en caso de existir desviaciones en la fecha de arranque y/o término de cada una de las actividades, sobre todo se pone especial atención a las actividades identificadas como críticas, o sea, aquellas cuya **secuencia o düración irnpliquen una afectación a la fecha de arranque de¡ proyecto**  en caso de que esta se desvié del plan trazado.

#### PLANEACION DE LA EXPLOTACION DE UN YACIMIENTO CARBONIFERO

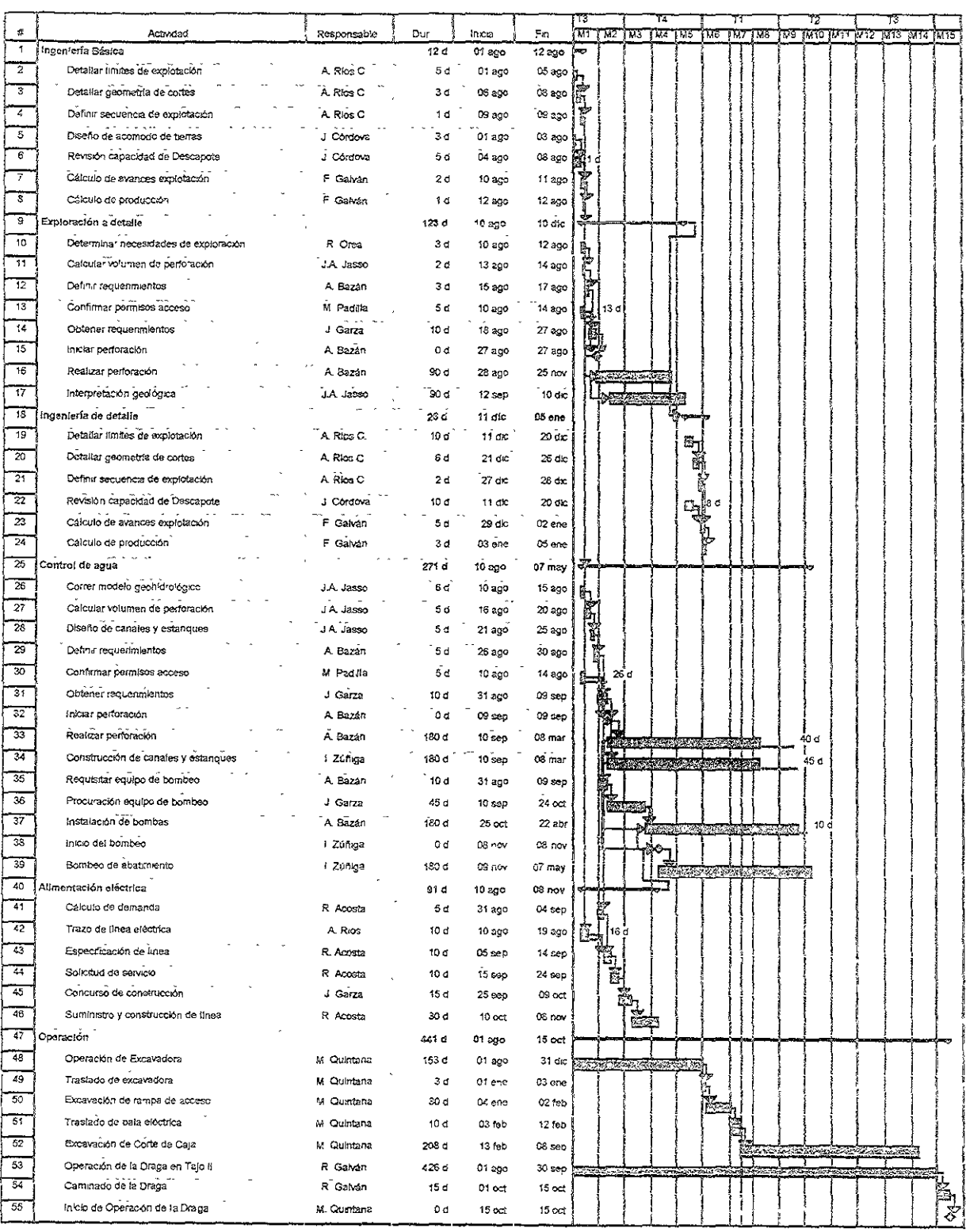

# 4.6 DESARROLLO DEL PLAN DE MINADO

Elaborar un buen plan de minado no es tarea fácil, requiere de allegarse de mucha información para ponderar de manera eficaz todos aquellos aspectos que intervienen en una operación minera. Se deben de considerar aspectos como la topografía, la geología, la geohidrologia, el clima, el tipo de roca que conforma el estéril, el programa de mantenimiento de los equipos, la pericia de los operadores, e: ausentismo, la calidad de la supervisión, entre otros aspectos.

A medida que el planeador es más experimentado se irá allegando del cúmulo de factores con mayor peso, que intervienen en la elaboración del plan. El manejo de diversos escenarios en los que se modifiquen algunos de estos factores permite sensibilizar las fuerzas o debilidades de la operación.

Se considera que un buen plan, para una operación de tajo, es aquel que tiene una efectividad mínima del 95%, respecto a la producción planeada contra la obtenida, valores por debajo de esta cifra indican una mala operación, un plan deficiente o eventos extraordinarios (un ciclón por ejemplo); valores arriba del 100% indican un mal plan o una operación que "hizo algo diferente de! pian" y tendrá repercusiones futuras.

El objetivo de esta sección es mostrar los elementos básicos para la elaboración de planes de descapote y producción en un yacimiento carbonífero. Primero se comenta la forma de realizar la planeación o estimación de la producción mediante un procedimiento "tradicional" que no involucra la utilización de un modelo de planeación por computadora. Posteriormente se presenta en la parte final de este capítulo un modelo de planeación que utiliza rutinas desarrolladas con software comercial (Excel, AutoCAD y Quicksurf).

**Es importante mencionar qüe la ventaja de utilizar un modelo ole planeación**  "automatizado" como el que se propone, pues permite la elaboración de un mayor número de escenarios en una forma mucho más rápida, lo cual facilita la toma de decisiones referentes a un diseño de minado o una expectativa de producción.

#### $4.6.1$ Premisas para la Planeación

Para poder efectuar el plan de minado del Sector "D" se requirió primero de desarrollar el proceso de diseño cuyas etapas arrojan los principales parámetros a considerar en el elaboración de dicho plan:

- $\triangleright$  Definición del ritmo de producción deseado
- > Selección del método de explotación
- > Selección del equipo con el que se va a operar
- :> Diseño geométrico de la explotación más conveniente

## Requerimientos de producción

De acuerdo con la demanda de las unidades de CFE y al termino de reservas del Tajo II para finales de 1998, se requieren de airededor de 1'500,000 toneladas anuales de carbón a partir de 1999 con un máximo de 42% de ceniza y 1.3% de azufre. Esta será la producción que se requiere del Sector D durante su operación.

# Método de explotación

El proceso de selección definió que esta operación se realizará por medio de un sistema de explotación a cielo abierto en su modalidad de zanjas y dos bancos. El banco superior se le denomina Prebanco y el inferior Banco de Draga.

## Maquinaria a utilizar

La explotación se basa en la operación de una draga caminante, proveniente de la unidad de operación Tajo II, tras el agotamiento de sus reservas. Para cumplir con la producción de carbón demandada se han integrado además como equipos de carga para el descapote una pala eléctrica y una excavadora hidráulica. Los equipos disponibles se muestran en la tabla 4.11.

#### Diseño

Basándose en las condiciones geológicas y espaciales del yacimiento se cuenta con un diseño básico que servirá de base para la planeación a detalle. Este diseño toma en consideración la definición de límites detallados anteriormente

#### $6.6.2$ Requerimientos de cálculo

La utilización de modelos de planeación ya sean manuales o automatizados requiere de la siguiente información básica que se desarrolla bajo subprocesos independientes:

#### Base de datos geológica

Para determinar la cantidad y calidad del carbón de producción se requiere contar con valores puntuales de espesor, densidad, contenido de ceniza y contenido de azufre del yacimiento. Estos datos servirán para establecer los parámetros de calidad. También se requieren los valores de encape para determinar el volumen de descapote necesario.

#### Parámetros de minado

Para la recuperación minera se utiliza el valor de 87%, producto de datos históricos en las operaciones de los tajos en MICARE.

PLANEACION DE LA EXPLOTACION **DE UM YACIMIENTO CARBONIFERO**  Planeación del Minado

La dilución se calcula con base en los espesores de los mantos y la roca entre mantos, esto se debe a que se mina como una unidad, esto es, cuando la roca entre mantos es un de espesor inferior a 0.25 m no es posible separarle y recuperarla. La base de datos geológica debe incluir este criterio.

#### Producción de los equipos mineros

La producción de los equipos que se utilizarán en este proyecto resultará de aplicar jas condiciones operativas similares a las observadas por los equipos que operan en Tajo 1 y Tajo II, y estas a su vez entran dentro de los estándares de operaciones similares en Norteamérica y el resto del mundo.

En la sección que precede se presenta el detalle del cálculo de la prodUCCión de las flotillas de equipos de carga-acarreo, se propone este modelo (tablas 4.13 y 4.22) como parte del procedimiento estandarizado para la elaboración de planes de operación similares a las de este estudio.

#### $4.6.3$ Cálculo de la capacidad de descapote

#### 4.6.3.1 Consideraciones

Para determinar la producción de las máquinas de movimiento de tierra existen diversos factores o criterios; en el caso de equipos nuevos que se pueden considerar:

#### Datos del fabricante.

Definitivamente la adquisición de equipos es a partir de los datos del fabricante, sin embargo la experiencia dicta tomar estos como orientadores debido a que todos los valores involucran una eficiencia jamás alcanzada en una operación estándar. Del mismo modo el software disponible del fabricante, en donde se pueden alimentar todas las variantes posibles de la operación, jamás arroja números reales. Las razones son obvias, la venta de un equipo involucra operaciones millonarias en donde las empresas fabrican equipos que siempre estarán a la altura o superaran a su competidor. La empresa adquiriente siempre buscará el costo más bajo por metro cúbico, expresado por la fórmula:

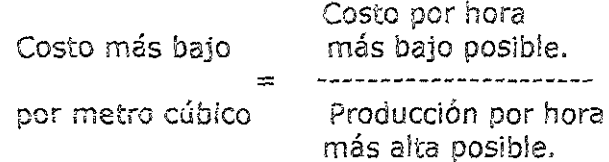

Por lo que tomar los datos del fabricante como totalmente verídicos siempre es un error.

## Cálculo de producción con fórmulas.

A menudo es necesario estimar la producción a partir de los diversos factores que se involucran, tales como resistencia a la rodadura, resistencia en pendientes, resistencia total, tracción, altitud, eficiencia en la obra, factor de lienado, factor de carga, dilatación, tiempos de ciclo, etc.

# Cálculo de producción en la obra,

Dicha producción se estima mediante el numero de viajes completos que hace una máquina por hora, para esto se debe hallar el tiempo que invierte la máquina en cada ciclo. Se pueden obtener elementos de! ciclo como tiempo de espera, tiempo de demora, etc. Al final, al considerar el número de ciclos incluyendo todos los tiempos de espera y de demora se obtendra la producción real.

# 4.6.3.2 Modelo empleado

Finalmente, se utilizó una combinación de todos los parámetros anteriores además de la experiencia de MICARE en la utilización de equipos similares (palas eléctricas P&H 1900, una excavadora Cat 5230 y camiones Cat 7855) y de la obtención de datos de operaciones mineras con características similares en cuanto a equipo (P&H 4100, Cat 5230 y Cat 793), sistemas de explotación y condiciones de operación.

El resultado de toda esta información permitió crear un modelo (tablas 4.13 y 4.22) muy sencillo con buenos resultados (en cuanto a su confiabilidad) para la planeación. En él se abarcan de manera implícita y a veces explicita todos los factores que inciden en e! cálculo de la capacidad de descapote.

En el modelo de jas tablas 4.13 y 4.22 en la columna de referencia se muestran las operaciones que efectúa el modelo a partír de los datos (d) suministrados por el planeador, estos son:

- La capacidad del camión expresado en  $m<sup>3</sup>$  in situ o en banco.
- La capacidad del cargador por cucharón considerando el factor de llenado.
- la distancia de acarreo de acuerdo con lo planeado.
- La velocidad promedio de acarreo, de acuerdo con los datos de campo propios o de operaciones similares.
- Factor del operador, según, si tienen experiencia en los equipos o está en capacitación,
- Ciclo del cargador. Tiempos de lienado, recorrido y descarga del camión, de acuerdo con datos de campo u operaciones similares y aplicando un factor de acuerdo con la experiencia de los operadores.
- Número de camiones asignados. En algunos casos difiere al número de camiones requerido debido a contingencias u otros factores.
- Índice de disponibilidad de los equipos, así como los minutos trabajados por hora, de acuerdo con las horas de vida del equipo y experiencia en la operación.

Horas por día y días por mes, según si hay tumos continuos o no, días festivos y otras consideraciones.

Todos estos datos alimentados aí modelo dan por resultado ja capacidad de operación de la flotilia. Como se observa, se requiere de una gran experiencia para generar todos los datos de manera correcta, por lo que generalmente diversas áreas como operación, mantenimiento e ingeniería industrial deben aportar su experiencia.

## Premisas.

Se consideraron los siguientes aspectos:

- <sup>o</sup>La operación será continua, incluye los domingos laborados por lo que en promedios no se perderán más allá de 2 ó 3 días por mes (debido principalmente a días festivos o por fenómenos metereológicos).
- <sup>o</sup>La disponibilidad mecánica del equipo es igual a !a de una operacíon de escala similar, con práctica moderna de mantenimiento como, del 90% aproximadamente.
- $\circ$  Se asume una eficiencia operativa de alrededor del 78%, 5.500 a 5.900 horas por año para todo el equipo excepto en la draga que al contar con dos operadores por turno no tiene demoras por alimentos y no depende de otros equipos en el desarrollo de su labor excepto quizá los tractores, por lo que ésta es de alrededor del 91%. Caso aparte son las perforadoras, debido a demoras por voladura, cambio de un barreno a otro y de un banco a otro.
- o La eficiencia operativa asume operación continua los siete días de la semana con tres turnos de ocho horas cada uno, en los cuales se requiere, **aproximadamente; como tiempo auxiiiar.** 
	- 10 minutos al inicio de tumo para revisar el equipo.
	- 10 minutos al final del turno para revisar el equipo.
	- 30 minutos para tomar alimentos.
	- **A lo anterior se deben agregar tiempos auxHiares necesarios para la**  voladura, por movimiento de cable de palas y draga, carga de combustible, esperar por instrucciones, pláticas de seguridad, equipo descompuesto estorbando, accidentes, transporte de oficinas a! sitio de **tía bajo I etc.**

En el anexo A (Glosario de términos) se incluyen las fórmulas que involucran ía medida de la capacidad y producción de los equipos, tales como disponibilidad, efectividad operativa, utilización, etc.

#### Descripción del modelo.

A. partir de datos de operaciones simiiares, de datos del fabricante y de la propia experiencia de MICARE se obtienen los siguientes datos (tablas 4.13 y 4.22):

Capacidad de los camiones, expresada en metros cúbicos desde el **banco.** 

#### **PLANEACION DE LA EXPLOTACION** DE UN YACIMIENTO CARBONIFERO

- Capacidad del cargador, expresada en metros cúbicos desde el banco y considerando un factor de llenado.
- **Distancia de acarreo, variable a alimentar de acuerdo con el plan de minado.**
- Velocidad de acarreo, en km/min y como una combinación de la velocidad cargado y en vado.
- Factor de operador experimentados o en capacitación.
- Ciclo de! cargador, en minutos por ciclo.
- **Acomodo de! camión en minutos.**
- Tiempo de descarga del camión en minutos.
- Índice de disponibilidad de pala y camiones.
- Factor de operación en minutos por hora.
- Horas efectivas por día.
- Días efectivos por mes.

Y se obtienen los siguientes resultados:

Tiempo de llenado del camión. Expresado en minutos, es la capacidad del camión entre la capacidad del cucharón del equipo de carga, multiplicado dicho resultado por el tiempo de! ciclo del cargador.

Tiempo de recorrido del camión. Es la distancia de acarreo planeada entre la velocidad de acarreo, expresado en minutos.

Tiempo del ciclo del camión. Es el tiempo total en minutos que emplea éste en acomodarse, ser llenado, descargar y el tiempo de recorrido.

Número de camiones requeridos por cargador. Es el valor redondeado de la suma del tiempo de acomodo, de descarga y de recorrido del camión, entre el tiempo de llenado del camión más uno. Este dato es el requerido para tener cidos sin perdida de tiempo del equipo de carga.

Camiones asignados por cargador. Si bien el dato anterior es lo que se requiere, en ocasiones no es pOSible asignarlo debido a accidentes de equipo, y emergencias operativas en otras por lo que se adiciono este concepto.

Tiempo de cicfo *del* cargador. Es el tiempo de llenado del camión por el número de camiones, expresado en minutos.

Tiempo de ciclo de la flotilla. Es el valor que resulte mayor entre el tiempo de ciclo del camión o el tiempo de ciclo del cargador, dado que el valor mayor será el real en **la operación {camiones esperando a ser cargados o equipo de carga en espera de camiones).** 

Capacidad de acarreo de la flotilla. Es la combinación de la capacidad del camión por el número de camiones y el factor de operación, dividido entre el tiempo de ciclo de: camión, lo que nos da los m<sup>3</sup>/hr.

PLANEACION DE LA EXPLOTACION DE UN YACIMJENTO CARBONIFERO Planeación del Minado

Capacidad de acarreo de camión. Son los metros cúbicos que transportara una sola unidad de carga.

Ca*pacidad de producción flotilla.* Son los m<sup>3</sup>/día o m<sup>3</sup>/mes que moverá el sistema y que involucra todos los parámetros considerados.

## Comfiabilidad.

Si bien el modelo parece heterodoxo, en la práctica real ha arrojado mejores resultados que modelos como el software disponible de Caterpillar como son el FPC y EMF, pues Involucra todo lo necesario de manera implícita tal como utilización, disponibilidad, etc.

#### 4.6.4 Modelo de planeación tradicional

#### 4.6.4.1 Introducción

las grandes operaciones mineras de hoy en día usan como herramienta indispensable a las computadoras y el software asociado para la evaluación de reservas, la planeación y el control de la producción.

En lo referente a la planeación las ventajas de aplicar estos sistemas son innegables entre las que se pueden mencionar:

- la velocidad de generación de datos es muy superior a 105 métodos tradicionales de planeación.
- Se pueden correr distintas versiones sobre el mismo plan *con* modifíccciones en valores tales como dilución, espesor del manto, ceniza, humedad o disponibilidad del equipo y obtener resultados de manera rápida.
- Dado que las bases de datos se generan bajo el mismo procedimiento (modelo) la certidumbre en el plan, siempre y cuando se apliquen criteríos basados en estadística o experiencia del planeador y operador, está por arriba del 95%.
- CualqUier desviación en el plan puede ser alimentada e inmediatamente se tendrá la nueva proyección o comportamiento de: plan.

Sin embargo y a pesar de todo lo anteriormente mencionado, la planeación tradicional se sigue utilizando ampliamente inciusive en donde se utilizan modelos por computadora; lugares en los que la pianeación tradicional es útíi para la elaboración del programa diario e inclusive semanal, debido a la facilidad de cubicar en campo superficies de carbón parcial o totalmente descapotadas en dende es pOSible obtener dimensiones de manera directa. En la gran minería utilizar los

métodos tradicionales para la planeación sería una labor maratónica por el tiempo involucrado.

Cabe hacer mención que no se debe de confundir la evaluar el plan con las herramientas actuales, con su concepción y diseño, situación en la que el criterio y los sistemas tradicionales siguen teniendo una participación trascendental.

El presente sub-capítulo solo pretende mostrar las herramientas básicas utilizadas en la planeación tradicional sin entrar en más detalle, pues el objetivo de esta tesis, es mostrar las bondades de una propuesta metodológica de planeación.

# 4.6.4.2 Requerimientos

Para el desarrollo del plan tradicional, independientemente del proyecto o periodo a evaluar, se requiere contar con los siguientes elementos:

- Programa de mantenimiento de equipo.
- Producción estimada de los equipos.
- Plano con información geológica (superficies o barrenos).
- Plano topográfico.
- Calculadora de bolsillo.

## 4.6.4.3 Desarrollo

No se debe oividar que tanto en el plan tradicional como en el uso moderno de modelos, ambos parten de la misma información y en general usan herramientas geométricas similares.

El plan se puede formular de acuerdo con los requerimientos de producción o con base en los equipos disponibles, por lo que se ejemplifican ambos de manera muy breve v sencilla.

#### Con base en requerimientos de producción.

Si el plan se elabora a partir de una producción requerida, se emplearan las siquientes fórmulas.

Producción requerida (t) =  $x$ Producción a descapotar  $(t)$  = Producción requerida  $(t)$ Recuperación esperada (%) Producción esperada (t) Area a descapotar  $(m^2) =$ Espesor del manto (m) X Densidad (t/m<sup>3</sup>) Volumen a descapotar ( $m^3$ ) = Area a descapotar ( $m^2$ )  $Encoder + Integralado(m)$ 

 $\overline{\mathbb{Z}}$ 

Planeación del Minado

**PiLfü'ilEAC¡OM** *?:PiE* **U. fEXPLOTACJION DE UN VACIMIENTO CARBONIFERO** 

A partir de este valor se inicia la búsqueda del equipo necesario pare la operación, esto es, el equipo que pueda extraer el tonelaje de carbón requerido y íos metros cúbicos por descapotar. No se inciuyen conceptos como taludes y rampas pues el objetivo es solo mostrar de manera somera los elementos básicos.

## Con base en equipo disponible,

Este es el caso aplicado para elaborar el plan anual, mensual o de un periodo cualquiera, a partir de los equipos con los que se cuenta. Para poder obtener la producción del periodo a evaluar se requiere obtener el área descapotada a partir de la siguiente formula:

Área descapotada (m<sup>2</sup>) = <u>Capacidad del equipo (m<sup>3</sup>)</u>  $Encape + Intercalados (m)$ 

De donde la capacidad de descapote se obtiene del rendimiento del o de los equipos considerando disponibilidad y utilización, expresada en  $m<sup>3</sup>$  por periodo de tiempo determinado.

El encape es la altura ponderada en el área a evaluar e incluye íos intercalados entre mantos de carbón, expresado en metros.

Dividir la capaCidad de descapote entre el encape, da por resultado los metros cuadrados o superficie descapotada de carbón, valor necesario para determinar la producción. A partir del valor de la superficie descapotada, en metros cuadrados, se obtiene la producción, aplicando la formula siguiente:

```
Producción (t) = Área (m<sup>2</sup>) X Espesor del manto (m) X Densidad (t/m<sup>3</sup>)
                             X Recuperación ('Yo)
```
# 4.6.4.4 Desventajas del plan tradicional.

Como se observa la planeacíón es un procedimiento sencillo en la mayoría de íos casos, sin embargo la dificultad estriba en la certidumbre o grado de error que se permite en el pian. Sí se requiere de elaborar un plan con una confiabilidad de! 95% mínimo, lo cual es el caso de planes para operaciones de este tipo, entonces se requiere de una gran cantidad de información confiable para poder obtener dichos valores.

Sí adicionalmente se requiere de hacer constantes cambios al plan, por la naturaleza o dinámica de la operación, entonces el planeador se enfrentará a un reto en el que la mayoría de ¡as ocasiones no podrá dar respuesta en el tiempo esperado y se verá constantemente rebasado.

He aQuí la importancia de los sistemas actuales de planeación, poderosas herramientas que dan mayor certidumbre al plan, con tiempos de ejecución mucho menores comparadas con la elaboración tradicional del pian de minado.

#### Modelo de planeación propuesto 4.6.5

# 4.6.5.1 Objetivo

El objetivo de este procedimiento es el de proveer en forma ágil, segura y confiable la estimación del ritmo de producción de carbón a lo largo de la vida del proyecto, para generar un programa de explotación que incluya el descapote a remover, y la distribución de los equipos de carga y acarreo tomando siempre en cuenta los parámetros principales de operación, establecidos como premisas o consideraciones de diseño.

# 4.6.5.2 Requisitos

#### Personal

Para la elaboración del plan de minado se requiere de personal capacitado en conocimientos del software AutoCAD, Quicksurf y Excel. El conocimiento de operación y empleo de una tableta digitalizadora es conveniente.

#### Base de Datos

Se requiere de una base de datos con información geológica, la elaboración del modelo geológico usa la secuencia descrita en la figura 4.7. Este proceso inicia con **la barrenación para posteíiormente hacer la interpretación de Jos núcleos o de la**  molienda. Todos estos datos se correlacionan mediante un software (Pinnacle) que da por resultado un modelo geológico, el cual se expresa en forma de superficies bidimensionales. El modelo maneja las dimensiones X,Y como coordenada de ubicación espacial y la coordenada Z contiene cualquier otro atributo físico que se pueda asignar al modelo.

A la base de datos con la información geológica, se le adiciona la topografía del sitio, la cual se obtiene ya sea por fotogrametría aérea o proveniente de procesos de configuración topográfica tradicional. Esta información también se requiere en formato electrónico X,Y,Z. Su uso se da para los casos en que los valores de encape muestran variaciones, por falías u ondulaciones de! terreno, así como para mostrar áreas potenciales de inundación o drenaje en lluvias.

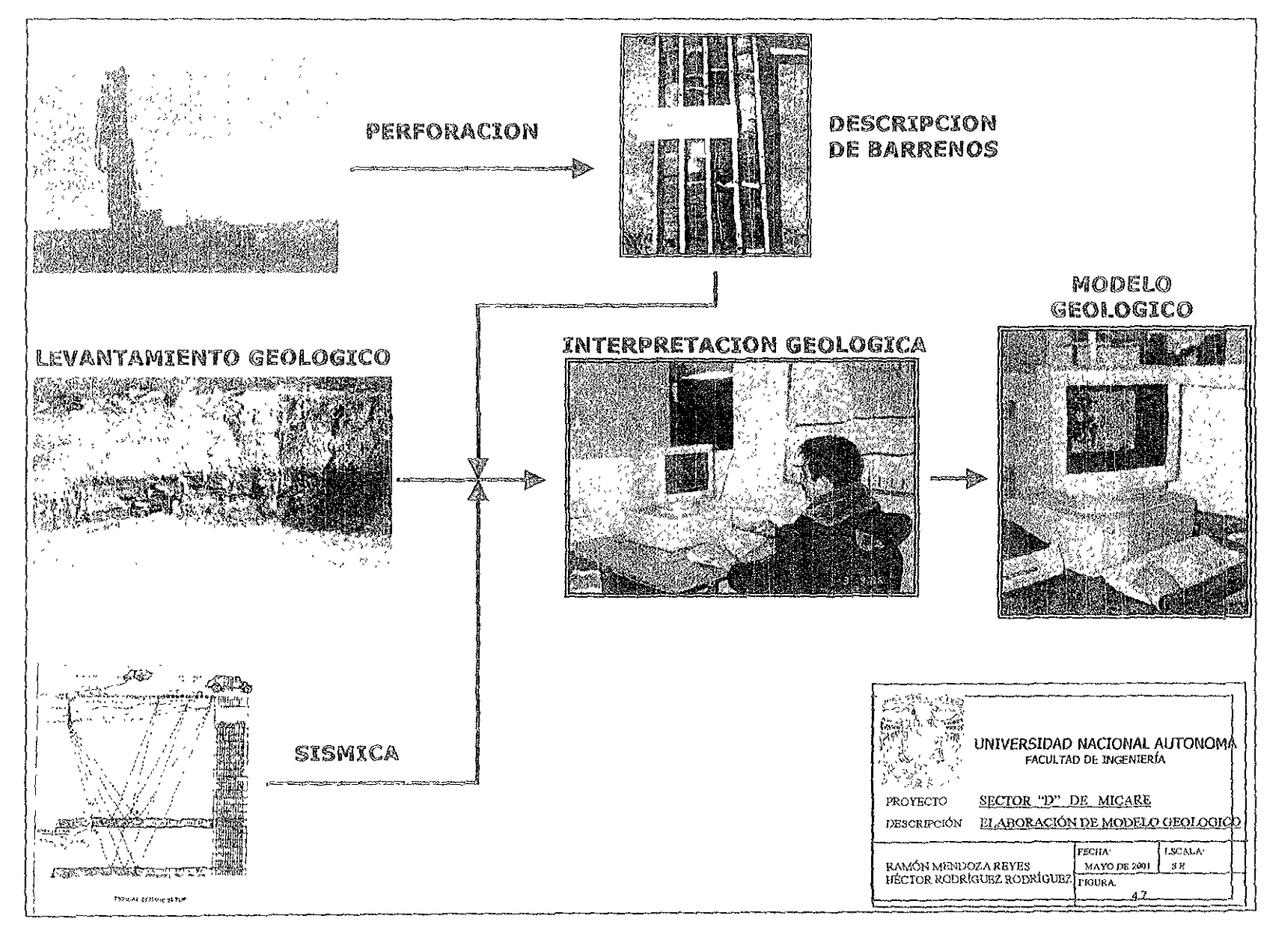

 $^{\circ}_{\circ}$ 

## Hardware

Se requiere el uso de una computadora personal con mínimo un procesador Pentium y con memoria RAM de 64 MB. También se necesita de una impresora con una capacidad para imorimir con nitidez pianos, un graficador y una tabla digitalizadora.

## Software

Para el desarrollo del pian de minado se requiere del siguiente software:

- Quicksurf 5.0 Se utiliza para generar las superficies con los valores de encape, densidad, ceniza, espesor y todos aquellos que se requieran para el plan. (ver Anexo C).
- Autocad R14. Se utiliza para generar los planes de avance, la secuencia de minado, los cortes y todo aquello que el plan requiera. Toma la información de las superficies generadas en Quicksurf para generar bloques con **información para el minado.**
- MS Excel. Se utiliza para generar un modelo a partir de los datos de los bloques generados en Autocad con información de Quicksurf. Este modelo proporciona a partir de dichos datos, valores de avance, volumen de descapote, producción de carbón, parámetros de calidad y toda aquella información contenida en las superfiCies. El modelo suministra producciones y calidades de carbón con base en la capaCidad de descapote, así como el descapote requerido para una producción determinada. En ambos casos suministra el periodo solicitado como un porcentaje de avance del bloque x, por lo que dicha información puede ser representada en ei plano como avance del periodo.

# 4.6.5.3 Desarrollo

Horizonte de Planeación. Un plan de minado puede abarcar un periodo de un turno, un día, una semana, un mes, un año, cinco años, o la vida del yacimiento. En este caso se ha evaluado el proyecto Sector D hasta el agotamiento total de las reservas explotables por este método, lo cual se estima en seis afios.

Límites Determinar los límites de explotación permitirán acotar las áreas de explotación. La base de datos geológica que incluye valores de x, y, encape, espesor, densidad, ceniza, azufre e intercalado se presentan como superficies con líneas de isovalores. El conjunto de estos planos como producto de la modelación geológica se muestra en el Anexo C, (figuras C.1 a C.6).

A partir de íos pianos de espesor, densidad, encape, intercalado, y valores de recuperación, se genera un plano isovalores de la relación de descapote. Este obedece a la fórmula siguiente y el resultado se expresa en  $m<sup>3</sup>$  de estéril por tonelada de carbón extraída.

PLANEACION DE LA EXPLOTACION DE UN VACIMIENTO CARBONIFERO

Relación de descapote =  $\frac{1}{\sqrt{1-\frac{1}{n}}}$  Encape + Intercalado (Espesor del manto x Densidad x Recuperación)

A dicho plano se le sobrepone la topografía y entonces se establecen los límites de! **tajo, como se puede observar en la figura 4.8.** 

# Generación de fronteras

En Autocad se elabora un plano con los límites del tajo, luego, de acuerdo con el diseño de la explotación se delimitan las fronteras, es decir, lo que será el corte de caja y el área a minarse con draga en combinación con palas y camiones, el área sobrante será destinada a minarse con equipo convencional (palas y camiones). Una vez delimitadas estas áreas principales se generan bloques de dimensiones diferentes a partir de polilíneas, las dimensiones de los bloques están en general relacionadas con el detalle que se requiere, esto es: días, meses, años. En la figura 4.9 se puede apreciar ia forma en que se trazan dichas polilineas.

## Inserción de Bloque prototipo y secuencia de minado

Una vez elaborados los bloques, en apiicaciones de Quicksurf, se elige un bloque prototipo (figura 4.10) el cual tiene como finalidad contener los datos que posteriormente se le asignarán, esto es, ceniza, espesor, densidad, encape, azufre y recuperación, Mientras tanto contendrá el área y su secuencia de minado, señalada por el planeador al dar un elic con el mouse sobre cada bloque, para luego correr todos en conjunto para verificar que se adoptó la secuencia de explotación indicada.

# Evaluación de fronteras

Mediante Quicksurf y Autocad se cargan campos con valores en cada bloque, esto es, al bloque prototipo se le seleccionan campos como: área, extracción, recuperaCión, encape, espesor, ceniza, densidad, azufre, intercalado o relación de descapote y se le asocia con la superficie respectiva (figuras 4.11 y 4.12). Esto es, se les asocia con la base de datos con la información geológica generada en Quicksurf como superficies (ver planos en Anexo C) y una vez que se tienen las fronteras delimitadas por bloques, se procede a su evaluación, obteniendo para cada bloque sus parámetros geológicos.

#### Base de datos con extensión xis.

La información de los bloques se importa a un archivo con extensión txt mediante una utilería de Autocad y finalmente a otro con extensión xls (figuras  $4.13$  y  $4.14$ ) a partir del cual se trabaja en excel la base de datos (Tabla 4.24)

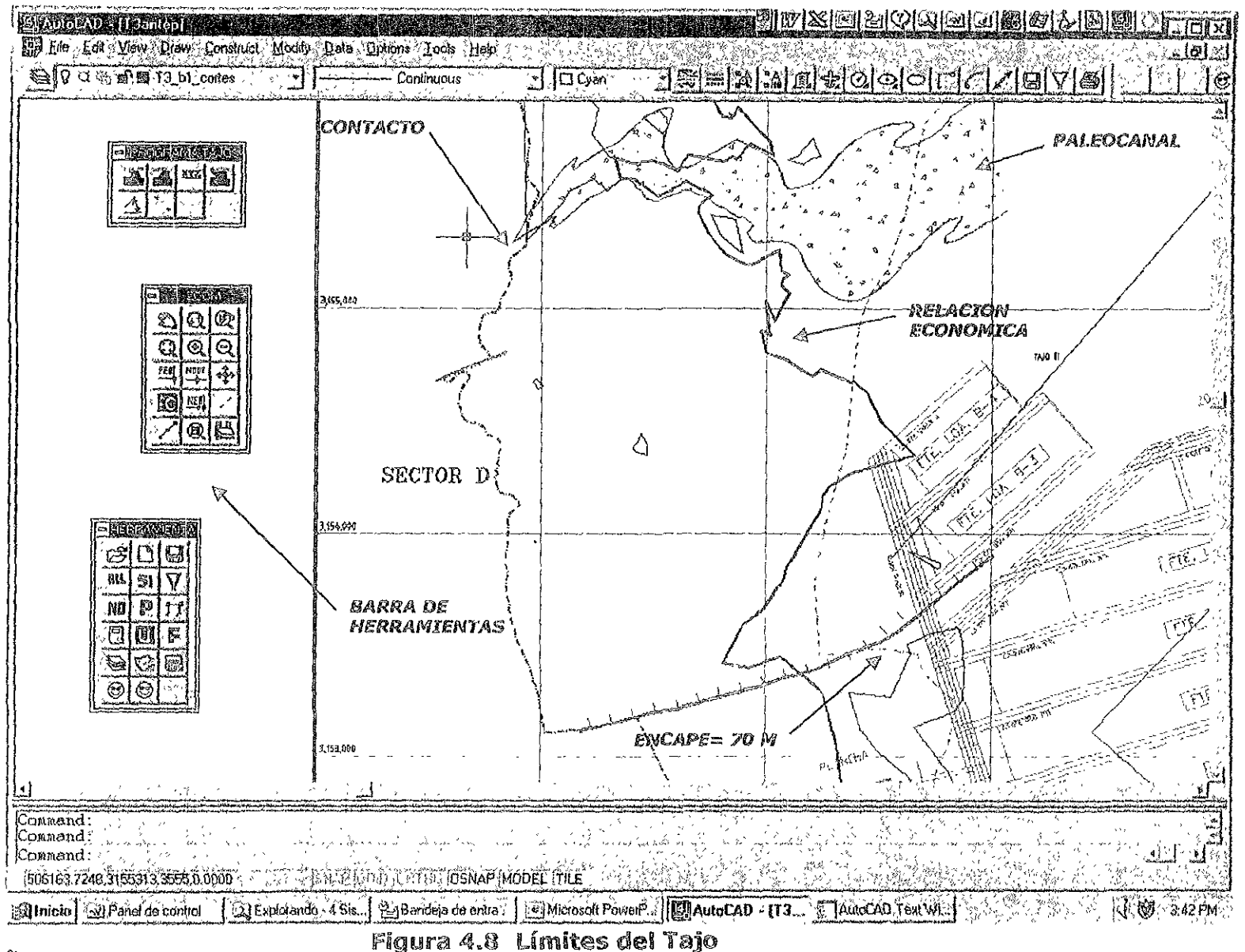

 $\frac{0}{2}$ 

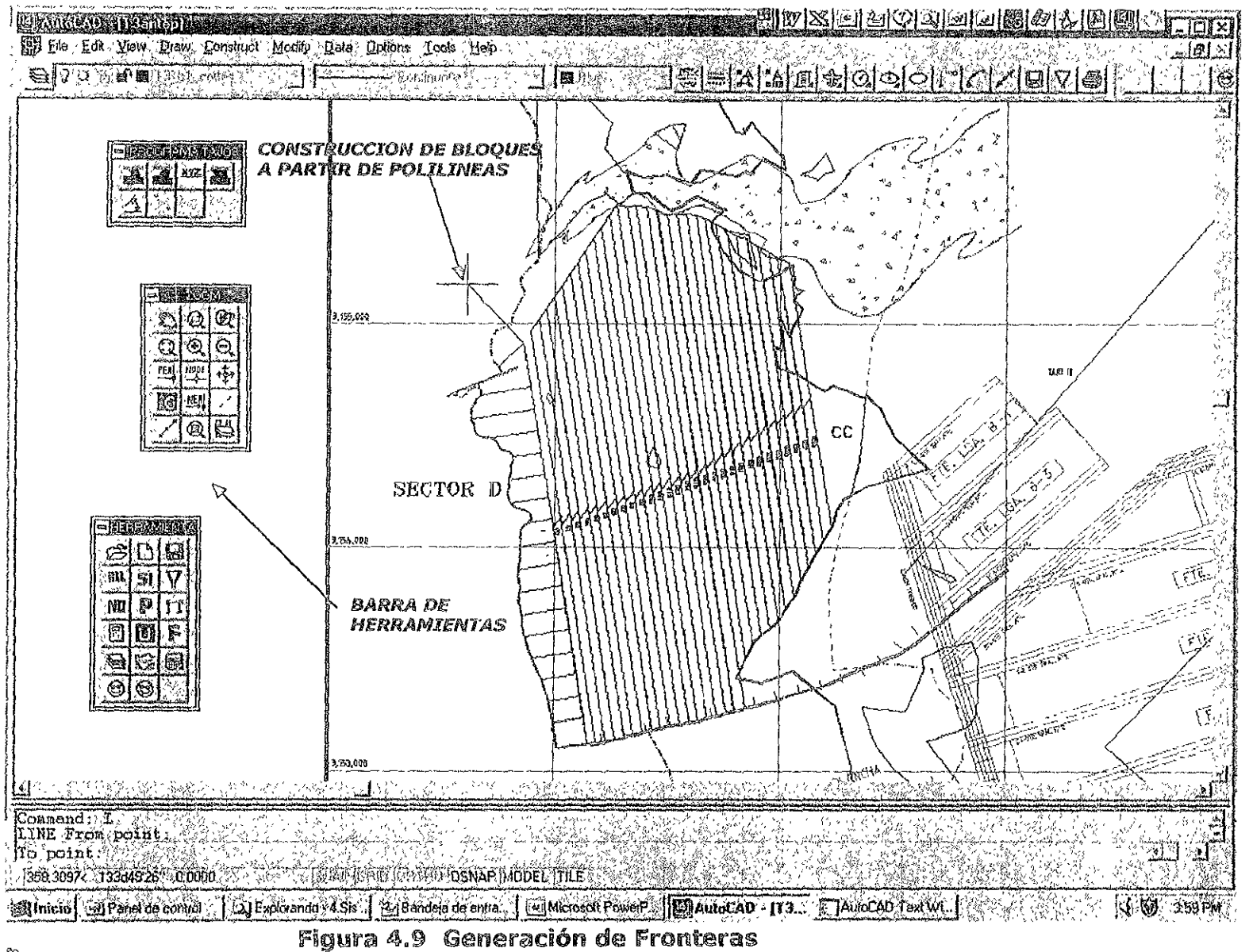

 $\mathbb{S}$ 

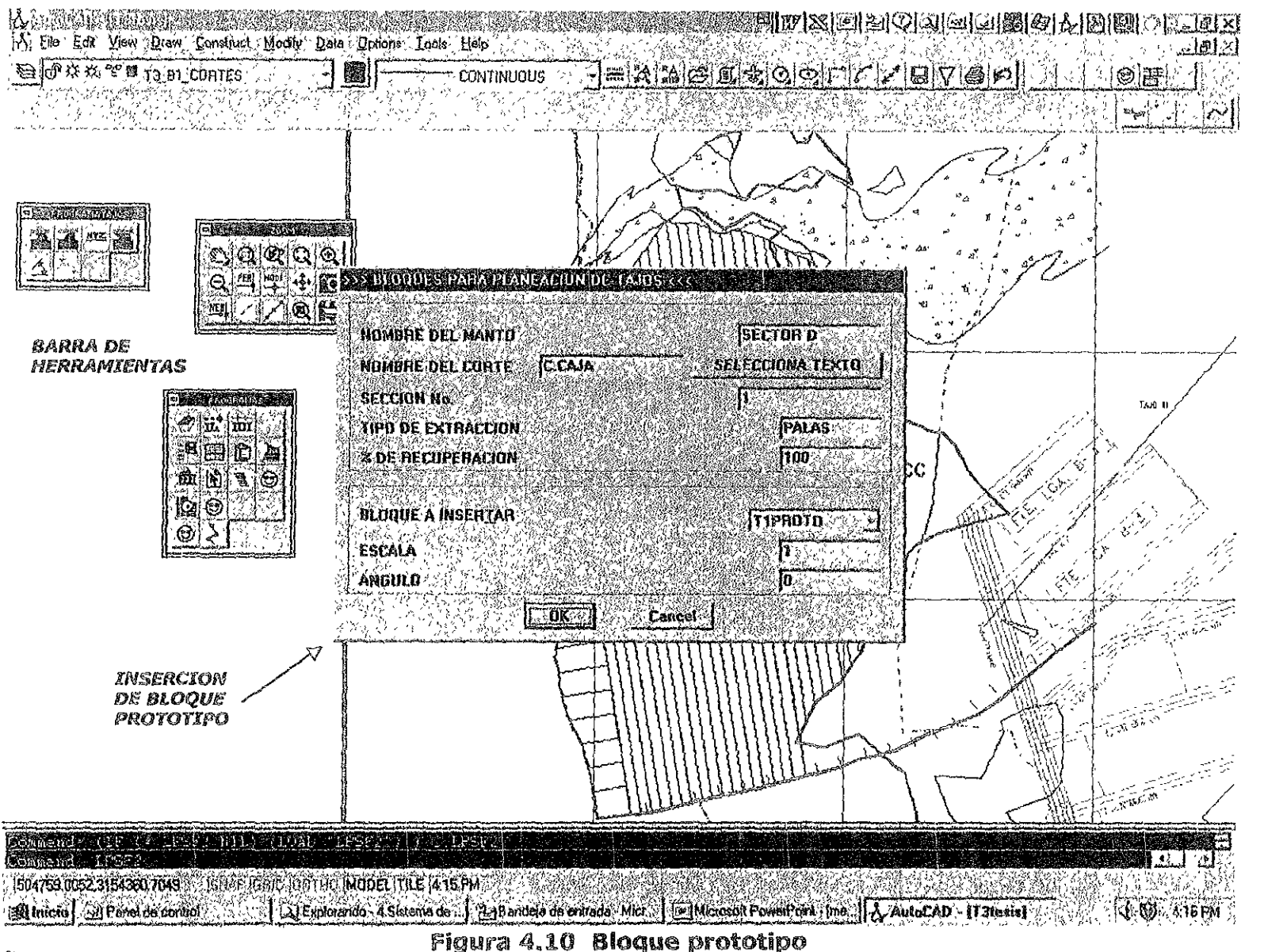

es<br>Gl

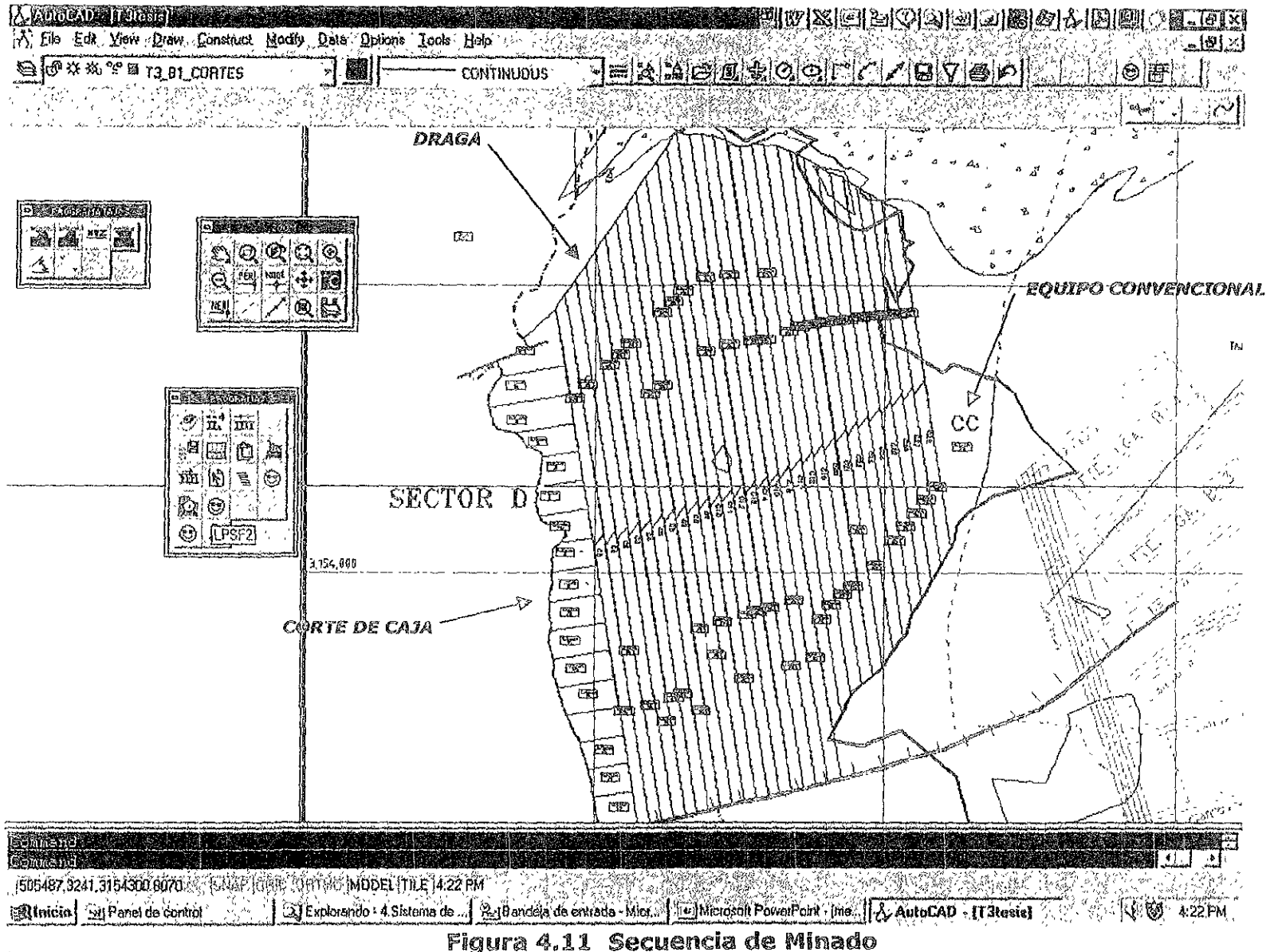

8

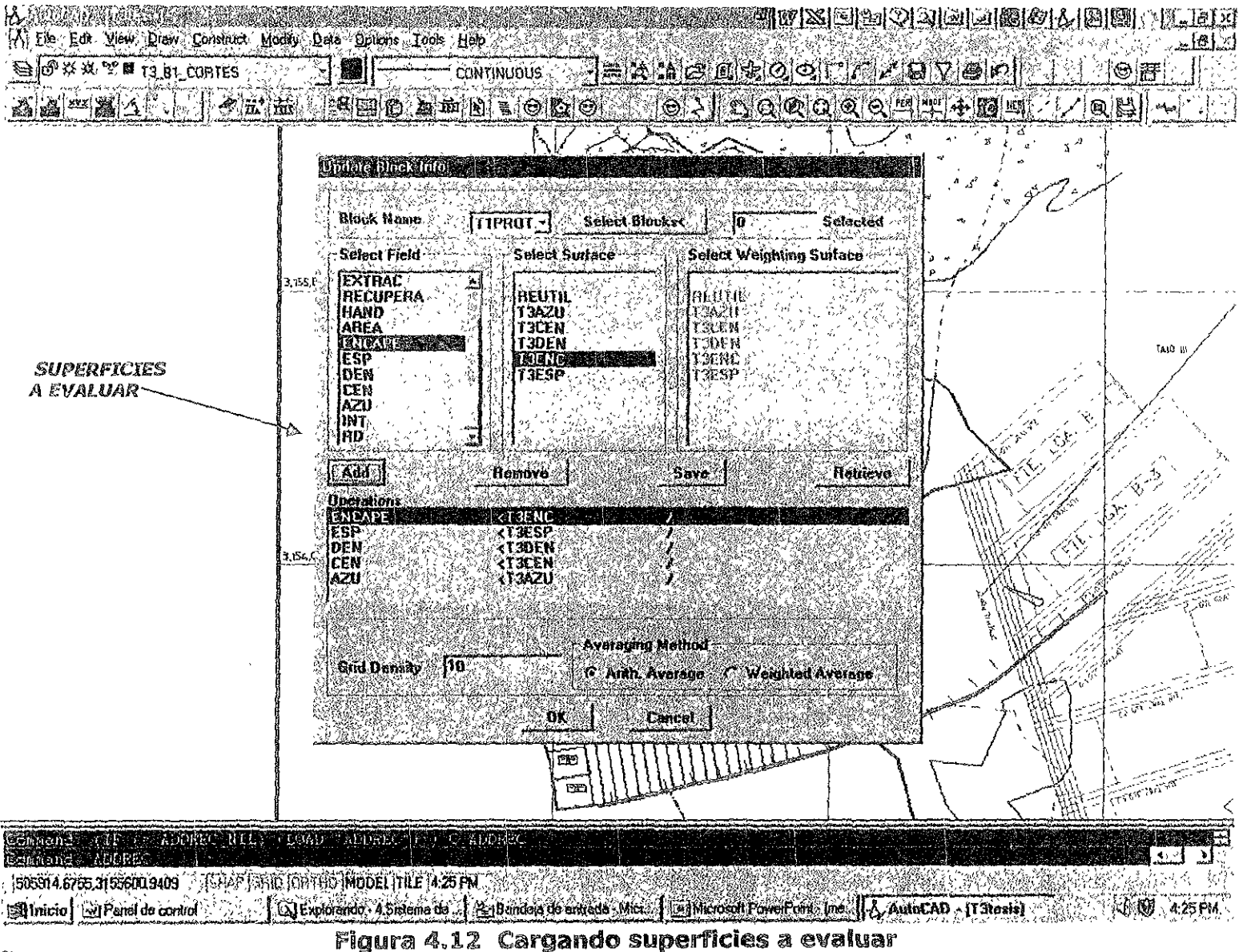

 $\mathcal{L}^{\circ}$ 

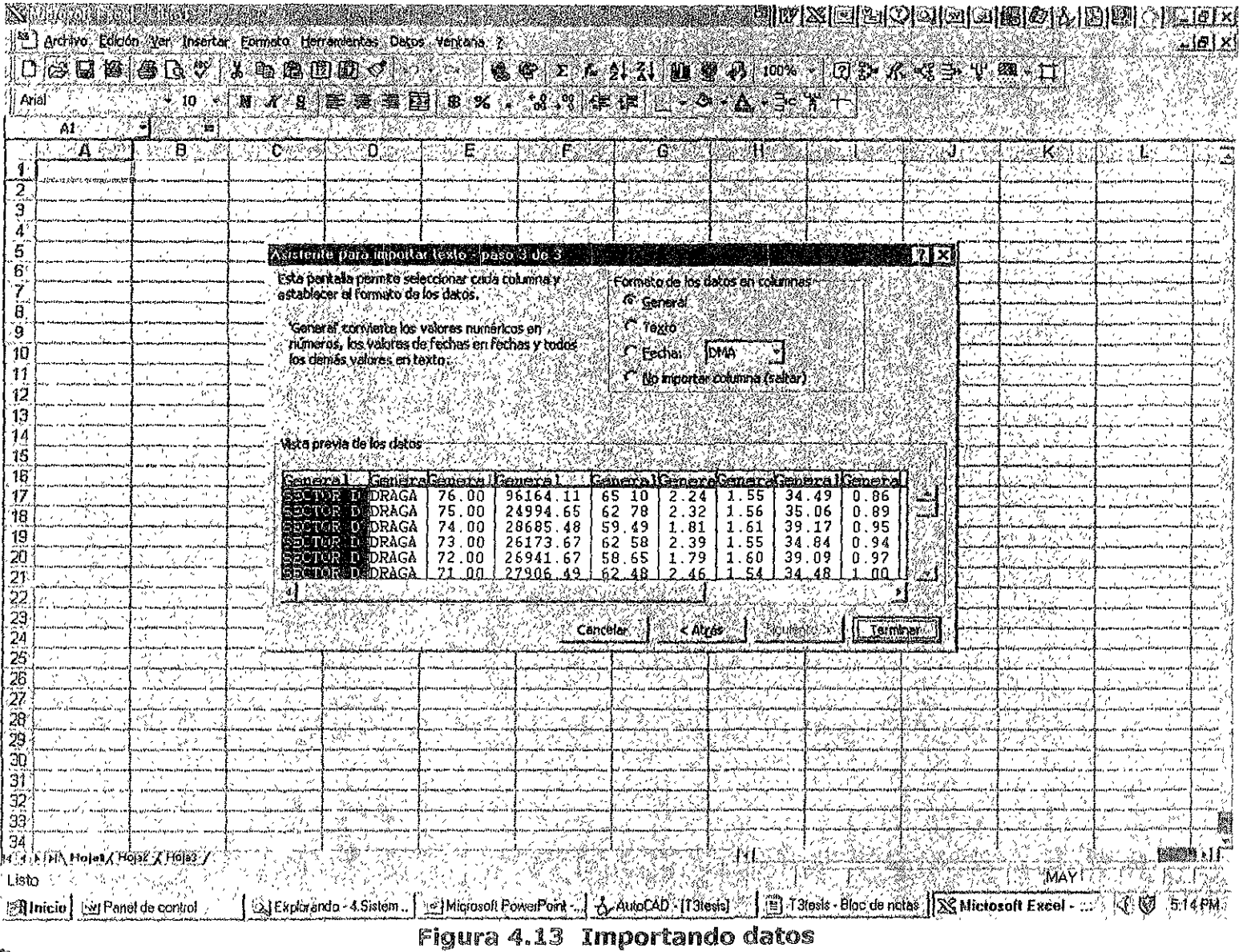

 $\pm$ 

 $\stackrel{\leftrightarrow}{\alpha_0}$ 

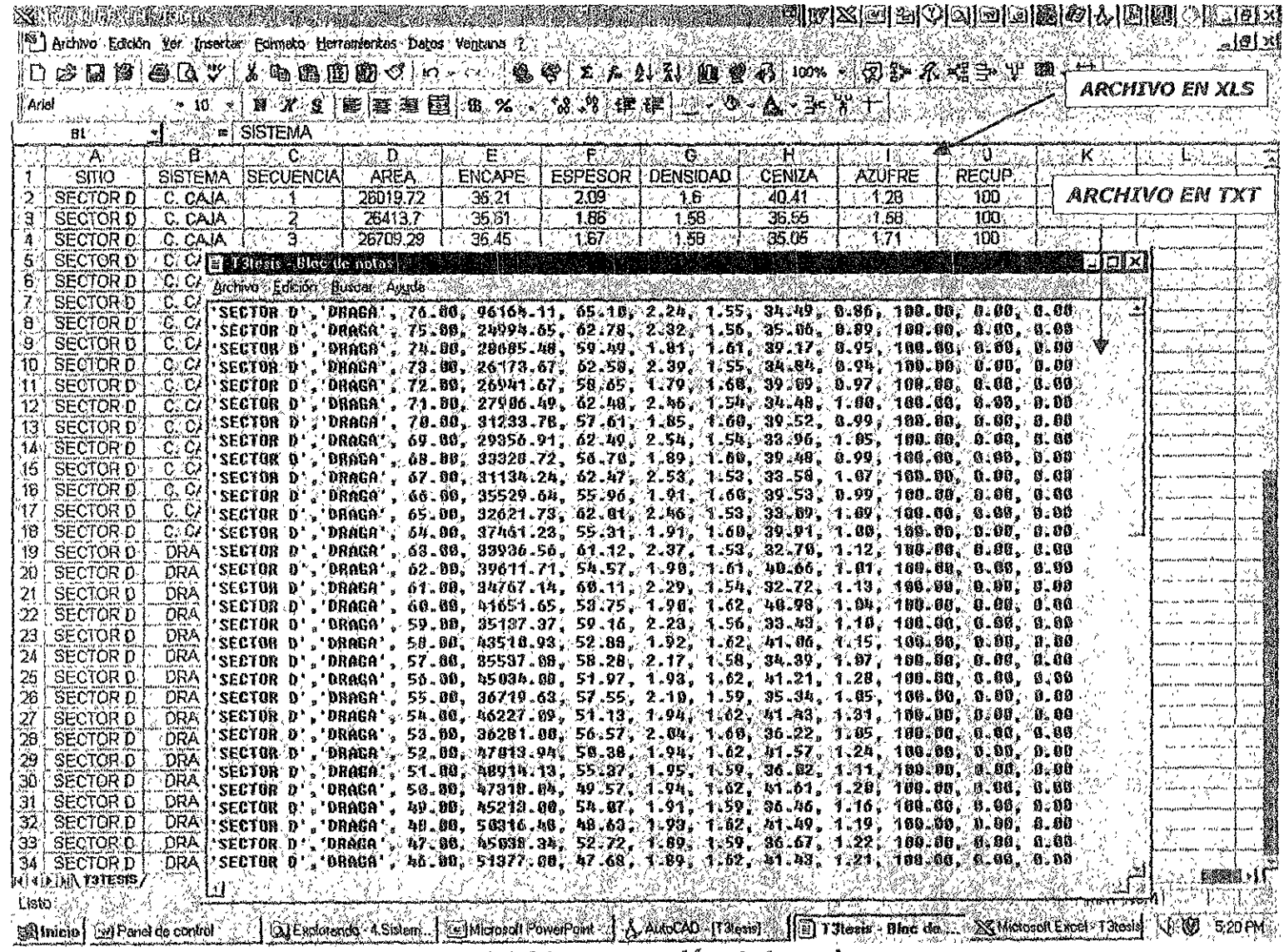

PLANEACION DE LA EXPLOMACION<br>DE UN VACIMIENTO CARBONIFERO

 $\sim$ 

Planeación del Minado

 $\frac{\omega}{\omega}$ 

للمستحسب

#### PLANEACION DE LA EXPLOTACION DE UN YACIMIENTO CARBONIFERO

\_\_ \_\_ \_\_ \_\_ \_\_\_\_ \_\_ \_\_\_ \_\_

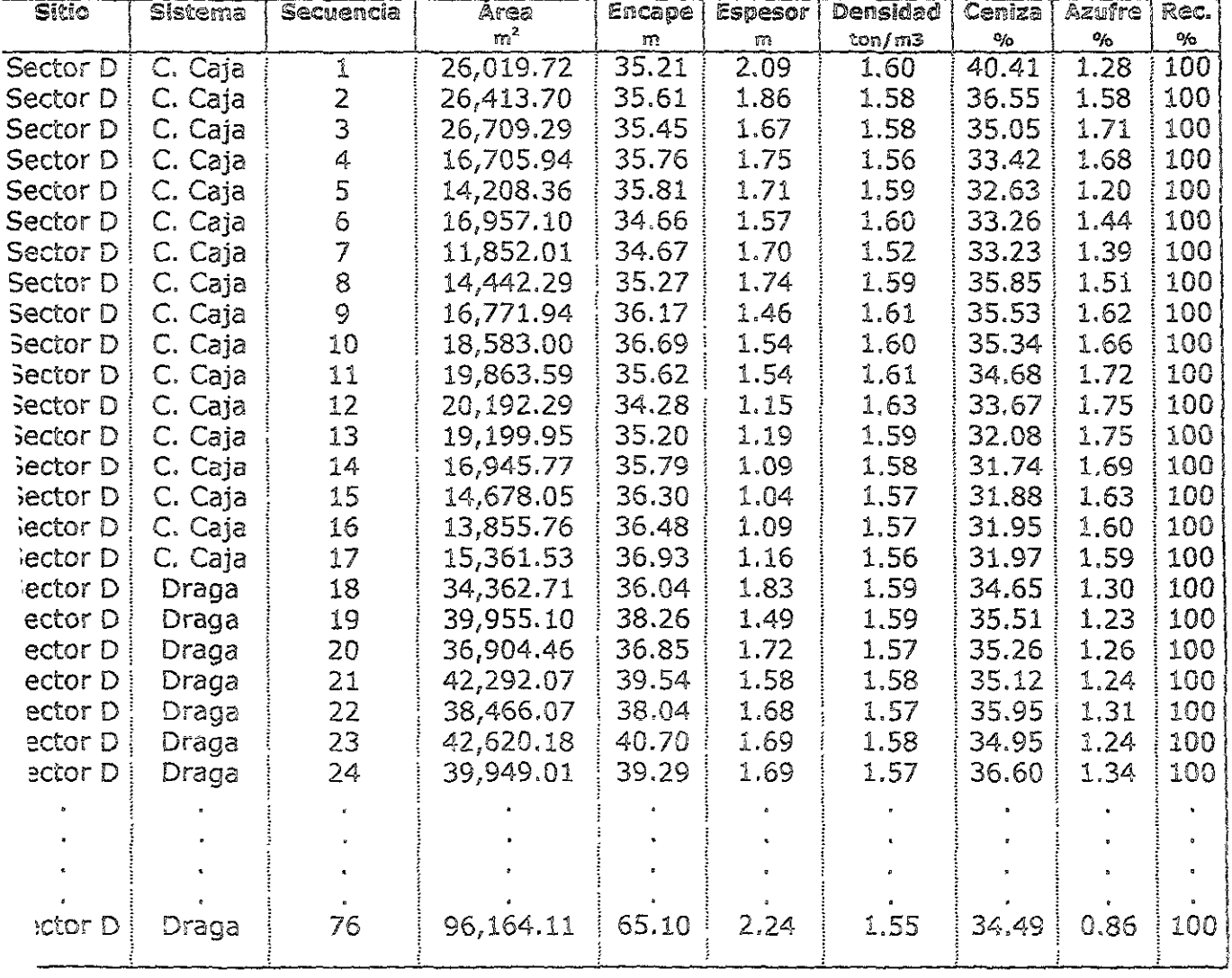

#### Tabla 4.24 Base de datos para alimentación del modelo en Excel

\_\_\_\_ \_ \_ \_ \_ \_ \_ \_\_\_

#### Programa de producción y descapote.

En excei se abre un programa desarrollado por Nortwest para MICARE, y se coloca la información generada para cada bioque en la parte correspondiente a la base de datos, en el modelo (figura 4.15) en su parte superior se inserta el periodo a evaluar (días, meses o años), cabe recordar que se planea trabajar con turnos continuos por lo que casi todos los días serán considerados hábiles, con excepción de aquellos descritos en el articulo 74 de la Ley federal del Trabajo.

En el modelo en la parte correspondiente a recuperación se considera de 87% de acuerdo con la estadística en MICARE.

Una vez completados los pasos anteriores se ingresa la capacidad de descapote de los equipos para cada mes por medio del comando "Herramientas-buscar objetivo" para obtener el valor de la producción para el periodo elegido, así como el contenido de cenizas, el azufre, la relación de descapote, el encape, el intercalado (Si io hay) y **el espesor.** 

Con los valores anteriores se determina el programa de producción y descapote. El avance de la explotación se obtiene por medio de otra hoja de cálculo del programa (figura 4.16), la cual muestra el porcentaje de avance de cada bloque para el periodo pre-determinado, límite que se debe marcar en un plano para comunicarselo a la operación.

En la actualidad, este modelo tiene un par de años de utilización, con gran éxito frente al modelo de planeación tradicional, pues se paso de una porcentaje de certidumbre del 88 al 95 en cuanto a producción programada y calidad esperada.

#### PROGRAMA DE PRODUCCIÓN  $\triangle$   $\triangledown$

Al modelo en Excel se le inserta como dato el descapote del periodo por evaluar (mensual en este ejercicio) y se corre hasta agotar reservas (ver figura 4.15). Mediante el procedimiento descrito en el Desarrollo del Pian de Minado, se obtienen los índices o valores esperados en la operación para cubrir la meta de ventas. Estos valores son:

#### !Periodo

A partir de la vida total de! proyecto, seis años de acuerdo con el ritmo de explotaCión y a las reservas establecidas por el modelo se elabora una tabla resumen y las tablas anuales, las cuales a su vez se dividen en meses, o si se requiere de mayor detalle en planes trimestrales, mensuales, semanarios o diar:os.

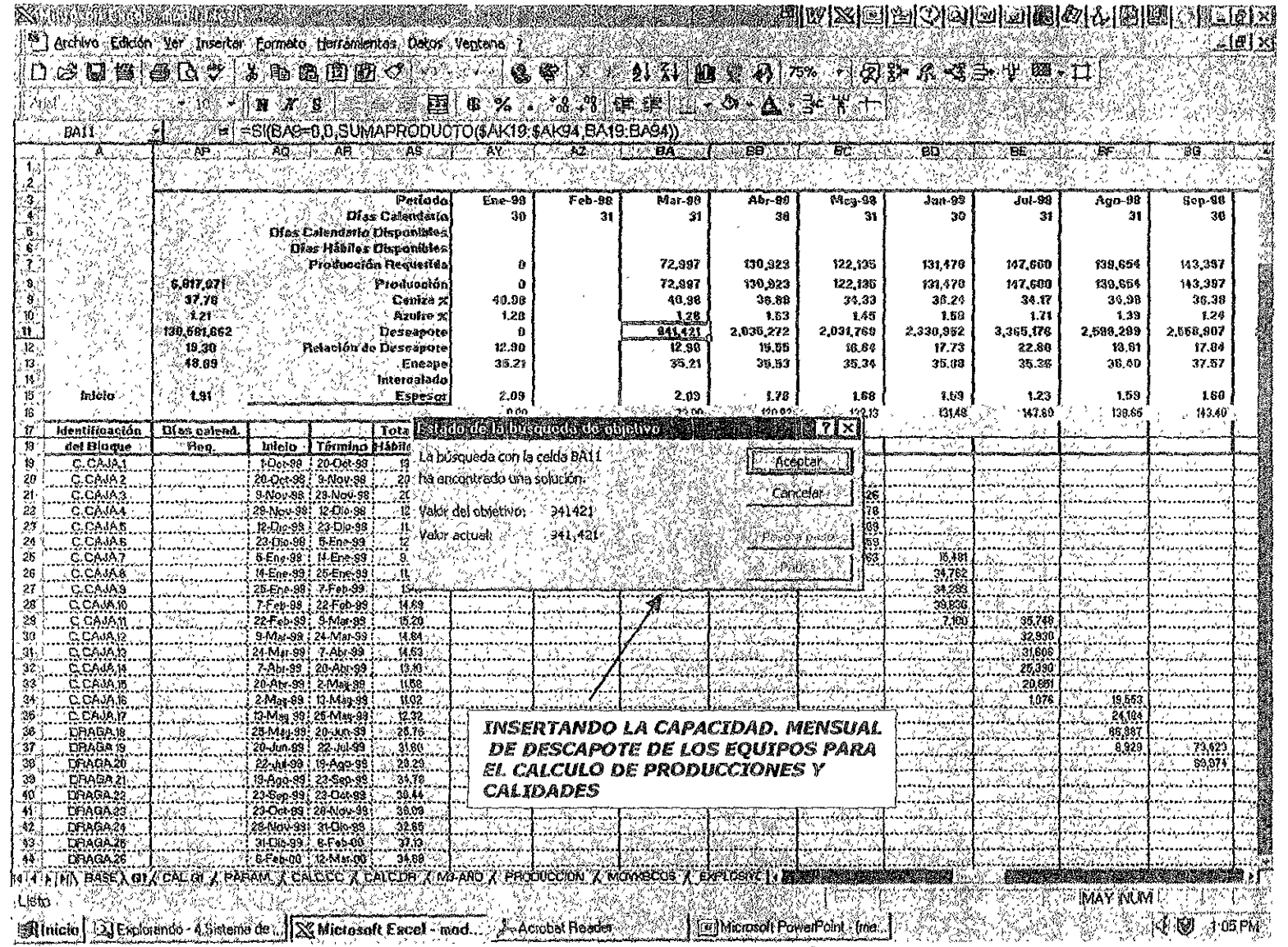

്ളു കോണ്ഡ് കോണ്ഡി കാര്യം കോണ്ഡി കോണ്ഡി കോണ്ഡി കോണ്ഡി കോണ്ഡി കോണ്ഡി കോണ്ഡി കോണ്ഡി കോണ്ഡി കോണ്ഡി കോണ്ഡി കോണ്ഡി<br>പ്രവർത്തന്റെ കോണ്ഡി പ്രവർത്തന്റെ അവസ്ഥാനി കോണ്ഡി പ്രവർത്തന്റെ പ്രവർത്തന്റെ പ്രവർത്തന്റെ പ്രവർത്തന്റെ പ്രവർത്തന

 $\stackrel{10}{\rm{N}}$ 

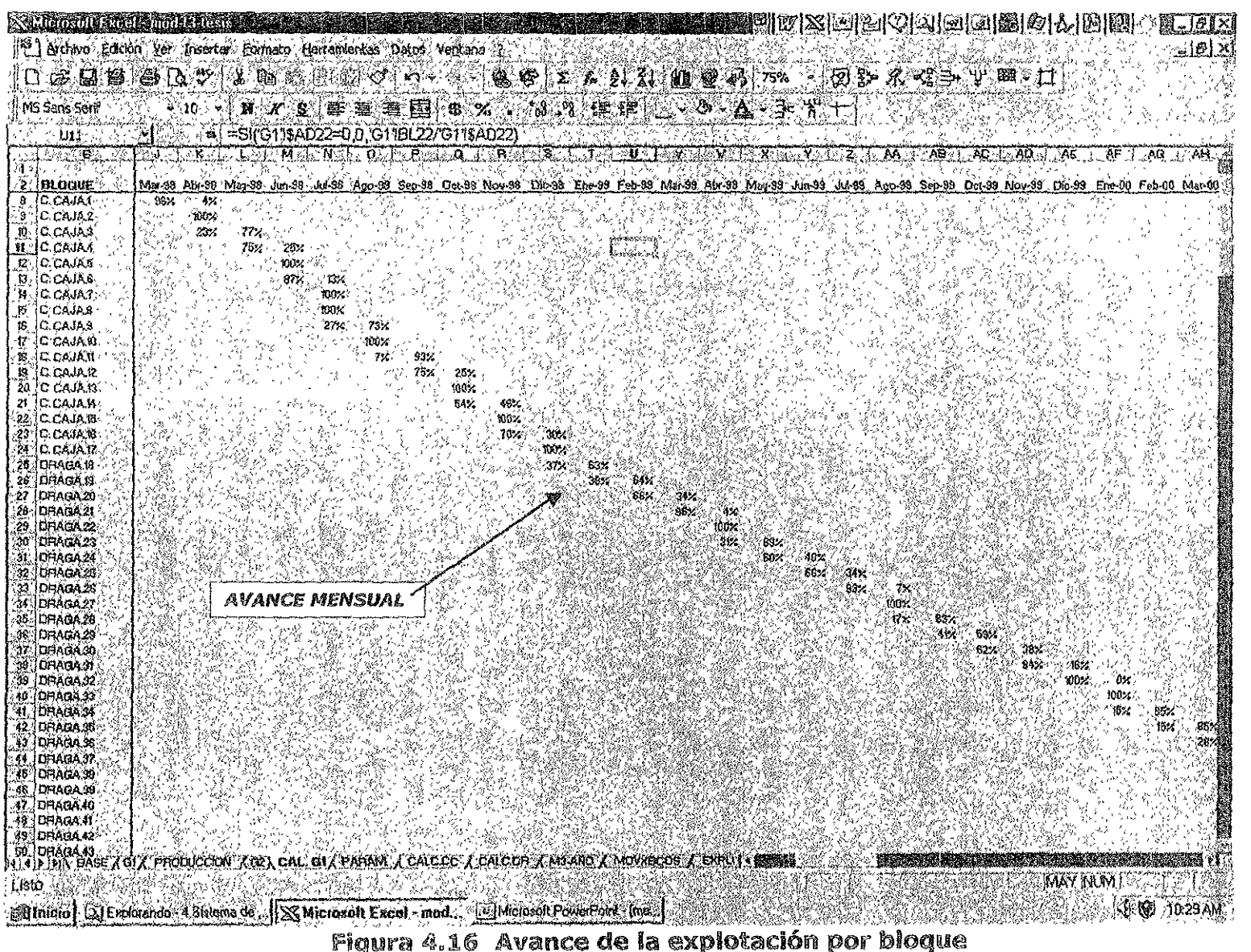

**",=** 

#### Tonelaie

La producción se calcula como el producto del área descapotada, por el espesor promedio de los mantos minables, por la densidad ponderada de dichos mantos, por la recuperación en el minado. Todo esto expresado en base seca (por lo general el carbón tiene una humedad del 8%) dado que el precio del carbón esta determinado en esta base.

#### Ceniza

La ceniza se obtiene directamente dei modelo, se expresa en base seca y por lo general se le agregan 4 puntos porcentuales producto de la dilución. Esta regla práctica se basa en que en el corte de carbón por lo general se corta algo de roca encajonante (alrededor de S cm) producto de las dimensiones y aditamentos del equipo de producción.

#### Azuf,e

El valor del azufre se toma del modelo tal cual (en base seca) a menos que la roca encajonante tuviera valores más altos que los del manto del carbón, en cuyo caso se podría afectar dependiendo de dichos valores.

#### Espesor promedio

Es el valor promedio, en metros, del espesor del manto carbonífero por recuperarse, sin intercalado.

#### Descapote

Es la cantidad de metros cúbicos de estéril que deberán removerse para pOder dar cumplimiento a la producción. En el plan mensual se deben de incluir *V* los sitios de donde se deberán extraer el estéril y el equipo que hará el trabajo, programados de modo tal que se garantice la continuidad de la extracción de! carbón.

#### Volumen a volar

Se refiere a la cantidad de estérií que deberá de ser barrenado *'1* volado para poder dar cumplimiento al plan. La cantidad de descapote es igual al volumen expresado en  $m<sup>3</sup>$  por volar debido a que son actividades ligadas.

#### Encape promedio

El encape promedio es un valor tomado del modelo y corresponde a la distanc;a vertical entre el techo del manto de carbón minable y el "nivel cero" o superficie.

#### Área total descapotada

Es el valor del área que será descubierta por el equipo, este dato se utiliza para: el cálculo de avance en líneas eléctricas, construcción de pozos para abatimiento de *i"U;,J\!EIZC!:ON DE LA EXPU;;7ACION*  DE UN YACIMIENTO CARBONIFERO

nivel freático, retiro de suelo vegetal, y en general para prever el movimiento de estorbos y el diseño y construcción de accesos.

#### Relación de descapote.

Es la cantidad de metros cúbicos de estéril que serán removidos por tonelada de carbón extraída. Este dato nos proporciona un excelente parámetro que muestra, de manera anticipada, la rentabilidad de la operación durante el periodo evaluado.

#### Resultados

 $\overline{1}$ 

Los resultados obtenidos: producción, descapote, área descapotada y relación de descapote, se muestran (ver figura 4.15) en la tabla 4.25 con la proyección del total de la operación (fraccionado en años). En el Anexo D se muestran estas tablas D.l, 0.2, D.3, 0.4, D.S y 0.6, correspondientes a cada año de vida de: proyecto, **fraccionado en meses.** 

En la Figura 4.17 se muestra el avance por año o secuencia de operación hasta el fin del proyecto. Se espera obtener:

- 7'172,526 Toneladas de carbón
- Ceniza promedio de 41.15%
- Azufre promedio de 1.30%
- Espesor promedio de 1.93 m

#### Distribución de equipo

Para completar el plan se requiere detallar la distribución del equipo en los sitios de trabajo así como el tiempo de dichos equipos asignado para la extracción de carbón. En la Tabla 4.26 se muestran los equipos requeridos para la extracción de carbón en cada año de vida del proyecto.

De las Tablas 4.27, 4.28 y 4.29 referentes a las capacidades de los equipos de descapote, se considera que el tiempo restante de los equipos para completar las horas de operación, (por lo general 18 horas al día) esta destinado a la extracción de! *carbón.* El rendimiento de los equipos empleados en la producción disminuye de manera notable debido a la atención especial que se requiere para obtener los tonelajes y calidad esperados, por lo que se debe de considerar un factor basado en la estadística, experiencia o recomendaciones del fabricante para cada aplicación de rendimiento, para estimar su productividad.

 $\sim$ 

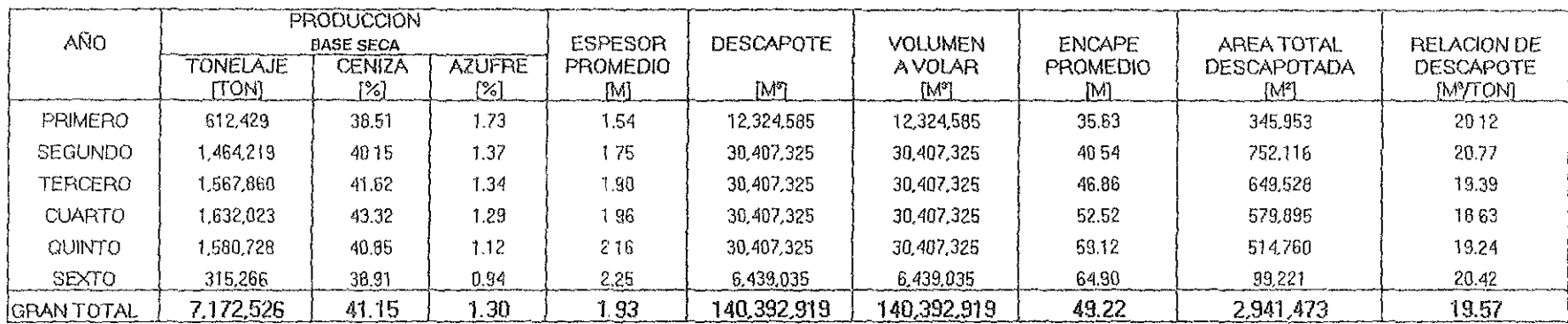

Tabla 4.25 Programa de producción anual para el Sector D.

#### PLANEACION DE LA EXPLOTACION DE UN YACIMIENTO CARBONIFERO

Planeación del Minado

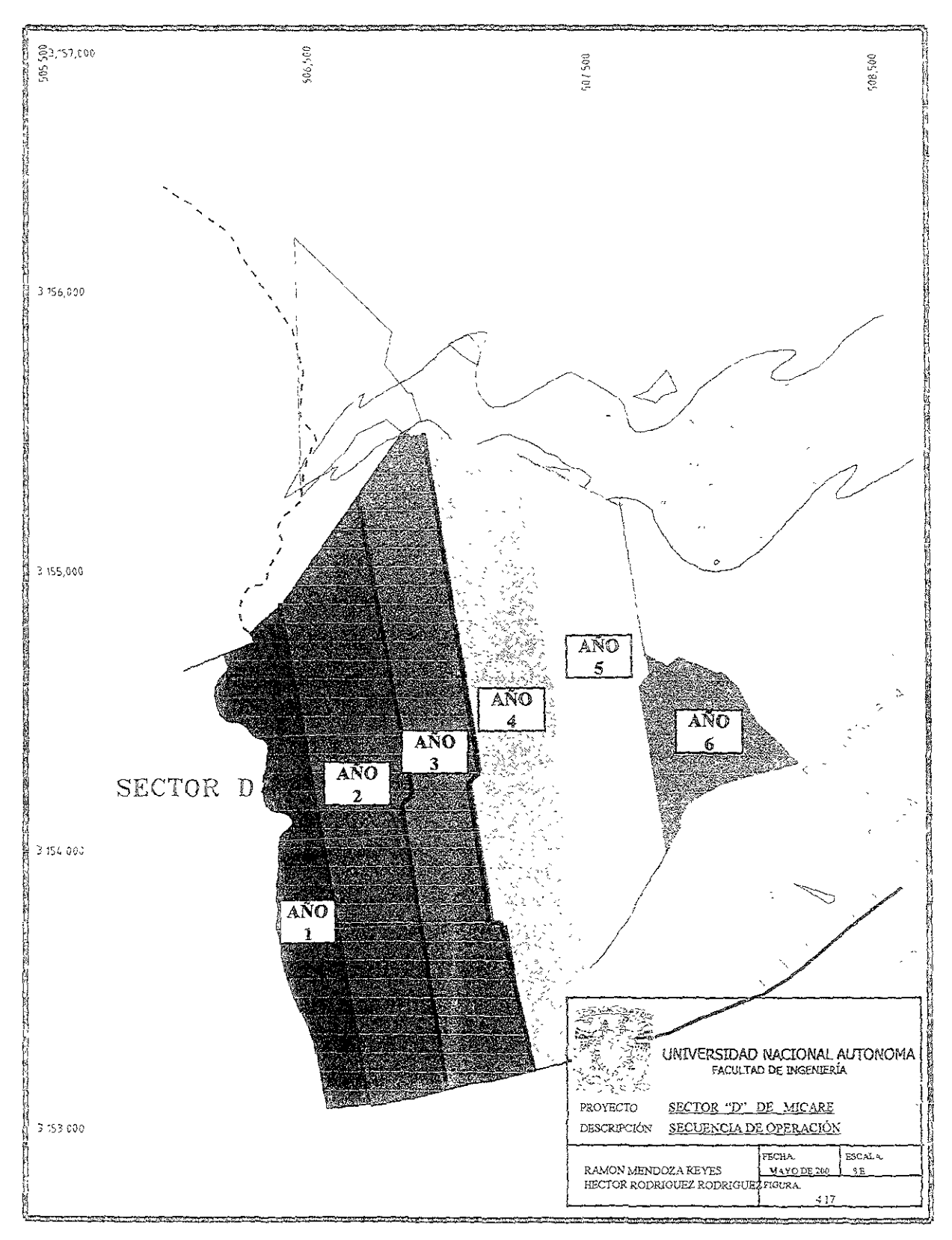

#### PLANEACION DE LA EXPLOTACION DE UN YACIMIENTO CARBONIFERO

Planeación del Minado

#### Tabla 4.26 Grupos de equipo por áreas

 $\begin{array}{c} \mathbf{1} \\ \mathbf{1} \\ \mathbf{1} \end{array}$ 

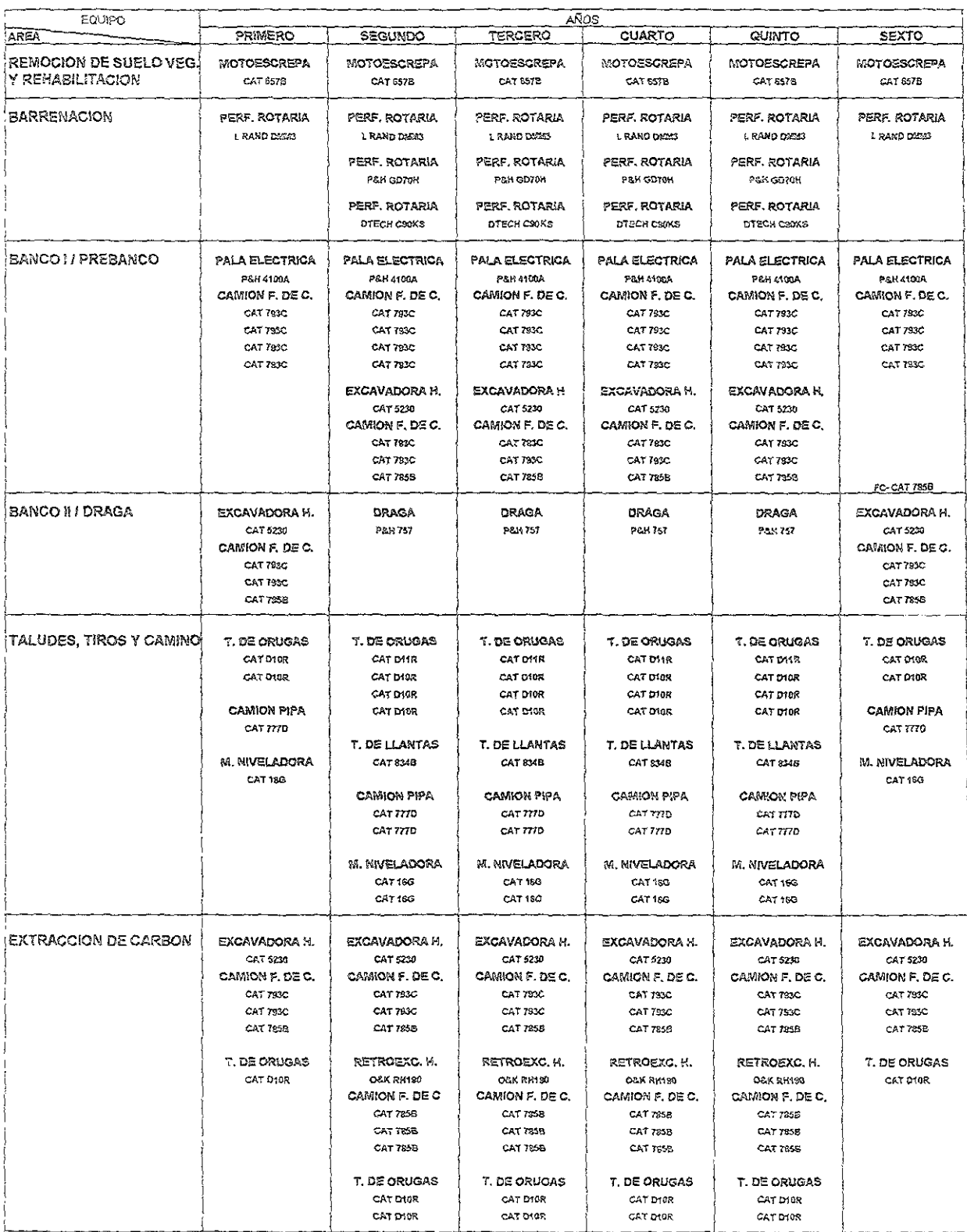

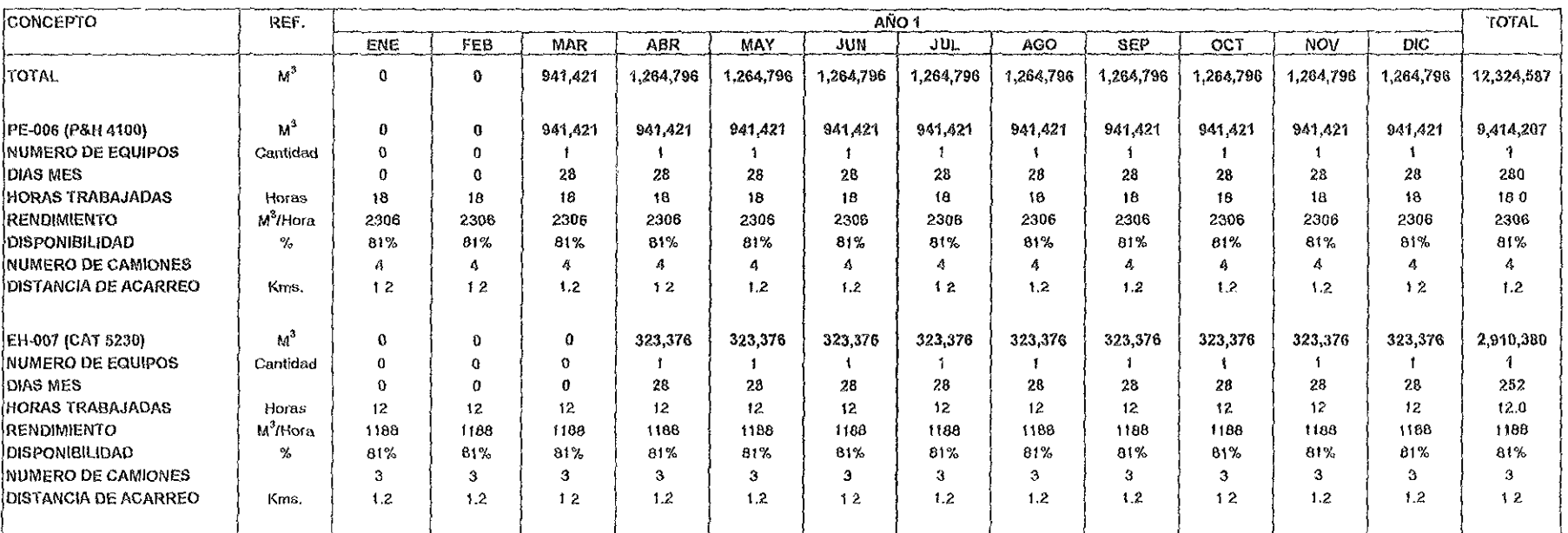

# Tabla 4.27 Capacidad mensual de equipos para programa de descapote.<br>Año primero.

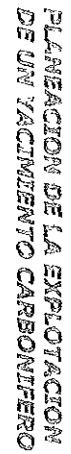

 $\sim$   $\sim$ 

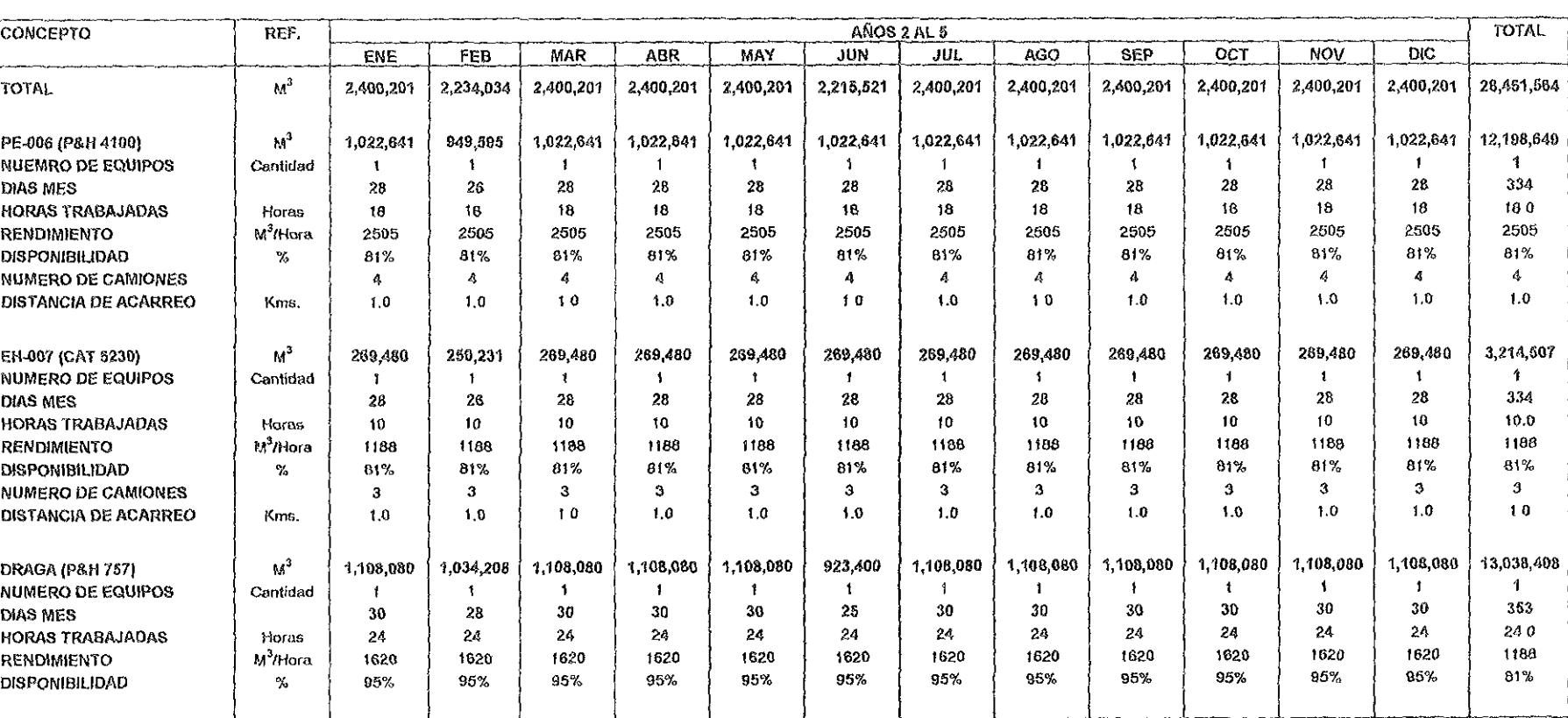

#### Tabla 4.28 Capacidad mensual de equipos para programa de descapote. Años segundo al quinto.

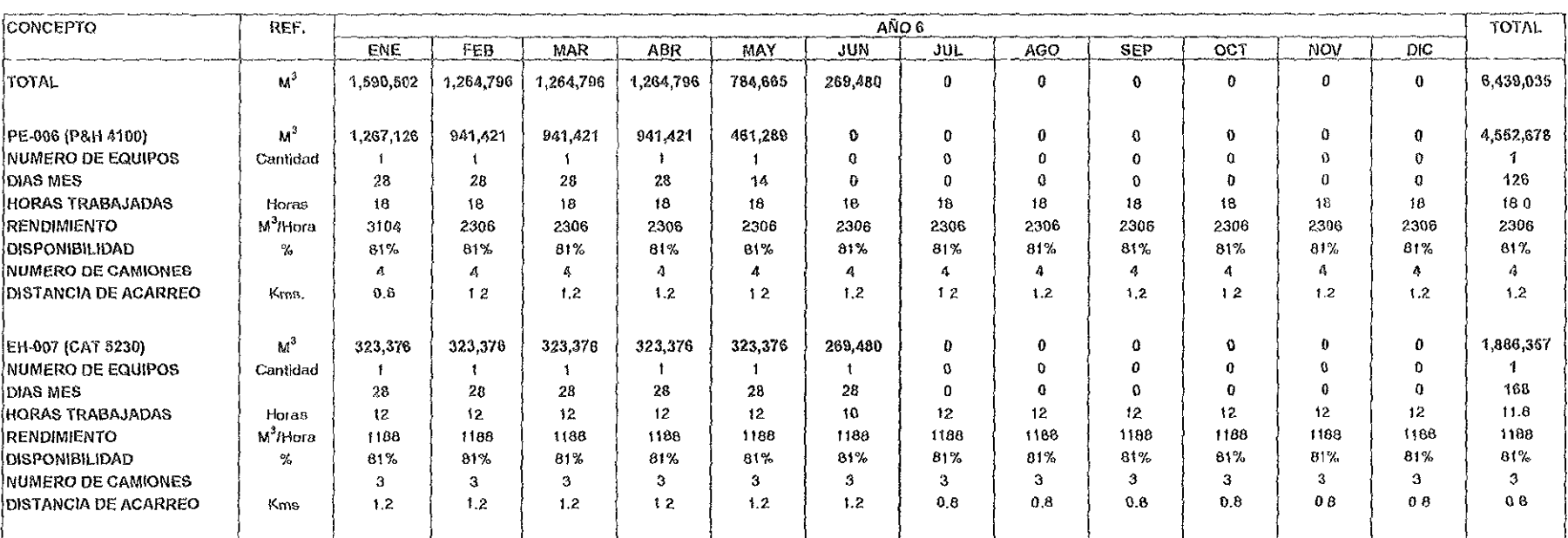

# Tabla 4.29 Capacidad mensual de equipos para programa de descapote.<br>Año sexto.
# 4.8 PROGRAMA DE DESCAPOTE

Para lograr satisfactoriamente la producción programada se requiere de cumplir cabalmente el programa de descapote, éste debe de incluir la programación de actividades de los equipos, su capacidad y su distribución,

#### $4.8.1$ Equipos por áreas

Básicamente el descapote se llevará a cabo en dos bancos, uno superior denominado Banco I o Prebanco (dependiendo de la modalidad del método de descapote) y otro inferior denominado Banco II o Banco de Draga. De acuerdo con las diferentes modalidades del método de descapote que se han de apiícar en el yacimiento, se debe de elaborar una tabla que muestre los equipos asignados a cada área y de acuerdo con la secuencia de operación:

-Remoción de suelo y rehabilitación

- -Barrenación
- -8anco I / Prebanco
- -Banco II / Banco de Draga
- -Taludes, tiros y caminos (equipos auxiiiares)

Este "mapa" mostrará todo el equipo en operación, facilitando la labor del operador en su programación diaria. La elaboración de esta tabla es responsabilidad del planeador y del operador, dado que se requiere de una amplía experiencia en todas las actividades que han de llevarse a cabo en el tajo y del tiempo de su ejecución. Además su elaboración sirve para encontrar situaciones de equipo insuficiente o de más, principalmente equipos auxiliares, en las actividades requeridas. La Tabla 4.26 muestra la distribución de todo el equipo.

#### 4.8.2 Capacidad de los equipos

Cada equipo de descapote debe de estar programado con su producción esperada, de acuerdo con el modelo de producción de flotillas descrito en el subcapitulo 4.6.3.2 y tablas 4.13 y 4.22, y de los principales factores que inciden para obtenerla.

### Días laborables.

Son los días en que el equipo va a trabajar y dado que se consideran turnos continuos (toda ia semana laborada) sólo se descontaran aquellos días que marca la Ley Federal del Trabajo y aquellos en que se esperen acontecimientos extraordinarios. De acuerdo a la estadistica de !a regi6n se deberán de descontar **días por nuvia o níeve u algún otro acontecimiento extraordinario que por su**  magnitud paraíice la operación.

### Horas trabajadas.

Son las horas que labora el equipo de manera efectiva, esto es, descontando el tiempo utilizado para los cambios de turno, revisión de equipo, capacitación, toma de alimentos, carga de combustible, etc. También se deben descontar las horas en que el equipo esté destinado para otras actividades diferentes ai descapote, como la extracción del carbón.

# Rendómien'l:o.

Se refiere a la capacidad horaria de producción del equipo, expresado en m<sup>3</sup>/hr. Este valor se desprende de las estadísticas en equipos usados, de! fabricante en equipos nuevos o de operaciones con equipos similares. El rendimiento está relacionado con las características especificas del sitio *y* condiciones de operación, pues por lo general estas varían.

# Disponibilidad.

La disponibilidad, expresada en porcentaje, es el tiempo en que el equipo estará listo o "disponible" para ser operado, descontando para ello únicamente el mantenimiento. A medida que el equipo acumula un mayor número de horas de operación la disponibilidad se reduce a consecuencia de mayores periodos de mantenimiento,

# Nlimero die camiones.

Es la cantidad de camiones fuera de carretera que el equipo de carga requiere para poder dar cumplimiento al volumen de descapote asignado. Es práctica común de! departamento de operación asignar (más o menos) equipos de acarreo en función de su programa diario de cumplimiento, sin embargo lo que pareció una medida acertada en el corto plazo, por lo general tiene consecuencias negativas en el plan mensual.

# Distancia de acarreo.

Se debe de fijar la distancia de acarreo promedio que tendrán los camiones en el periodo a evaluar, pues esta determina el número de unidades requeridas y el volumen de descapote. También muestra (complementado con un plano) el sitio de descarga de estéril, pues se evita que e! departamento de operación del tajo incremente de manera momentánea su productividad con un acarreo más corto pero que pudiera ocasionar problemas posteriores en el ciclo de la operación.

Las tablas 4.27, 4.28 Y 4.29 muestran e! volumen de descapote de cada equipo por mes y añe, con la interacción de todos los parámetros descritos.

#### $4.8.3$ Movimiento por bancos

La Tabla 4.30 muestra el volumen de descapote por áreas de trabajo, así como jas principales características de diseño. Estas son:

### Capacidad d@ descapote,

Se refiere al volumen total por descapotar en el año con todo el equipo involucrado para poder dar cumplimiento al plan de producción.

### AI!U:ho de corlt@s.

Es el ancho promedio de operación para cada actividad. Esto es, en el corte de caja y descapote convencional, el ancho promedio de los bancos 1 y XI; en el caso del sistema de explotación con draga, el ancho de los cortes de la draga y del prebanco.

### Longitud de cortes,

Es la longitud promedio que tendrán los cortes para el sistema de explotación con draga.

### Encape total y altura de bancos.

El encape total es la profundidad a la que se encuentra el manto de carbón, en los casos del descapote con sistema convencional y excavación del corte de caja se muestra el valor del encape total promedio para el periodo, así como las alturas de cada banco. En el caso del sistema de explotación con draga se deberá de indicar el encape total promedio, así como la altura del prebanco, del corte de la draga y del beneficio por voladura de desplazamiento expresado como una altura, la suma de estos tres elementos debe de ser igual al encape total promedio.

### Descapote por banco,

Se debe de indicar el volumen de descapote a obtener por cada banco o sitio. Esto es, banco 1 y banco II en el caso de explotación convencional y excavación del corte de caja. En el caso de extracción con draga, descapote de prebanco, de banco de draga *y* beneficio de voladura de desplazamiento y tractores.

#### $4.8.4$ Consumo de explosivos

El plan debe de incluir la descripción de los principales parámetros para el área o la actividad de barrenación y voladura, los cuales se describen a continuación y se detallan en la Tabla 4.31

**TOTAL** 

140,392,919

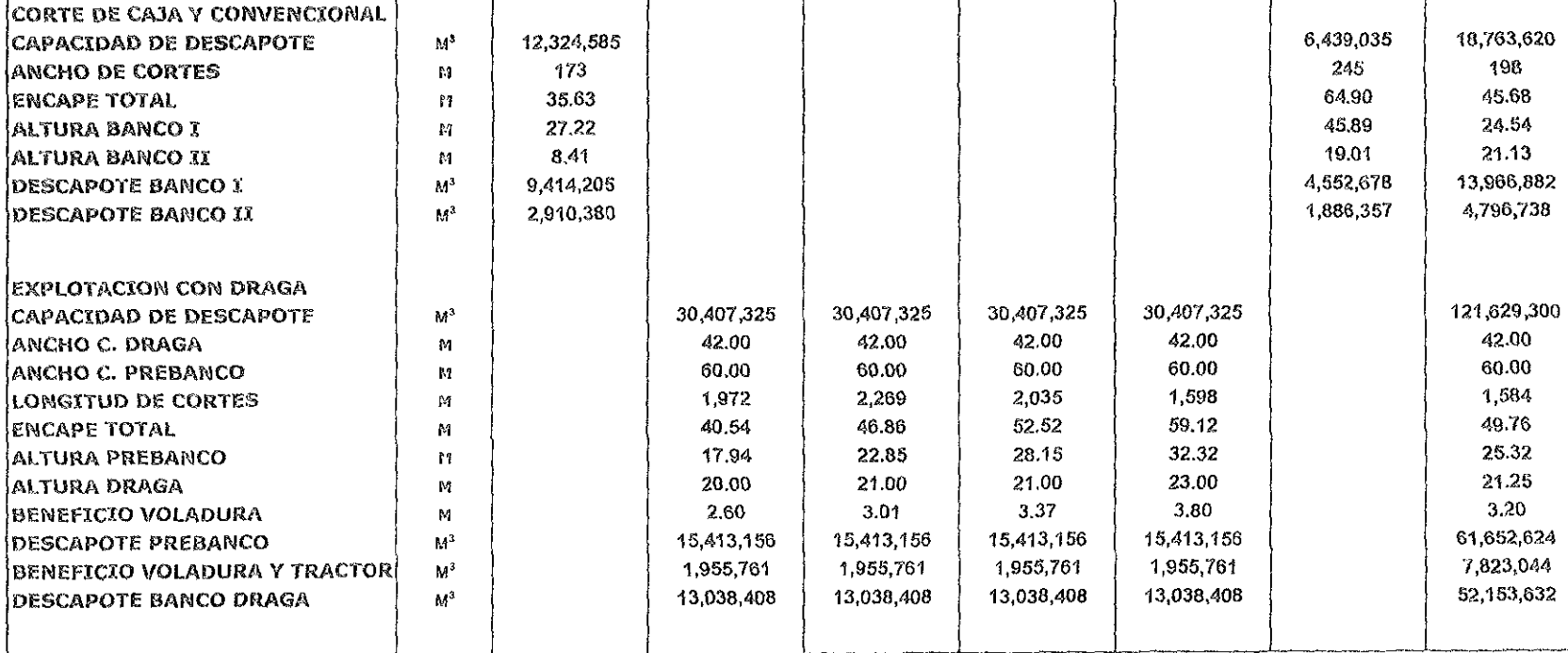

SEGUNDO

30,407,325

ANOS

**CUARTO** 

30,407,325

**TERCERO** 

30,407,325

QUINTO

30,407,325

**SEXTO** 

6,439,035

# Tabla 4.30 Movimiento por bancos para programa de descapote.

PRIMERO

12,324,585

REF.

 $\mathbb{M}^3$ 

**CONCEPTO** 

TOTAL

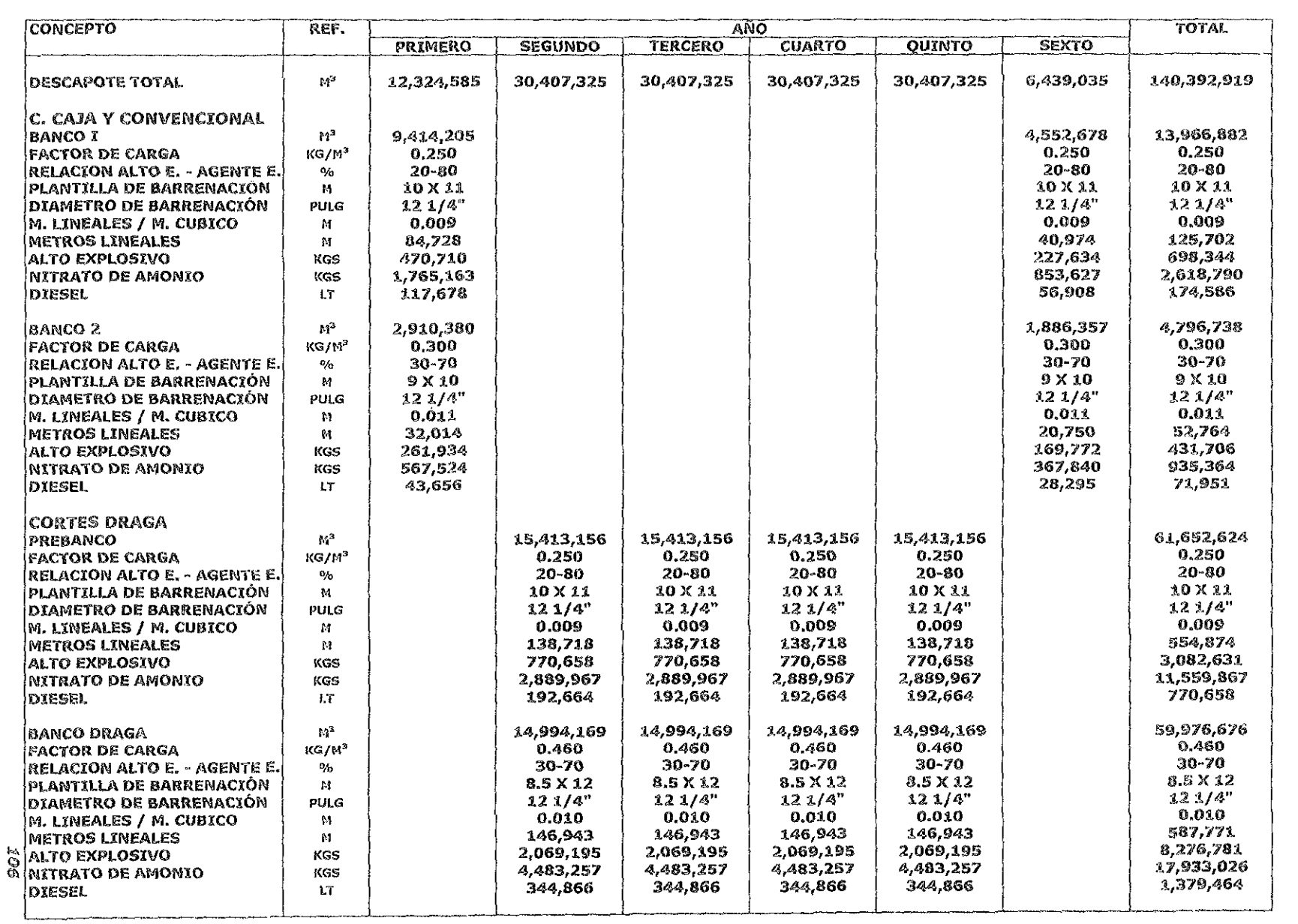

PLANEACION DE LA EXPLOTACION<br>DE UN VACINIENTO CARBONIFERO

### Volumen a volar

Es el volumen de material a volar por banco, expresado en metros cúbicos por un periodo determinado, años en nuestro caso.

# Factor de carga.

Son los kilogramos de explosivos a emplear por cada metro cúbico que se pretende volar. Este valor está en función de la plantilla, el material a volar, la presencia de agua, la cercanía de edificios o instalaciones, e: efecto de fragmentación y desplazamiento deseado, etc.

# Relación de carga.

Este valor se refiere a la cantidad porcentual de alto explosivo en relación al agente **explosivo; e! principal factor de consideración eS la cantidad de agua en la roca y ia**  potencia de la voladura.

# $Planct$ illa.

Son las dimensiones en metros, de la distribución de los barrenos a utilizarse en cada voladura dei banco.

# Diámetro de barrenación.

Es el diámetro de los barrenos empleados en las plantillas.

# Metros lineales.

Son los metros lineales totales de barrenación requeridos para el cumplimiento del programa de descapote para cada banco. Este dato sirve para el cálculo de jas horas de operación del equipo de barrenación, asi como del consumo de acero de barrenacíón que se requiere.

# Explosivos.

Se refiere a la cantidad de alto explosivo, agente explosivo y diesel que se consumirá cada año en cada sitio de trabajo. Estos datos se requieren para la autorización de almacenamiento y consumo por parte de la Secretaría de la Defensa Nacional, así como para la programaCión del departamento de compras y almacén.

#### 4.8.5 Requerimientos de Personal

En la tabia 4.32 se presenta ei cálculo de! personai requerido para ia operación del Sector "D", bajo las consideraciones siguientes:

### PLANEACION DE LA EXPLOTACION DE UN YACIMIENTO CARBONIFERO

- > Operación con turnos continuos los 7 días de la semana
- $\triangleright$  El ausentismo total se determina en un 10% y esto incluye: vacaciones, permisos, incapacidades, accidentes y faltas injustificadas.

# Tabla 4.32 Determinación del requerimiento de personal

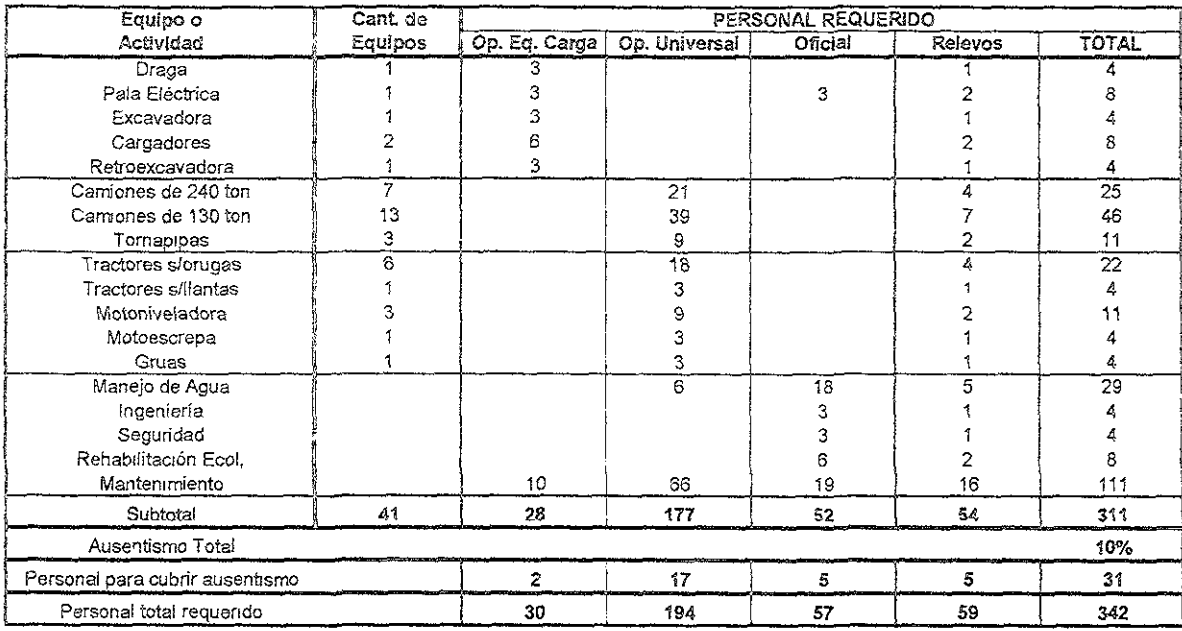

#### $\mathcal{L}$  ,  $\mathcal{Q}$ programa de rehabilitación ambiental.

Toda vez que inicia la explotación, van quedando sitios minados y cubiertos de estérii los cuales serán nivelados y cubiertos con suelo vegetal, esta actividad también se dirige bajo un plan de acción.

Por regla general la rehabilitación se inicia una vez terminada la excavación del corte de caja. Aquella principia con los tiros del corte de caja, para luego del quinto corte de la draga (tres cortes de margen oara evitar Que ceda o falle el tiro y dos como área mínima de trabajo) iniciar con la nivelación de los tiros para lo cual se utiliza tractor, y posteriormente cubrir con suelo vegetal, previamente almacenado, es decir, que fue retirado antes de iniciar los cortes para la explotación del carbón, y finalmente siembra de pastos.

Todas estas actividades se deben de mostrar anualizadas en un plano, en el que por lo general las actividades comienzan un año después de iniciada la operación y culminan de 1.5 a 2 años de extraída la ultima tonelada de carbón.

#### $40$ ANÁLISIS FINAMCIERO

Este capítulo tiene como objeto presentar la mecanlca de cálculo y el proceso de análisis utilizado para determinar la conveniencia financiera del pmyecto. Se desarrolla a continuación un ejercicio que ilustra dicho procedimiento. Cabe mencionar que en este ejercicio las cifras reales de inversiones, costos e ingresos han sido deliberadamente modificadas respecto de la reaiídad con el objeto de mantener la información como confidencial en las cuestiones financieras de la empresa MICARE.

#### $4.10.1$ Procedimiento

La estimación de la factibilidad financiera de un proyecto se basa en el análisis de las proyecciones financieras expresadas en un estado de resultados del proyecto, con este se obtienen las ganancias o pérdidas proyectadas a lo largo de la vida del mismo.

Como indicadores auxiliares se emplearon los siguientes conceptos: Utilidad acumulada (UA), Tasa interna de retorno (TIR), Valor presente neto (VPN), Período de pago de la inversión (Pey Back) y el Margen de operación (MOl.

La mecánica de integración de las proyecciones se resume en el diagrama de flujo que se presenta en la figura 4.18.

Al iniciar el análisis es necesario definir las premisas generales que se emplearán, **entre las que Se encuentran:** 

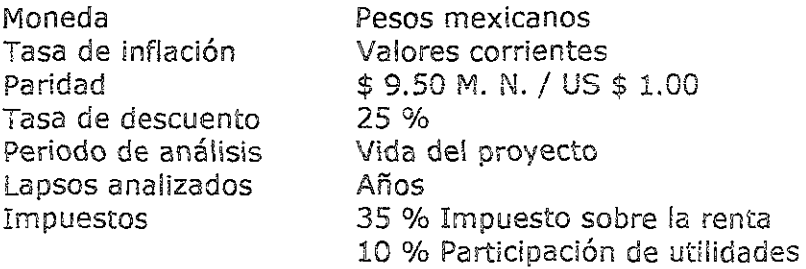

#### $4.10.2$ Estimación de ingresos

Los ingresos se definen ai considerar el precio de venta por el volumen de producción de carbón vendible, o sea, aquel que cumpla con las especificaciones del **diente.** 

El precio de venta se define de acuerdo con el mercado, tomando en cuenta la calidad del producto, dado que normalmente se aplican premios y castigos que reflejan las variaciones en las especificaciones acordadas.

# Figura 4.18 Diagrama de flujo del análisis financiero

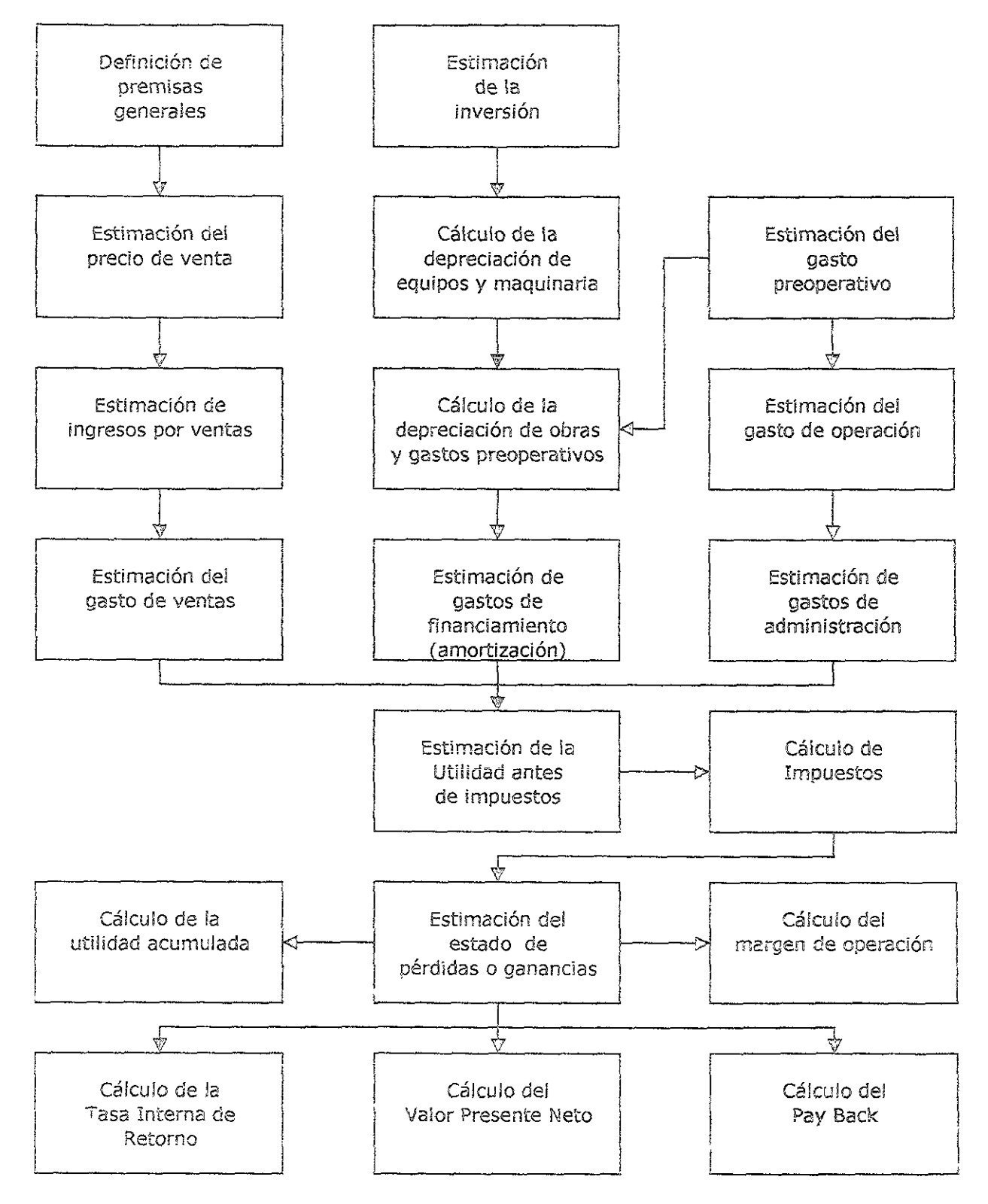

En el gasto de ventas se integran todas los gastos que se incurren para la entrega de! producto y que no forman parte del costo de operación. Para facilitar la ciasificación se define un punto de entrega del producto del tajo a los patios de manejo, por lo que cUclquier gasto en que se incurra después de este punto es considerado como gasto de ventas. Entre los principales se encuentran: gasto de la maquinaria para preparación de mezclas, fletes y gastos de transporte del carbón desde el patio de manejo hasta el punto de entrega con el cliente y gastos de laboratorio para análisis de la calidad.

#### 4.10.3 Estimación de la inversión

La inversión del proyecto se define como la suma de los gastos incurridos antes de obtener el primer ingreso por ventas. Para facilidad de análisis se clasifica en:

- $\checkmark$  Maquinaria y equipos
- $\checkmark$  Obras de infraestructura y construcciones
- $\checkmark$  Obras de preparación y desarrollo
- $\checkmark$  Gastos de operación antes de ventas

la depreciación de la maquinaria y equipos se determina de acuerdo con la vida útil estándar recomendada por el fabricante. Si acaso a alguno de los equipos le resta vida útil después del término de la vida del proyecto, se deberá estimar su valor de recuperación.

El resto de la inversión, consistente en las obras de infraestructura, construcciones, obras de preparación y desarrollo y los gastos de operación previos a las ventas son depreciados a lo largo de la vida del proyecto.

En caso de que hayan sido contratados para la adquisición de maquinaria o **construcción de obras, el costo de financiamiento se estima ai consolidar ¡os créditos**  y sus condiciones de pago relativas a íos intereses y comisiones respectivos.

#### $4.10.4$ Estimación de costos

Los costos de operación se identifican y clasifican de la manera que se indica a continuación, de acuerdo con el historial de las operaciones de MICARE en estos rubros se incluye más del 90 % del costo:

Mano de Obra Sueidos Salarios Materiales de Operación Diesel Gasolina y combustibles **Lubricantes**  Explosivos llantas Acero para perforación Materiales para bombeo

### Materiales de Mantenimiento Refacciones Accesorios para mantenimiento

### **Servicios**

Energía eléctrica Renta de maquinaria Servicios de mantenimiento contratado Fletes Seguros

Una serie de costos diversos de menor cuantía componen el 10 % restante de los costos, entre ellos se pueden mencionar gastos de servicios menores como mantenimiento vehicular, gastos de capacitación, equipo de seguridad entre otros.

los gastos de administración se definen como el gasto en que se incurre para cubrir los servicios relativos a las actividades de apoyo a la operación: gastos de departamentos staff como son: recursos humanos, capacitación, ingeniería, compras, almacenes y vigilancia entre otros.

#### 4.10.5 Resultados del análisis económico

En la tabla 4.33 se presenta el estado de resultados de! proyecto en el que se confrontan los ingresos y los gastos para la obtención de la utilidad o pérdida.

A estos resultados se les aplica la formulación para determinar los indicadores que se mencionan a continuación (tabla 4.34) en donde se compara el resultado del proyecto contra los parámetros generales establecidos por la empresa para los nuevos proyectos.

# Tabla 4.33 Estado de Resultados del Proyecto Sector "D"

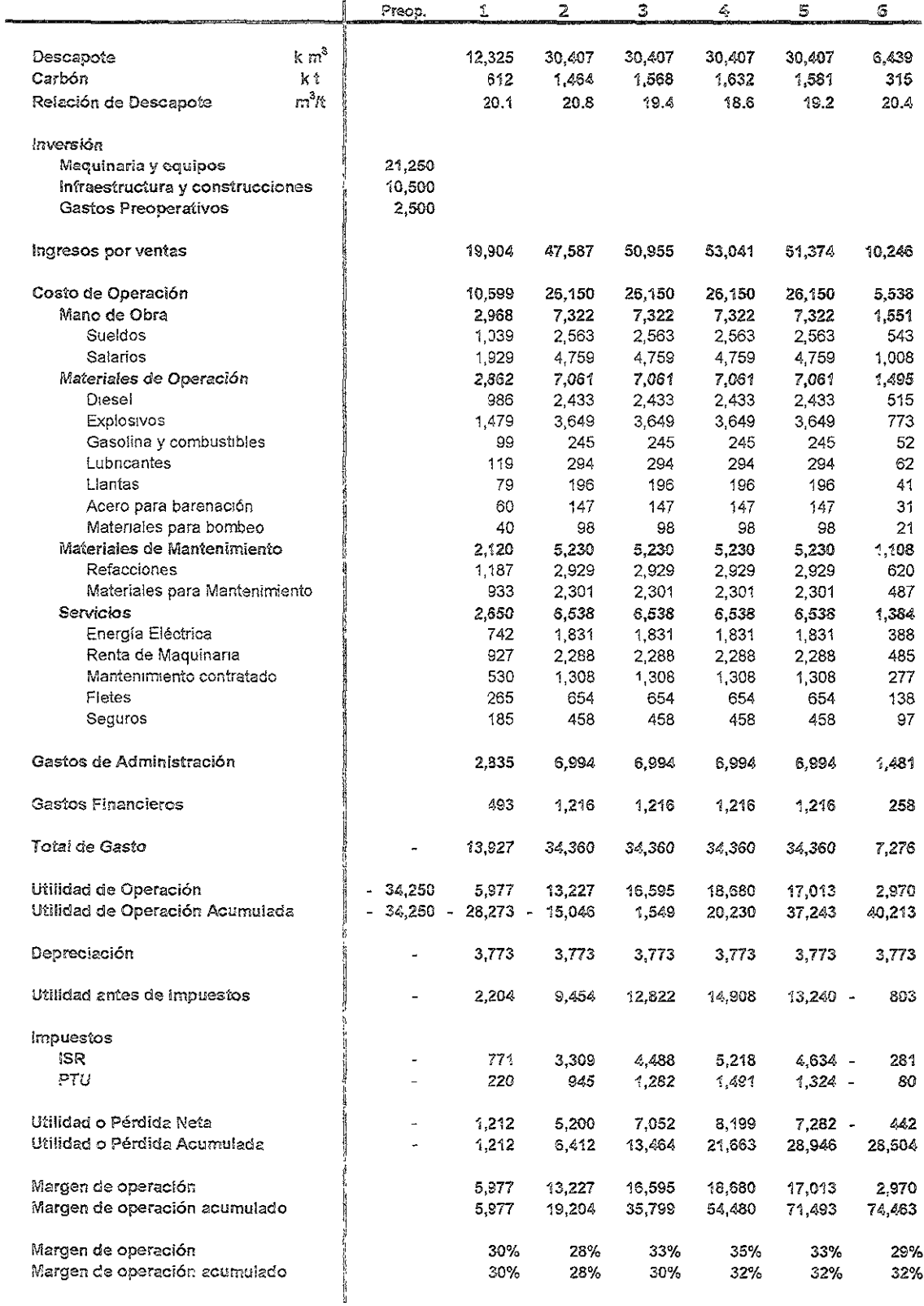

 $\ddot{\phantom{a}}$ 

Como se observa en la tabla 4.34 el proyecto cumple con todos ios requerimientos establecidos por lo que se confirma su rentabilidad.

# Tabla 4.34 Resultados del Análisis Financiero

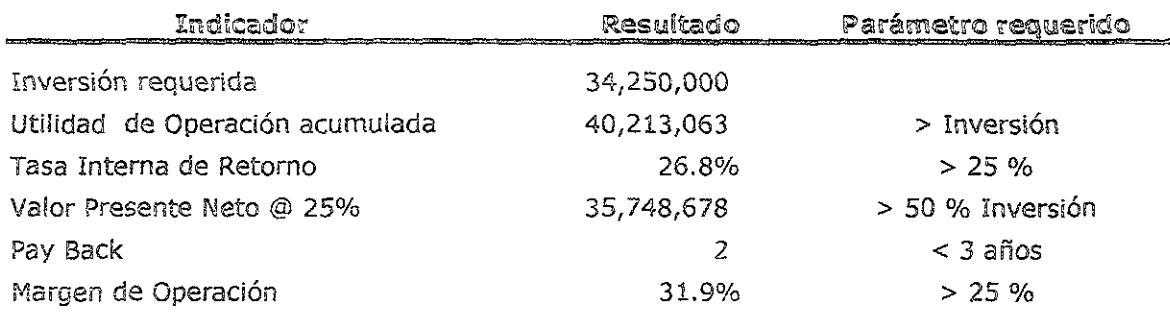

En el Capítulo 6 se presenta un análisis de los resultados del análisis financiero.

 $\mathbb{Z}$ SISTEMA DE MINADO

#### TNTRODICCIÓN 51

El objetivo de este capítuio es describir los eiementos básicos dei Plan cíe Minado requeridos para la comprensión de la preparación y el sistema de explotación **invo!ucrado en el proyecto en sus diferentes modalidades. Estos son:** 

- Año 1 Preparación (excavación del corte de caja)
- $-$  Año 2 al 5 Descapote con Draga en Banco y Pala en Prebanco.
- **- At10 6**  Descapote con Palas.

Se inicia con la preparación, mediante la excavación del corte de caja, para posteriormente iniciar la explotación del yacimiento con el método de zanjeo. En su primera etapa la explotación utiliza el método de descapote de prebanco con pala eléctrica y banco con draga, denominado genéricamente descapote con draga. Posteriormente, al final de la explotación, se utilizarán únicamente palas, denominado descapote con equipo convencional en aquellas zonas que no seran susceptibles de ser descapotadas con draga debido a la geometría del yacimiento. Este tipo de preparación y los dos sistemas de explotación involucrados son los más ampliamente utilizados en las minas de carbón a cielo abierto que utilizan expiosivos para el descapote.

La preparación (corte de caja) y las dos modalidades de explotación involucradas, descapote con draga y descapote con equipo convencional, tienen similitudes básicas en cuanto a su ejecución o secuencia de operación, las cuales son:

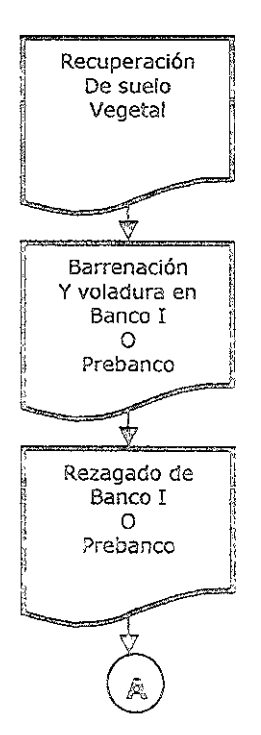

PLANEACIÓN DE LA EXPLOTACIÓN DE UN VACIMIENTO CARBONÍFERO

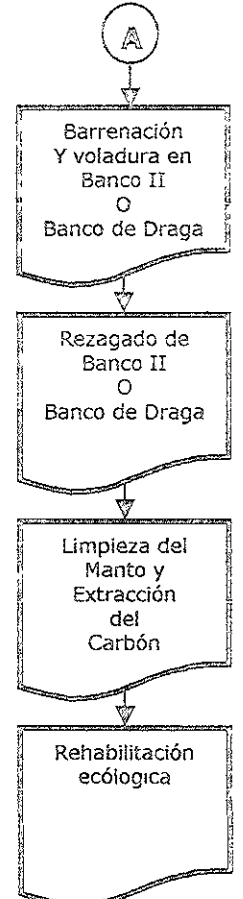

# Corte de Caja.

La preparación, tiene como objetivo crear la cara libre inicial para la explotación, la excavación de rampas de acceso y el espacio que permita el acomodo de material estéril. Se realiza en dos bancos denominados banco I o superior y banco II o inferior y con el uso de palas y camiones.

# Descapote con Draga.

Es el sistema de descapote principal, se lleva en dos bancos, uno superior denominado prebanco en donde se descapota con pala y camiones y otro inferior denominado banco de draga, en donde se descapota con draga y tractores.

# Descapote con equipo convencional.

Es el sistema de descapote que se utilizará en aquellas zonas donde la draga no tenga posibilidades de acceso, se lleva en dos bancos, uno superior denominado banco I y otro inferior denominado banco II en donde se usarán pala y camiones.

#### $5.2$ CORTE DE CAJA.

En sitios relativamente planos (como lo es el del Sector D) destinados a ser minados por un sistema de explotación a cielo abierto por descapote con draga o descapote convencional, se requiere de un primer corte para crear la cara libre de dimensiones tales que permitan establecer las actividades de descapote y extracción de carbón, así posibilitar el deposito del material estéril en un sitio anexo al minado, de modo que se requiera de un acarreo mínimo de dicho material. Este primer corte o "hueco" es el denominado "corte de caja". Dicho de otro modo, es la obra inicial que genera el área de trabajo que se conservará desde el inicio hasta el final del minado, e irá avanzando conforme la explotación ( Fig. 5.1).

El corte de caja, si bien se considera como preparación, también produce carbón. En el caso del Tajo III del Sector D, la excavación del corte de caja se basa en el sistema de descapote con equipo convencional con ciertas variantes. La secuencia de minado del corte de caja se describe en el subcapitulo 5.4, "Descapote con equipo convencional" ,en este apartado sólo se mencionan sus carácteristicas básicas.

### Rampas de acceso.

El corte de caja inicia con la excavación de las rampas de acceso. Al final de la preparación, para el sistema de explotación con draga, debe de haber por lo menos tres rampas: - al inicio del corte

- al centro del corte
- al final del corte

ello obedece a que la draga excava del extremo del corte al centro, cuando llega al centro "camina" al otro extremo y así sucesivamente, por lo que se requiere de accesos suficientes para mover el material de descapote del prebanco y la producción de carbón.

Las rampas deben de tener una pendiente del 8% uniformes en todo su desarrollo y un ancho de por lo menos 30 m, si bien e! fabricante recomienda un ancho de accesos de tres veces el ancho del vehículo, es conveniente elevar la seguridad a cuatro veces dicho ancho, pues encontrarse un camión deslizándose sin control por **una rampa recién regada no es una experiencia agíadable.** 

El equipo a usar es el mismo que se empleará en el sistema de minado con equipo convencional. La excavación de rampas siempre aporta un desgaste adicional a todo el equipo, debido a que trabaja bajo condiciones más severas en todos sus **componentes, principalmente los motores de giro de las palas y de la transmisión** en los camiones (Fig. 5.2 Y 5.3).

# Deposito de estéril.

La principal variante dei corte de caja con equipo convencional y el sistema de **explotación con equipo convencional es que todc el material producto del descapote**  se extrae del corte (Fig. 5.3).

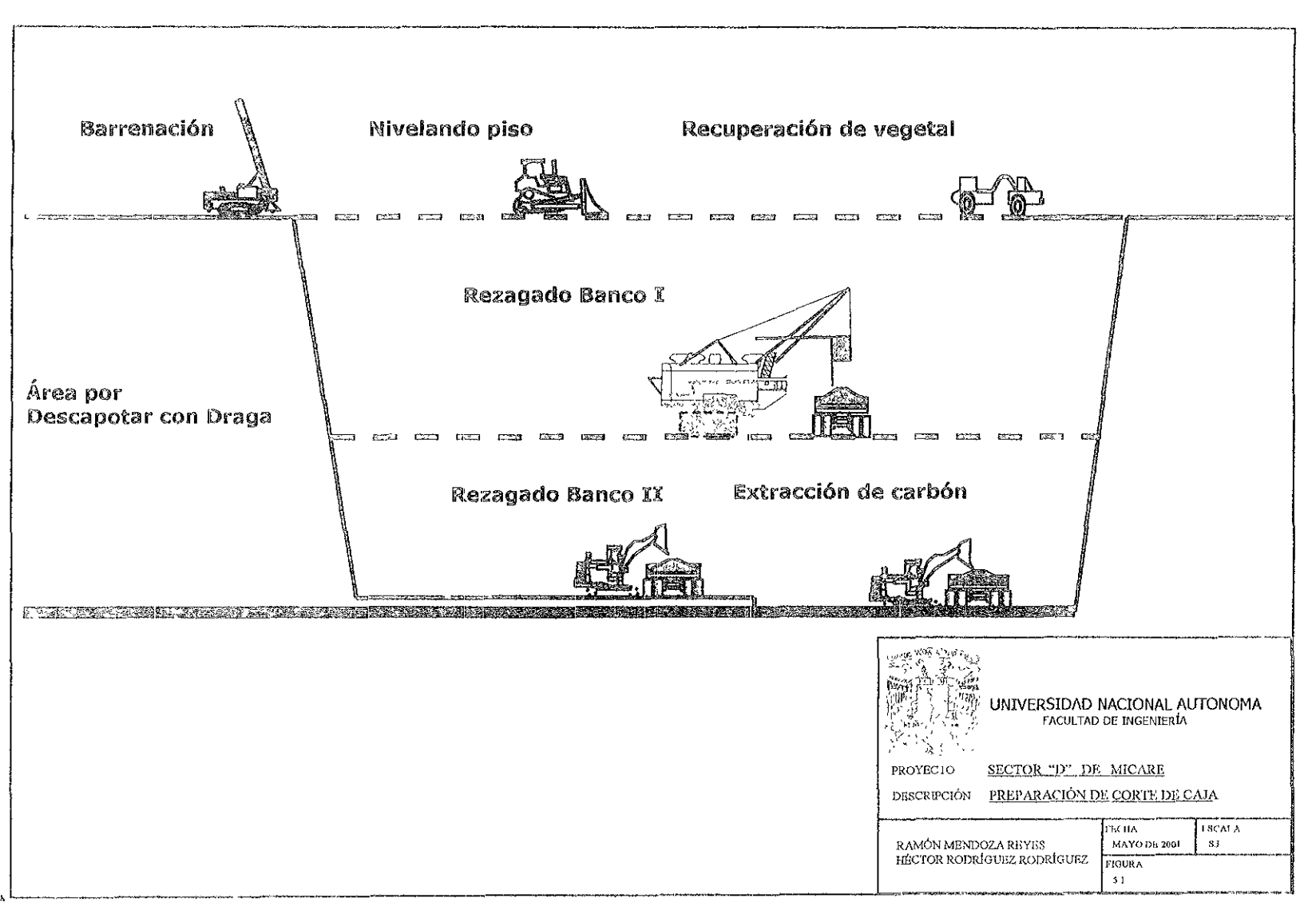

 $\frac{1}{6}$ 

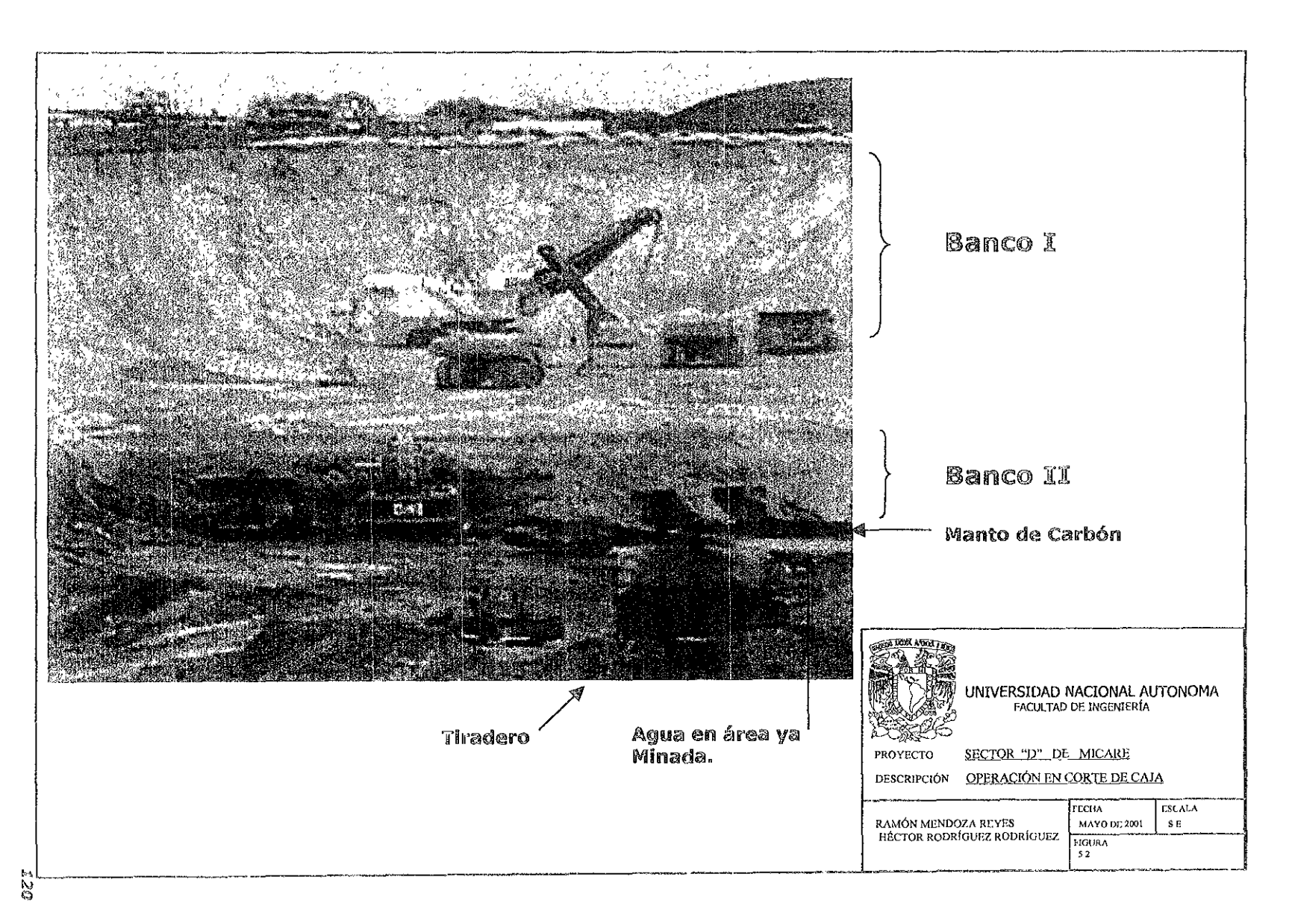

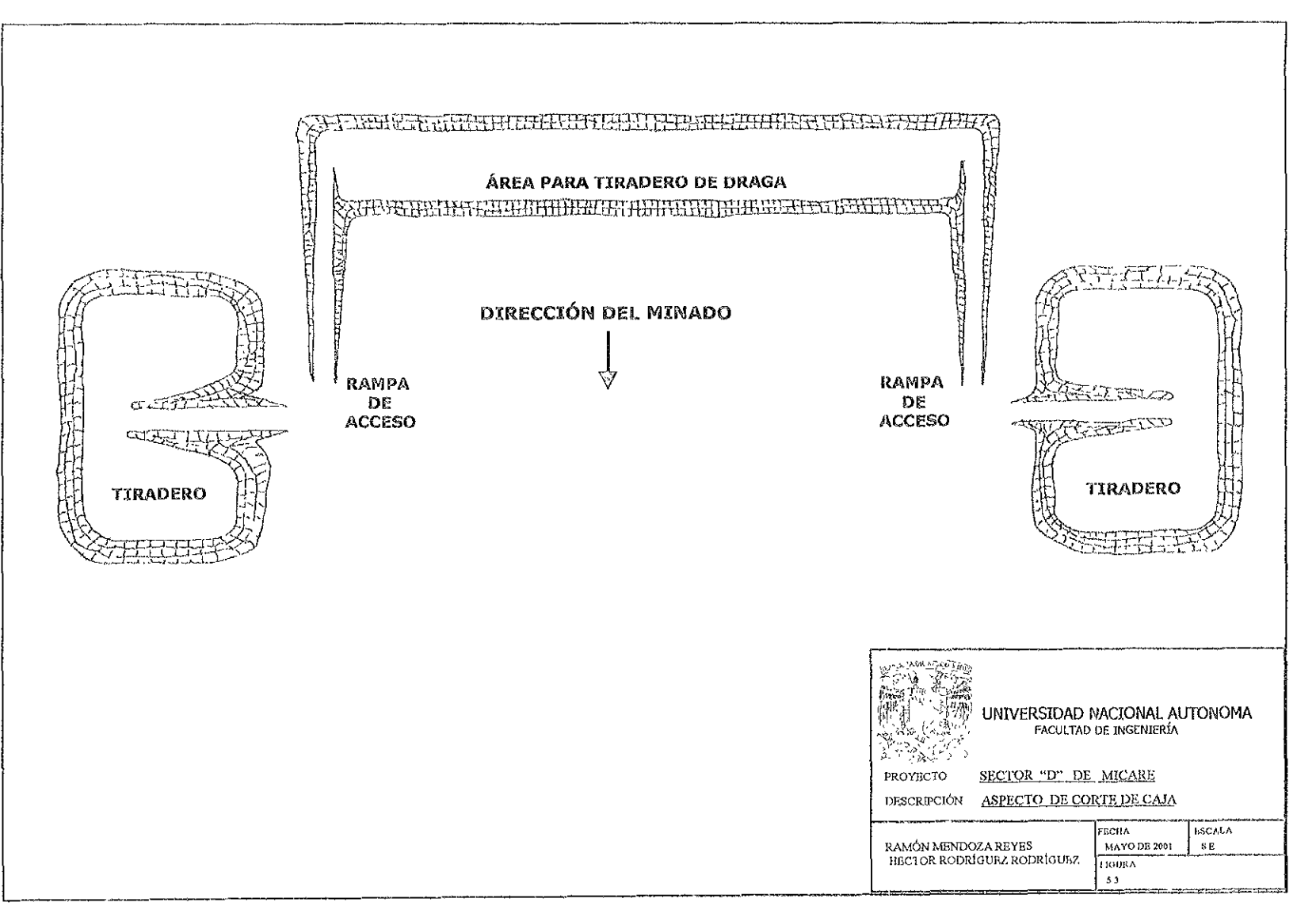

 $\frac{1}{2}$ 

Todo el material producto del corte de caja será removido a un depósito o "tiradero" cercano a dicho corte, planeado de modo taí que se conserve la distancia de acarreo del material estéril durante toda su excavación, esto es, iniciar el corte de caja **tirando el material en la zona más distante de! tiradero pare finalizar tirando en la**  zona más cercana del mismo. Lo anterior tiene el fin de conservar un volumen de acarreo homogéneo y permitir ciclar de manera óptima la operación. Este procedimiento evita tener al principio del corte equipo de acarreo parado por **distancias muy cortas; o al final equ!po de carga parado o de acarreo insuficIente**  por el incremento de las distancias. A final de cuentas, las distancias de acarreo del material siempre son superiores en la medida que avanza el corte, lo que se traduce en un rendimiento decreciente de todo el equipo. Esto es, mientras que en el minado (convencional o del prebanco de la draga) la distancia de acarreo va de los 600 a los 800 m como promedio, durante la preparación aquella se incrementa hasta unos 800 a 1,000 m como promedio o inclusive más.

#### 5.3 DESCAPOTE CON DRAGA.

El sistema de minado con draga es un método relativamente simple, versátil y de bajo costo de operación. La draga tiene la capacidad de operar dentro de un amplio rango de profundidades de descapote y con variedad de materiales. Está particularmente diseñada para trabajar descapotes de materiales que tienen poca cohesión *ylo* alto contenido de agua, pero además es capaz de trabajar en roca muy competente previamente fragmentada con explosivos,

Fundamentalmente una draga caminante, montada en tuba, difiere de otros tipos de **dragas montadas en orugas, solo por su base de trabajo y la forma en que ésta**  transita.

Una draga caminante es lenta, por lo tanto menos movible, pero es más maníobrable y debido a que su peso se distribuye a una tuba, ejerce menos presión sobre el suelo. Debido al capital asociado con la adquisición de dragas de grandes dimensiones, que es bastante alto, éstas generalmente se utilizan en operaciones cuya vida es larga (10 a 40 años).

Las dragas caminantes pueden utilizar un extenso rango de capacidades de cucharón, desde aproximadamente siete metros cúbicos hasta 168 m<sup>3</sup> (10 a 220 yd<sup>3</sup>). Todas las dragas con capacidades mayores a 15m<sup>3</sup> (20 yd<sup>3</sup>) normalmente caen dentro de la clasificación de las dragas caminantes. La longitud de las plumas de las **dragas (:aminantes varian de aproximadamente 37 hasta 128 m de largo (120 a 420**  ft). MICARE cuenta con una draga caminante P&H 757 con cucharón de 50 m<sup>3</sup>, la pluma tiene un radio de giro de 101.5 m y el peso total de !a draga es de 4,449 t.

Ei sistema de explotación es propiamente una combinación de minado con draga y **150 de equipo convencional, el equipo convencional se utiliza en el banco superior y** !a draga en el inferior (Fig. 5.4).

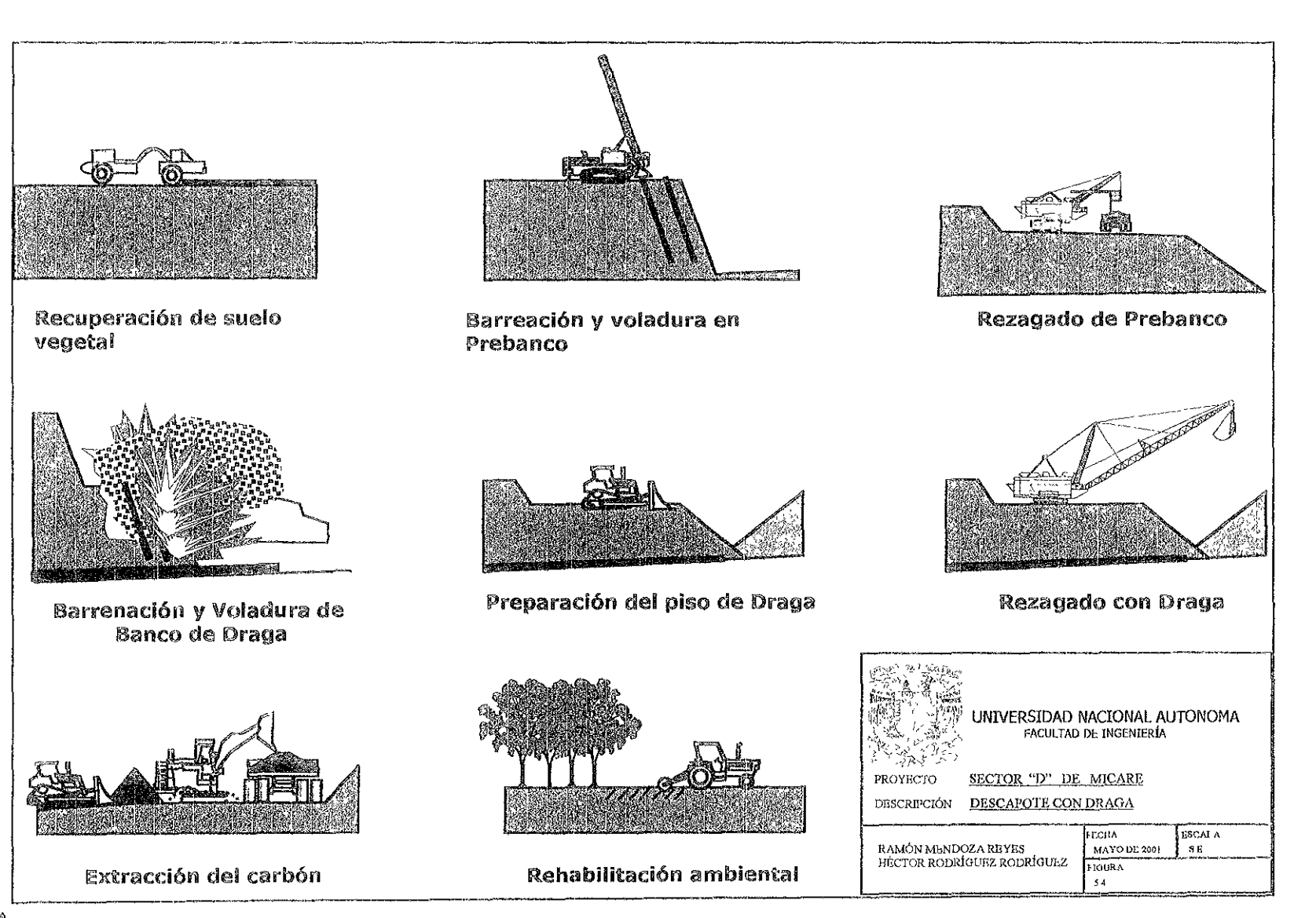

**El sistema inicia con la recuperación de¡ suelo vegeta! para posteriormente efectuar**  la barrenación y voladura del banco superior o prebanco; el material es rezagado con pala y camiones a los tiraderos aledaños, sobre cortes ya minados; posteriormente se barrena y vuela el banco inferior o banco de draga y se nivela con tractores previo al descapote de la draga; una vez que entra ésta y descapota colocando el material de descapote sobre el corte anexo ya minado; se limpia el manto de carbón con ayuda de tractores y se extrae el mismo con pala y camiones. Posteriormente la draga cubrirá parcialmente ese corte a! excavar el siguiente, y se rellenará totalmente con el estéril producto del descapote del prebanco; la fase final será nivelar esa área con tractores y posteriormente cubrir con el suelo vegetal extraído al principio de la operación e iniciar la rehabilitación ecológica con la siembra de pastos.

#### RECUPERACIÓN DEL SUELO VEGETAL. 5,33.1

Con el fin de buscar alterar lo menos posible al medio ambiente con la explotación es primordial, al final de ésta, restituir en lo posible el hábitat original. El sistema de extracción por medio de descapote con draga se inicia con la recuperación del suelo vegetal que en la región va de 0.15 m hasta 1.0 m. En el caso del Tajo III del Sector D, el suelo vegetal tiene un espesor promedio de 0.5 m de acuerdo con los sondeos de los barrenos y al análisis del área de ecología.

La remoción del suelo vegetal se hace por medio de una Motoescrepa Caterpillar 6573 que "levanta" el suelo vegetal, lo acarrea y deposita en un área cercana a los tiraderos, formando una pila de este material para posteriormente ser utilizado en la rehabilitación ecológica. La motoescrepa es muy útil por su versatilidad, lo que en la **mayoría de los casos suple el trabajo de una cuadriHa formada por tractor-cargador**  frontal-camiones, eventualmente cuando los suelos son muy compactos se requiere del apoyo de un tractor para "desgarrar" el terreno. La motoescrepa opera (por lo general) haciendo cortes paralelos al sentido de la explotación, y su función es **retirar el suelo vegeta! a una distancia tal que evite sea. contaminado por la**  operación de los demás equipos.

En los laterales al avance de la explotación se debe de levantar un ancho de por [o menos, 18 m equivalente al largo de una perforadora trabajando perpendicularmente al corte, para dar talúdes de 70°. También debe de limpiar de suelo vegetal a todos los caminos, así como también de tiraderos o áreas donde será depositado el material estéril, y del corte en un ancho del orden de 78 a 90 m, tal que permita el avance de las voladuras y la barrenación respectiva.

La remoción del sueio vegetal es importante porque además de servir para la **:Josterior rehabilitación del medio ambiente, elimina la presencia de suelo vegetal en**  caminos o áreas de explotación, con io cuai se elimina gran cantidad de polvo que dificulta la operación y daña el equipo y reduce el riesgo de deslizamiento de neumáticos ocasionado por las lluvias o pisos mOjados.

#### rarrenación y voladura.  $5.3.2$

### Barrenación

La barrenación del Prebanco de estéril se efectúa mediante una perforadora rotaria Ingersoll Rand DMM3 y una Dril! Tech C90KS, con una plantilla de 10 m X 11 m a **tresboliHo con diámetro de barreno de 0.31 m (12** *V4") 'l* **con una altura que va de**  los 18 a los 32 m según el periodo de explotación. En el caso de! Banco de la Draga la altura del banco será de 22 a 27 m y la plantilla de 8.5 x 12 m en barrenos dispuestos a tresbolillo, la cantidad de barrenos puede variar de 14 a 80 o más barrenos, la perforadora asignada es una P&H GD70H. Antes de barrenar, el terreno se deberá nivelar con tractor, después de remover el suelo vegetal.

En el caso del Prebanco la barrenación se efectúa con un ángulo de 70° con respecto al plano horizontal paralelo al avance, dicha inciinación proporciona un talud más seguro para el equipo de carga y por lo general produce mejores voladuras. La barrenación del Banco 1 se hace con una profundidad igual a la altura del banco, debido a las características de la roca, que por lo general 110 requiere de sub-barrenación. Es muy importante que los barrenos respeten las dimensiones de diseño de la plantilla tanto en su distribución horizontal como en su longitud, pues ios barrenos desviados son la principal causa de fallas en las voladuras. La plantilla deberá de tener un ancho de 60 m en el prebanco, espacio que requiere la draga y la perforadora del Banco de la Draga, 18 m de largo del equipo barrenando en posición perpendicular para obtener taludes de 70° y 42 m de la draga operando.

En el caso del Banco de la Draga la barrenación requiere de especial atención pues debe de hacerse a una profundidad tal que no llegue al carbón, de hacerlo así, al momento de la voladura se dañaría el estrato de carbón con la consecuente dilución y pérdida de su recuperación. Por lo general de manera práctica la presencia de lutitas carbonosas antes del carbón sirve como guía para detener la barrenación, o **en el caso de medirse el banco (de acuerdo con el número de barras que se**  emplean) se detiene el barreno dos metros antes de liegar al carbón. las excepciones a la regla anterior se presentan en los casos en que el conglomerado se presenta directamente sobre el carbón, en los que se debe de barrenar hasta casi tocar carbón.

### Voladura

**La voladura es un factor importantísimo que incide directamente sobre la productividad de la draga y demás equ[po de descapote; una buena voladura es**  aque!la que produce material de tamaño reducido, estos equipos están diseñados para manejar grandes volúmenes de material, más no grandes tamaños, además tiene buen desplazamiento, no genera roca en vuelo, ni ruidos, ni vibraciones que puden causar algún perjuicio en personas o estructuras.

En las voladuras para operaciones de gran tamaño es imprescindible el uso de camiones mezcladores, para el uso de explosivo granel. De este modo el cargado de una voladura es una operación de un par de horas en vez de serlo de todo un día. Dada la magnitud de los miles de metros cúbicos de material volado, se requiere de un horario fijo para efectuar las detonaciones, por lo general a la hora de toma de alimentos del personal o cambios de turno y, siempre con la luz de día y las condiciones atmosféricas propicias, es decir, evitar lluvias y nublados bajos, y sobre todo tormentas eléctricas. En el caso del Tajo III del Sector D serán a las 12:00 o a las 15:00 hrs.

En el caso del Prebanco del Tajo III del Sector D, las voladuras se efectuarán diariamente debido a la gran capacidad de rezagado y acarreo de los equipos, a la cercanía de otros proyectos y de las Centrales de CFE, así como a la gran plasticidad de la roca. El cargado del Banco I por lo general lleva en el fondo del barreno un detonador de alta presión o "boster" sujeto a un nonel, posteriormente es cargado **con una mezcla de emulsión y nitrato de amonio en propoíción 20/80 <sup>g</sup>paia luego**  ser completado con nitrato de amonio y diesel mezclado en sitio. El taco por lo general es de una altura similar al bordo. Todo esto arroja un factor de carga de 0.250 kg/m<sup>3</sup>. El diseño del disparo de la plantilla es muy importante pues se requiere que se produzca un mínimo de vibración y ruido, por lo que se emplean retardos de fondo y de superficie para lograr tal efecto. Todos los sistemas de transmisión del explosivo emplean tubos nonel, incluyendo ei disparo inicial. La carga de cada uno de los barrenos se efectúa por medio de un camión mezclador, el cual está equipado con depósitos de emulsión (alto explosivo), nitrato de amonio (agente explosivo), y diesel (combustible), para ser mezclados e inyectados al barreno en el sitio. Dada la imposibilidad de mover la Draga cada que se efectúa una voladura en Prebanco, estas deben de efectuarse por lo menos a 150 m de distancia de este equipo, de ahí la importancia de una operación perfectamente ciclada.

En el caso del Banco de la Draga del Tajo III del Sector D, las voladuras requieren de especial atención, este proceso se aplica cargando los barrenos con explosivo a un factor de 0.460 kgs/m<sup>3</sup>, dependiendo de las características específicas de cada barreno con el fin de lograr aprovechar al máximo la energía del explosivo en el desplazamiento del material estéril hasta el sitio donde será finalmente depositado; **dicho sistema de voladuras es conocido como "Cast Blasf' o sisterna de voladuras**  de desplazamiento, con el cual se logra un benéfico movimiento del material estéril (Fig. 5.5). Dada la potencia de la voladura los barrenos deben de ser cargados de forma muy cuidadosa para evitar dañar el carbón al momento de la detonación. Se debe de medir la profundidad de cada barreno y nivelar de ser necesario con **detritus de bar;er.aciór.¡ para prcporc;onar una zona de amortiguamiento entre el**  fondo del barreno que inicia y el techo del manto de carbón, es'ce es en el caso de voladuras de cast blast de 2 m. Generalmente parte de este Banco se sitúa por **debajo de! nive! freátlco por lo que la preSencia de hunledad o agua es común**  dentro de los barrenos. En caso de humedad los barrenos se cargan con una mezcla nitrato/emulsión de 70/30 e inclusive 50/50 en caso de mucha agua, obviamente la voladura debe de ser inmediata al cargado. Para efectuar la voladura, por lo general

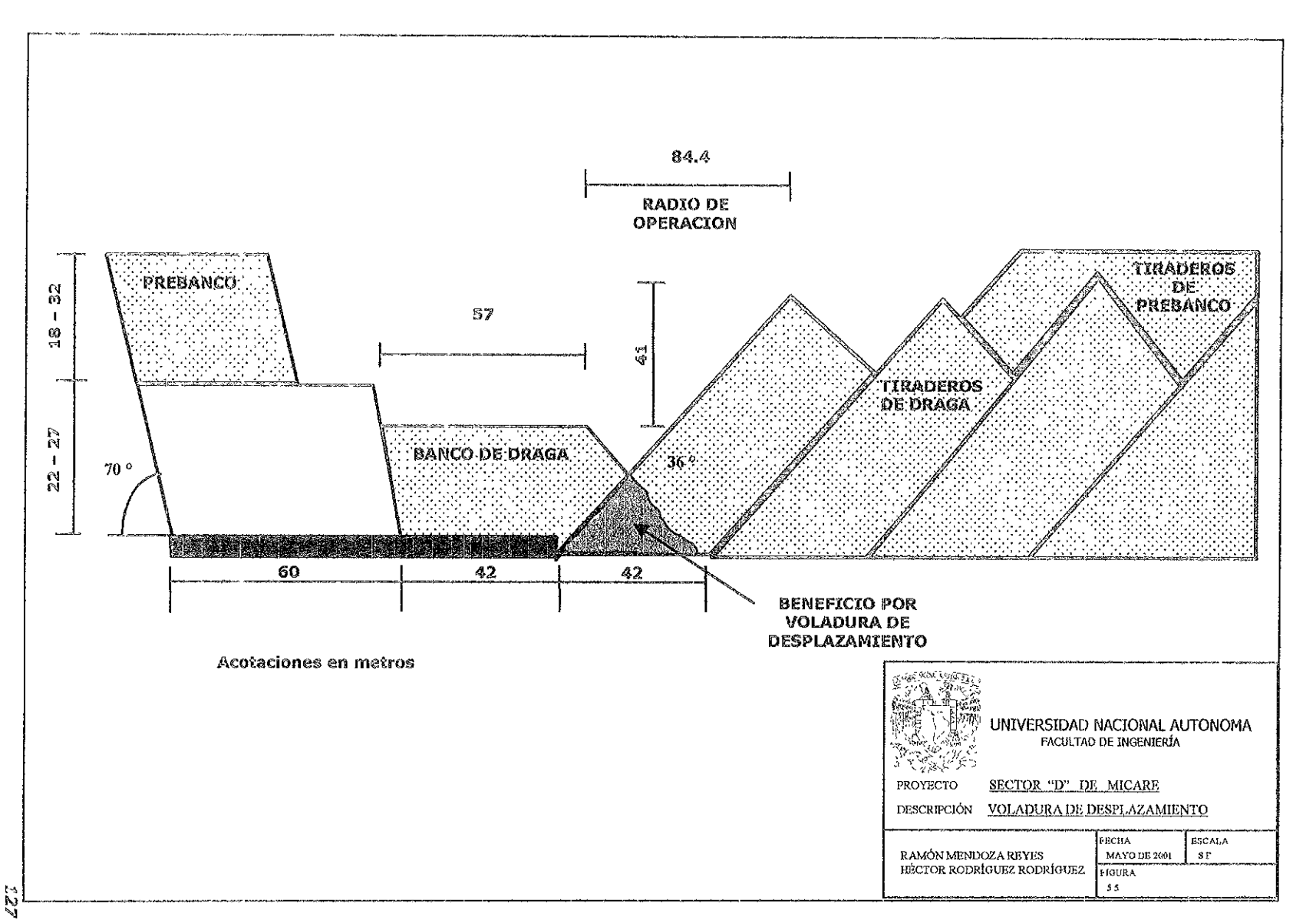

**se utilizan iBtardadores de fondo de 500 MS en todos los barrenos y la secuencia de**  detonación se espacia 17 MS entre barrenos y 200 MS entre líneas.

Dada la cercanía de edificios e instalaciones propias, así como de las Centrales Termoeléctricas de la eFE y las poblaciones vecinas, se requiere de monitorear todas las voladuras con sismógrafo a fin de detectar vibraciones perjudiciales. El diseño de dichas plantillas es por si solo tema de una tesis aparte por lo que no entra dentro de los alcances de este trabajo.

#### carga y acarreo de material estéril. 5.3.3

Una vez efectuada la voladura entra el equipo de carga y acarreo, que en el caso del Prebanco, consiste de una Pala eléctrica de 43 m<sup>3</sup> con y una Excavadora hidráulica de 17  $m<sup>3</sup>$  y camiones diesel de 96 m<sup>3</sup>. Para el otro Banco son los tractores y la Draga los equipos responsabies. La función de estos equipos es retirar de forma económica el material estéril que yace sobre el manto de carbón para posibilitar su posterior extracción.

# Prebanco

En el Prebanco una vez que se efectúa la voladura, entra el tractor a limpiar y preparar el piso de trabajo para el equipo de carga, seguido de la motoniveladora, la cual además va acomodando el cable eléctrico (de la pala) de modo tal que no estorbe el paso de los camiones y del resto del equipo. En los casos donde el cable debe de cruzar forzosamente un camino de acarreo aquel se entierra, cuando se pretenda usar esa ruta por largo tiempo, se pasa mediante un puente. Los puentes **son postes de acero o madera inmersos en una Hanta vleja¡ de camión o cargador**  rellena de concreto hidráulico o bien montado al centro de un trineo de patines metálicos para, ser movido fácilmente por un tractor o una motoniveladora en caso de requerir mover constantemente, para efectuar las voladuras.

Una vez que el tractor termina de limpiar el piso de trabajo de la pala, se dirige a la parte superior de la voladura donde se dedica a amacizar y perfilar el talud perpendicular al avance para evitar deslizamientos o caídos que pudieran provocar daño a las personas o equipo. En ese mismo sitio también se dedica a "bajarle" altura a la voladura para evitar mdados o desprendimientos sobre el equipo de carga y acarreo, así como tener el piso de la perforadora sin obstáculos de consideración. El tractorista deberá de estar al pendiente de que el piso de la pala se mantenga en buen estado y deberá de apoyar a !a motoniveladora en caso de **que ésta lo b'equiera. Un segundO tractor deberá de permanecer todo** e~ **tiempo en**  los tiraderos apoyando a los camiones en su proceso de vaciado y nivelando el piso cada que sea necesario.

Una vez que se acomoda la pala, que es por lo general a un extremo de la voladura (esta tiene un ancho de 60 m y una longitud que va de los 60 a los 120 m), inicia a cargar por un solo lado hasta abrir un espacio tal que puede cargar por ambos

lados, operación aplicable sólo en el caso de la pala eléctrica, de este modo cuando termina de cargar un camión ei siguiente ya se habrá acomodado al lado contrario. La pala recorre la voladura de un extremo a otro con pequeños avances hacia el frente para ir limpiando el talud. Al atacar e! material el operador debe !!enar el cucharón totalmente y, al momento de girar, vaciarlo lo mas bajo posible para evitar dañar la caja o suspensión del camión, también debe de tener cuidado de trabajar con pisos horizontales pues de no hacerlo así a la larga pudiera dañar los motores de giro o producir desgaste excesivo en los frenos de los mismos. Un camión Caterpillar 793C se llena con dos y medio cucharones de la pala eléctrica o siete de la hidráulica, cuando el operador es lo suficientemente experimentado.

La función del camión es trasladar el material estéril a los tiraderos, para tal efecto se debe de trabajar a una velocidad constante con toda la flotilla para evitar esperas inútiles. Mientras la pala termina de cargar un camión el que llega debe de acomodarse al lado contrario para que la pala no tenga ninguna demora por este **concepto o, en caso de estar cargando por un solo lado, acomodarse**  inmediatamente después de que sale el camión que lo antecede y mientras la pala llena el cucharón. Una vez lleno el camión este debe desplazarse a los tiraderos circulando siempre por la izquierda, debido a que se tiene un mejor control de la unidad circulando por la izquierda, principalmente al momento de conducir por la parte superior de un talud. En e! tiradero deberá vaciar junto a la cresta de! talud para que todo ei materiai se deslice y no dejarlo sobre el techo del talud. De no hacerlo de ese modo, un tractor sería insuficiente para extender todo el material acarreado y en pocas horas no habría un sitio en donde vaciar. El tractor limpia el material que no alcanza a deslizar, esta practica es particularmente complicada pues siempre existen operadores que sienten cierto temor de aproximarse a ios taludes manejando un peso bruto de 376 toneladas.

Para que la operación pueda ser ágil y constante se requiere de caminos con trazos, pendientes y anchos adecuados, así como un excelente piso para que permitan velocidades superiores en ocasiones a los 40 kph. La pieza clave aquí es la motoniveladora y la tornapipa, la primera se encarga de nivelar, limpiar y en general mantener en optímas condiciones todos los cam:nos de accese y acarreo, y la segunda de mantenerlos regados para evitar la generación de polvo que, además de contaminar, genera serios problemas a la operación por falta de visibilidad sobre ~oáo **en la noche y daño a los motores del equipo.** 

Dada la longitud de los cortes no existe problema alguno ni la posibilidad para que las dos palas puedan trabajar en él mismo sitio.

### Banco de la Draga.

El fundamento del sistema de minado con Draga es el siguiente:

Un cucharón es suspendido con cables, desde una pluma de acero armado cuya posición es de una ángulo de alrededor de 30° sobre la horizontal. Este cucharón es accionado verticalmente por los cables de levante que parten desde el cuarto de máqUinas, pasando por el mástil y llegando hasta el cucharón a través del extremo superior de la pluma, estos cables son accionados por dos malacates; el movimiento horizontal se realiza por medio de otro par de cables que también se accionan por otro par de malacates localizados en el mismo armazón. El dragado se realiza **;nediante el arrastre del cucharón sobre la superfkie a dsscapotar¡** perm~tiendo **que**  el cucharón colecte el material en su camino; una vez lleno el cucharón es levantado y en un movimiento simultáneo la draga completa gira sobre su eje en un ángulo de aproximadamente 90°, al llegar a este punto se realiza una liberación de la tensión del cable de arrastre permitiendo que el cucharón tire la carga en el sitio deseado.

La Draga remueve material de encape para descubrir el manto de carbón a través de una serie de cortes paralelos adyacentes, cuyas dimensiones son de 42 m de ancho y longitudes superiores a los 600 m. El material de descapote del corte activo es dragado y colocado en un corte previo adyacente, del cual ha sido retirado el manto de carbón, con ayuda de equipo auxiliar como son tractores de orugas, **excavadora; retroexcavadora y camiones fuera de carretera.** 

Se puede decir que la draga realiza un ciclo completo, lo cual implica dragado, giro cargado, descarga y giro vacío, en un periodo de cerca de un minuto. Esto aunado al beneficio por voladura de desplazamiento, hacen del costo de descapote con el sistema de draga, que sea siempre inferior al sistema de descapote con equipo convencional.

luego de la voladura, entran los tractores y preparan un piso horizontal y perfilan el talud o cara libre de! siguiente corte. En dicha actividad los tractores mueven buena parte de material de descapote hacia el corte adyacente ya minado, por lo que ese material ya no será movido por la draga. Una vez terminada la nivelación o preparación del banco de la draga, esta transita hasta el extremo de! corte, siendo este punto donde inicia a descubrir el carbón, por lo general en bloques de 50 m.

El avance de la draga siempre es de los extremos hacia el centro del corte, con el objeto de mantener constante la secuencia de minado, de otro modo se reouiere de **una preparación más adelantada y el riesgo de trabajar cerca de la operación del** prebanco.

# 5.3.4 CARGA Y ACARREO DE CARBÓN.

La carga y acarreo de carbón es una actividad delicada, pues la calidad del mismo depende en gran medida de la experiencia del personal involucrado, considerándose **el "corte de c8íbónlf algo asf COi;lO una acth¡jdad artesanal dentro de la operación**  (Fig. 5.6).

### Preparación de plancha de carbón.

Una vez que la draga descubre un block, por lo general de 50m X 42 m, entran los **tractores Caterpillar OlOR con los operadores más experimentados a efectuaí e!** 

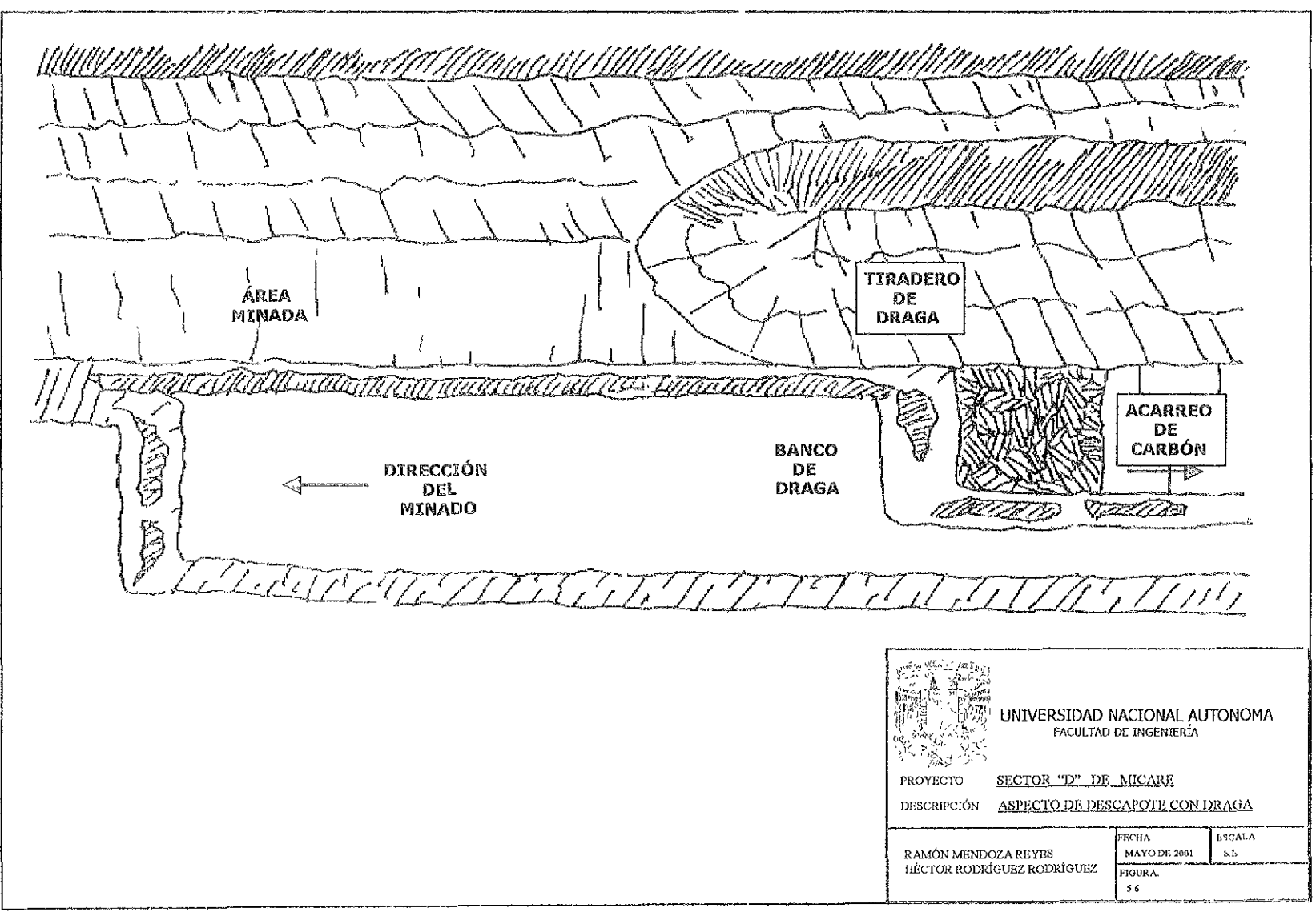

**ASA** 

corte de carbón. Este consiste en primer lugar en limpiarlo para lo cual el supervisor del área debe de estar muy atento con la información proporcionada por geología principalmente aquella relativa a posibles fallas. El carbón se limpia totalmente hasta dejarlo totalmente expuesto y sin nada que lo contamine. Para limpiarlo el operador retira con la cuchilla del tractor todo aquel material que pudiera contaminarlo y en las áreas con fallas limpia de manera paralela a las mismas.

### Corte de carbón.

Este es función del espesor, para el caso de! Tajo III los mantos se presentan como un solo paquete por lo que el tractor desgarra el materia! y luego permite que entre el equipo de carga y acarreo y lo extraiga hasta 5 ó 10 cm antes del piso del manto inferior económicamente explotable. Posteriormente el tractor limpia y apila el resto de carbón. En los casos en que el carbón se presenta en varios estratos o mantos, este debe de ser desgarrado (a veces se recuperan mantos de 10 o 15 cm) y **apiiado, para posteriormente limpiar** e~ **siguiente manto y así sücesivamente.** 

### Carga y acarreo.

Una vez que el tractor desgarra el carbón entra el equipo de carga y acarreo, por lo general mediante una rampa de acceso que lo sitúa hasta !a base del manto y carga el carbón que le alimenta el tractor, posteriormente se permite que el tractor limpie el resto (lo que no pudo tomar el cargador) y lo apile para ser cargado. Se debe de tener especial cuidado de cargar los camiones con la mayor cantidad posible de carbón sin que este se tire en el camino, así como de revisar que las cajas se encuentren limpias.

El carbón se transporta a un patio de manejo en donde será separado de acuerdo con su calidad y posteriormente reembarcado por medio de camión o banda transportadora a un sitio de mezcla.

#### REHABILITACIÓN AMBIENTAL.  $5.3.5$

üna vez retirado el carbón se rellena esa área con el material estéril producto del descapote del siguiente corte, así como con el material descapote de las palas, conservando sóio ciertas áreas para acceso al corte de carbón. Las áreas de tiraderos que van quedando abandonadas son niveladas con tractor en forma de lomeríos para posteriormente ser cubiertas con suelo vegetal por medio de la motoescrepa.

Una vez extendido el suelo vegetal entra en acción el área o departamento de ecología, que se encarga de reforestar o devolver en lo pOSible las condiciones originales del terreno, para io cuai se utiiiza un tractor agríCOla para la siembra de pastos u otras especies vegetales de la región: si bien nunca se restituyen en un 100% las condiciones originales del terreno, lo anterior es un claro intento por devolver al sitio explotado sus condiciones originales.

#### කි ණි DESCAPOTE CONVENCIONAL.

El sistema de explotación para minado a cielo abierto con descapote convencional se **aplicará en el sexto año de vida de! yacim!erltc, y consiste de dos bancos, uno ccn**  pala eléctrica y camiones, y otro con excavadora hidráulica y camiones (Fig. 5.7).

#### RECUPERACIÓN DEL SUELO VEGETAL.  $5.4.1$

La remoción del suelo vegetal es prácticamente idéntica a la efectuada para el descapote con draga, sus variantes son únicamente las relativas a los sitios y distancias que se deben conservar entre el área limpia de suelo vegetal y la de descapote.

En los laterales al avance de la explotación debe limpiar un ancho de por lo menos 18 m, que es el largo de una perforadora trabajando perpendicularmente al corte para dar taludes de 70°, se debe limpiar de suelo vegetal todos los caminos, también de los tiraderos o áreas donde será depositado el material estéril, así como el avance del corte en una longitud del orden de los 50 a 70 m para permitir el avance de las voladuras y la barrenación respectiva.

#### BARRENACIÓN Y VOLADURA. 5.4.2

### Barrenación

La barrenación de los bancos de estéril se efectúa mediante una perforadora rotaria 1ngersoll Rand DMM3, en el caso del Banco 1 con una plantilla de 10 m X 11 m a tresbolillo con diámetro de barreno de 0.31 m (12 ¼") y con una altura de 46 m y, en el caso del Banco II la plantilla usada será de 9 m X 10 m y altura de 19 m **también. 2 tíesbo¡¡¡!o.** 

En el caso del Banco I la barrenación se efectúa en lo posible con un ángulo de 70 $^{\circ}$ con respecto al plano horizontal paralelo al avance, dicha inclinación proporciona un talud más seguro para el equipo de carga y por lo general produce mejores voladuras. Los taludes perpendiculares al avance requieren de manera obligada una inclinación de 70° para evitar derrumbes o caídos y cuando es posible se perfilan adicionando un barreno entre línea y linea o con tractor luego de la voladura. Al igual que en el Prebanco, la barrenación del Banco I por lo general se hace con una profundidad tal igual a la altura del Banco.

En el caso del Banco II íos barrenos siempre son verticales debido a que no se cuenta con el espacio suficiente para poner la perforadora en otra posición que no sea perpendicular al avance. La barrenación en el Banco II requiere de especial atención pues debe de hacerse a una profundidad tal que no llegue al carbón, de hacerlo así, al momento de la voladura se dañaría el manto con la consecuente

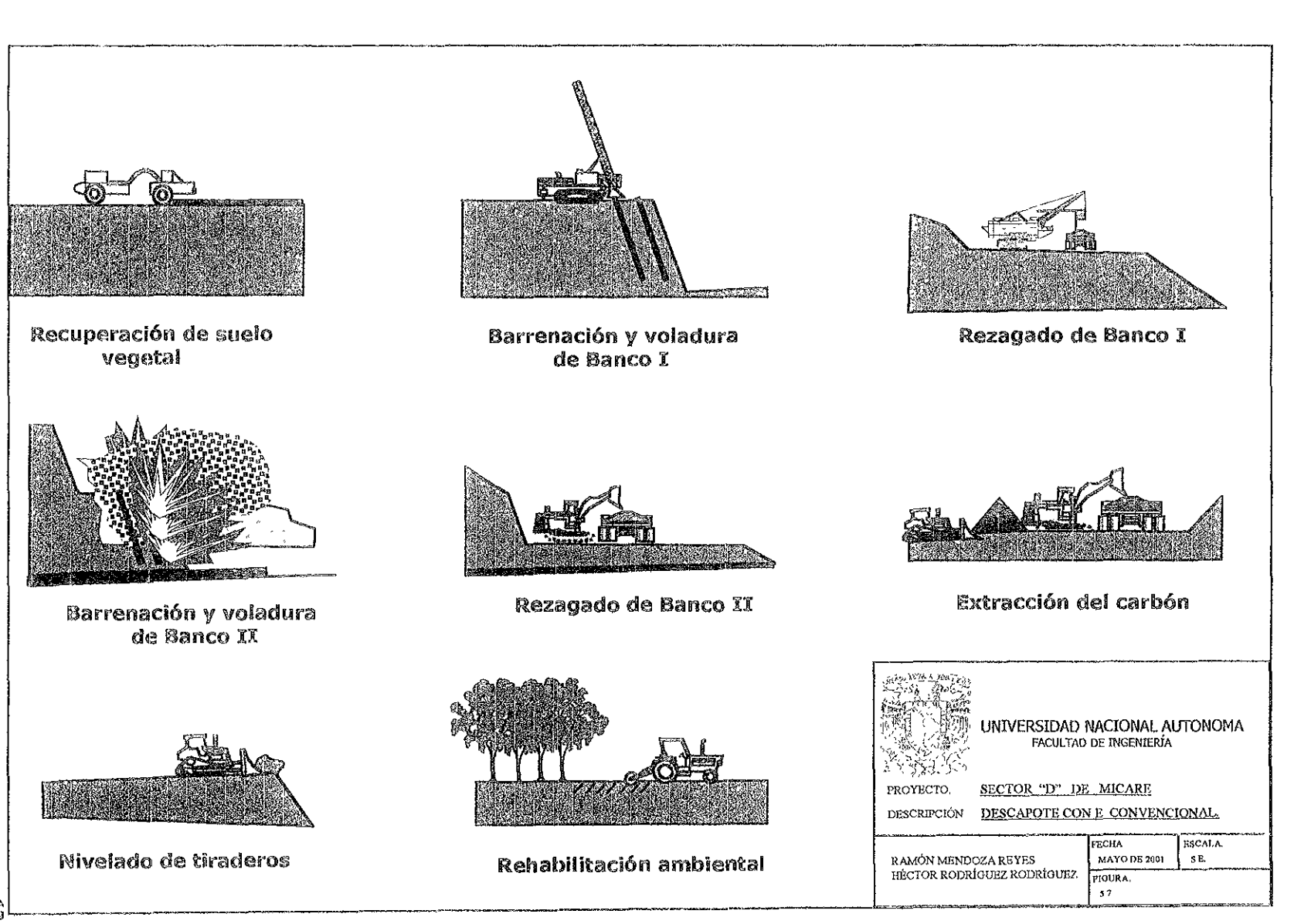

ra<br>Sa

perdida en la recuperación del mismo. Por lo general y de manera práctica siempre antes del carbón hay presencia de lutitas carbonosas que sirven como quía para detener la barrenación, o en el caso de medirse el banco (de acuerdo con el número de barras que se emplean) se detiene el barreno un metro antes de llegar al carbón. Excepciones a la regla anterior se presentan en los casos en que el conglomerado se presenta directamente sobre el carbón, en los que se debe de barrenar hasta tocar el limite superior del manto.

# Voladura

Las voladuras del Banco I son de características similares a las del Prebanco por lo que no requieren de mayor discusión.

En el caso del Banco II del Tajo III del Sector D, las voladuras se efectúan con un factor de carga de 0.300 kg/m<sup>3</sup> y una relación de explosivos 70/30, la disminución en el factor de carga comparado con el banco de la draga de 0.460 kg/m<sup>3</sup> se debe a que en este caso no hay beneficio adicional por el logro de un desplazamiento extraordinario del material volado, por lo que además de disminuir el explosivo empleado posibilita realizar la detonación más cerca del manto de carbón.

El monitoreo de las voladuras, es en estos casos, totalmente indispensable.

#### 5.4.3 CARGA Y ACARREO DE MATERIAL ESTÉRIL.

Después de efectuada la voladura entran los equipos de carga y acarreo, que en este caso consisten de una pala eléctrica de 43 m<sup>3</sup> con camiones diesel de 96 m<sup>3</sup> para el Banco I, y excavadora hidráulica de 17 m<sup>3</sup> con camiones diesel de 96 m<sup>3</sup> para el Banco II (Fig. 5.8).

### Banco I

El descapote del Banco I se efectúa bajo los mismos parámetros que el del Prebanco, sin embargo por ser este un método más flexible, permite a los camiones vaciar en diversos sitios, siempre y cuando no interfieran con las demás actividades involucradas.

### Banco II

En el Banco II, luego de la voladura, se sigue la misma secuencia que en el Banco I, sólo que ésta es más simple pues no requiere de acomodo de cable. En general ja operación con excavadora hidráulica es más sencilla dado su versatilidad, su potencia y sus dimensiones menores, si bien su capacidad de producción es inferior. Equipos como este se utilizan en el Banco II debido a que por lo general se trabaja en presencia de agua o pisos no consolidados y además se debe de tener especial cuidado de no lastimar el carbón. Por tal motivo el estéril se remueve hasta 5 ó 10

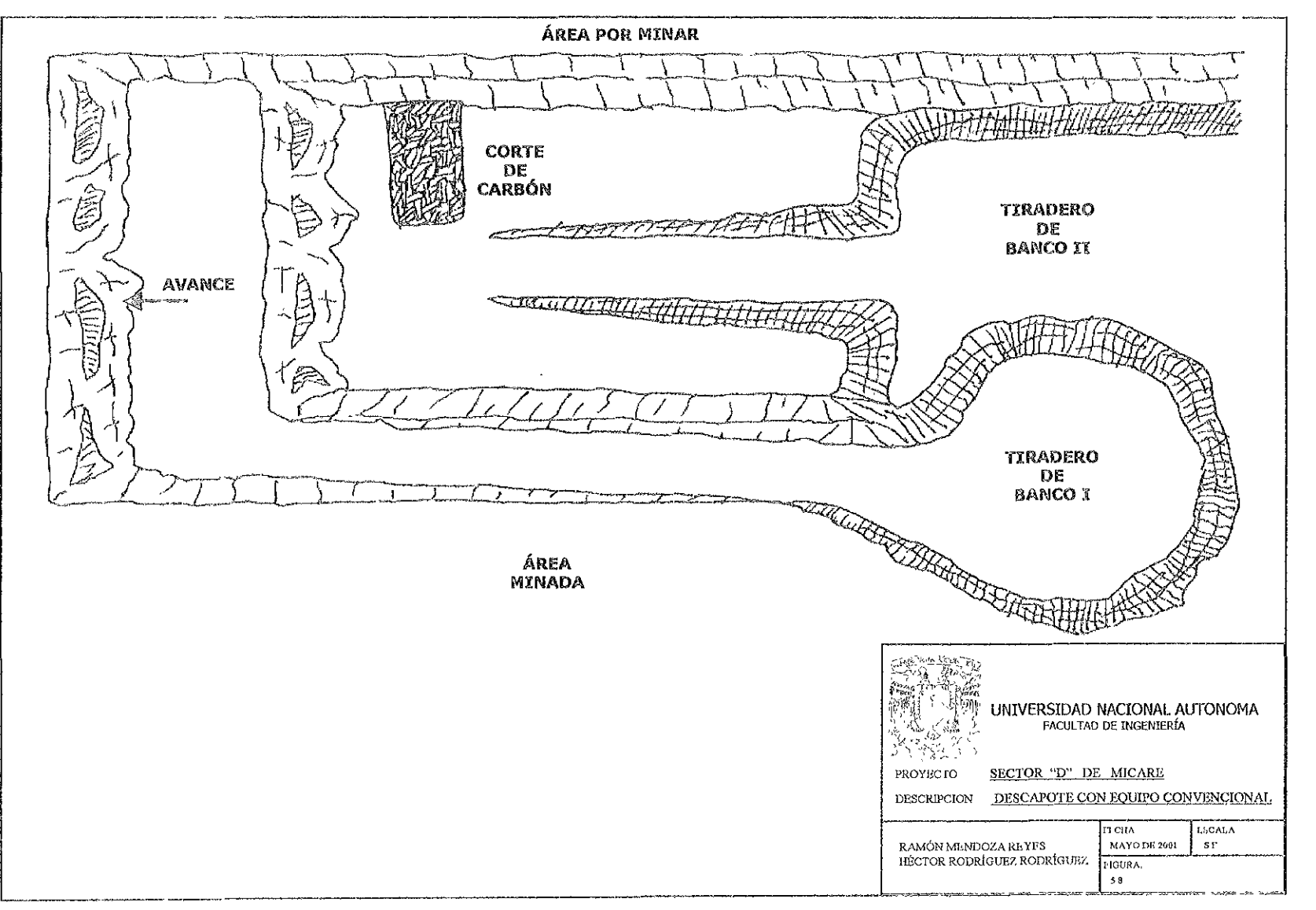

SS R

cm antes de llegar al carbón, este espesor es suficiente para protegerio dei transito del equipo.

**El material estéril acarreado de! Banco II debe de ser tratado de forma diferente por**  los camiones debido a que si éste contiene mucha humedad o alto contenido de agua y es vaciado en una sola parte del tiradero puede provocar que éste falle y se "caiga" propiciando un accidente. Se debe de tener especial cuidado en estos casos **mezclando materia! de Banco 1 con el de Banco II o rehabllitando con material seco**  los tiraderos "caídos" o agrietados.

La cuadrilla del banco II debe de trabajar descubriendo superficies de carbón de dimensiones tales que permitan su extracción.

#### CARGA Y ACARREO DE CARBÓN. 5.4.A

La carga y acarreo de carbón es prácticamente idéntica que la efectuada en el descapote con draga, sólo se mencionaran las diferencias entre uno y otro sistema.

# Preparación de plancha de carbón.

En el descapote convencional por lo general se corta el carbón en superficies de dimensiones menores a los 40m x 20 m, debido a que el equipo de descapote de! Banco II es el encargado de esta actividad, a diferencia del descapote con draga en el que se requiere de uno o dos equipos dedicados al carbón las 24 hrs. La preparaCión de la plancha es igual en ambos sistemas.

# Corte de carbón.

Se efectúa del mismo modo que en el sistema de descapote con draga (inciso 5.3.4).

### Carga y acarreo.

En esta actividad se debe poner especial atención en limpiar perfectamente las cajas de ios camiones para evitar contaminar el carbón, dado que estos pasan del acarreo de estéril al de carbón.

#### REHABILITACIÓN AMBIENTAL. 5.4.5

Una vez retirado el carbón, esTa área servirá para tiro de material de descapote, siempre conservando una distancia prudente de modo tal que no interfiera ia operación norma! de las áreas de trabajo, accesos, cárcamos y rampas. La rehabilitación de las áreas sigue la misma secuencia para ambos sistemas de explotación.
#### த். த SERVICIOS AUXILIARES.

Dentro de la preparación y posterior aplicación de los dos sistemas de descapote **!!lvolucrados existen dos constante que afectan de manera contundente ias**  operaciones, esta es la presencia de agua y ei mantenimiento de infraestructura y equipos.

#### Manejo de Agua.

Ei departamento de geohidrología se encarga de proporcionar un área de trabajo seca, sin embargo el departamento de operación se asegura de que así sea. Esto es, el departamento de geohidrología se encarga del diseño y abatimiento del nivel freático del área de explotación mediante una "pantalla" de pozos de extracción, y el departamento operativo se encarga del agua que se filtra directamente a las zonas de operación y que la pantalla de abatimiento no pudo controlar.

Si bien se diseña una pantalla de pozos de extracción de agua alrededor de las zonas de explotación, y esta se mueve conforme avanza el minado, nunca aisla en un 100% el interior del tajo. Las baterías de bombas son colocadas hasta seis meses antes del inicio del minado con separación promedio de 50 m entre sí.

Por lo general las áreas de Banco 1 y Prebanco son secas, sin embargo por debajo de este nivel se presenta agua que debe de ser controlada. El agua que normalmente contiene el conglomerado, al ser cortada con la operación, se libera dicha agua afectando las zonas de lutitas o al carbón, con lo que la operación se complica o a veces se imposibilita. Dichos flujos deben de ser conducidos por medio de cunetas o zanjas, excavadas con tractor o motoniveladora, hasta cárcamos **secundartos¡ excavados con retroexcavadora preferentemente. Los cárcamos**  secundarios se localizan en puntos específicos en donde se aprecian escurrimientos notables o en áreas que requieren de estar totalmente secas, tal es el caso del manto de carbón al momento de su extracción. A partir de dichos cárcamos el agua **es conducida por medio de motobombas hasta un cárcamo principal y de ahí,** :nediante bombas sumergibles de hasta 65.6 kV\! hasta el nivei "cero" o superficie, sitio en donde ía descarga de la bomba va directamente a un canal que forma parte de la batería de pozos.

#### Mantenimiento.

El mantenimiento es una pieza clave de cualquier operación mecanizada, la causa más frecuente de pérdida de productividad es la baja disponibilidad de! equipo **debido a su** cont¡n~a **fana. E1** manterdm~ento **preventivo incorrecto,** ma~ **planeado o**  ejecutado causa desorden y congestionamiento de equipo en el taller, lo que aunado con la continua falta de respeto de! departamento operativo a los programas de mantenimiento, argumentando siempre la necesidad del equipo para prodUCir y la operación incorrecta, son el origen de este problema.

Dada la gran cantidad de equipos, el mantenimiento preventivo debe de funcionar como una línea de ensamble en la que cada equipo entra puntualmente a cada estación y permanece solo el tiempo programado. Con excepción de las palas y la draga (que requieren 12 hrs por sesión), todo el equipo no debe de permanecer más de 8 horas en mantenimiento preventivo. El sistema debe de involucrar las sigulentes actividades:

- Lavado
- Cambio de filtros y aceite
- Lubricación
- Inspección
- Ajustes mecánicos  $\omega_{\rm{max}}$
- Reparaciones menores
- Soldadura
- Servicio del aire acondicionado
- Revisión eléctrica.

#### 5.6 INSUMOS Y MATERIALES UTILIZADOS.

Una operación de esta magnitud (en el caso de MICARE) requiere de un sinnúmero de actividades, insumos y materiales alrededor de la misma, se mencionan brevemente algunos de los mas importantes. Las labores de exploración, planeación, operación, manejo de carbón y venta son bastante complejas y requieren de una entrega total por quienes forman parte de la empresa. Es por esto que muchas otras actividades consideradas "satélite" o secundarias, sin dejar de ser consideradas muy importantes, son encomendadas a contratistas.

#### Energía eléctrica.

El tajo requiere de la operación de 3 líneas eléctricas de características distintas entre sí. La primera de ellas es la utilizada para alimentar la draga, pues esta requiere un total de 12,436 kW, la segunda línea es utilizada por la pala eléctrica y la tercera por la batería de bombas y otros servicios como taller, oficinas y alumbrado. Para la instalación inicial de las líneas el uso de contratista es primordial, el mantenimiento, y su ampliación posterior se efectúa con personal de la empresa.

#### Combustible.

El suministro de combustible conviene efectuarlo por medio de contratista, el cual abastece directamente a cada equipo en el sitio de trabajo durante los tiempos de paro por cambios de turno o toma de alimentos. Las pipas utilizadas deberán de contar con sistema de llenado rápido.

#### Agua.

El suministro de agua para servicios, oficinas y riego de caminos, será a partir de **cualquiera de los mú!tip!ss pozos profundos en operación. En e! caso ae! agua para**  ¡as tornapipas se debe de instalar un tanque y una toma de agua oara su rápido llenado. El agua para el personal conviene suministrarla por contratista el cual er.tregará garrafones de agua potable en áreas de oficinas y talleres, y llenará los **depósitos distribuidos en diferentes áreas del tajo como oficinas, comedor de**  campo, así como estacionamientos de equipos. Durante el verano dicha agua debe **de ir acompañada con hielo, pues en esta época son comunes ¡as temperaturas**  superiores a los 40°C.

## Transporte de personal.

La distancia entre el proyecto y las zonas urbanas de Piedras Negras, Nava y Nueva **Rosita, obliga a proporcionar un sistema de transporte de personal ágil y confiable,** el cual debe de acceder a las áreas de operación para evitar demoras por traslados de personal hacia el interior del tajo.

### Combustibles y refacciones.

Dado que la gran mayoría del equipo es nuevo, las condiciones de venta y crédito, por parte del proveedor, incluyen el servicio de mantenimiento, así el suministro de refacciones y combustible son de su responsabilidad. En el caso del resto del **equipo; esté está a cargo de! área de mantenimiento de! tajo.** 

## 5.7 ASPECTOS AMBIENTALES.

La actividad minera modifica de manera importante el entorno, esto es aún más dramático en las grandes operaciones a cielo abierto que involucran áreas extensas. **Es impos!b!e evitar la transformación de! sitio de trabajo, sin embargo la clave está**  en devolver en lo posible las condiciones originales del terreno.

Lo primero es evaluar las condiciones del área de proyecto antes de su ejecución, identificar los impactos que se presentarán durante la operación y establecer medidas de mitigación tendientes a evitar en ;0 posible el deterioro ambiental o buscar revertir dichos impactos.

En los siguientes incisos se plantean los principales tipos de impacto esperados, así **como ¡as acciones a implementarse para su corrección e mitigación. Los principales**  elementos a proteger son:

- o Agua
- o Sueio
- ° Atmósfera
- o Flora y fauna

## $5.7.1$  AGUA

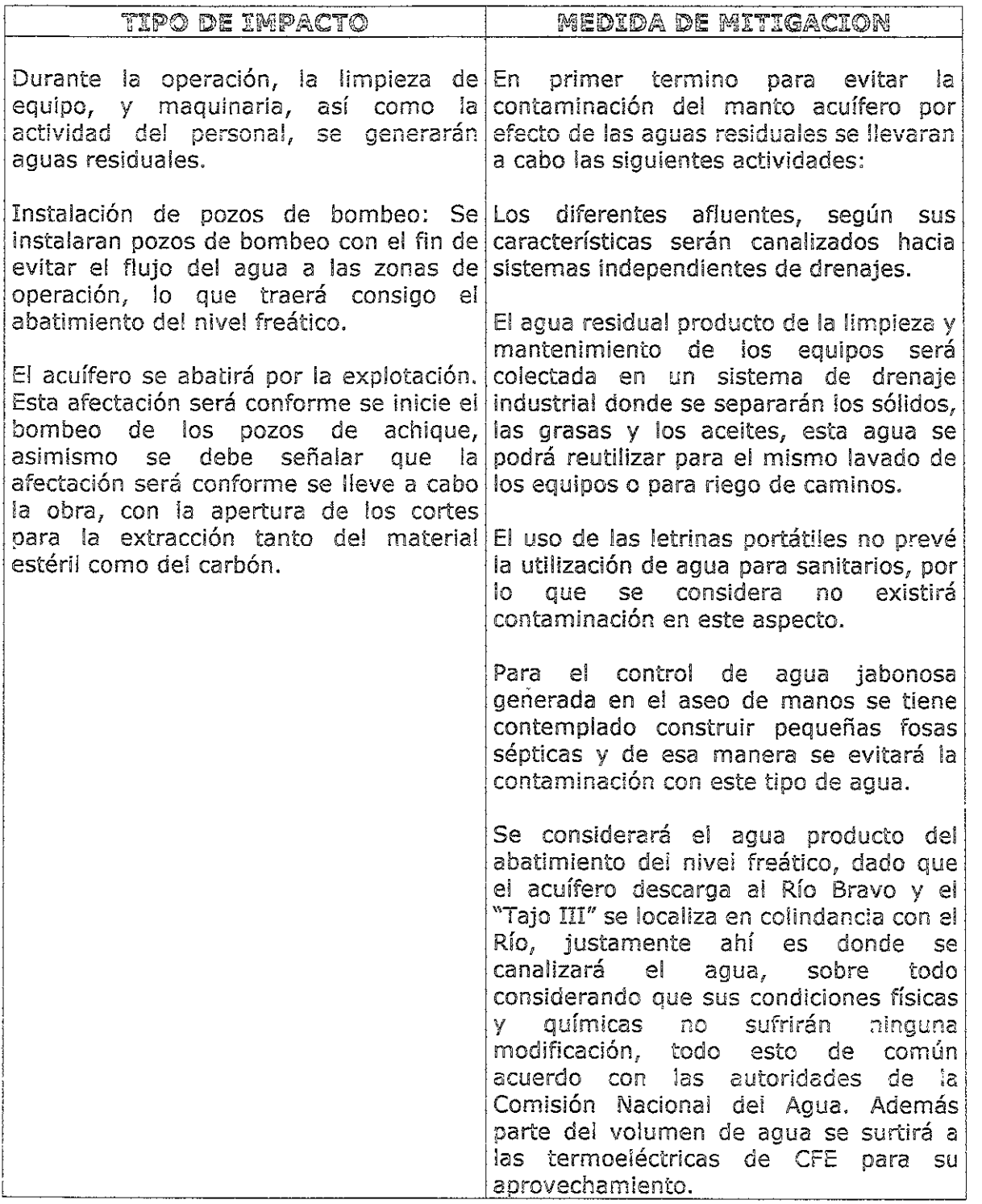

## 5.7.2 SUELO

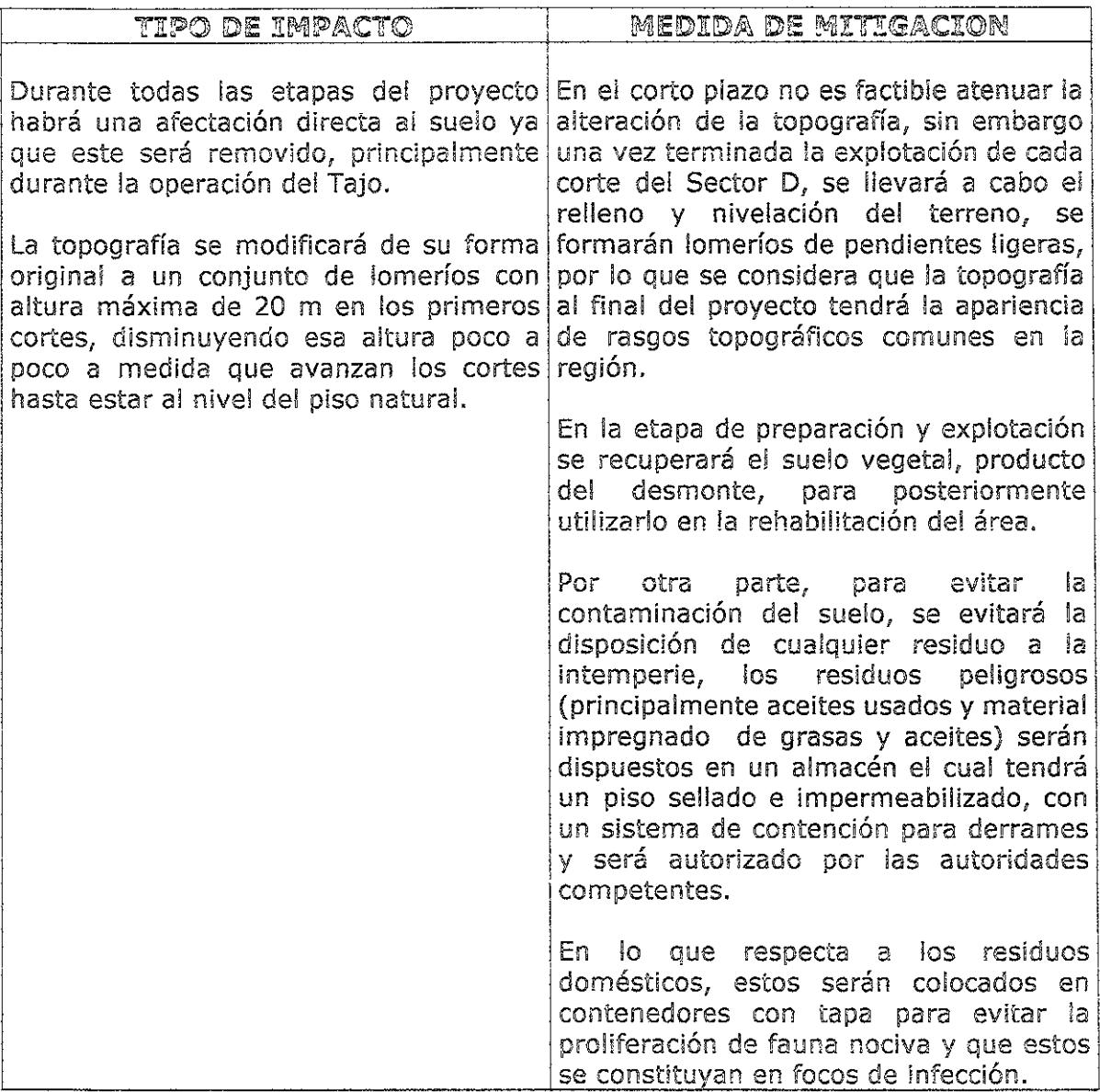

## 5.7.3 ATMÓSFERA

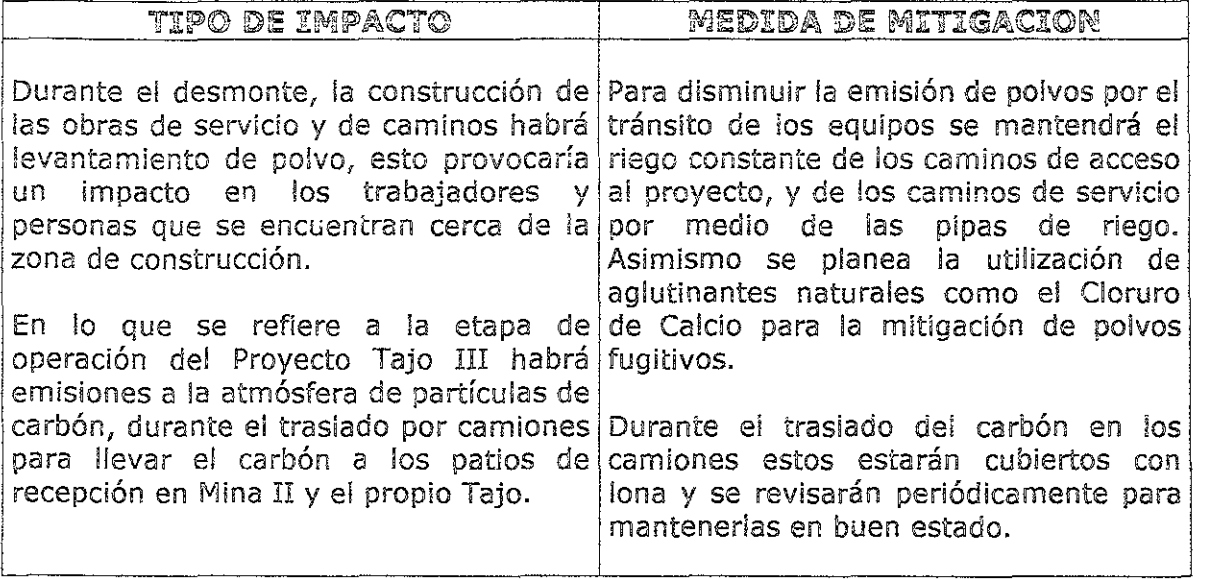

## 5.7.4 FLORA Y FAUNA

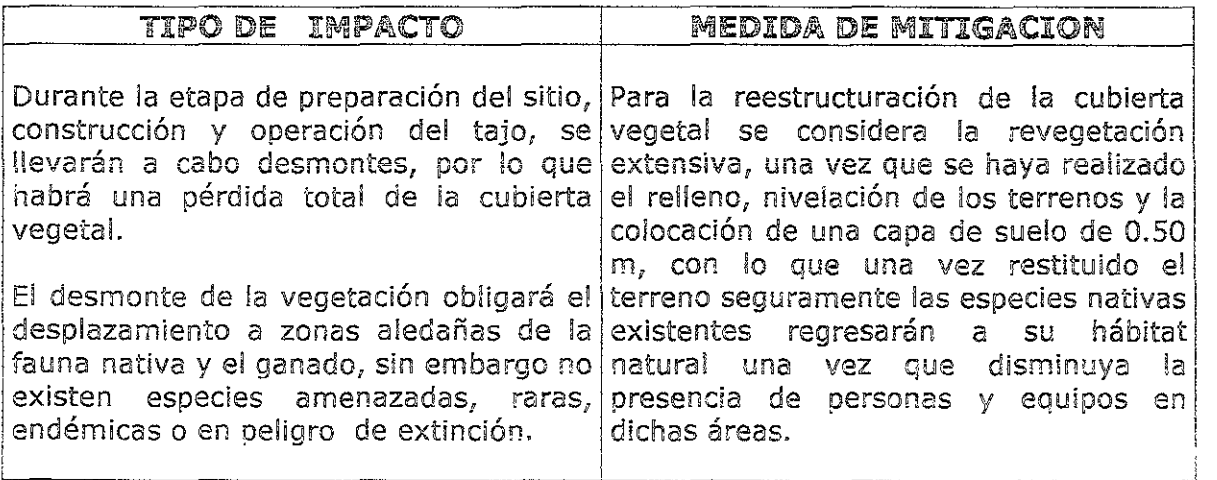

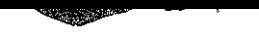

**!?fJ¡fNfEft,CJÓN DE !Lfo.. fEX?K.07 ACIÓN DE ':JIM YACJllijJ:IEN7TO tCARBONiiFEfRO**  Análisis de Resultados

#### 6. ANALISIS DE RESULTADOS

A manera de análisis a continuación se enlistan las conclusiones más importantes del presente estudio y jas recomendaciones más relevantes para asegurar la correcta implantación del pian de minado elaborado.

#### $6 - 1$ Conclusiones

Con el objeto de mantener el nivel de producción y atender la creciente demanda de carbón por parte de la CFE, MICARE ha emprendido un programa de desarrollo de nuevos proyectos de explotación que aseguren el suministro de combustible a las centrales termoeléctricas de Nava, Coahuila.

Se identificó al Sector O como una de las mejores áreas para ser explotada en forma económica, dada su localización y contenido de reservas económicamente recuperables.

El presente estudio se inició con el ejercicio de confirmar la selección del método de minado. Previamente se realizó la clasificación del yacimiento utilizando las técnicas sugeridas por Nicholas, concluyendo que el Sector D es un depósito que se puede definir como de forma tabular o plana, cuyo mineral se considera de espesor angosto, de buzamiento ligero y con una distribución de valores *uniforme*. La competencia de las roca del techo se puede considerar entre moderada a débil y la del mismo mineral como moderada.

Empleado el modelo de selección de métodos de minado propuesto por Hartman y un modelo de decisión multicriterio, un grupo evaluador integrado por personal de diferentes disciplinas discriminó entre los sistemas subterráneos: cuartos y pilares y frentes largas con hundimiento y un sistema **de minado a cielo abiertop habiendo deterrnínado que e! sistema más**  conveniente es el de explotación por minado a cielo abierto en su modalidad de **"zanjeo".** 

Es importante señalar lo útil que resulta el que se integre al mencionado grupo evaluador, personal que se desempeña en las diferentes áreas de la empresa, esto le da mayor objetiVidad en el momento de la toma de decisiones, ya que cada integrante ofrece una perspectiva basada en el ámbito de su desempeño.

Los niveles de producción establecidos por el cliente requerían que se confirmara la utilización de los equipos existentes en la operación del Tajo II, entre los que se encuentra la draga caminante más grande de Latinoamérica con un cucharón de capacidad de 52 m<sup>3</sup>, es así como se presentó la mecánica utilizada para la selección de la maquinaria adicional, la cual se basó de igual forma en un modelo de decisión multicriterio.

Como resultado de este análisis se recomienda la adquisición de una pala eléctrica de cables con cucharón de capacidad de 43 m<sup>3</sup>, una excavadora hidráulica accionada por motor diesel con cucharón de 21 m $^3$  de capacidad y 7  $\,$ camiones diesei fuera de carretera de 240 t de capacidad; asimismo se recomienda el equipo auxiliar consistente en una tractor de orugas, una motoniveladora y una perforadora rotaria.

El diseño de la explotación está muy relacionado con la selección de la **maquinaria; por razones de presentación en este ejercicio se desarrolló en**  primera instancia la selección de la maquinaria y esto se basó en que una de las premisas principales consistía en emplear los equipos existentes en las operaciones que estarían agotando las reservas al momento del inicio de este proyecto. La realidad es que esto es un proceso casi simultaneo y normalmente es iterativo, de forma que el diseño de la explotación tiene que considerar Lin cierto tipo de maquinaria y asimismo la selección de la maquinaria cuenta con algunos parámetros de operación que ayudan a encuadrar las características principales de los equipos.

Uno de los principales parámetros de diseño es la determinación de la relación económica de descapote, la cual se entiende como la cantidad de material estéril que se puede remover por cada unidad de mineral y con la cual se alcance la utilidad esperada.

Es importante señalar que, dada la trascendencia de este parámetro, en el caso de que se tenga experiencia de operaciones similares, se debe contar con una buena estructura y clasificación de costos de operación que reflejen las condiciones de operación de los equipos. **Si** no se cuenta con experiencia en la operación de íos equipos, se recomienda realizar una profunda investigación en operaciones similares que empleen los equipos que se pretenden adqUirir.

Para el caso estudio el resultado obtenido confirmó una cifra que se ha **manejado en MICARE durante varios años como una premisa de diseño; una**  relación de descapote de 25 metros cúbicos de material estéril por cada tonelada de carbón a extraer define el límite de avance en el sentido de la profundización del manto de carbón.

El diseño de la operación por zanjeo, que permita la operación de la draga en una forma que maximice su productiVidad en el arranque del proyecto, requiere de la preparación de una excavación inicial conocida como "corte de caja". En este análisis se define una excavación mínima de 80 m en la base lo cual permitirá extraer carbón a una relación de descapote de 22 metros cúbicos de material estéril por cada tonelada de carbón. Cabe señalar que la excavación mínima requerida para el acomodo de los tiraderos de la draga era de un corte de 50 m de ancho, sin embargo, con el objeto de mantener una relación de descapote menor a 25: 1 se determinó incrementarla a los 80 m.

Se desarrolló un programa de actividades con el cual se preparó un diagrama de Gant que auxilió en e! desarrollo de las actividades preoperativas previas al inicio de operación de la draga en el Sector D. Para esto se empleo como herramienta el administrador de proyectos de Microsoft.

Para la elaboración de! pían de producción se propone la utilización de un sistema computarizado de estimación el cual se desarrolló en MICARE en colaboración con la compañía Norwest Mine Services, lnc. empleando herramientas de software comercial como lo son Quicksurf 5.0, AutoCAD R14 y hojas de cálculo de Excei.

Este sistema permite, mediante el empleo de herramientas de uso general, desarrollar un sistema que agiliza el proceso de estimación de la producción con un alto grado de confiabilidad sin perder flexibilidad en el proceso de diseño y en la simulación de la capacidad de producción.

La principal ventaja de utilizar un modelo de planeación "automatizado" como el que se propone, es que permite la elaboración de un mayor número de escenarios en una forma mucho más rápida, lo cual facilita la toma de decisiones referentes a un diseño de minado o una expectativa de producción. Se recomienda en la elaboración de análisis de sensibilidad en el cual alguna o varias de las consideraciones son modificadas para obtener tablas o gráficos de comportamiento que reflejen la respuesta de la operación ante tales variaciones.

En la actualidad, este modelo tiene un par de años de utilización en forma extensiva, con gran éxito frente al modelo de planeación tradicional, pues se pasó de una porcentaje de certidumbre del 88 al 95 en cuanto a producción programada y la calidad esperada.

Como resultado del proceso de planeación, después de haber construido el modelo se obtuvieron los resultados de la producción esperada en la cual se confirma la capacidad del proyecto para generar el tonelaje de carbón solicitado por el diente. En promedio durante los 5 años de producción al 100 % después de! primer año de preparación y sin considerar el séptimo año de traslado a otro proyecto se alcanza un nivel de 1.56 M de toneladas de carbón por año. Se requiere mover más de 30.4 M de metros cúbicos por año lo que arroja una relación de descapote promedio de 19.5 metros cúbicos de material estéril por cada tonelada de carbón extraída.

Con ios resultados obtenidos por el modelo de planeación se preparó un análisis financiero de !a operación en el Sector D en ia cual se obtuvieror: los siguientes resultados:

 $\triangleright$  Para una inversión inícial requerida de \$ 34.3 M USD se obtiene una utilidad de operación acumulada de \$ 40.2 M US9, al ser Mayor esta última se cumple con ei paré metro establecido por la empresa.

- $\geq$  La Tasa Interna de Retorno resulta en 26.8 %, aunque sigue siendo ésta mayor que la requerida de 25 %, resultó ser uno de los parámetros menos alentadores del análisis, sin embargo, se puede mencionar que al compararlo con inversiones de bajo riesgo, resulta ser atractivo.
- $\triangleright$  El cálculo del Valor Presente Neto arrojó un total de \$ 35.7 M USD al haberlo descontado al 25 % de interés anual. Esto indica que al nivei de flujo de efectivo este proyecto es bastante rentable.
- $\triangleright$  El Pay Back o periodo de pago de la inversión resultó en 2 años lo cual está dentro de Jo requerido.
- $\ge$  Por último, el Margen de Operación resultante de cerca de 32 % confirma lo indicado por el VPN, esta operación tiene un buen desempeño en los flujos de efectivo.

La planeación para la preparación de la explotación y su secuencia programada cobran gran importancia para mantener la continuidad de la operación de los equipos. Se recomienda el uso de herramientas que faciliten la administración de los proyectos, en este caso una relación de actividades y un diagrama de Gant fueron de gran utilidad para las labores de monitoreo y fueron clave en el cumplimiento de programas establecidos.

Dado que esta es la única operación en México con una draga de gran escala, en este estudio se presenta el detalle de! método de minado seleccionado y su aplicación a las condiciones geológicas y geohidrológicas de la Cuenca fuentes-Río Escondido, esperando sirva como referencia de la aplicación de este sistema de explotación.

Cabe mencionar el gran esfuerzo que se debe realizar para conocer, controlar y operar el sistema en presencia de un manto acuífero de potencial importante. Esta labor se realiza con el objetivo de minimizar los problemas a la explotación y su impacto al medio ambiente.

En referencia a los aspectos operativos y solo a manera de reconocimiento **para las personas que labora.n en dicha operación se presentan a continuación**  algunos hechos y comentarios sobre la operación de la draga en MICARE los cuales han sido recopilados por comunicaciones directas así como en reportes de trabajo de operadores de otras minas de carbón en el extranjero, proveedores, y prestadores de servicio que han visitado esta operación de la cual como mexicanos nos sentimos orgullosos:

- » El nivel de disponibilidad de la draga mexicana es mucho más alto que el promediO en otros países.
- $\triangleright$   $\cdot$ ... el mantenimiento mecánico y el aspecto de orden y limpieza en esta draga son excepcionales"
- >- Es la operación de minado a cielo abierto de menor *costa* por metro cúbico removido en el país
- <sup>~</sup>**'\ .. íos operadores mexicanos han a!canzadc íos más altos estándares en eí**  desempeño de los ciclos de operación"

#### යි. 2 Recomendaciones.

Se considera que el trabajo realizado, relativo al modelo de planeación y diseño, puede ser ampliado en ei aspecto de que sea capaz de manejar la proyección de la explotación en los bancos de descapote previos, esto es, integrar el manejo de superficies tridimensionales para visualizar y estimar la volumetría en los bancos precedentes.

**El modelo de planeacfón debe integrar en forma dinámica !a determinación de!**  iímite de explotación definido por la relación económica de descapote. Esto es posible si se integra el modelo de valuación del precio de venta del carbón, considerando su calidad y los costos de operación que varían de acuerdo a la cantidad de material estéril a remover por tonelada de carbón.

En relación al sistema de explotación, es importante remarcar la importancia de mantener la preparación indicada en el diseño del prebanco, para balancear el banco de operación de la draga, con objeto de mantener el ritmo de descapote del manto de carbón que cumpla con las expectativas de producción establecidas.

Se requiere desarrollar un estudio de mecánica de rocas que permita determinar las condiciones necesarias para explotar en forma segura el manto a profundidades mayores a los 50 metros.

Continuar monitoreando el comportamiento del acuífero de acuerdo a las expectativas de mitigación del impacto y detallar la ingeniería de las obras de desagüe del tajo que permita mantener la continuidad del proceso productivo.

## **BIBLIOGRAFÍA**

- J> ARICEAGA, CARLOS; ARRIAGA, FRANCISCO Informe Geológico de la Cuenca Fuentes-Río Escondido Comisión Federal de Electricidad, México, 1987
- >- **NICHOLAS, DAVID E.**  Selection Variables. SME Mining Engineering Handbook Hartman, 2ª Edición, 1992, Cap. 23.1, Pag. 2051-2053
- J> NICHOLAS, DAVID E. Selection Procedure. SME Mining Engineering Handbook Hartman, 2a Edición, 1992, Cap. 23.4, pág. 2092-2094
- J> BIENIAWSKI, Z.E. Ground Control. SME Mining Engineering Handbook Hartman, 2ª Edición, 1992, Cap. 10.5, pag. 903-912
- J> NAVA ROJAS, RODOLFO Posibilidades de minado subterráneo en el área del Tajo III de MICARE Reporte de Asesoría, 1994
- > BERLANGA GUTIERREZ, JUAN MANUEL Problema de fa cercanía de! acuífero "Sabinas-Reynosa" Informe interno, MICARE. 1989
- );> **BUTLER, JOHN; JIA¡ JIANMIN; DYER, JAMES**  Simulatíon techníques for the sensitivity analysis of mufti-criteria decision models Univ. of Texas at Austin, The Chinese Univ. of Hong Kong **European Journa! of Operation Research¡ Abril 1996**
- $\triangleright$  CATERPILLAR Manual de Rendimiento Caterpillar Caterpillar Inc., Edición 29, Peoria Illinois, EUA, 1998, Cap.23
- $\triangleright$  NORWEST MINE SERVICES, INC. MICARE, Short Term Plan Options 1995-1998 Reporte de Asesoría, Agosto 1995.
- J> NORWEST MINE SERVICES, INC. MICARE, Tajo 1 *y* Tajo IJI, Evaluación de! Diseño de Voladuras Reporte de Asesoría, Abril 1997.
- > MONTES DE OCA MIGUEL Topografía Alfaomega, México, 1989
- > MICARE Desarrollo del plan mensual de operación Documento interno M.A.C., México 1997
- $\triangleright$  MICARE Desarrollo del Plan de Minado Documento interno M.A.C., México 1997
- > MICARE Conjunción de información para cierre mensual Documento interno M.A.C., México 1997.
- > COSS BU, RAUL Análisis y evaluación de proyectos de inversión Limusa, México 2000.

ANEXO A. GLOSARIO DE TÉRMINOS

#### Área de trabaio

Es el espacio asignado a una flotilla de equipos de excavación minera.

#### Archivos con extensión .txt

Archivos en ASCII con información geológica de cada bloque evaluado, área y número progresivo.

#### Azufre

Es un contaminante del carbón, debido a que no puede eliminarse en el proceso, al momento de quemar el carbón el azufre es arrojado directamente a la atmósfera contaminando el medio ambiente. Se admite un máximo de 1.5% de azufre.

#### Banco

Es la porción del encape que se extrae en una operación minera. Normalmente definida por el alcance de los equipos de carga.

Banco I Es el "banco" superior de un tajo.

**Banco II** 

Es el "banco" inferior de un tajo.

#### Blogue

Se le llama a la figura geométrica que representa una porción de la excavación que se realizará para extraer un volumen de carbón determinado.

#### Cast Blast

Es el tipo de voladura que se realiza con el propósito de desplazar el material estéril, con la fuerza del explosivo, hacia el lugar de depósito final. Normalmente requiere de altos factores de carga.

#### Celda

Es un polígono regular empleado con fines evaluativos y que contiene todos los parámetros geológicos del carbón.

#### PLANEACIÓN DE LA EXPLOTACIÓN DE URI YACTMIENTO CARBONÍFERO

#### Cemiza

Es la proporción de material no combustible contenida en el carbón. A menor cantidad de ceniza mejor precio de venta.

#### Corre

El corte se refiere a toda acción o preparación para extraer el o los mantos de carbón.

#### Corte de caja

En una operación de draga es la excavación inicial realizada para crear la primera zania, normalmente requiere que el material se deposite fuera de la excavación.

#### Densidad

La densidad se utiliza para el cálculo de toneladas de carbón.

#### Descapote

Es el movimiento de material estéril ejecutado para descubrir o "descapotar" el manto de carbón.

#### Disponibilidad

Es la relación que existe al dividir el tiempo que los equipos son susceptibles de ser operados, o sea, que no se encuentran bajo ningún aspecto de mantenimiento, y el tiempo total calendario de un periodo definido.

#### Efectividad operativa

Es la relación que existe entre la utilización y la disponibilidad de un equipo. A mayor razón mejor aprovechamiento del tiempo disponible del equipo.

#### Encape

Es la profundidad total a la que se encuentra el primer manto de carbón explotable a partir del nivel "cero" o del terreno natural. El material que lo compone se considera estéril.

#### Equipo convencional

Se le llama al equipo de descapote que consiste en cargadores o palas frontales y camiones de acarreo.

#### **Espesor**

Es la potencia de los mantos de carbón explotables.

#### Estado de resultados

**Es el estado de pérdidas o ganancias monetarias de un proyecto de inversión.** 

#### Intercalado.

**Es material estéril que se encuentra entre los fnantas de carbón explotables.** 

#### Limpiar el carbón

Es el trabajo de separación del material estéril que sobreyace al manto de carbón. Normalmente es dejado por los equipos de carga para proteger al carbón y es retirado con tractores o motoniveladoras.

#### Margen de Operación:

Es el factor que se obtiene al dividir la utilidad de operación sobre las ventas totales de un negocio.

#### Moffúe¡mda

Es el material de recorte que se obtiene al realizar barrer.os con perforadoras equipadas con broca de tricono

#### Operador

Trabajador capacitado para manejar la maqüinaria pesada de una operación minera.

#### Pantalla de abatimiento

Es el efecto causado al acuífero por la operaclon de una batería de pozos de agua equipados con bombas sumergibles.

#### Pay Back

Se le llama al periodo de cobertura de la utilidad de un negocio sobre la inversión realizada inicialmente.

#### fPif1maC§iPi.

Software y hardware desarrollado por Norwest Mine Service Inc. para el desarrollo de modelos geoiógicos y sistemas de planeación de yacimientos de carbón.

#### Plancha de carbón

Es el área de carbón expuesta, después de retirar el material estéril que le sobrevace.

#### Prebamco

Es la excavación superior realizada en material estéril y la cual prepara un banco de operación de un equipo mayor, tal como una draga. Normalmente se realiza con equipo convencional.

#### Relación de descapote.

Es un parámetro de explotación, se refiere a la cantidad de material estéril, en m<sup>3</sup>, que se requieren remover para extraer una tonelada de carbón.

#### Superficies.

Son archivos con extensión QSB (Quicksurf Boundary) que se generan a partir del Software Ouicksurf.

#### Tasa interna de rendimiento:

Índice de rentabilidad definido como la tasa de interés que reduce a cero el valor de los ingresos y egresos futuros de un proyecto.

#### Utilidad

Es el rendimiento de una inversión después de descontar los gastos y erogaciones propias de la operación.

#### Utilización

Es la relación que existe entre el tiempo que se emple un equipo y el tiempo total calendario para un periodo definido.

#### Valor Presente Neto:

Criterio económico utilizado en la evaluación de proyectos de inversión que consiste en determinar la equivalencia, al tiempo de inicio del proyecto, de los flujos de efectivo futuros que genera un proyecto y comparar esta equivalencia con el desembolso inicial, considerando el valor del dinero a través del tiempo.

ANEXO B. FICHAS TÉCNICAS DE EQUIPOS

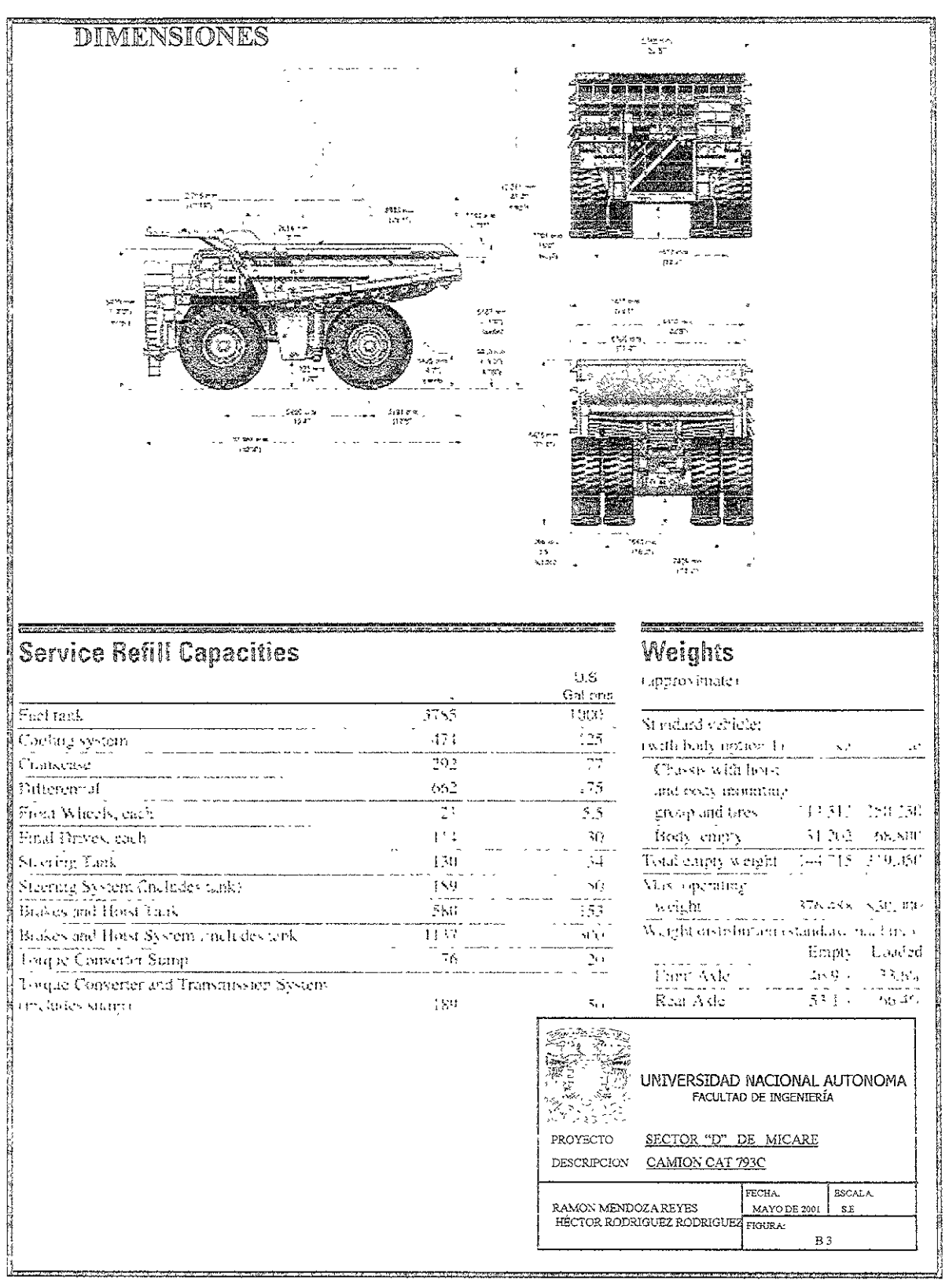

# PLANEACIÓN DE LA EXPLOTACIÓN<br>DE UN YACIMIENTO CARBONÍFERO

اد کولایت او

**A TARRY CONTROL** 

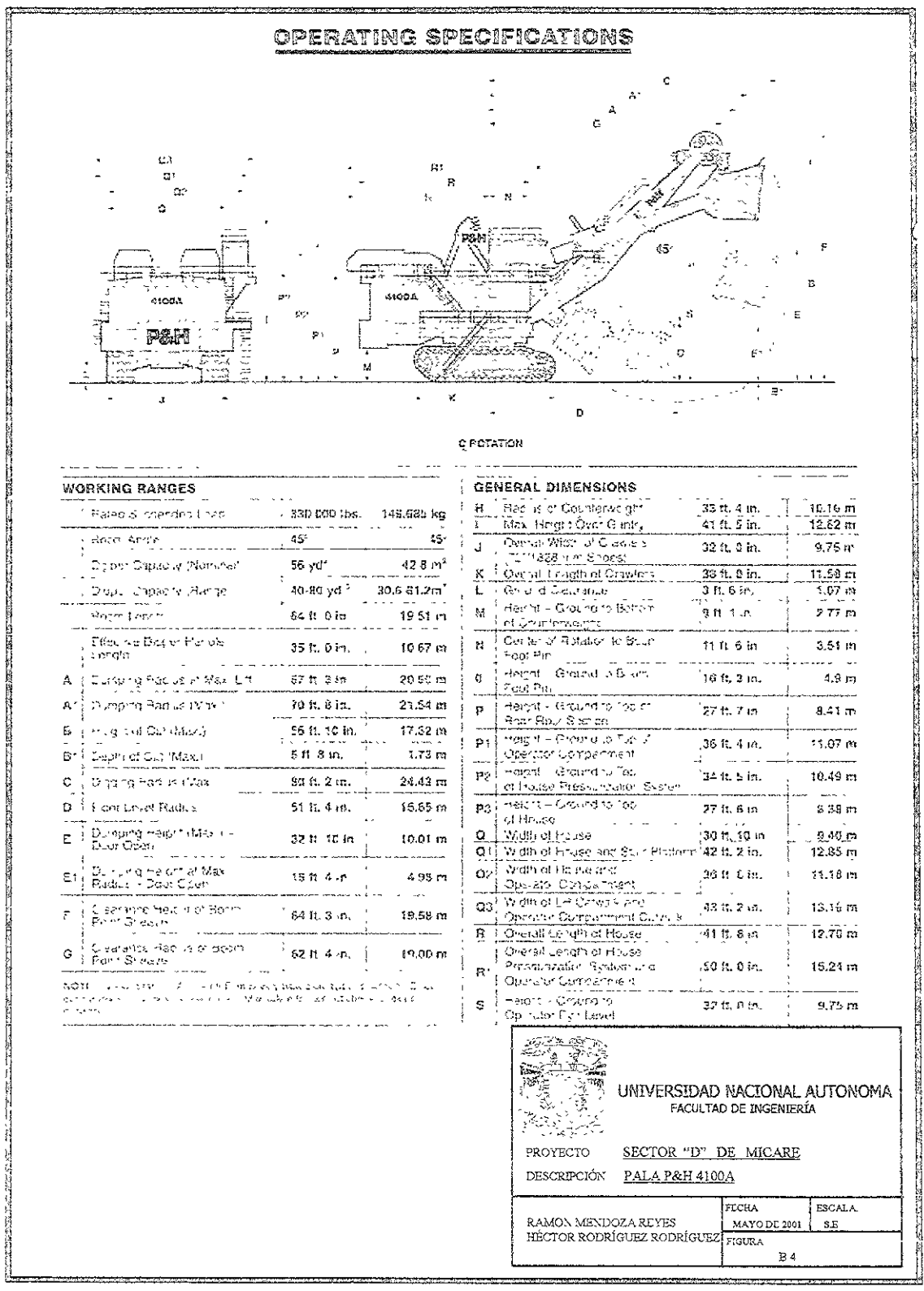

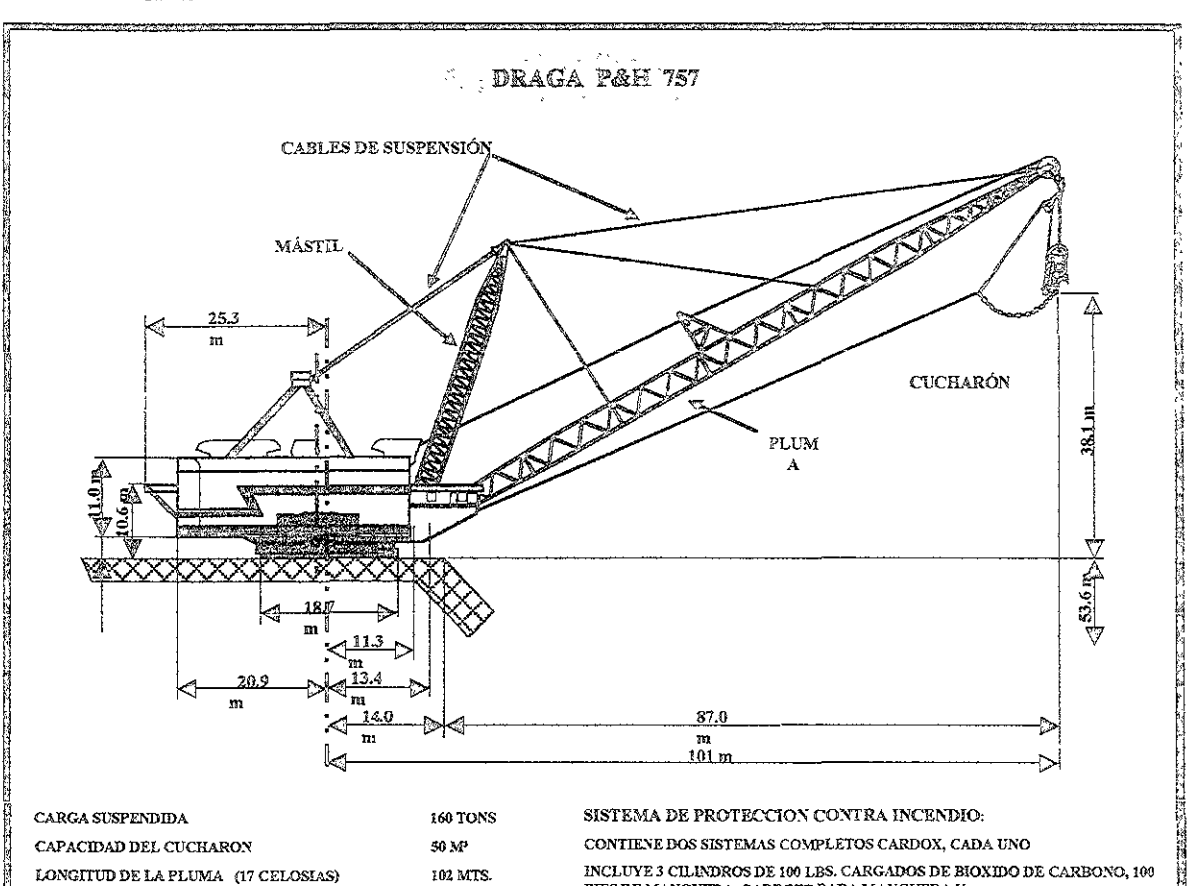

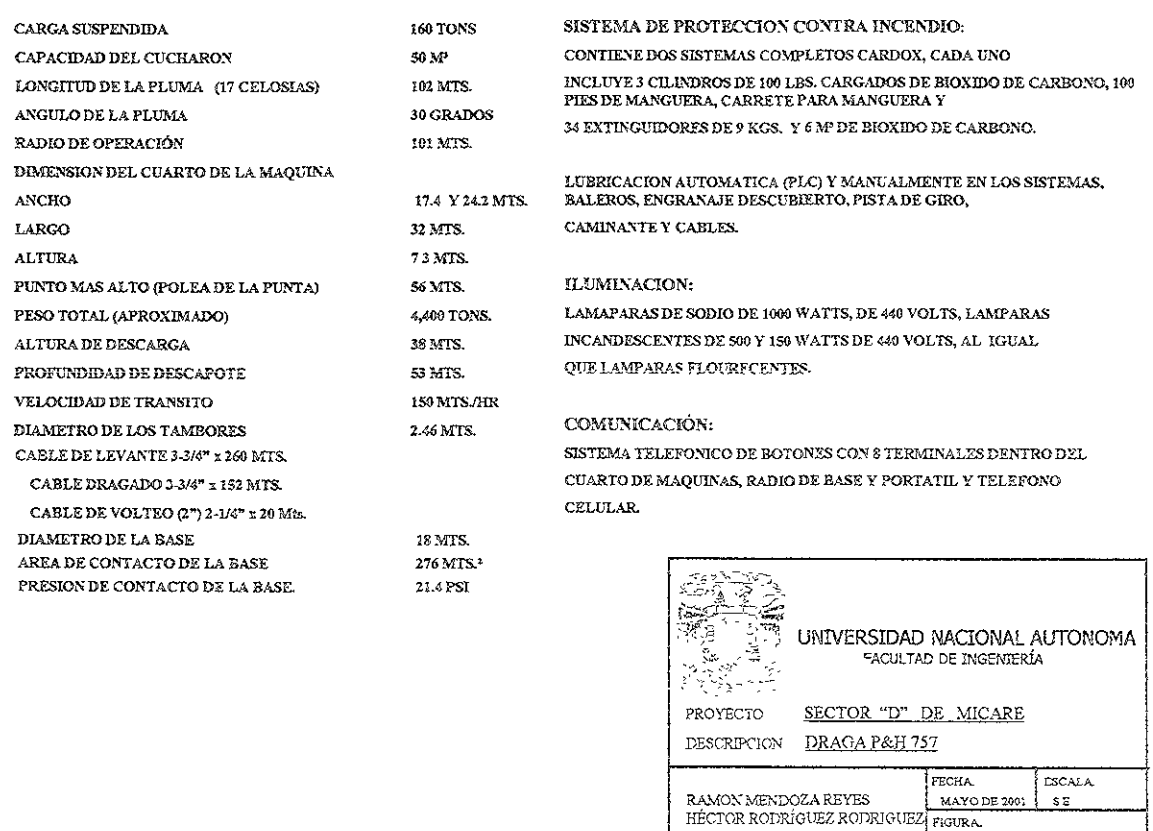

**B** 5

#### Anexos

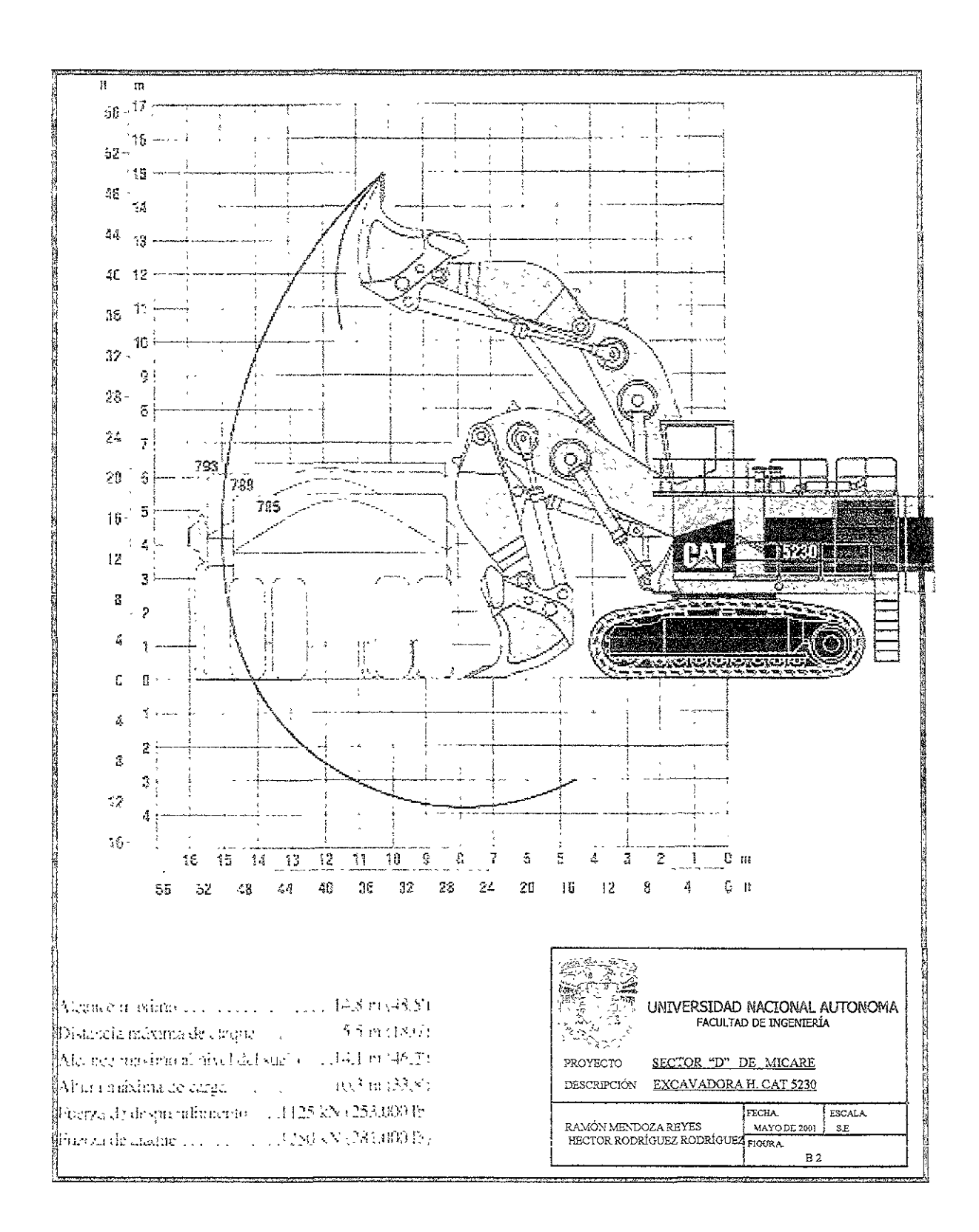

 $\epsilon$ 

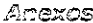

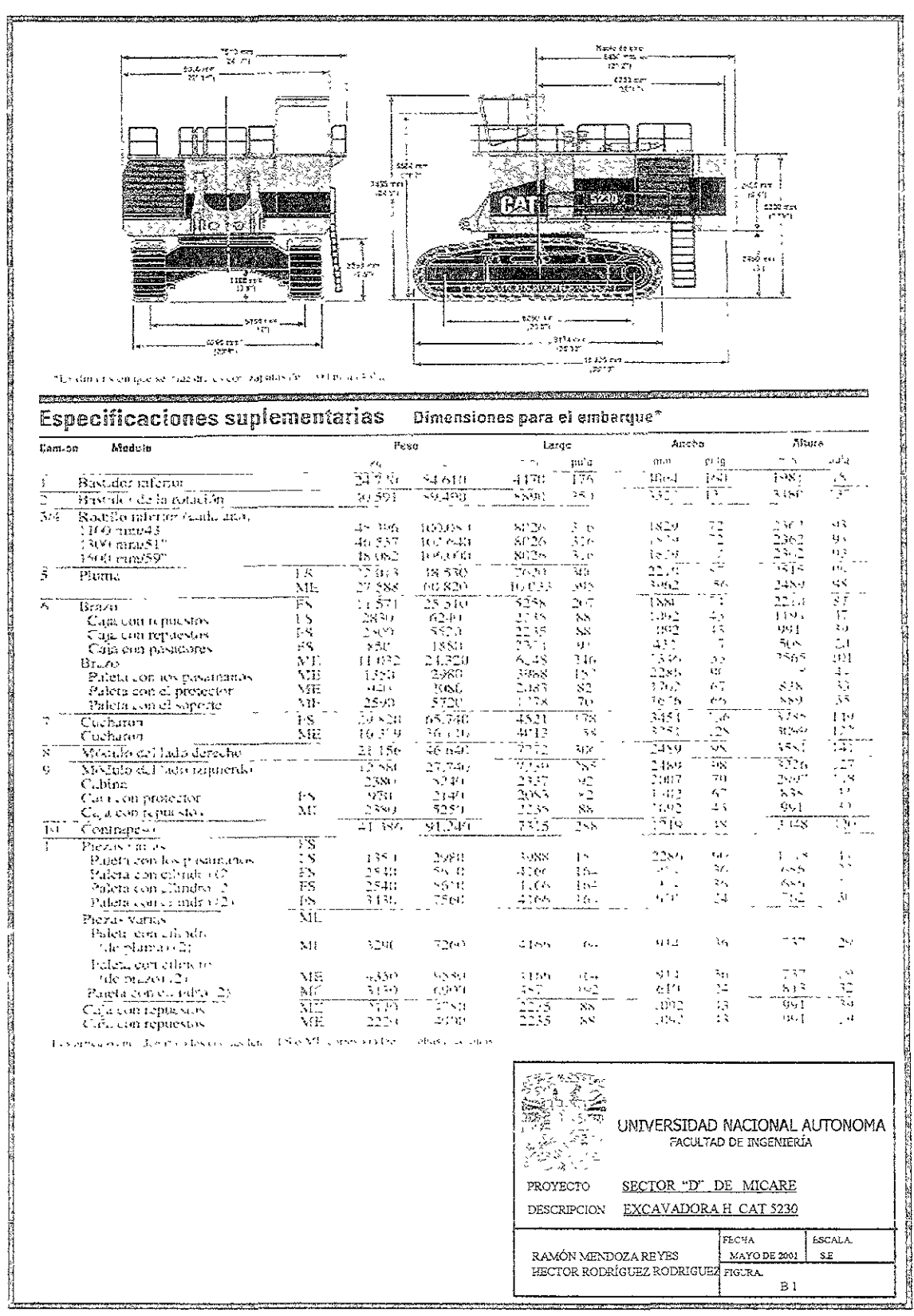

 $\mathbb{L}$ 

ANEXO C. FIGURAS DE SUPERFICIES

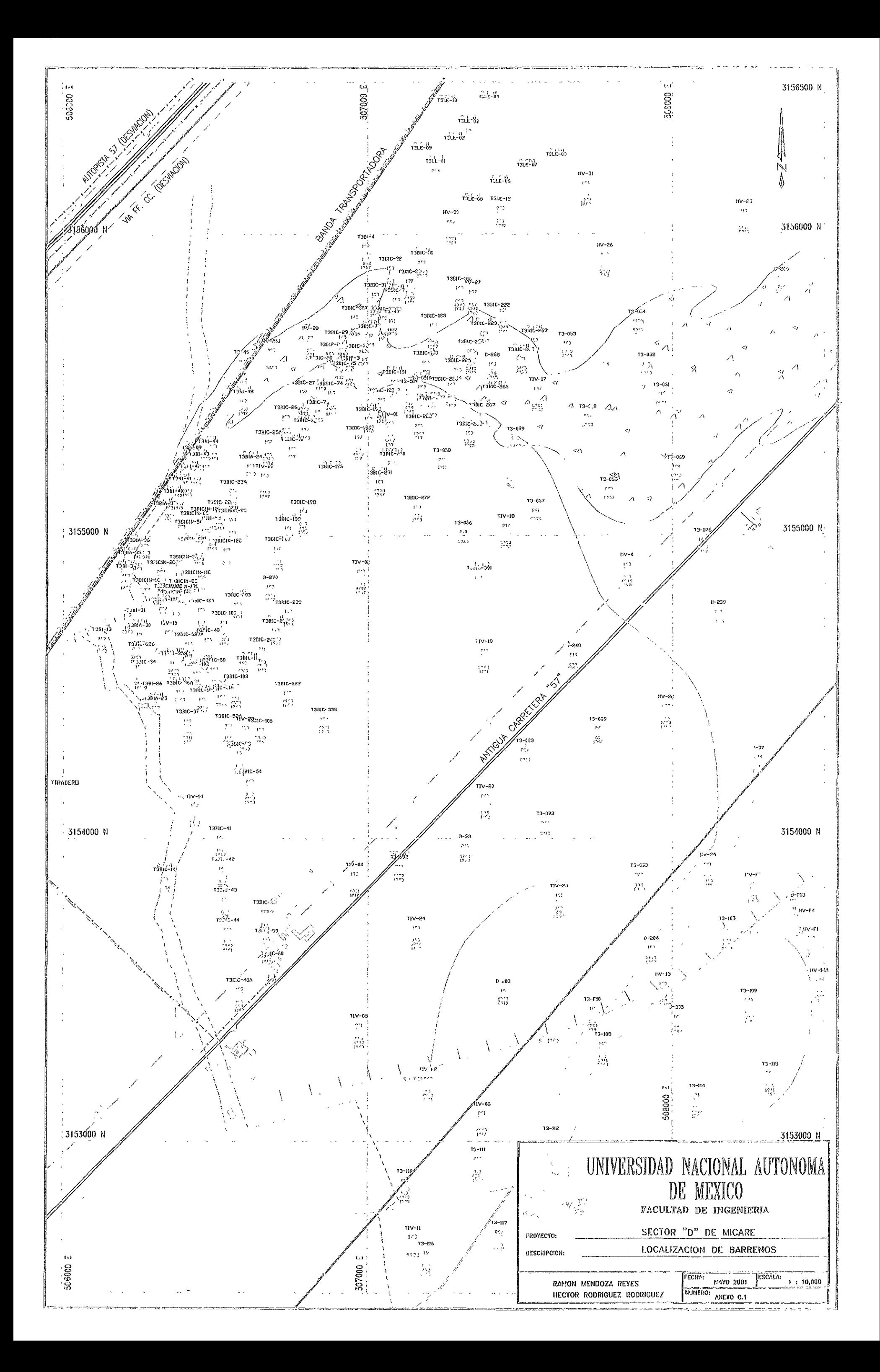

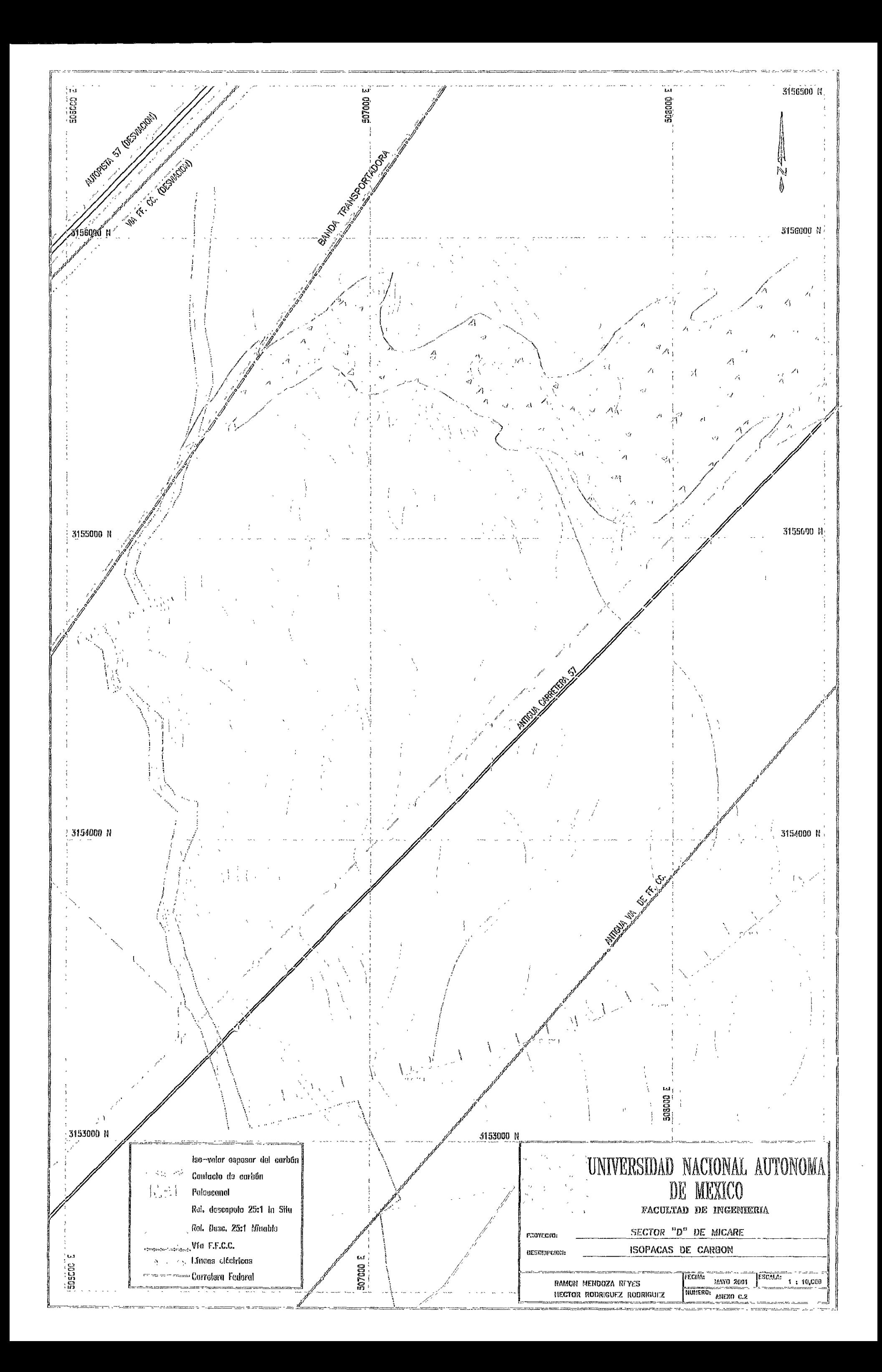

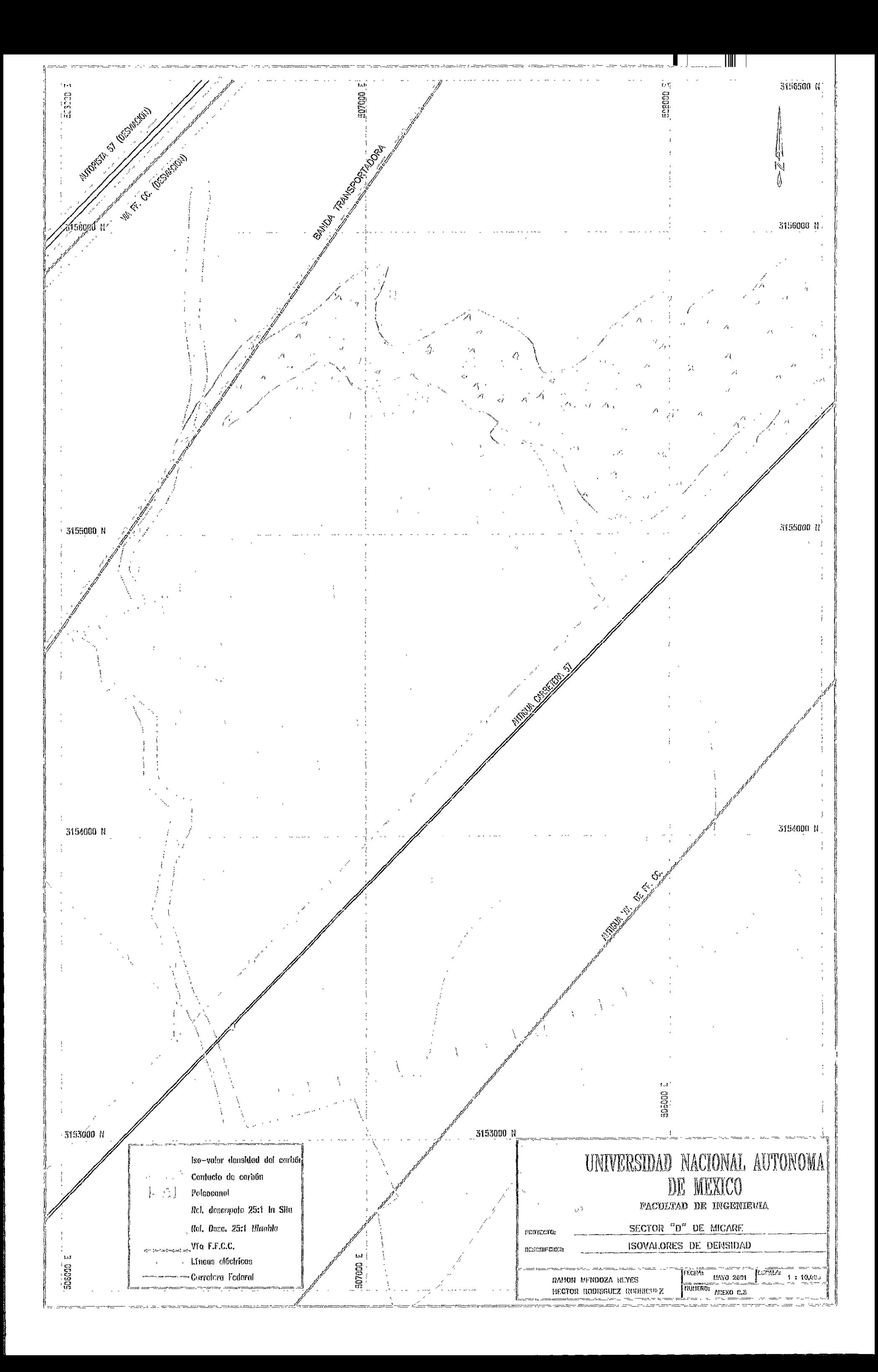

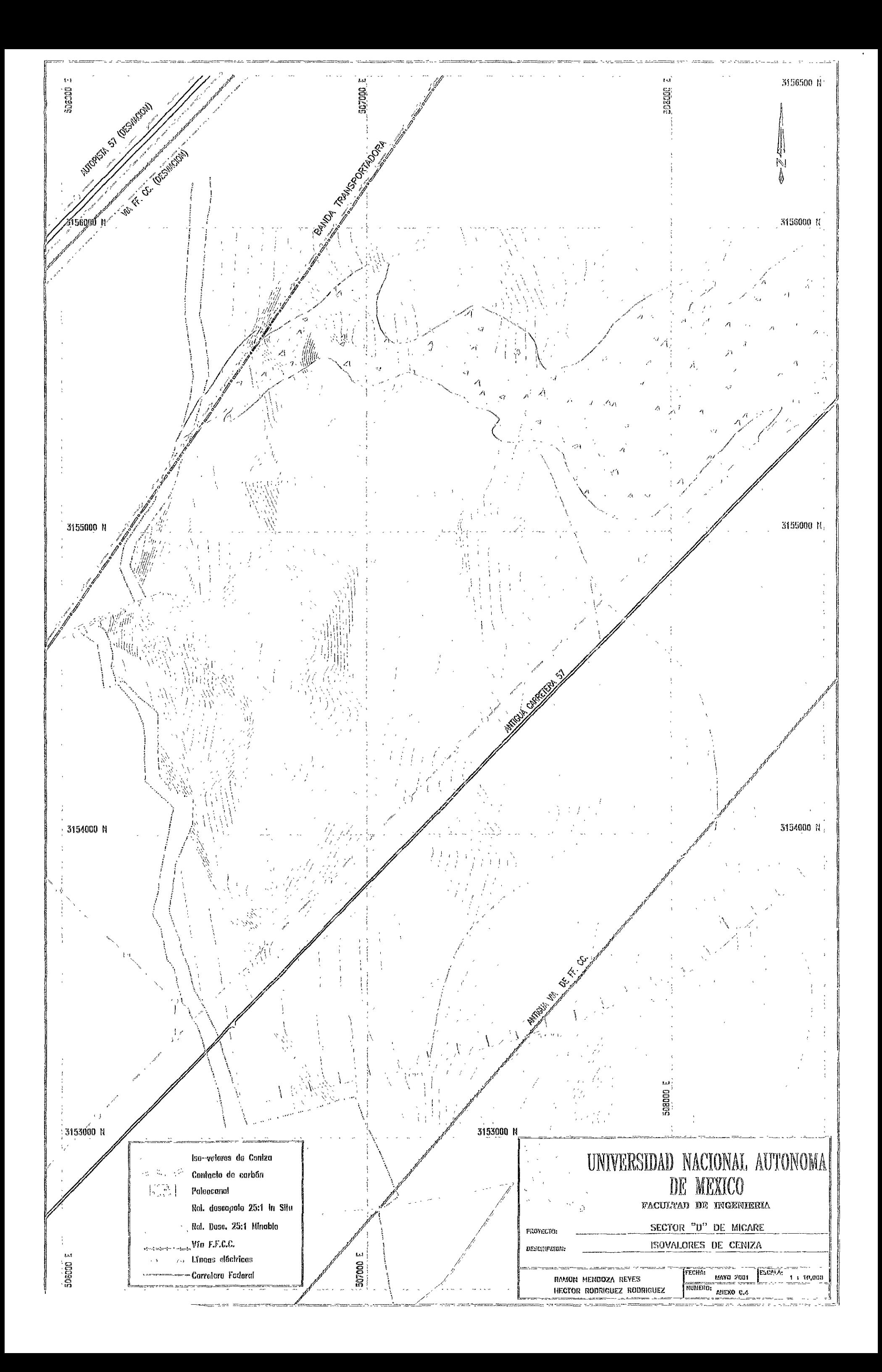

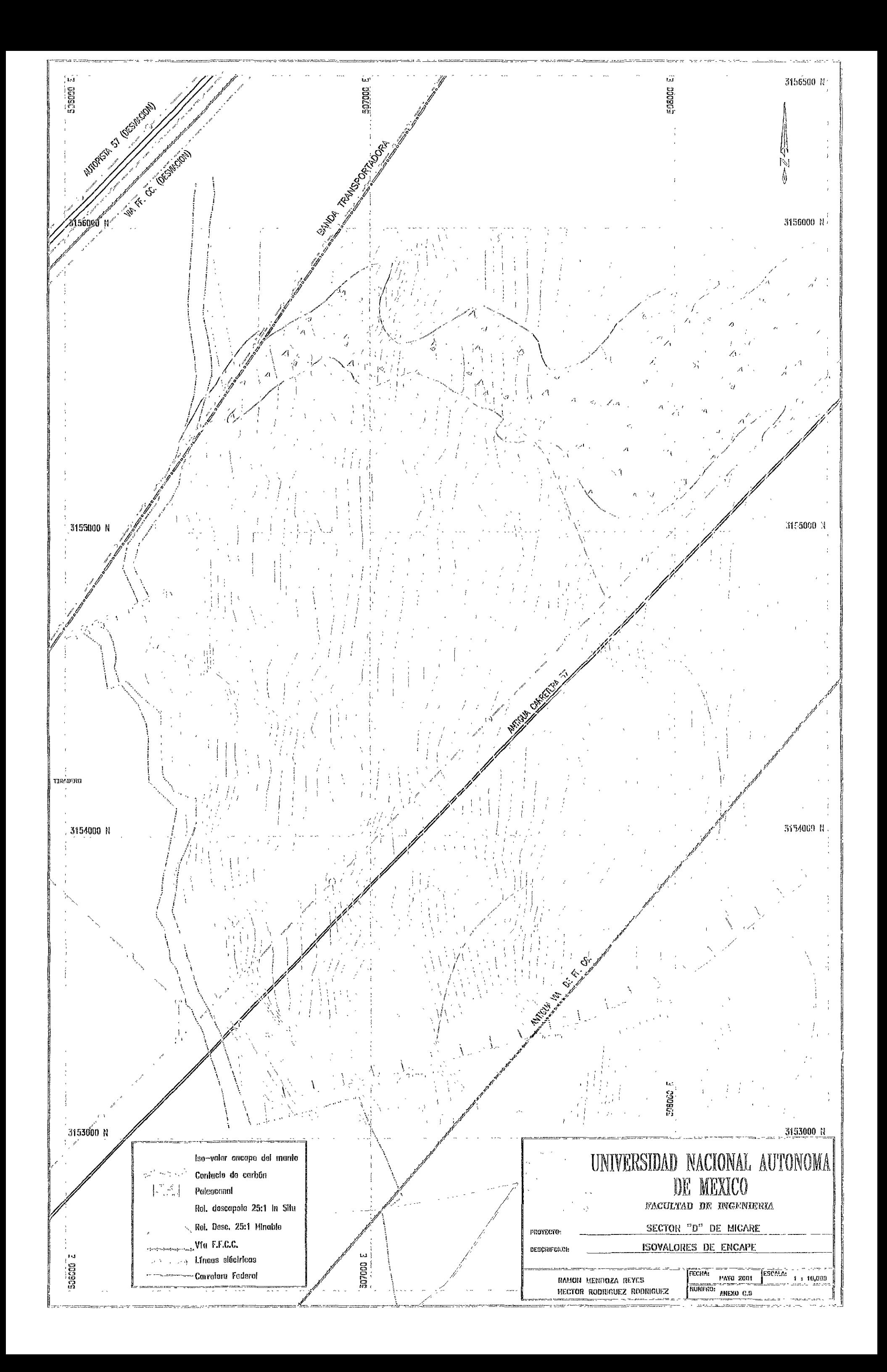

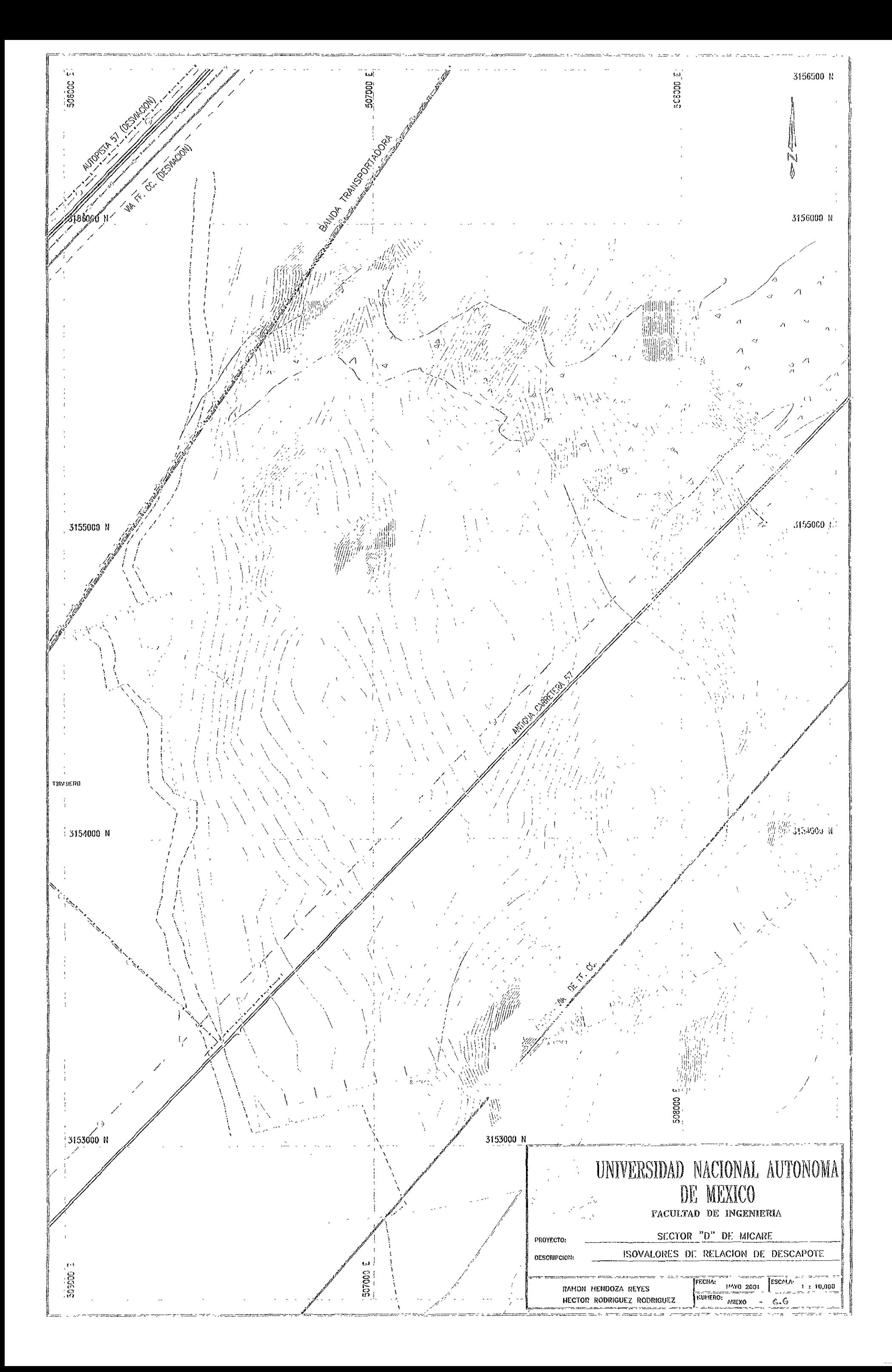

ANEXO D. PRODUCCIÓN POR AÑOS

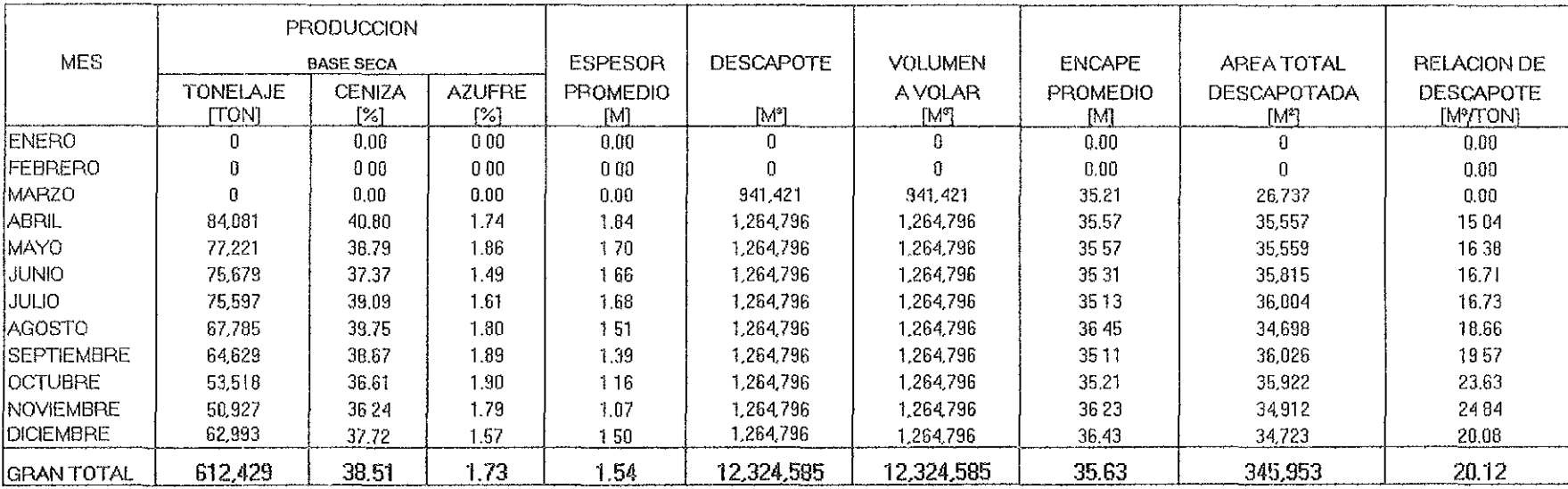

## Tabla D.1 Programa de producción mensual para el año primero.

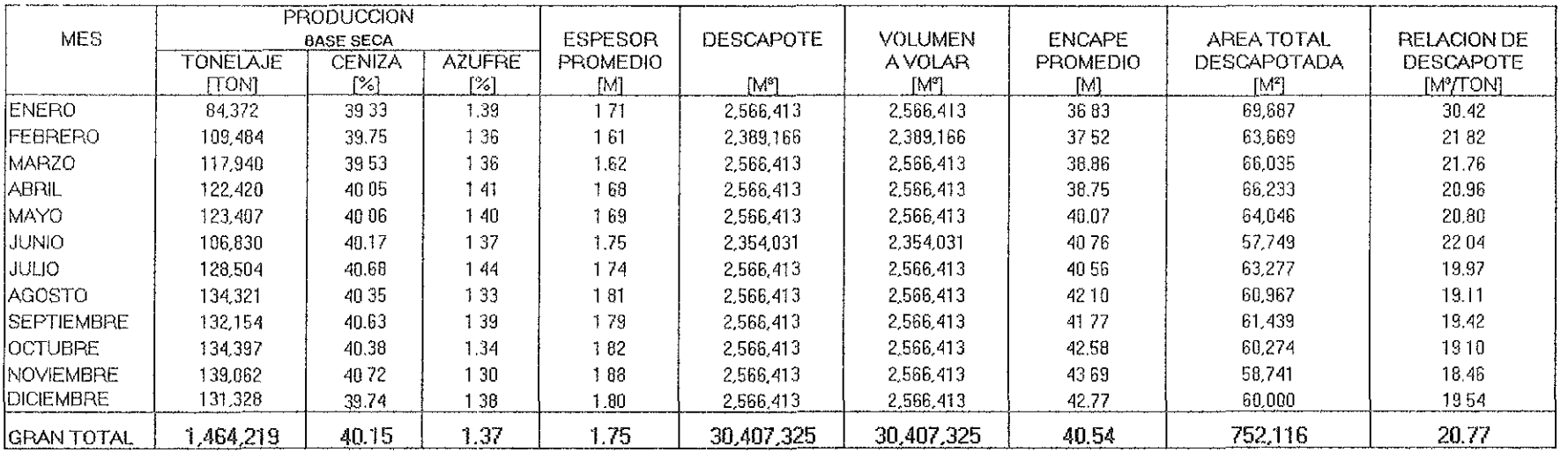

# Tabla D.2 Programa de producción mensual para el año segundo.

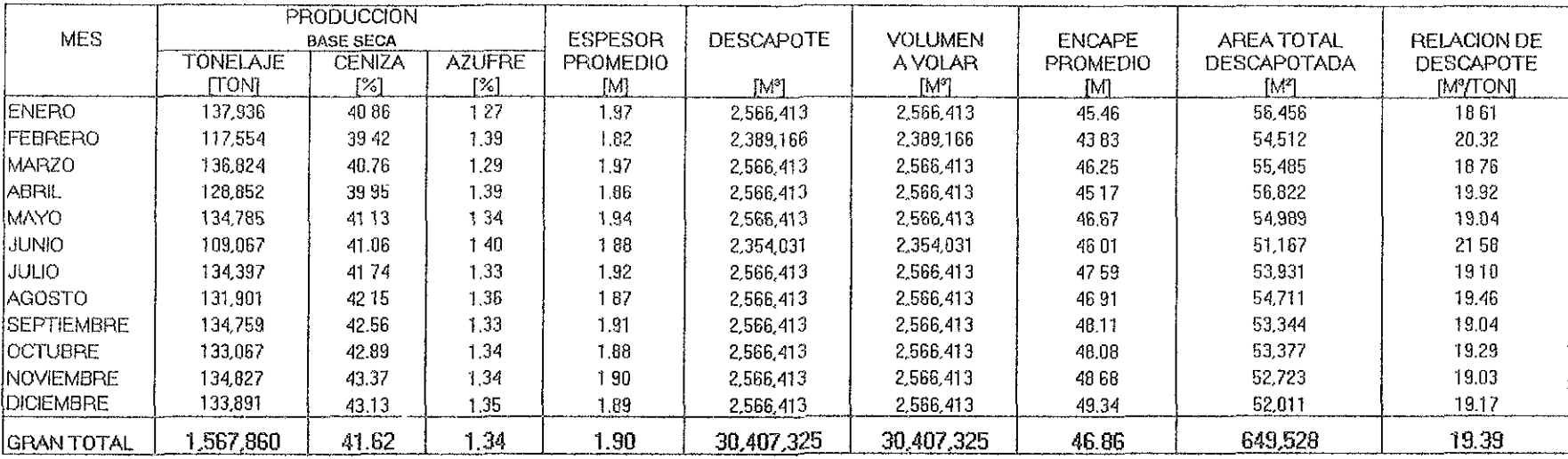

# Tabla D.3 Programa de producción mensual para el año tercero.

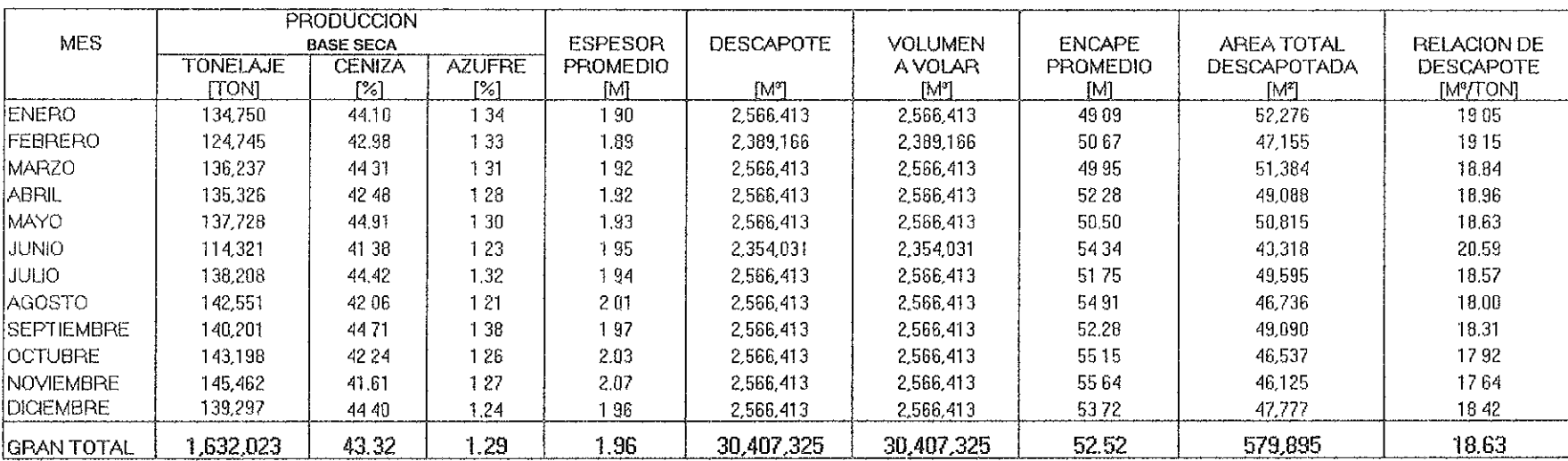

# Tabla D.4 Programa de producción mensual para el año cuarto.
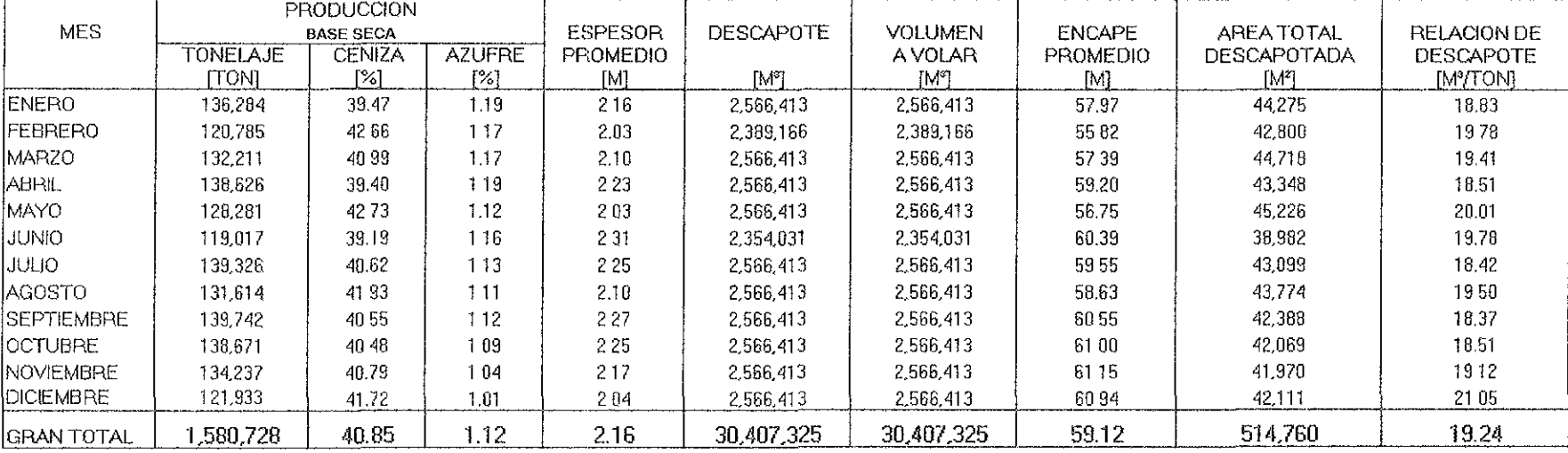

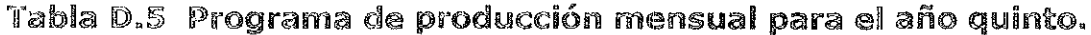

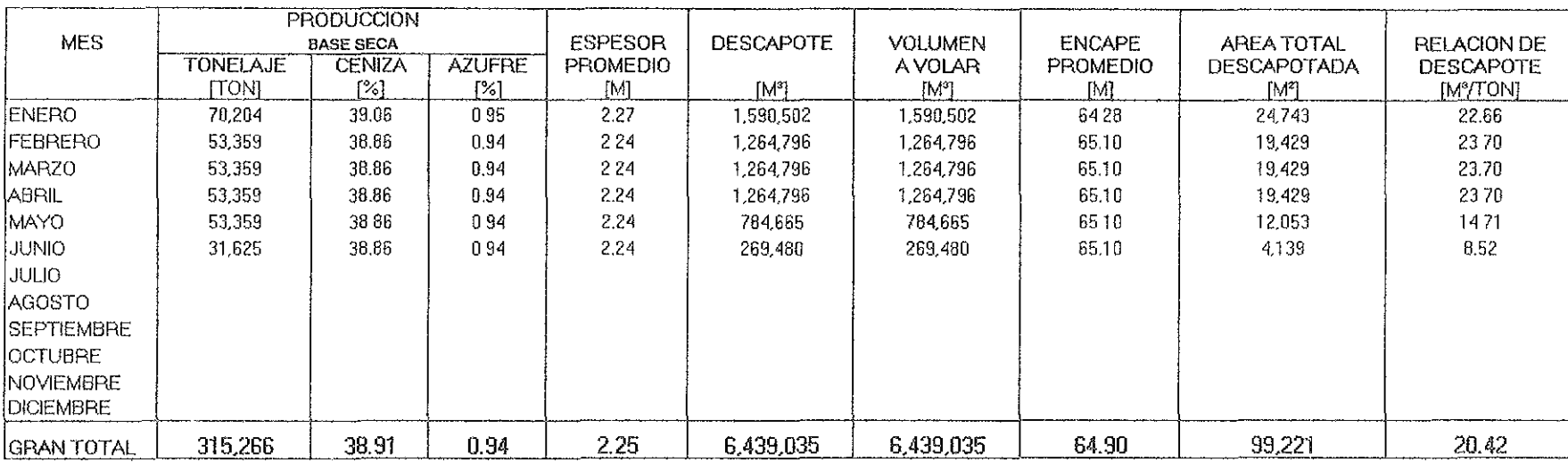

## Tabla D.6 Programa de producción mensual para el año sexto.

ANEXO E. SOFTWARE